## МІНІСТЕРСТВО ОСВІТИ І НАУКИ УКРАЇНИ

#### Національний аерокосмічний університет ім. М. Є. Жуковського «Харківський авіаційний інститут»

Факультет авіаційних двигунів

Кафедра конструкції авіаційних двигунів

# Пояснювальна записка до дипломної роботи

магістра (освітньо-кваліфікаційний рівень)

на тему  $P_{O3}p_{O6}$ ка ТВаД з потужністю  $N=9.9$  MBm

#### «ХАІ.203.262М.21О.134.1702025.ПЗ»

Виконав: студент 6 курсу, групи 262м

Спеціальність 134 «Авіаційна та ракетно-космічна техніка» (шифр і назва напряму підготовки, спеціальності)

Освітня програма Авіаційні двигуни та енергетичні установки (найменування)

Квятковський К.Ю.

(прізвище та ініціали) (підпис, дата)

Керівник: Єпіфанов С.В. (прізвище та ініціали) (підпис, дата)

Рецензент: Литвяк О.М.

(прізвище та ініціали) (підпис, дата)

Харків – 2021 р.

#### Міністерство освіти і науки України Національний аерокосмічний університет ім. М. Є. Жуковського «Харківський авіаційний інститут»

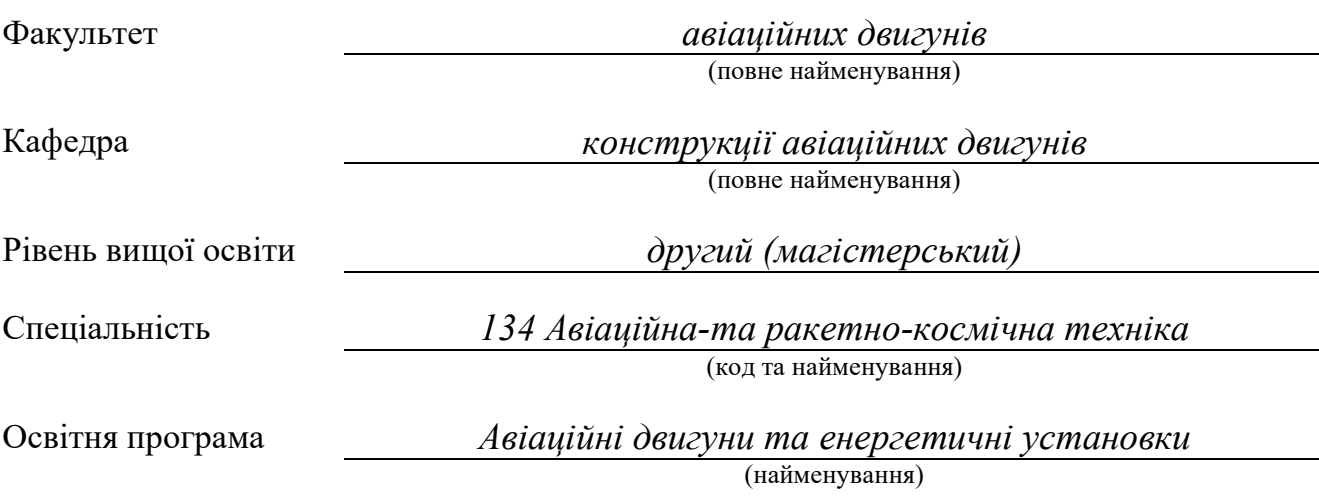

ЗАТВЕРДЖУЮ

Завідувач кафедри, д. т. н., професор

\_\_\_\_\_\_\_\_\_\_\_\_\_\_\_\_\_\_\_ Єпіфанов С. В.

", развитие в составительно и на известив 2021 року

#### З А В Д А Н Н Я НА КВАЛІФІКАЦІЙНУ РОБОТУ СТУДЕНТУ

Квятковському Костянтину Юрійовичу

(прізвище, ім'я, по батькові) 1. Тема кваліфікаційної роботи Розробка ТВаД з потужністю N= 9,9 МВт

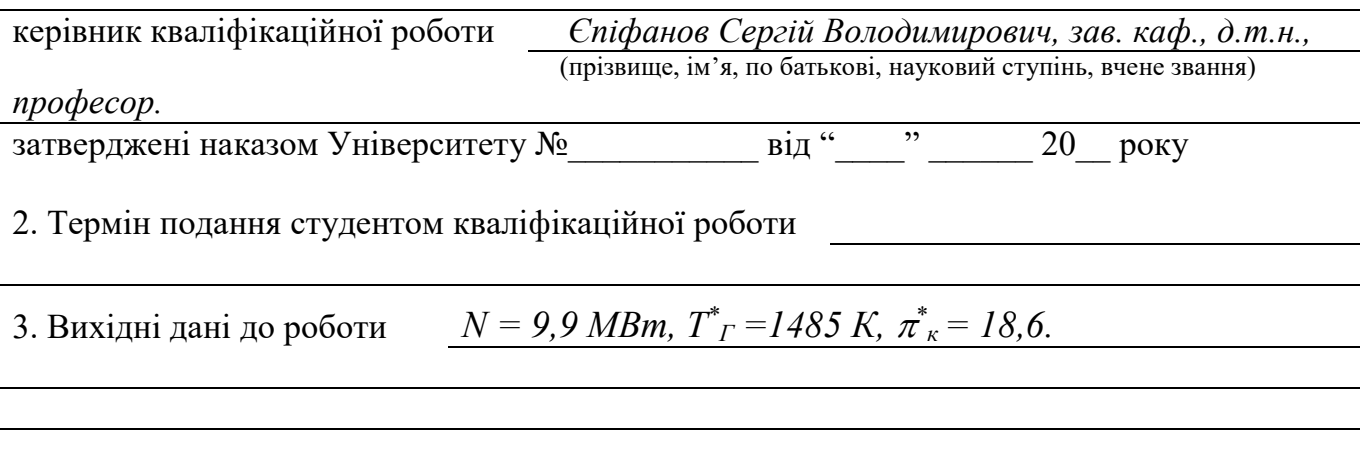

4. Зміст пояснювальної записки (перелік завдань, які потрібно розв'язати) Термогазодинамічний розрахунок двигуна, погодження роботи компресора та турбіни, профілювання робочих лопаток, опис конструкції двигуна, розрахунки на міцність робочої лопатки та диска компресора і турбіни, розробка технологічного процесу

#### виготовлення шестерні, порівняльний економічний аналіз спроектованого двигуна та двигуна прототипу, гідропневмоперетворювач.

## 5. Перелік графічного матеріалу конструктивно-компонувальна схема двигуна, повздовжній переріз двигуна, креслення плтану ТП, креслення заготовки, СК гідропневмоперетворювача;

#### 6. Консультанти розділів кваліфікаційної роботи

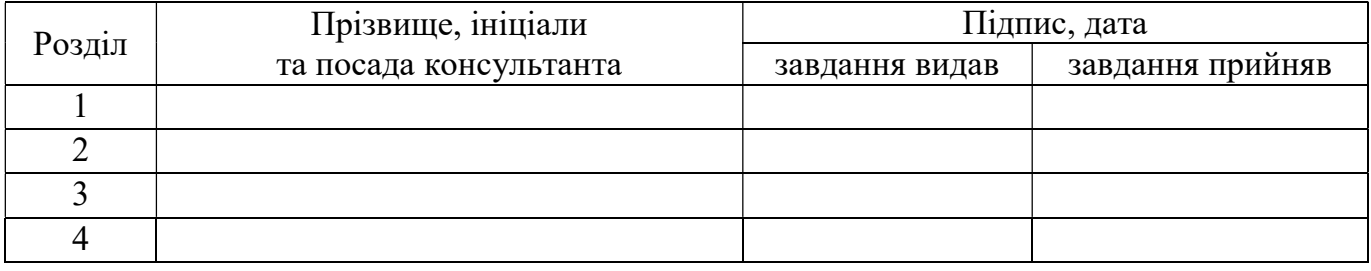

(підпис) (ініціали та прізвище)

Нормоконтроль \_\_\_\_\_\_\_\_ \_\_\_\_\_\_\_\_\_\_\_ «\_\_\_» \_\_\_\_\_\_\_ 20\_\_ р.

7. Дата видачі завдання

### КАЛЕНДАРНИЙ ПЛАН

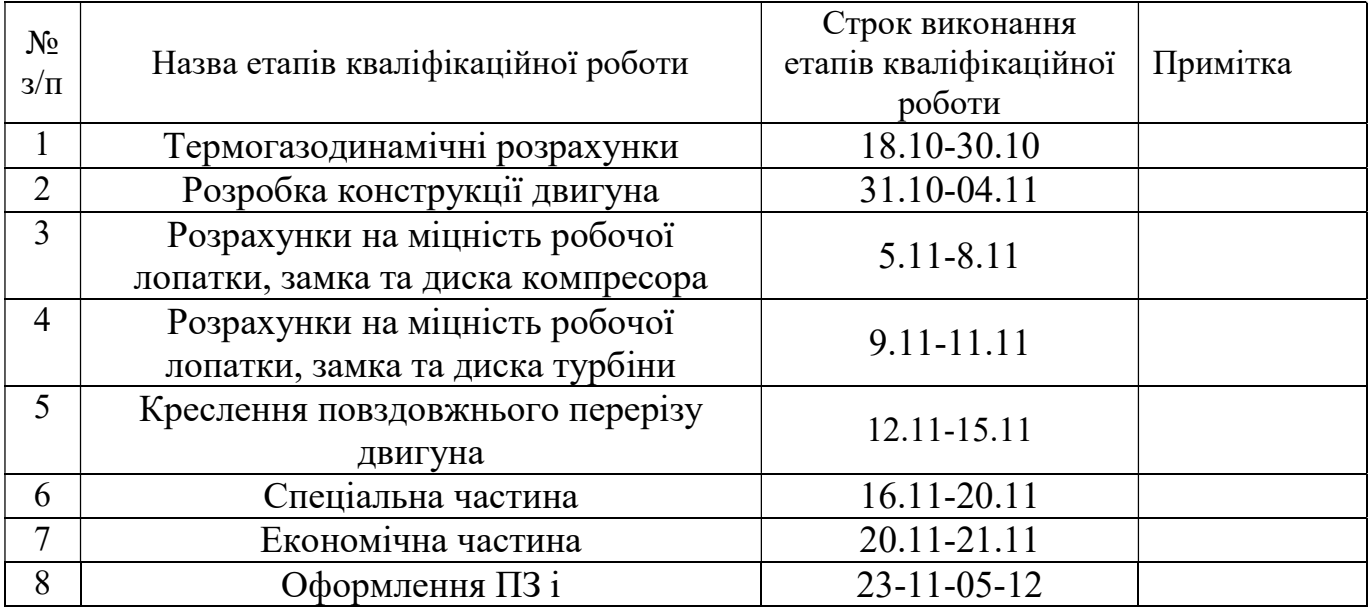

Студент Квятковський К.Ю

(підпис) (прізвище та ініціали)

Керівник кваліфікаційної роботи Єпіфанов С.В

(підпис) (прізвище та ініціали)

# РЕФЕРАТ

Звіт випускної роботи бакалавра містить: 140 с., 36 табл., 64 рис., 14 джерел, та 16с. комплекту технологічної документації.

Випускна робота магістра присвячена актуальній на сьогодні темі проектуванню авіаційних двигунів.

В теоретичній частині випускної роботи магістра (ВРМ) був проведений термогазодинамічний розрахунок, узгодження роботи вузлів, газодинамічний розрахунок турбіни та профілювання робочої лопатки турбіни високого тиску турбовального авіаційного двигуна з заданими параметрами

В конструкторській частині ВРМ виконане креслення турбіни турбовального авіаційного двигуна. За розрахованими геометричними параметрами обраних деталей двигуна (диск та лопатка високого тиску) проведено перевірочний розрахунок на статичну міцність. Був виконаний розрахунок на коливання лопатки високого тиску і в результаті проведений розрахунок на динамічну міцність. Також був виконаний розрахунок на статичну міцність кріплення лопатки до диска. Усі розрахунки показали відповідність міцності деталей висуненим вимогам та наявність достатніх запасів міцності.

В технологічній частині проведений аналіз кресленні деталі, визначені показники технологічності. Після розрахунку необхідної кількості операцій та переходів формоутворення поверхонь був розроблений план технологічного процесу виготовлення деталі.

В економічній частині ВРМ був проведений порівняльний розрахунок спроектованого двигуна з двигуном прототипом, за основними економічними показниками.

В спеціальній частині був розглянутий гідропневмоперетворювач, який входить до складу паливних агрегатів, які встановлюються на сучасні авіаційні двигуни.

ТВаД, КОМПРЕСОР, ТУРБІНА, ТЕРМОГАЗОДИНАМІЧНИЙ РОЗРАХУНОК, ЛОПАТКА, ПРОФІЛЮВАННЯ, СТАТИЧНА МІЦНІСТЬ, КОЛИВАННЯ, ДИСК, ЗАМОК ЛОПАТКИ, КОЕФІЦІЄНТ ЗАПАСУ, СОБІВАРТІСТЬ, ЕКОНОМІЧНІСТЬ.

# ЗМІСТ

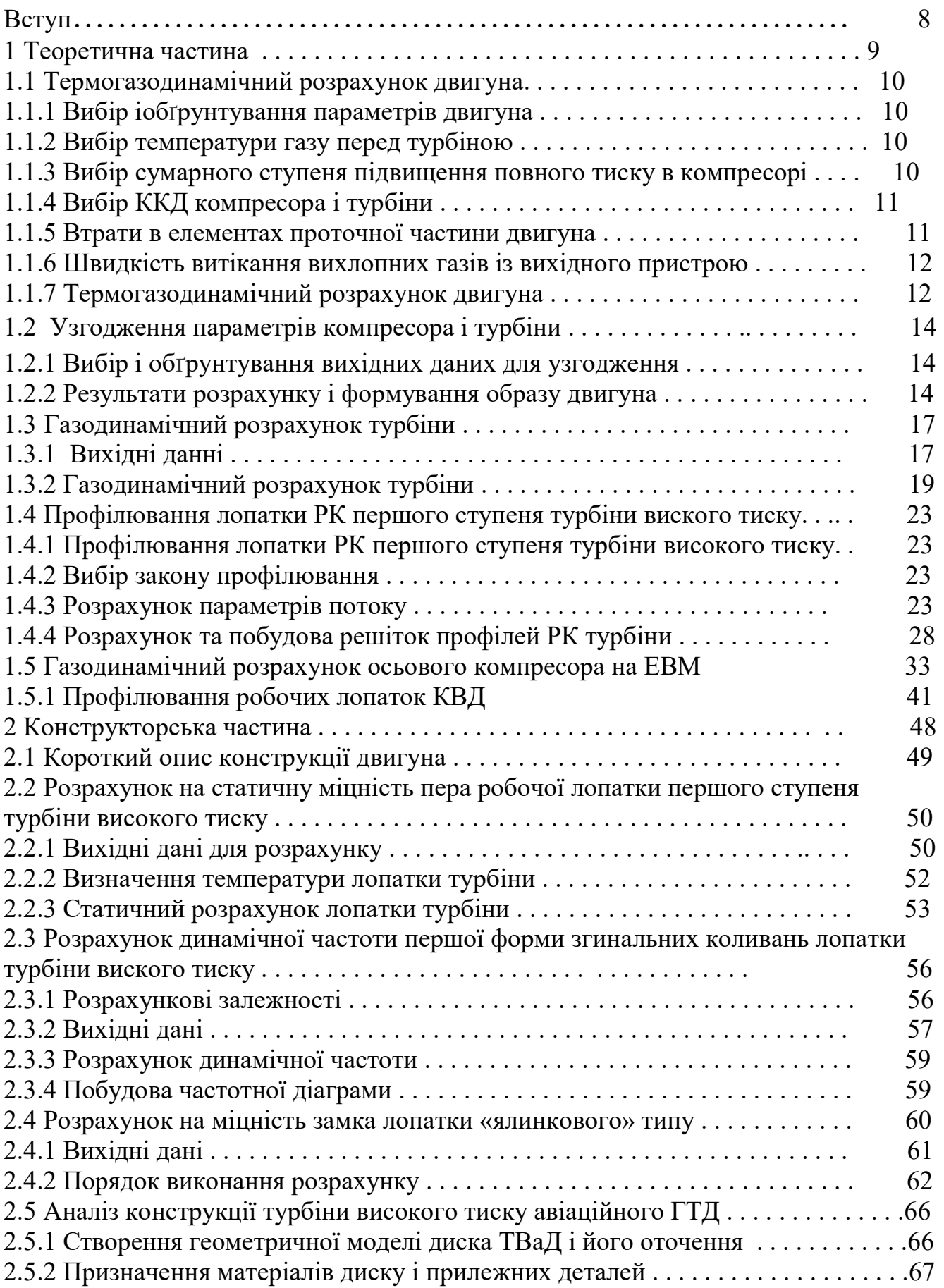

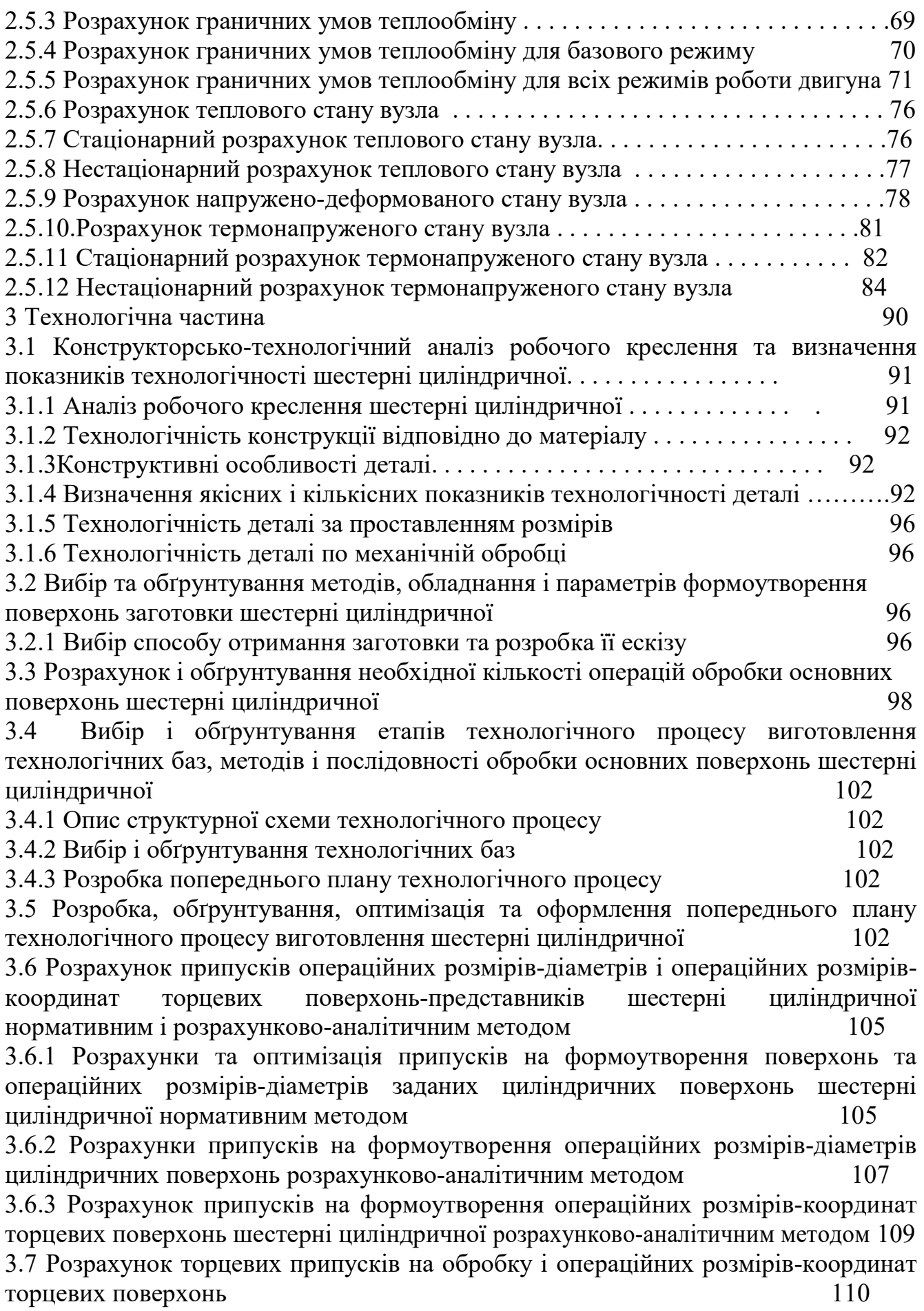

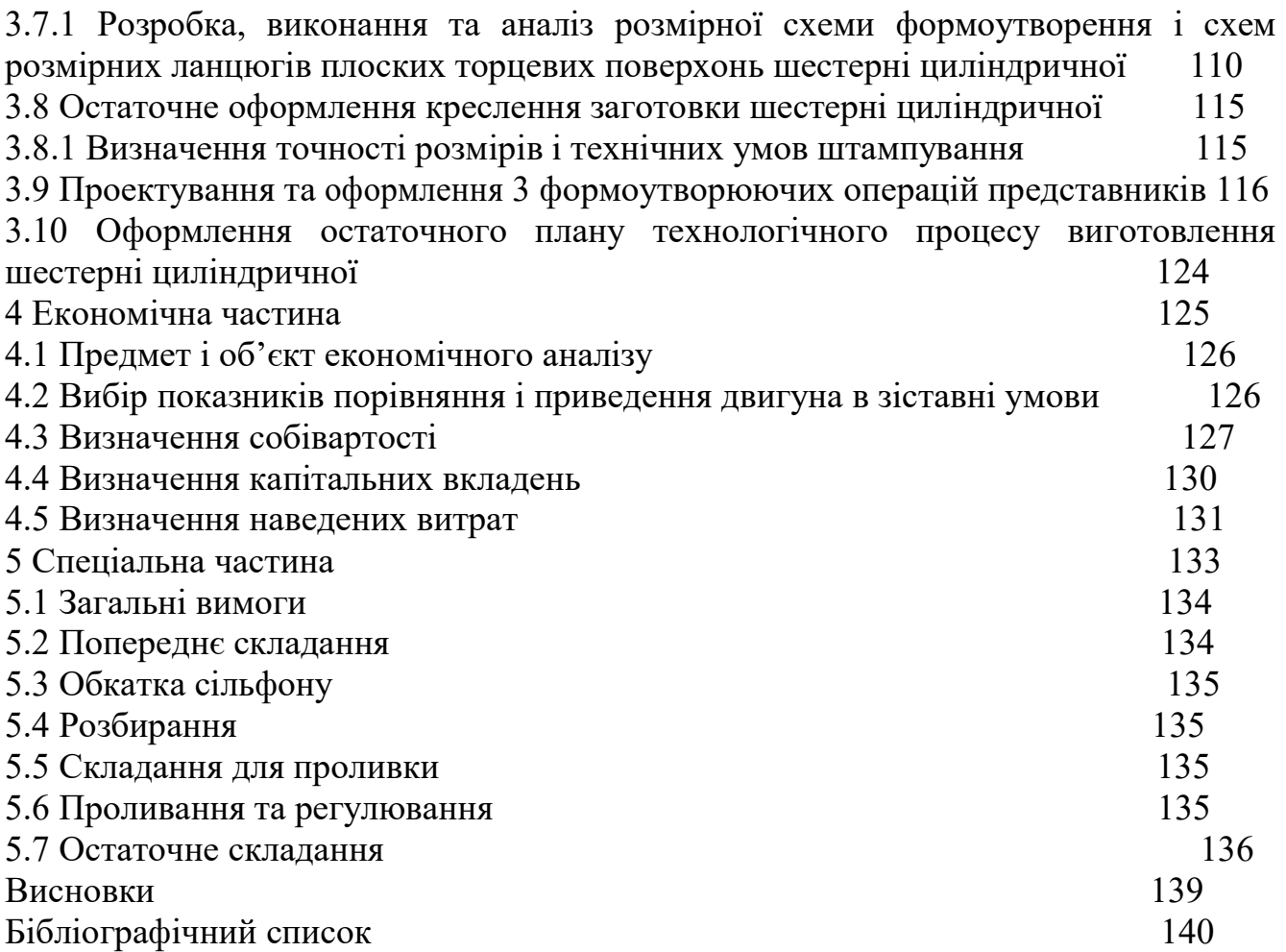

## ВСТУП

Для сучасної авіації характерно застосування різних типів газотурбінних двигунів. Це пояснюється різноманітністю типів літальних апаратів і специфічними вимогами, що пред'являються до них і до їх силової установки.

З метою забезпечення великого ресурсу при заданих характеристиках двигуна необхідно оптимально вибрати величини температури газів перед турбіною і ступеня підвищення тиску в компресорі. Тому одним з основних етапів теоретичного проектування газотурбінного двигуна є формування його вигляду. На цій стадії початкового проектування створюються необхідні передумови для досягнення головних цілей проектування: узгодження роботи компресорів і турбіни, скорочення габаритних розмірів і маси виробу, отримання максимальних ККД лопаткових машин, тобто зниження вартості життєвого циклу двигуна, або прямих експлуатаційних витрат.

Газодинамiчний розрахунок компресора, як правило, виконується з припущення, що параметри потоку на середньому радіусі відповідають параметрам, усередненої по висоті лопатки. Спроектовані за цими розрахунками профілі лопаток перевіряються розрахунками на міцність і відсутність небезпечних резонансів в робочому діапазоні частот обертання.

Конструкція двигуна повинна забезпечувати простоту його виробництва і експлуатації, високу надійність і низьку вартість життєвого циклу.

Удосконалення авіаційних двигунів висуває нові вимоги до технології їх виготовлення. Зростання робочих температур і тисків вимагає все більш широкого використання високоміцних і жароміцних сплавів, тенденція скорочення числа деталей призводить до ускладнення їх геометричних форм. Проектовані технологічні процеси повинні забезпечувати підвищення продуктивності праці і якості виробів при одночасному зниженні витрат на їх виготовлення. Вирішення цих завдань багато в чому залежить від раціональної побудови розмірних зв'язків у процесі обробки, обгрунтованого призначення припусків на обробку і допусків операційних розмірів.

# 1 Теоретична частина

#### 1.1 Термогазодинамічний розрахунок двигуна

#### 1.1.1 Вибір іобҐрунтування параметрів двигуна

Вибір параметрів двигуна здійснюється відповідно до рекомендацій, викладених в методичному посібнику [5].

Залежно від призначення і умов, при яких розраховується двигун, обираються параметри вузлів (коефіцієнти відновлення повного тиску в каналах проточної частини, ККД лопаткових машин газогенератора, коефіцієнти повноти згоряння) і відповідні їм режими роботи на характеристиках. В основу оптимізації параметрів закладаються різні критерії (цільові функції): мінімум питомої витрати палива, максимум потужності, забезпечення надійності на надзвичайних режимах роботи і т.п.

Основними параметрами робочого процесу двигуна, які мають значний вплив на його питомі параметри, є температура газу перед турбіною  $T^*_{I}$ , і ступінь підвищення тиску в компресорі  $\pi^*_{\kappa}$ 

Вибір основних параметрів двигуна впливає на ефективність його роботи. Основною вимогою до двигуна є висока економічність (малі значення питомої витрати палива) і висока питома потужність, надійність. Паливом для даного двигуна є авіаційний гас.

### 1.1.2 Вибір температури газу перед турбіною

Сучасні досягнення матеріалознавства і технології, а також вдосконалення систем охолодження лопаток газових турбін дозволяють істотно збільшувати допустиме значення  $\overline{T}^*_{I^*}.$ 

Збільшення температури газу перед турбіною дозволяє значно збільшити питому потужність двигуна а, отже, зменшити габаритні розміри і масу двигуна. Для забезпечення надійності роботи турбіни при високих значеннях температури газу ( $T^*$  $I$ >1300 K) необхідно застосовувати охолоджувані лопатки.

З урахуванням використання конструкційних матеріалів двигуна-прототипу приймаємо  $T^*$ <sub>Г</sub> =1485 К.

#### 1.1.3 Вибір сумарного ступеня підвищення повного тиску в компресорі

Прагнення отримати двигун з високими питомими параметрами вимагає посилення ролі ступеня підвищення тиску  $\pi^*$ , в компресорі. Але великі значення ступеня підвищення тиску обмежуються ускладненням конструкції а, отже, збільшенням маси і габаритів двигуна. Збільшити  $\pi^*_{\,\kappa}$ , не збільшуючи кількість ступенів, можна шляхом встановлення надзвукових або широкохордних ступенів. Вибір високих значень  $\pi^*$  при проектуванні призводить до отримання малих висот лопаток останнього ступеня компресора і перших ступенів турбіни. Це, в свою чергу, призводить до зростання втрат енергії через збільшення відносних радіальних зазорів і зниження відносної точності виготовлення лопаток.

Оптимальне значення  $\pi^*_{\text{comm}}$  – такий ступінь підвищення тиску, при якому реалізується максимальна питома потужність двигуна. Зі збільшенням  $\emph{T}^{\ast}_{\emph{T}}$  у циклі значення  $\pi^*_{\;{\kappa} {\it onm}}$  збільшується.

При  $T^*$  $I^*$ = 1485 К оптимальне значення сумарного ступеня підвищення тиску  $\pi^*_{\mathit{conn}} \approx 18$ . Для поліпшення економічності та з урахуванням параметрів прототипу приймаємо  $\pi^*_{\kappa}$ = 18,6.

#### 1.1.4 Вибір ККД компресора і турбіни

Величина ізоентропічного ККД багатоступінчастого компресора за параметрами загальмованого потоку залежить від ступеня підвищення тиску в компресорі та ККД його ступенів.

На розрахунковому режимі середнє значення ККД ступенів в багатоступеневих осьових компресорах сучасних авіаційних двигунів лежить в межах  $\eta_{cm}^*$ =0,88..0,9.

Для визначення ККД охолоджувальної турбіни в залежності від обраного значень Тг\*, в термогазодинамічних розрахунку можна використовувати співвідношення:

 $\eta_{\kappa} = \eta_{\text{mieexon}}^{*} - 0,000125(T_{\kappa}^{*} - 1250) = 0,91 - 0,000125(1485 - 1250) = 0,88065 \text{ T.K.}$  Tr\*>1300K.  $\eta^*_{T.H. {\rm OXO} J.}$ =0,91 — ККД охолоджуваної турбіни; Фізичні постійні повітря і продуктів згоряння Показник ізоентропи (з межею для продуктів згоряння):  $\kappa = 1,4; \kappa = 1,33; \kappa = 1,3;$ Універсальна газова стала:  $R = 287 \text{ Jx/kr·K}; R_I = 288 \text{ Jx/kr·K}; R_I' = 288,5 \text{ Jx/kr·K}.$ Теплоємність при постійному тиску  $C_p$ = 1005 Дж/кг·К;  $C_{pz}$  = 1160 Дж/кг·К;  $C_{pz}$ ' = 1250 Дж/кг·К.

#### 1.1.5 Втрати в елементах проточної частини двигуна

Втрати в елементах проточної частини двигуна задаються значеннями коефіцієнтів відновлення повного тиску в цих елементах. Коэффіцієнт відновлення повного тиску для вхідних пристроїв за формулою 1.1:

$$
\sigma_{\alpha x} = \frac{p_{\beta}^*}{p_{\beta}^*}.
$$
\n(1.1)

Для вхідних пристроїв ТВаД  $\sigma_{ex}$  складає 0,91...0,99. Через використання ПЗП приймаємо  $\sigma_{ex} = 0.92$ .

Втрати повного тиску в камері згоряння викликаються гідравлічним і тепловим опором. Гідравлічний опір основної камери згоряння визначається втратами в дифузорі, фронтовому пристрої камери згоряння, при змішуванні

струменів газів, що мають різні щільності, при повороті потоку газів. характерними є  $\sigma_{e^{i\partial p}} = 0.93...0.97$ . Приймаємо  $\sigma_{e^{i\partial p}} = 0.95$ .

Тепловий опір виникає внаслідок підведення тепла до рухомого газу. Для основних камер згоряння зазвичай  $\sigma_{\text{mean}} \geq 0.97...0.98$ . Приймемо величини коефіцієнтів теплового опору  $\sigma_{\text{mean}}= 0.97$ .

Визначаємо величину коефіцієнта втрат повного тиску в камері згоряння:  $\sigma_{\kappa c}$  $=\sigma_{zion} \cdot \sigma_{menx} = 0.95 \cdot 0.975 = 0.926$ 

Втрати тепла в камерах згоряння головним чином пов'язані з неповним згорянням палива і оцінюються коефіцієнтом повноти згоряння  $\eta_{\Gamma}$  для основних. Ці коефіцієнти на розрахунковому режимі досягають значень 0,97...0,99. Приймаємо  $n_F$  = 0.99.

Сучасні двигуни мають складну систему охолодження гарячих деталей і вузлів (лопатки турбін, диски). Необхідно також проводити підігрів елементів вхідного пристрою, оскільки потрапляння в проточну частину двигуна льоду може призвести до пошкодження лопаток. Для всіх цих потреб потрібно повітря, що відбирається від компресора або будь-якого його ступеня. Відбір стисненого повітря оцінюється відносною величиною $\varDelta \bar{G}_{\text{\tiny B.Bi}}$ дб. Для розрахунку приймаємо  $\Delta\bar{G}_{\text{\tiny{B.Bi}}\mu 6}$ =0,11.

При наявності перехідного патрубка між турбіною компресора високого і низького тиску коефіцієнт відновлення повного тиску  $\sigma_{\text{nr}}$  =0,99.

#### 1.1.6 Швидкість витікання вихлопних газів із вихідного пристрою

Вихідним пристроєм для даного типу двигуна служить вихлопний патрубок, основною метою якого є виведення відпрацьованих вихлопних газів в атмосферу. Середня швидкість витікання вихлопних газів становить 90-120 м/с. Дані в цьому діапазоні вибираються виходячи з умов необхідності виведення вихлопних газів, які не повинні впливати на пілотування літального апарату. Також цей діапазон вибирається виходячи з габаритів двигуна. В даному розрахунку була обрана швидкість витікання Сс=90м/с.

За допомогою механічного ККД враховують втрати потужності в опорах двигуна, відбір потужності на привід допоміжних агрегатів, які обслуговують двигун. Механічний ККД знаходиться в інтервалі  $\eta_w=0.98...0.995$ . Приймаємо  $\eta_w=$ 0,98.

#### 1.1.7 Термогазодинамічний розрахунок двигуна

Розрахунок виконується за умов  $H=0$ ,  $M_H=0$  і при витраті повітря через двигун  $G_B = 1$  кг/с (тому що визначаються питомі параметри двигуна). Основні вихідні дані для розрахунку обрані в попередньому розділі і представлені нижче в таблиці.1.1:

#### Таблиця 1.1 – Вихідні дані для розрахунку

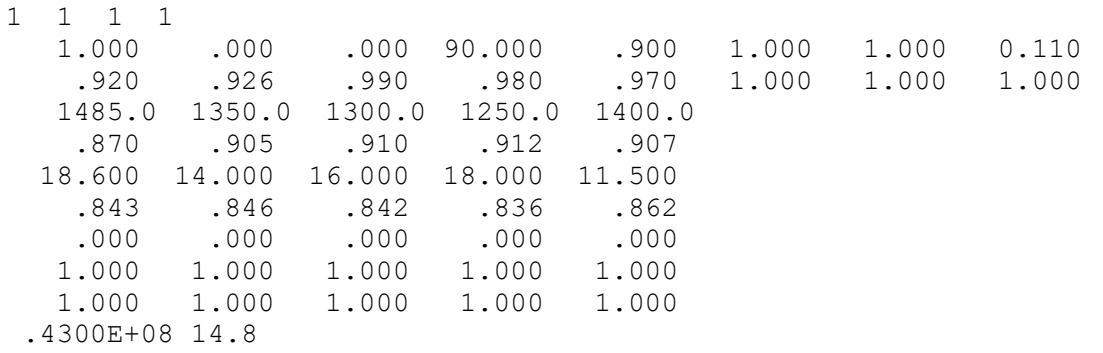

Термогазодинамічний розрахунок ТВаД виконується за допомогою програми GTD.exe.

Результат розрахунку записується в файл GTD.rez і представлений в таблиці 1.2.

Аналізуючи ці залежності, можна зробити висновок, що з ростом Тг\* Nепит – збільшується, а Се – зменшується, тобто зменшуються габаритні розміри і маса двигуна, підвищується його економічність. Але з іншого боку, для забезпечення надійної роботи турбіни при Тг\*>1250К необхідно застосовувати охолоджувані лопатки. Потрібна кількість охолоджуваного повітря і складність систем охолодження залежать від Тг\*. При Тг\*=1400...1600К оптимальне значення Пк<sup>\*</sup>=8..16. При цьому економічні значення Пк<sup>\*</sup>=25..40

 Вибір високих Пк\* при проектуванні двигунів призводить до отримання малих висот лопаток останніх ступенів компресора, а це призводить до зростання втрат через збільшення відносних радіальних зазорів, зменшення значень чисел Re і зниження відносної точності виготовлення пера лопатки. Тому вводиться обмеження  $\overline{d}_K < 0.92$ 

 Тому на підставі вищевикладених міркувань в якості розрахункової вибираємо точку з Пк\*=18.5 і Тг\*=1485К і для неї проводимо термогазодинамічний розрахунок, використовуючи програму gtd.exe.

Таблиця 1.2 – Результати термогазодинамічного розрахунку ТВаД:

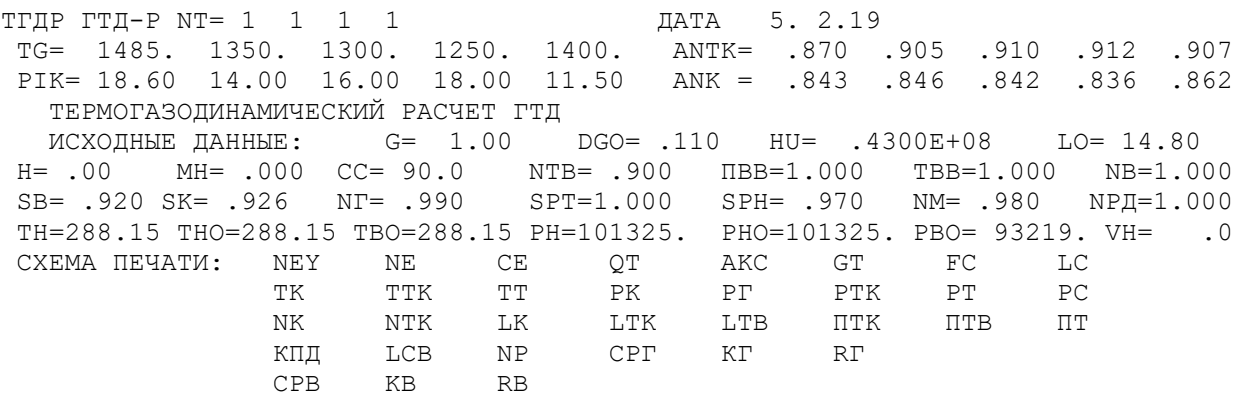

#### Продовження таблиці 1.2

 ТГ=1485.0 ПК=18.600 SR= .000 SR1=1.000 SR2=1.000 TCO= 860.0 276.2 276.2 .2676 .2281E-01 2.962 73.90 .2701E-01 .1701 710.5 1085. 860.0 .1734E+07 .1606E+07 .3248E+06 .1062E+06 .1030E+06 .8430 .8700 .4419E+06 .4898E+06 .2762E+06 4.844 3.059 15.12 .3129 .3181E+06 .8811 1226. 1.306 287.5 1036. 1.383 287.0

#### Висновок

 В результаті термогазодинамічного розрахунку двигуна отримали наступні параметри: питома потужність Nепит=276,2 кВт\*с/кг, питома витрата палива Спит=0.267 кг/кВт\*год. Визначили загальмовані тиск і температуру в характерних перетинах.

### 1.2 Узгодження параметрів компресора і турбіни

#### 1.2.1 Вибір і обґрунтування вихідних даних для узгодження

 Вихідні дані, необхідні для узгодження параметрів компресора і турбіни, отримані в ході теплового розрахунку двигуна, наведені нижче в табл. 1.3.

Потужність двигуна Ne= 9,9 МВт ;

Відношення роботи КНТ до роботи всього компресора  $L_{KHT}/L_{K}=0.43$ ;

Коефіцієнт відновлення повного тиску в перехідному каналі між КНТ и КВТ  $\sigma_{ue} = 0.985$ .

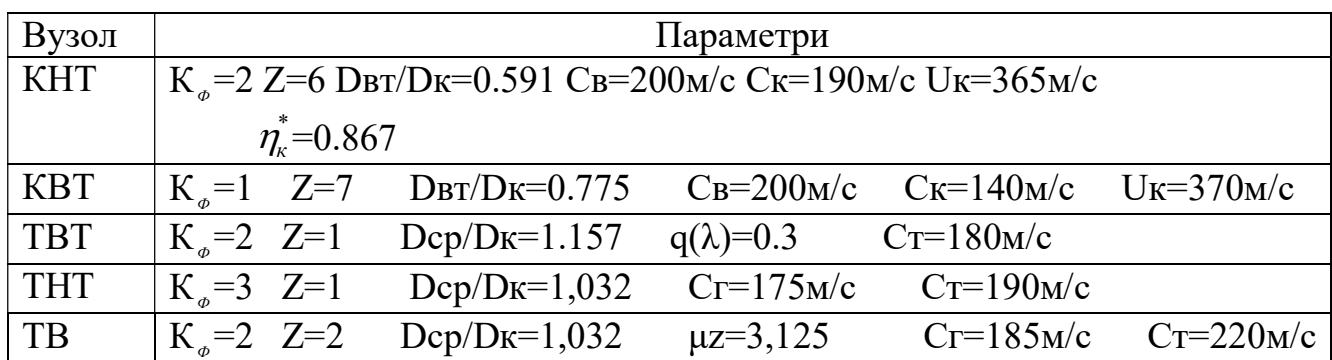

Таблиця 1.3 – Вихідні данні

#### 1.2.2 Результати розрахунку і формування образу двигуна

При виконанні розрахунків по формуванню вигляду ГТД визначаються: форма проточної частини, частоти обертання роторів і число ступенів, каскадів лопаткових машин.

Графічне зображення проточної частини турбокомпресора ТВаД наведено на рисунку 1.1. Результати розрахунку наведені в таблиці 1.4.

# Таблиця 1.4 – Формування образу ТВаД

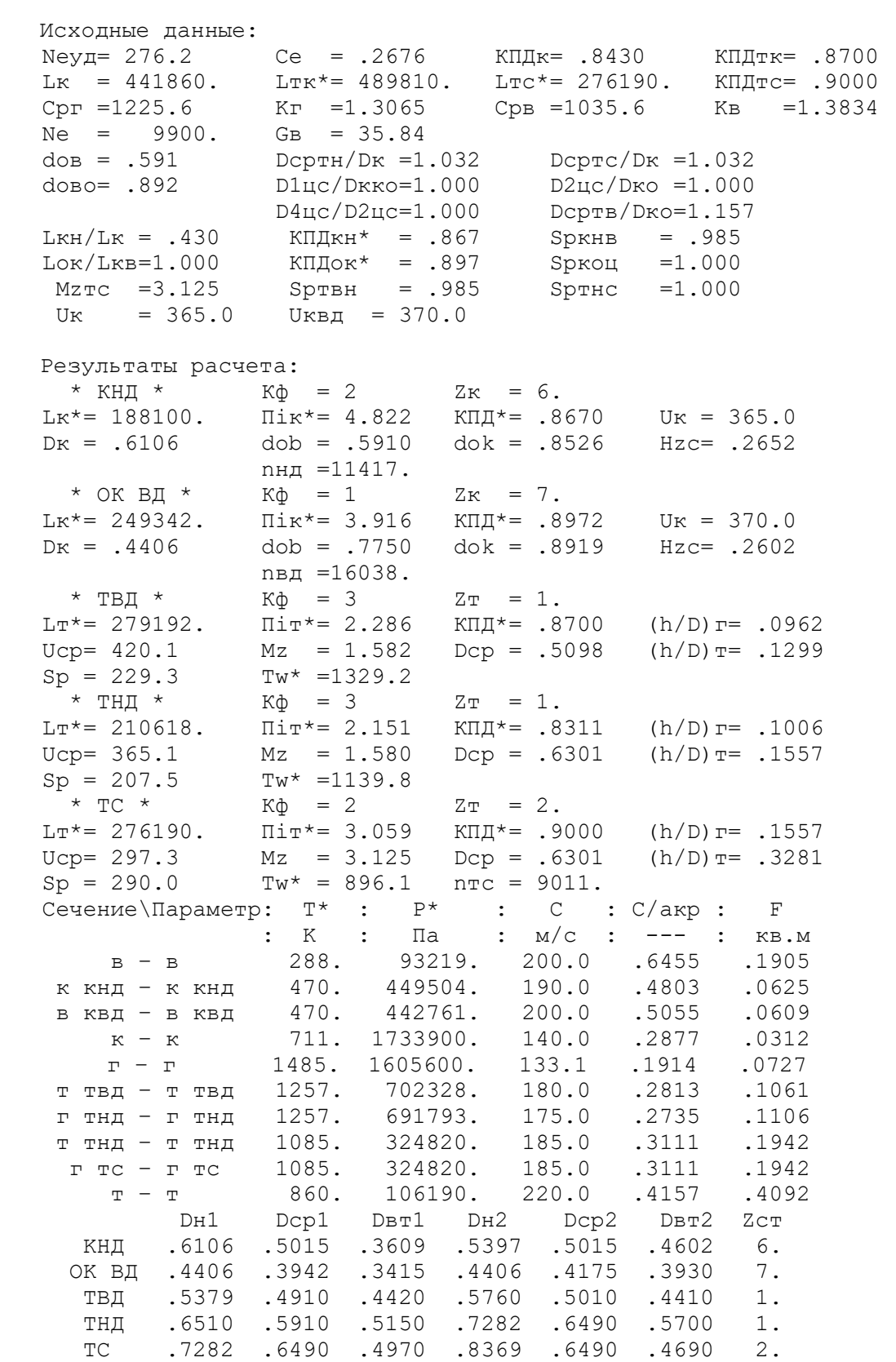

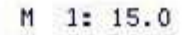

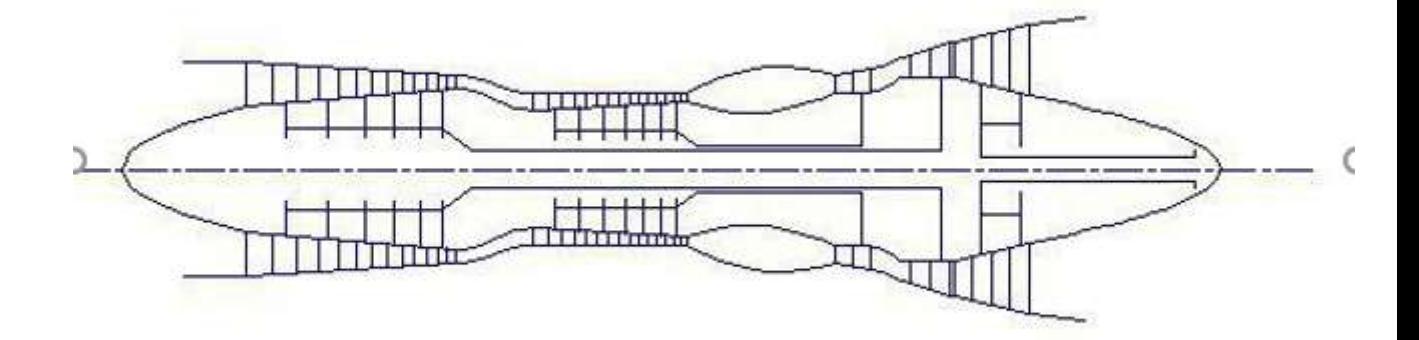

Рисунок 1.1 – Схема проточної частини двигуна

#### Висновок

Таким чином, основне завдання етапу узгодження - формування образу двигуна виконане. Були отримані приблизні геометричні розміри при вибраних параметрах циклу і основні газодинамічні параметри по перетинах.

Компресор низького тиску – середньонавантажений  $(\bar{H}_{Z} = 0.2652)$ , складається з шести ступенів і має значення коефіцієнта корисної дії  $\eta_K^* = 0.86$ .

Компресор високого тиску — середньонавантажений  $(\bar{H}_{z} = 0.2602)$ , складається з семи ступенів і має значення коефіцієнта корисної дії  $\eta_K^* = 0.8972$ .

Турбіна компресора високого тиску - одноступенева високонавантажена  $\mu_{z} = 1,582$ , має значення коефіцієнта корисної дії  $\eta_{\scriptscriptstyle TK}^* = 0,87$ .

Турбіна компресора низького тиску - одноступенева високонавантажена  $\mu_{z} = 1,58$ , має значення коефіцієнта корисної дії  $\eta_{\text{TK}}^{*} = 0,8311$ .

Вільна турбіна - двоступенева високонавантажена  $\mu_{z} = 3,125$ , має значення коефіцієнта корисної дії  $\eta_{\text{res}}^* = 0.9$ .

Таким чином, завершено етап узгодження компресора і турбіни ТВаД і отримані задовільні параметри вузлів.

#### 1.3 Газодинамічний розрахунок турбіни

### 1.3.1 Вихідні данні

На всіх повнорозмірних сучасних ГТД (як в авіаційній, так і наземній техніці) використовуються, як правило, осьові турбіни. Широке застосування осьових газових турбін в авіаційних газотурбінних двигунах обумовлено, перш за все, їх високою енергоємністю, продуктивністю і економічністю. Саме ці переваги осьових газових турбін поряд з порівняною простотою і надійністю, визначили домінуюче становище газотурбінних двигунів в авіації.

 Сучасні досягнення в теорії і практиці проектування осьових газових турбін забезпечують можливість надійного визначення параметрів турбіни на розрахунковому режимі з достовірним урахуванням всіх видів втрат механічної енергії в її проточній частині. При цьому газодинамічний розрахунок досить складний.

Газодинамічний розрахунок багатоступінчастої турбіни виконуємо при заданій формі проточної частини. Конкретна форма меридионального профілю проточної частини турбіни визначається, перш за все, конструктивними і технологічними міркуваннями.

Оскільки основні вихідні дані для розрахунку турбіни отримують в результаті термогазодинамічного розрахунку двигуна, узгодження параметрів його лопаткових машин, газодинамічного розрахунку компресора, то до початку розрахунку проточна частина і окремі її параметри вже відомі. Розподіл теплоперепаду між ступенями тісно пов'язаний з формою проточної частини і з співвідношенням частот обертання ступенів. Якщо всі ступені мають однаковий ступінь реактивності, то для досягнення високих ККД вони повинні бути розраховані на приблизно однакові значення коефіцієнта  $^{\prime}$  \*  $\cal U$  $C_{a}$ . В останніх

ступенях багатоступеневих турбін відносний діаметр втулки може виявитися значно менше, ніж в перших. В результаті, щоб уникнути отримання негативного ступеня реактивності біля кореня лопаток в цих ступенях доводиться підвищувати

значення ступеня реактивності і відповідно підвищувати значення  $^{\prime}$  \*  $\cal U$  $C_{a}$ , що при

даній U відповідає зниженню Сад, відносного зменшення теплоперепада в останніх ступенях. Приймаємо форму проточної частини турбіни  $D_{cp}$ =const.

Проводимо розрахунок турбіни за допомогою. В програмі GDRGT.exe використовується поширений метод газодинамічного розрахунку при заданій геометрії проточної частини газової турбіни.

Вихідними даними для газодинамічного розрахунку багатоступінчастої газової турбіни є:

- загальна кількість ступенів турбіни- $Z_T$ =4;
- витрата газу на вході в турбіну (з урахуванням відбору)  $G_{\tilde{c}}=31.96$  кг/с:

$$
G_{\Gamma}=G_{\Pi}*(1-\Delta\bar{G}_{\text{BlAB}}+q_{\text{T}}-\Delta\bar{G}_{\text{BlABoxon}});
$$

де  $G_B = 35.84 \text{ kT/c}$  — витрата повітря через тракт двигуна, кг/с;  $q_T = 0.0281$ — відносна витрата палива в камері згоряння;

 $\Delta \bar{G}_{\text{BUR}} = 0,1$  — величина відносного відбору повітря на вертолітні потреби;

 $\Delta \bar{G}_{\rm BILBoxon}$ =0,067 - величина відносного відбору повітря на охолодження.

$$
G_r = 35,84*(1-0,1-0,067+0,0281) = 30,86
$$
 kr/c.

– повні параметри на вході в турбіну  $T_e$ \*=1485К и  $P_e$ \*=1605600 Па;

Далі йде визначення даних, що характеризують роботу кожного ступеня турбіни. Для кожного ступеня в початкових даних задаються:

потужність ступеня N в кВт;

 частота обертання n в об/хв, яка дорівнює частоті обертання компресора (частота обертання вільної турбіни була визначена в узгодженні параметрів);

 $-$  термодинамічний ступінь реактивності на середньому радіусі  $\rho_T$ ;

 геометрія проточної частини турбіни — значення середнього діаметру й висоти лопатки на вході і на виході з РК — $D_{\text{cen1}}$ ,  $D_{\text{cen2}}$ ,  $h_1$  и  $h_2$ , в м;

– відносна максимальна товщина профілей лопаток СА и РК $-\bar{C}$  <sub>mca</sub> й  $\bar{C}$  $m_{DK}$ ;

відносна витрата охолоджуючого повітря на плівкове  $(\overline{G}_{B0})$  й конвективне  $(\overline{G}_{B1})$  охолодження лопаток СА;

 відносна витрата повітря на конвективне охолодження робочих лопаток (  $\overline{G}_{B2}$ ).

Вихідні дані газодинамічного розрахунку осьової газової турбіни розміщуються у файлі вихідних даних GDRGT.dat табл. 1.5. При використанні програми GDRGT.exe слід мати на увазі, що в даній програмі газодинамічний розрахунок турбіни виконується при заданій формі її проточної частини. Тому попередньому профілювання проточної частини турбіни слід приділити належну увагу, тому що при заданих параметрах робочого тіла і невірно заданої формі проточної частини можливі випадки відсутності можливості фізичного вирішення поставленого завдання. Як робоче тіло турбіни використовують продукти згоряння авіаційного гасу і відповідно до цього задаються значення  $k_T$  и  $R_T$ .

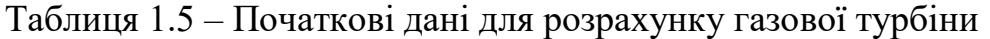

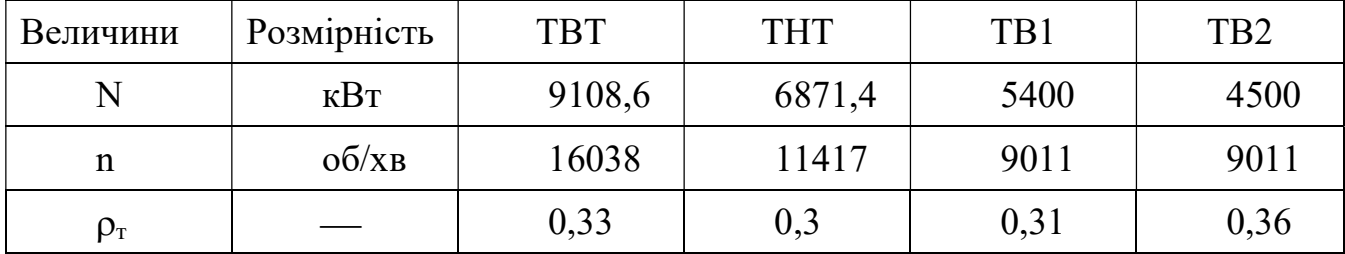

Продовження таблиці 1.5

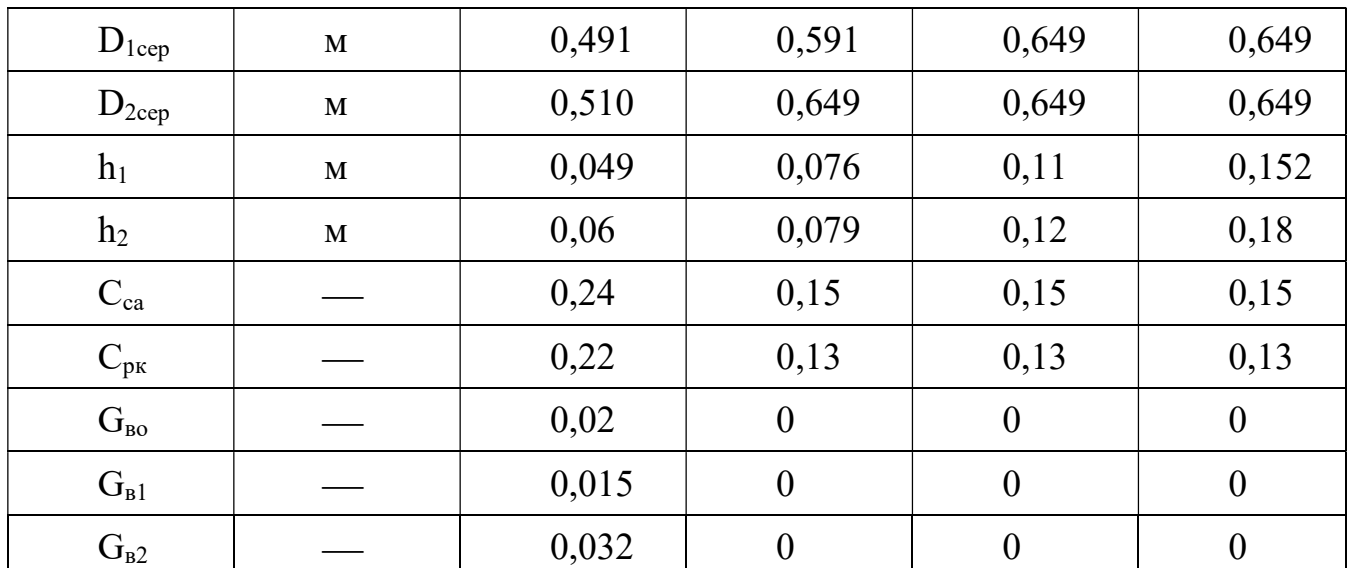

## 1.3.2 Газодинамічний розрахунок турбіни

Результати розрахунку, одержувані за допомогою програми GDRGT.exe, заносяться в файл GDRGT.rez табл. 1.6. Наведена в таблиці схема друку дає досить повне уявлення про обсяг результатів, одержуваних в ході виконання газодинамічного розрахунку турбіни. Програма графічного супроводу GFT.exe дозволяє представити результати розрахунків в більш наочній графічній формі.

Таблиця 1.6 – Результати газодинамічного розрахунку газової турбіни

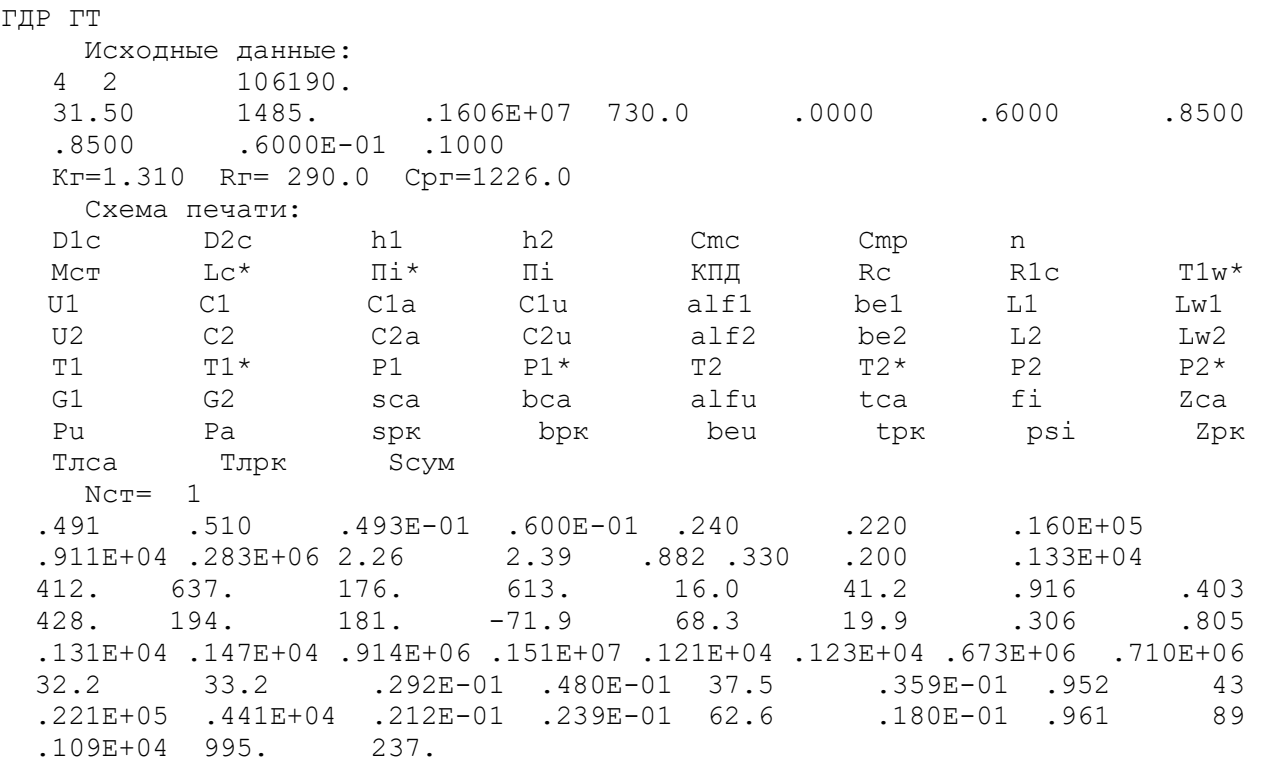

## Продовження таблиці 1.6

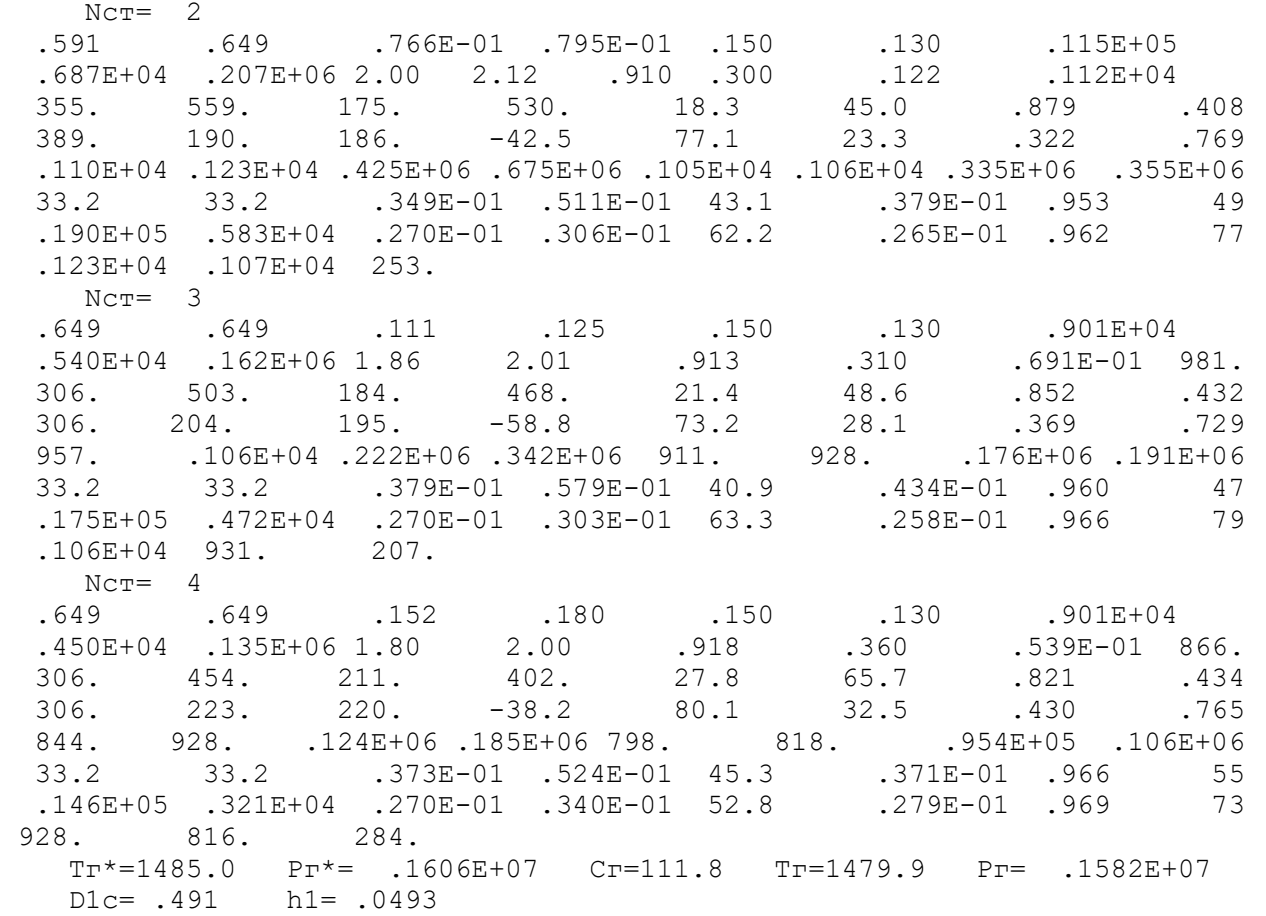

Отримані за допомогою програми GFT.exe схема проточної частини, графіки зміни параметрів по турбіні, трикутники швидкостей зображені на рисунках. 1.2- 1.4.

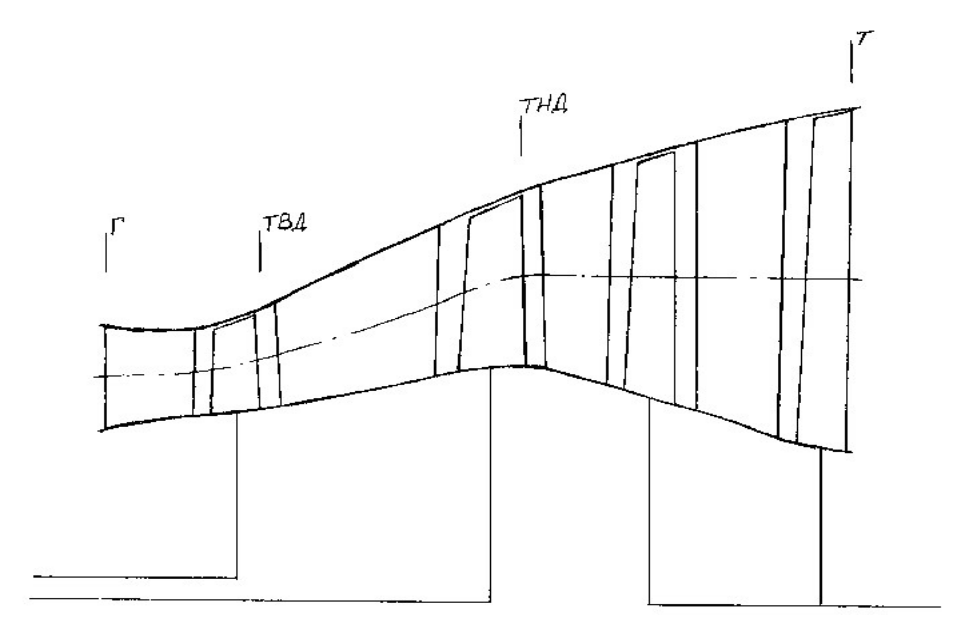

Рисунок 1.2 - Схема проточної частини турбіни

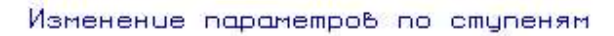

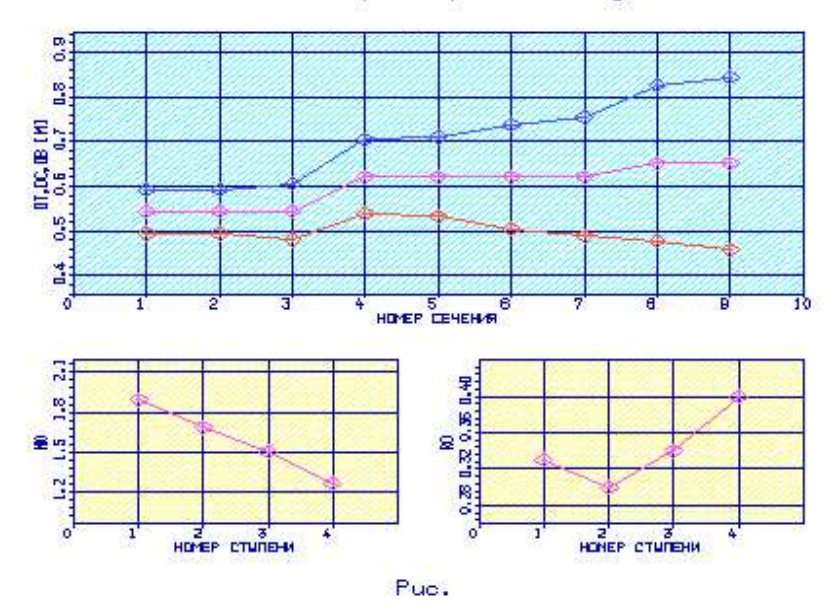

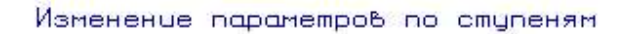

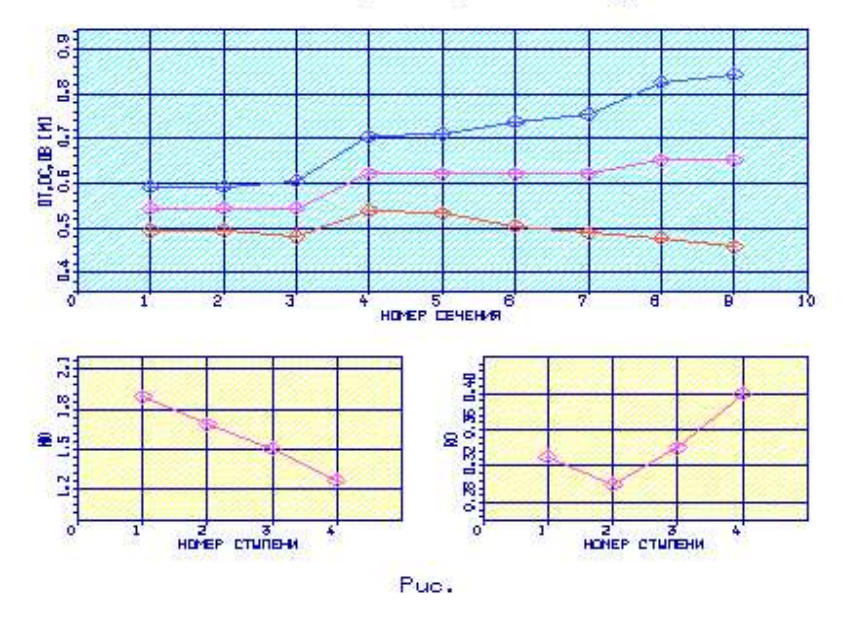

Рисунок 1.3 – Зміна  $\mu_z$ ,  $\rho_m$ , Dem, Dcep, D3 по ступеням турбіни

Трецеольники скоростей тирбины

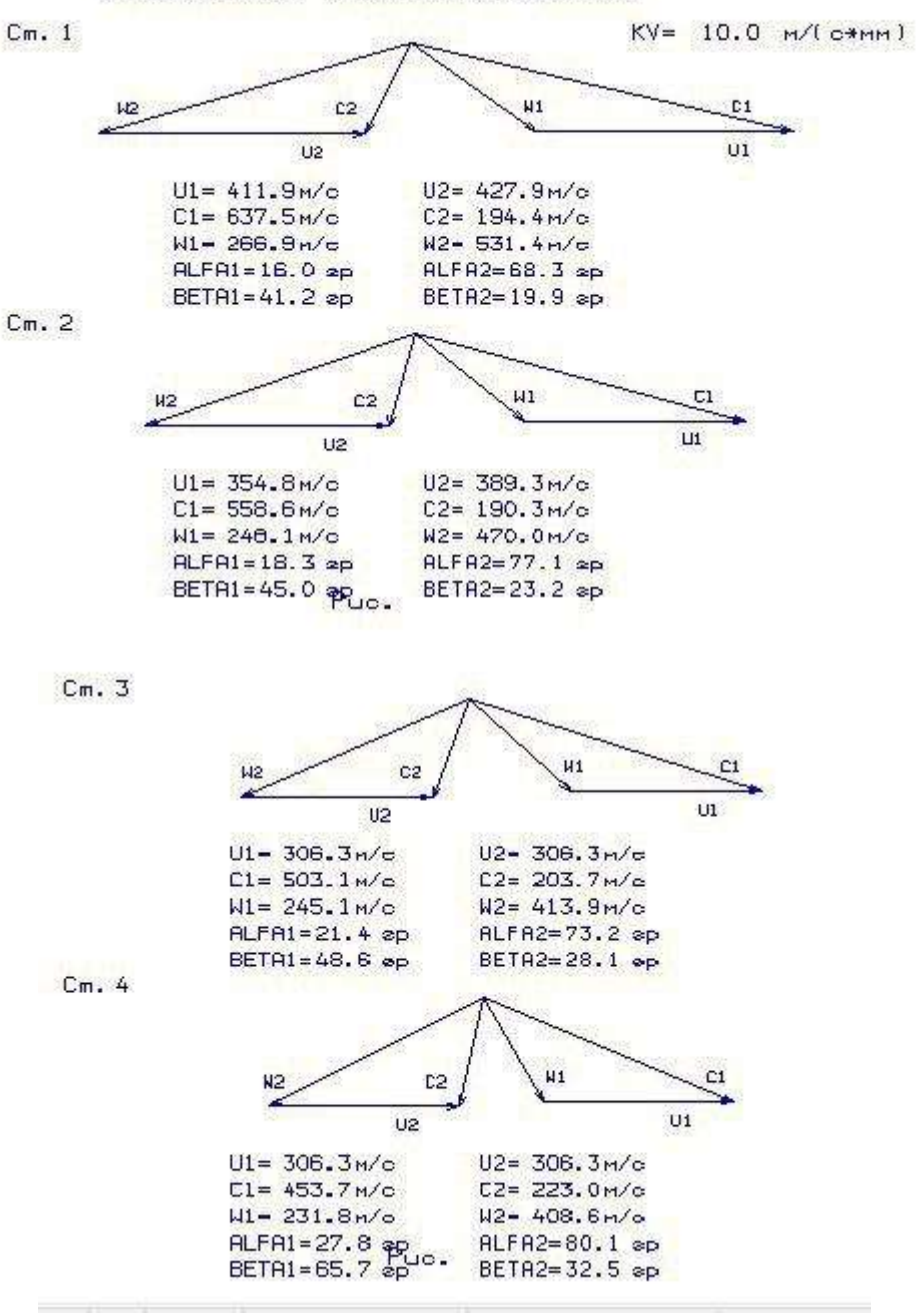

Рисунок 1.4 Трикутники швидкостей турбіни (1-4 ст)

#### Висновок

 В результаті проведеного газодинамічного розрахунку отримані параметри які відповідають вимогам, що пред'являються при проектуванні осьових турбін. Спроектована турбіна на розрахунковому режимі роботи забезпечує допустимі кути натікання потоку на робоче колесо першого ступеня  $a/> 15,0$  град; прийнятний кут виходу з останнього ступеня турбіни α2 = 84,2 град, що пояснюється завантаженням останній ступені для спрацьовування більшої роботи, що характерно для ТВаД. Характер зміни основних параметрів ( $T^*$ ,  $P^*$ , C) уздовж проточної частини відповідає типовому характеру для газових осьових турбін.

Ступінь реактивності ступенів турбіни у втулковому перетині має позитивні значення.

#### 1.4 Профілювання лопатки РК першого ступеня турбіни виского тиску

### 1.4.1 Профілювання лопатки РК першого ступеня турбіни високого тиску

Розрахунок і побудова решіток профілей осьової газової турбіни виконується за методичними вказівками [7] на основі газодинамічного розрахунку на середньому радіусі.

#### 1.4.2 Вибір закону профілювання

Застосування закону профілювання  $\alpha_1 = const$  и  $L_r = const$  значно спрощує технологію виготовлення лопаток СА і РК, дозволяє створити гарну конструктивну базу для їх монтажу в статорі і роторі. При  $\alpha_1 = const$  соплові лопатки першого ступеня турбіни не закручені та мають майже постійний профіль по висоті, що сприяє організації внутрішнього охолодження.

Дані особливості зумовили широке застосування закону закрутки  $\alpha_{\rm l}$  =  $const$  и  $L = const$  при проектуванні турбін авиаційних ГТД.

### 1.4.3 Розрахунок параметрів потоку

Вихідними данними для визначення параметрів потоку по радіусу є розрахунок ступенів турбіни на середньому радіусі. Основні вихідні дані для розрахунку потоку в турбінній решітці по радіусу представлені нижче:

 $- k_r = 1,31 \text{ H } R_r = 290 \frac{\text{K}}{\text{K}}$  $R_T = 290 \frac{\mu \hbar}{\kappa \Gamma \cdot K}$ – фізичні постійні робочого тіла;

 $-D_{\text{Lee}}=0,491 \text{ M}, D_{\text{2cep}}=0,51 \text{ M}-\text{cepe}$ дні діаметри на вході і виході з РК;

 $-h_1=0.049$  м,  $h_2=0.06$  м − висота лопатки на вході і виході з РК;

 $-\varphi = 0.952$  – коефіцієнт швидкості решітки соплового апарату (CA);

 $-\psi = 0.961$  – коефіцієнт швидкості решітки РК;

 $-\lambda_1 = 0.916$ — зведена швидкість потоку перед РК;

 $-\rho_T = 0.33$  – термодинамічний ступінь реактивності на середньому діамері;

 $-C_{1a} = 231$  м/с,  $C_{2a} = 193$  м/с – осьові складові абсолютної швидкості на вході і виході з РК;

 $-C_{1u} = 616$  м/с,  $C_{2u} = -149$  м/с – окружні складові абсолютної швидкості на вході і виході з РК;

 $-\alpha_1 = 20,6^{\circ} -$  кут потоку в абсолютному русі на виході з СА;

 $-\beta_1 = 41,3^\circ -$ кут потоку у відносному русі на вході в РК;

 $-\beta_2 = 18,2^{\circ}$  – кут потоку у відносному русі на виході з РК;

 $- n = 16038$  об/хв – частота обертання ротора;

 $- T_2^* = 1230K -$  температура газу за РК по загальмованим параметрам.

Вихідні дані для газодинамічного розрахунку ступеня турбіни заносяться в файл вихідних даних OCТ.DAT (таблиця 1.7). Розрахунок проводиться програмою OCТ.EXE, результати розрахунку знаходяться в файлі OCТ.REZ і представлені в таблиці 1.8.

Крім таблиці розрахункових даних, програма OCT.EXE дозволяє для більшої наочності представити результати розрахунку в графічній формі.

Таблиця 1.7 − Вихідні дані для газодинамічного розрахунку ступеня турбіни

```
 NR= 1 KZ= 2 Кг = 1.310 Rг = 290.0 
 D1ср= .4910 D2ср= .5100 h1 = .0490 h2 = .0600 
 C1aср=231.00 C2aср=193.00 C1uср=616.00 C2uср=-149.00 
 alf1с= 20.60 be1ср= 41.30 be2ср= 18.20 
  alf0 = 90.00 90.00 90.00 90.00 90.00 
 Л1 = .916 Фи = .952 Пси = .961 Rтс = .330 
n = 16038.0 T2* = 1230.0
```
#### Таблиця 1.8 − Результати газодинамічного розрахунку ступеня турбіни

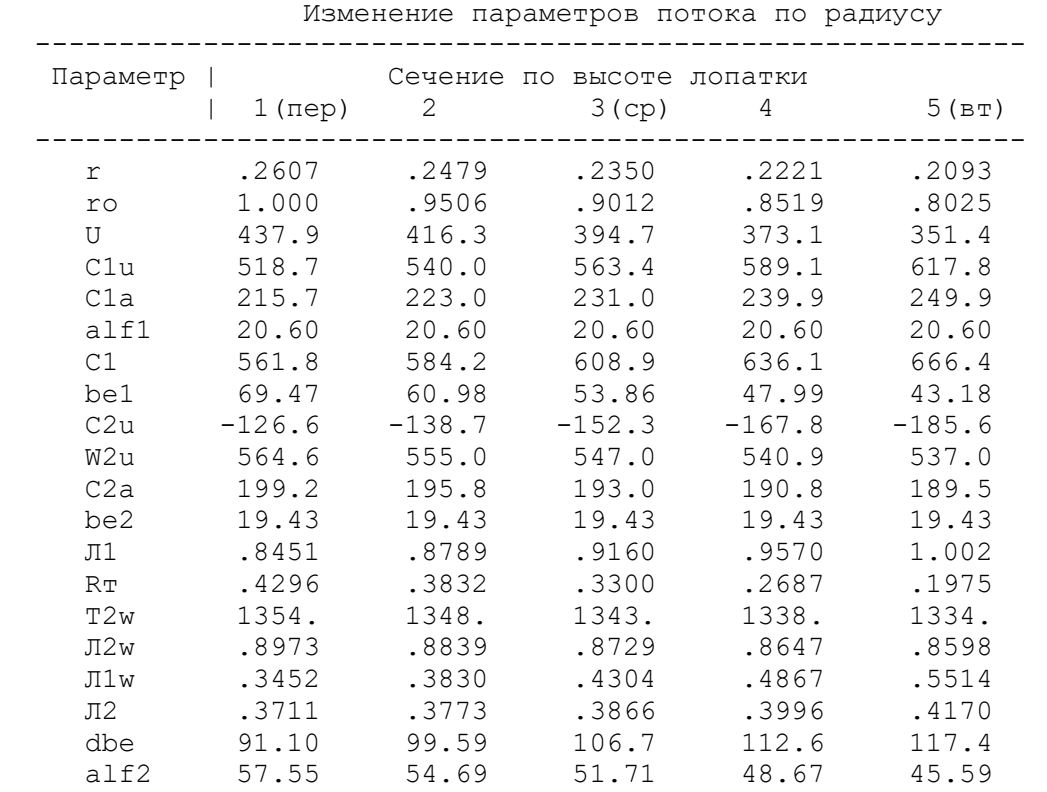

#### Профилирование лопатки РК по радиусу

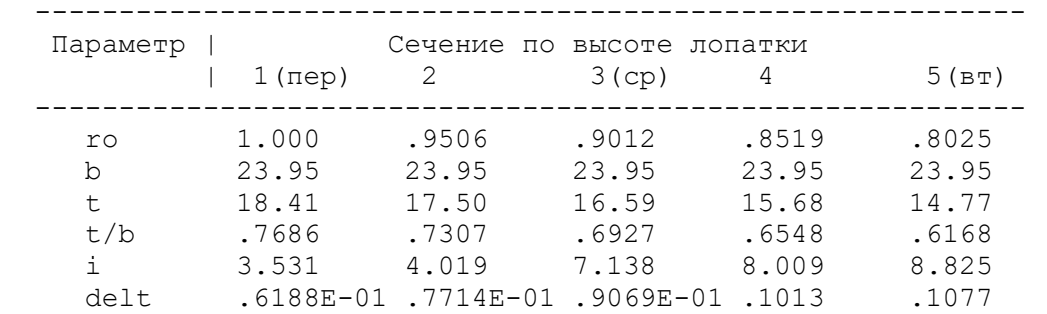

## Продовження таблиці 1.8

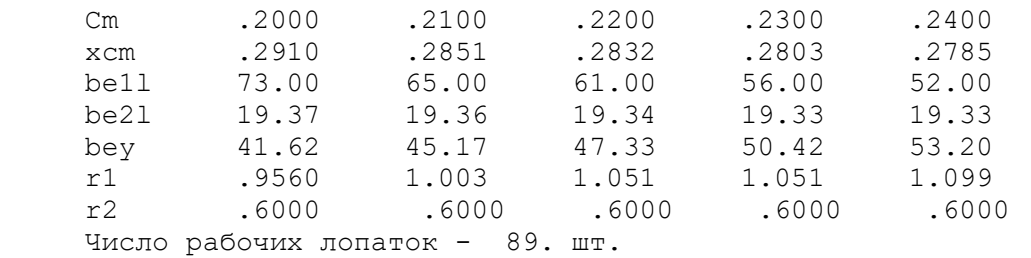

За допомогою програми OCТ.EXE отримані плани швидкостей для п'яти циліндричних перетинів по висоті лопатки, а також залежності α =f(ro),

 $β = f(τ)$ ; Lc = f(το), Lw = f(το); Ca = f(το), Cu = f(το), які зображені на рисунках  $1.5 - 1.7$ .

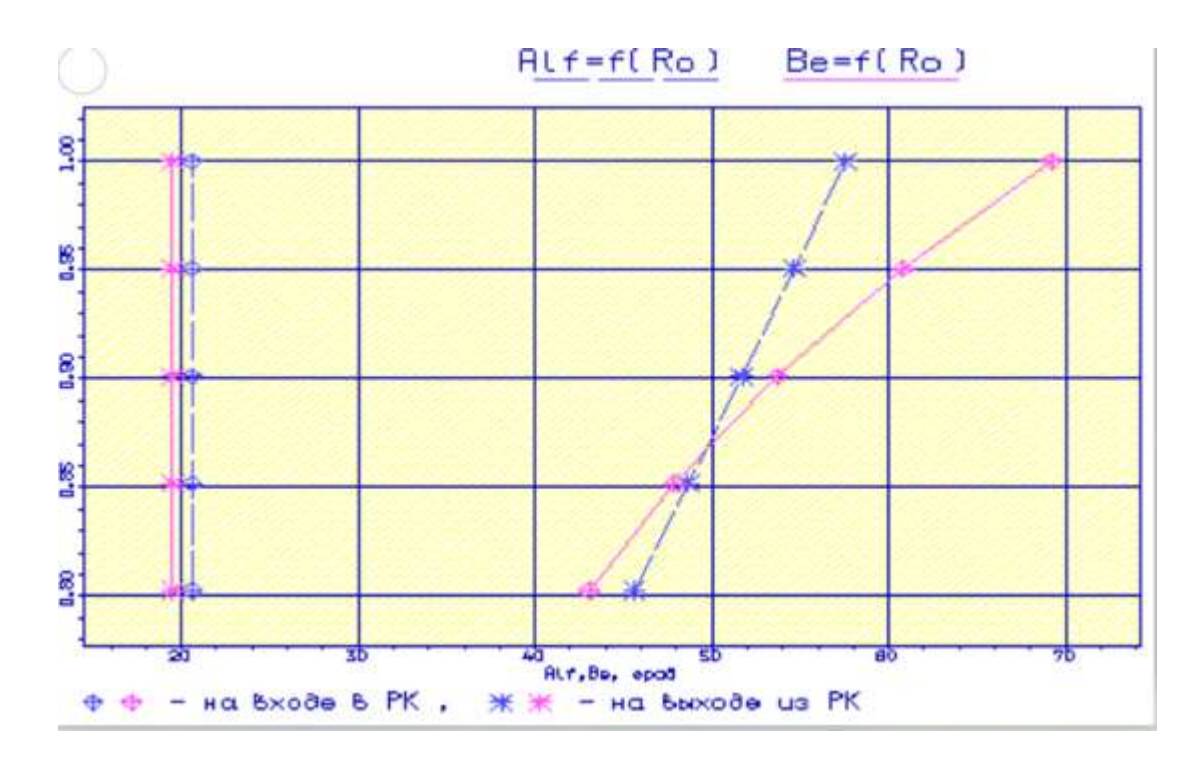

Рисунок 1.5 - Залежність α =f(ro), β =f(ro)

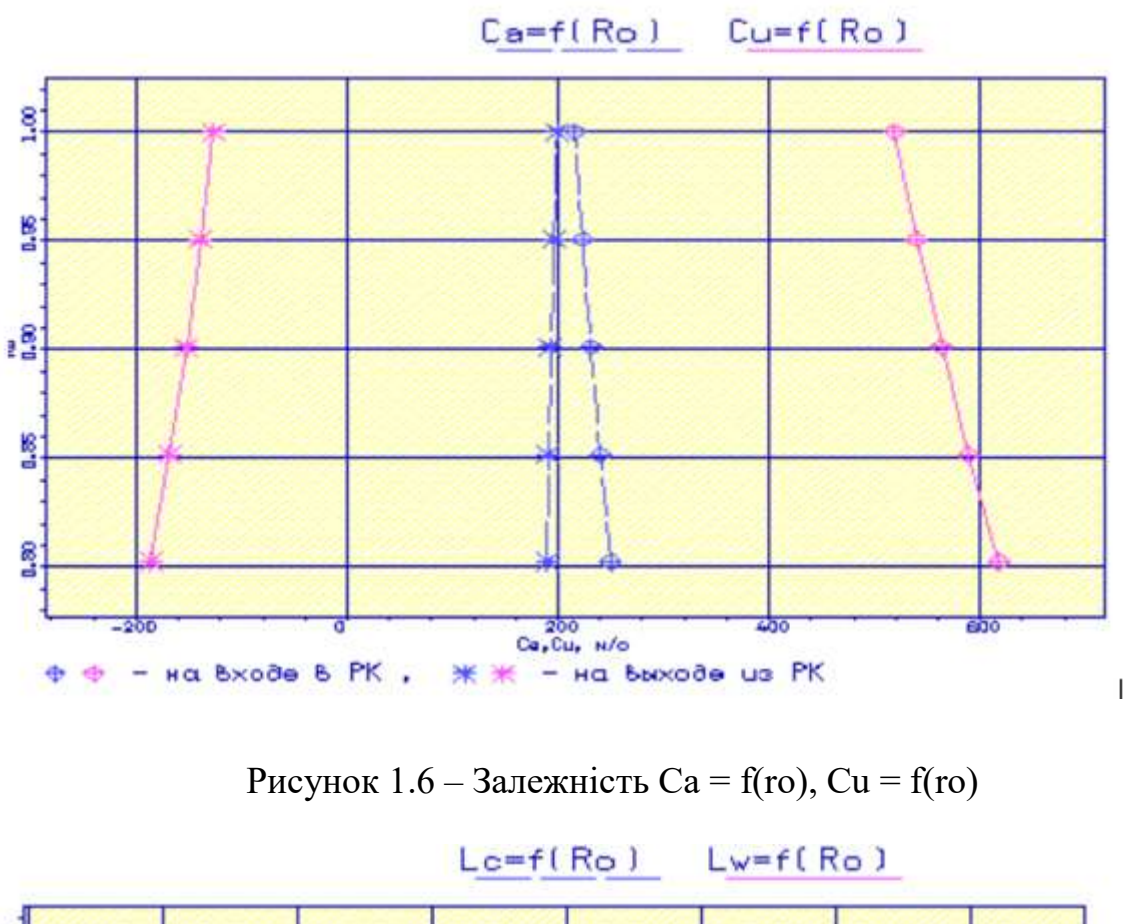

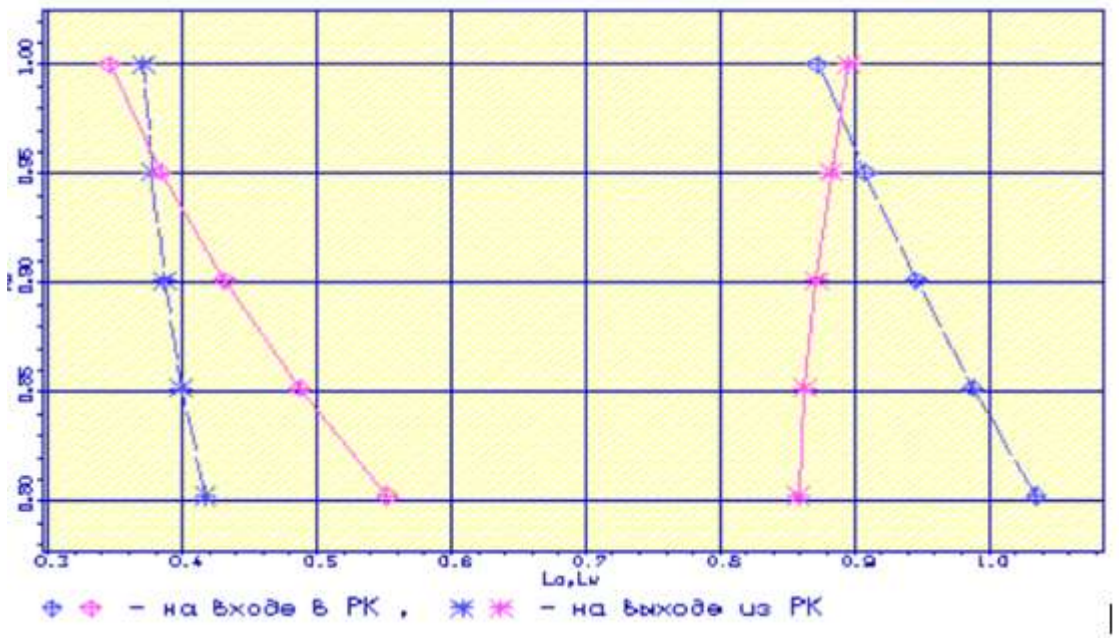

Рисунок 1.7 – Залежність Lc =  $f(0)$ , Lw =  $f(0)$ 

Також за допомогою програми OCТ.EXE отримані профілі робочих лопаток турбіни та плани щвидкостей для п'яти циліндричних перетинів по висоті лопатки (рисунки 1.8 -1.10).

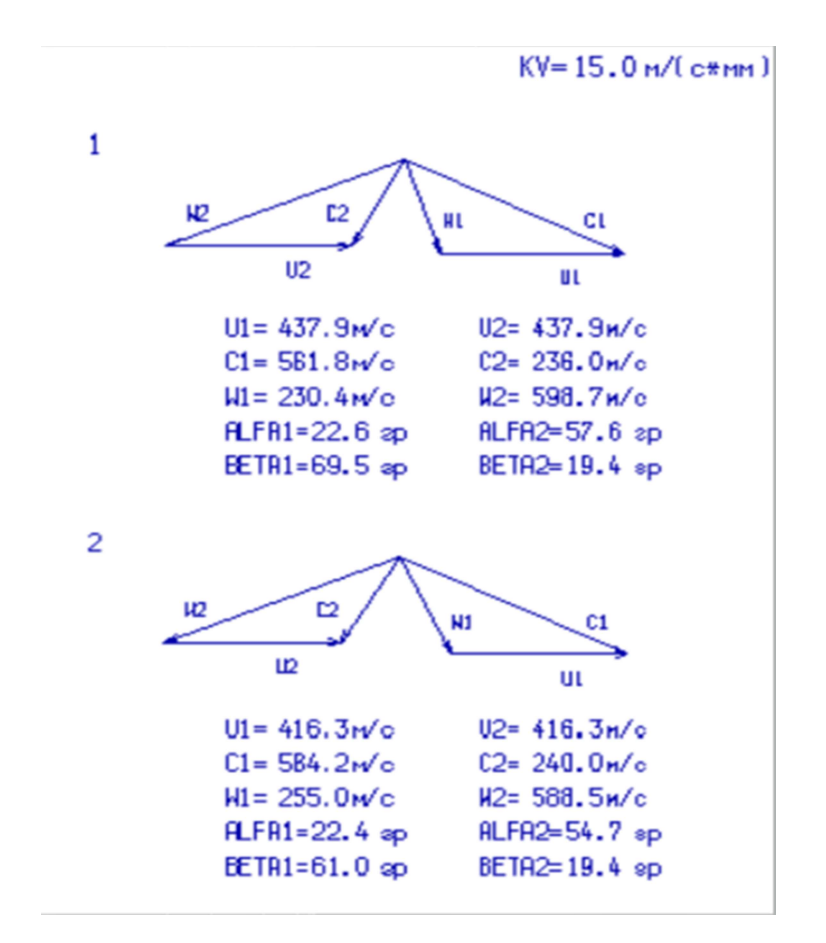

Рисунок 1.8 − Плани швидкостей для перетинів 1,2 турбінних решіток

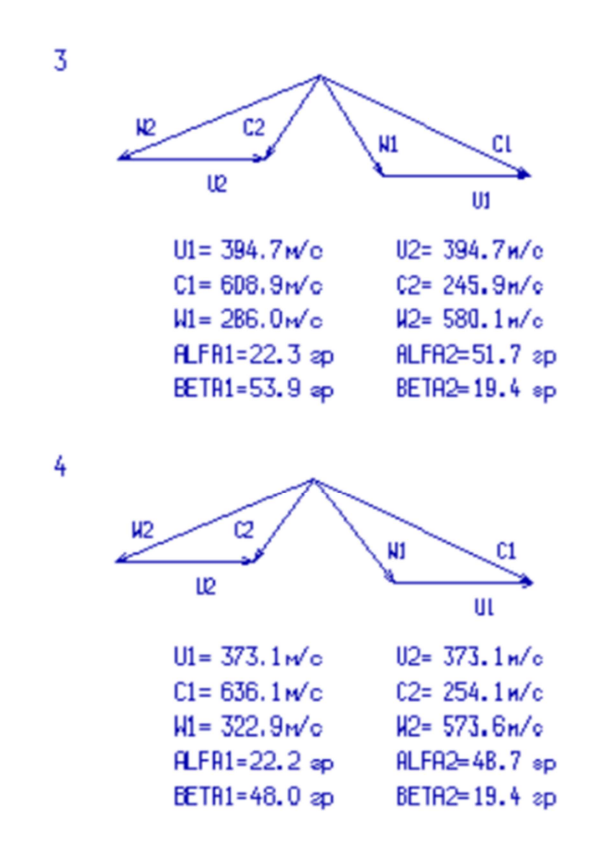

Рисунок 1.9 - Плани швидкостей для перетинів 3,4 турбінних решіток

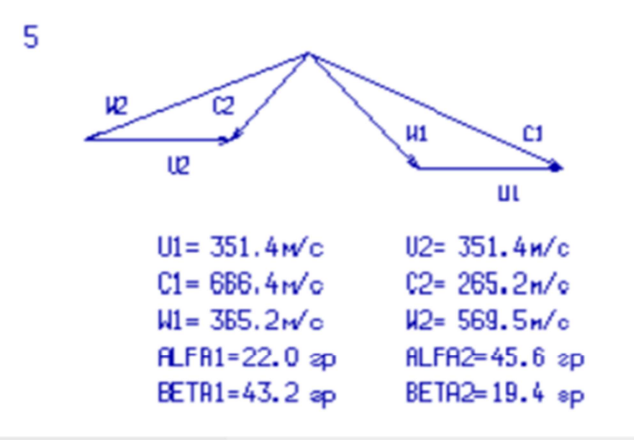

Рисунок 1.10 - План швидкостей для перетину 5 турбінної решітки

#### 1.4.4 Розрахунок та побудова решіток профілей РК турбіни

Отримані решітки профілей РК турбіни зображені на рисунках 1.11 -1.16.

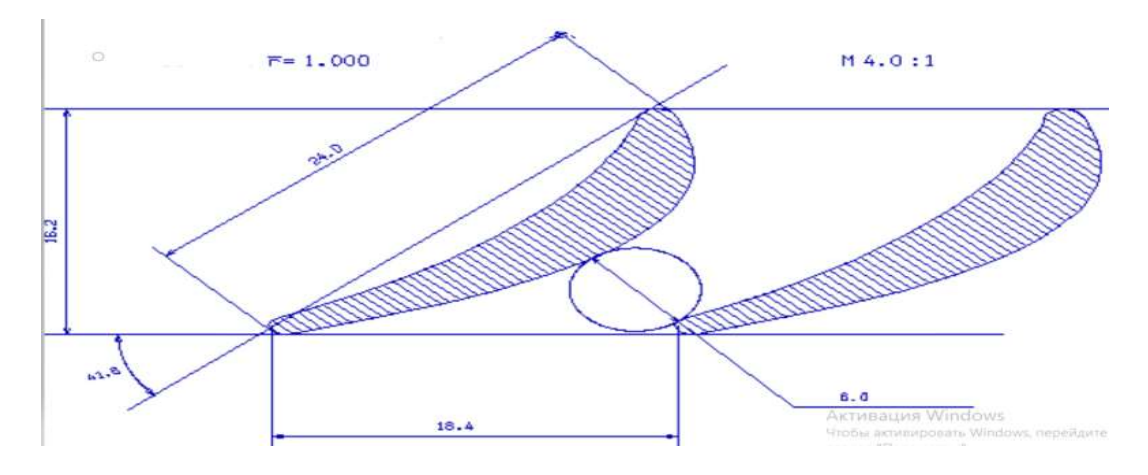

Рисунок 1.11 – Перетин 1 решітки профілів РК турбіни

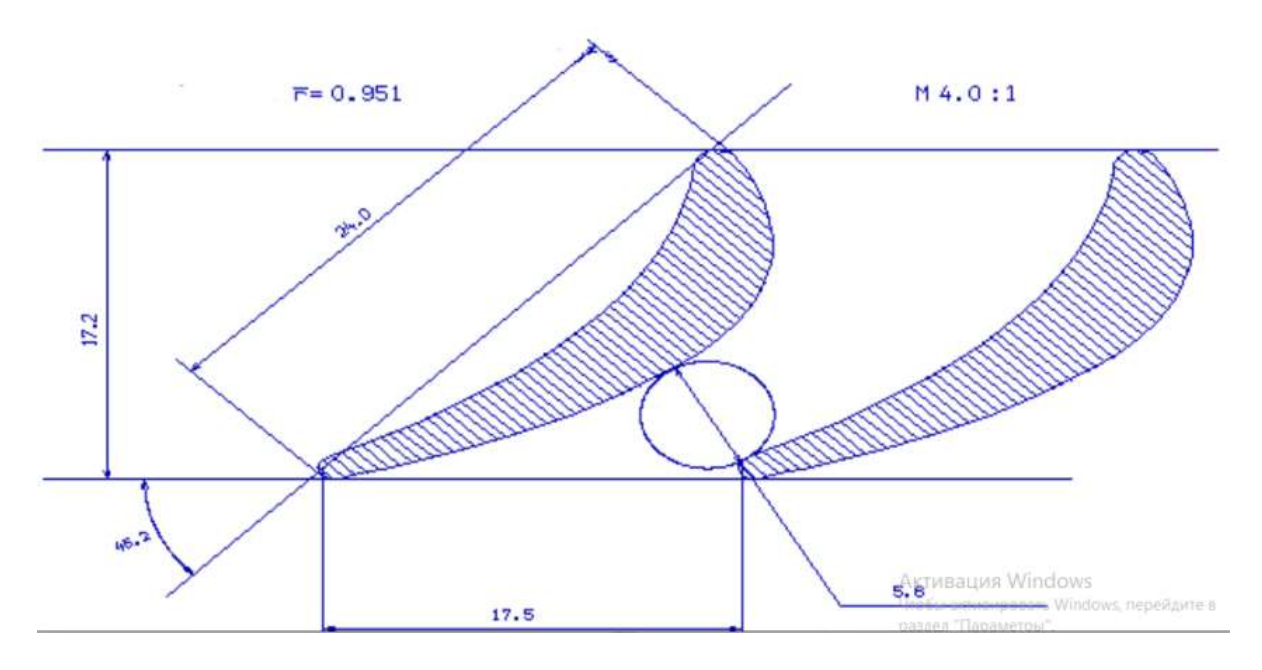

Рисунок 1.12 – Перетин 2 решітки профілів РК турбіни

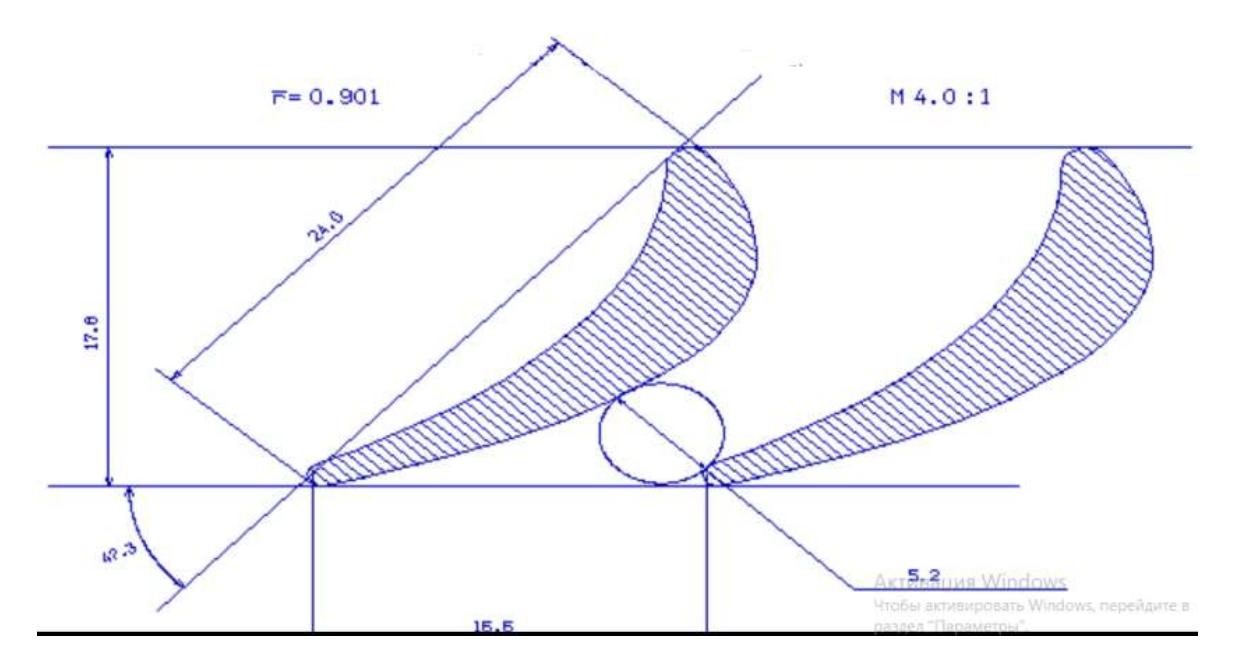

Рисунок 1.13 – Перетин 3 решітки профілів РК турбіни

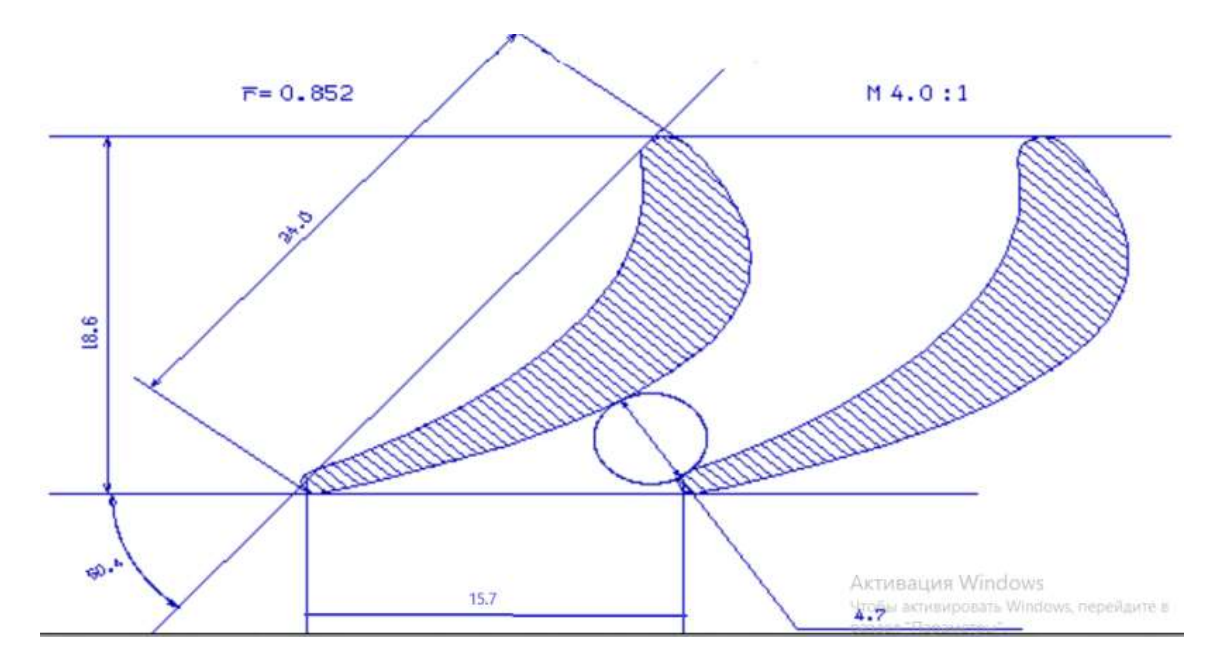

Рисунок 1.14 – Перетин 4 решітки профілів РК турбіни

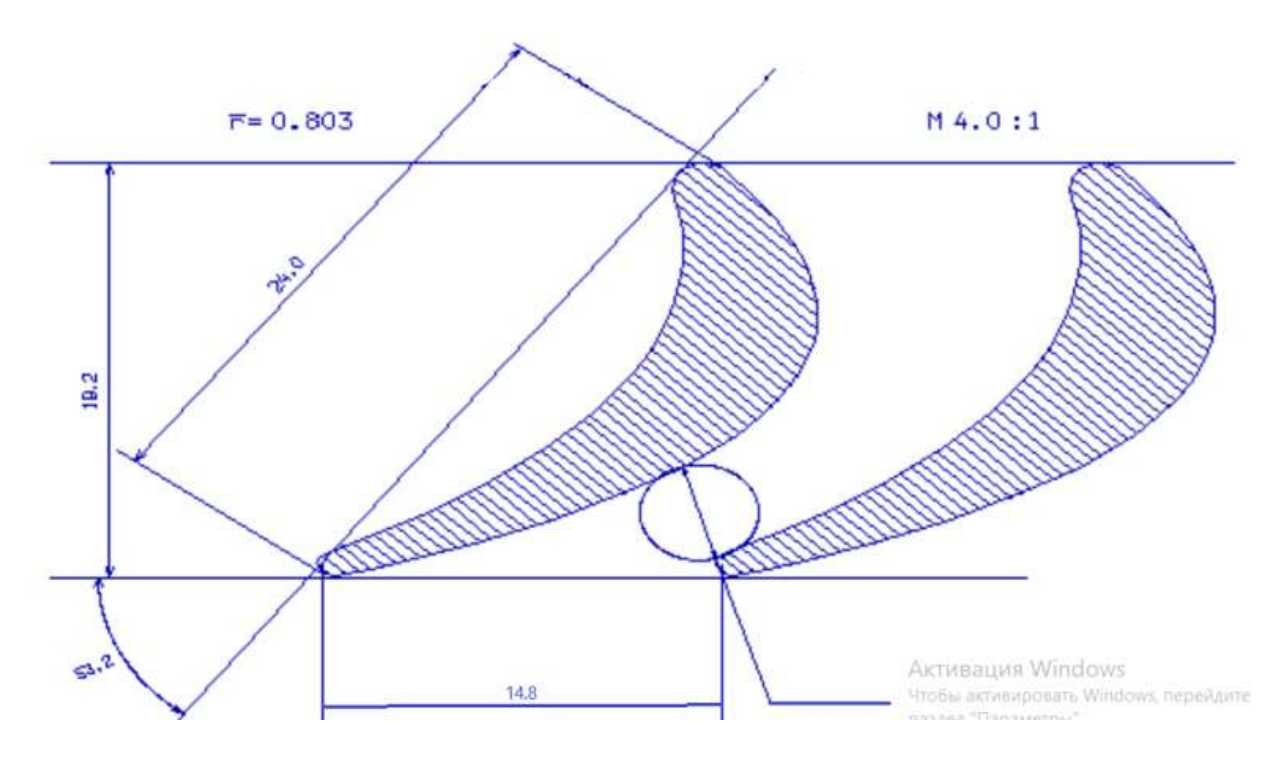

Рисунок 1.15 – Перетин 5 решітки профілів РК турбіни

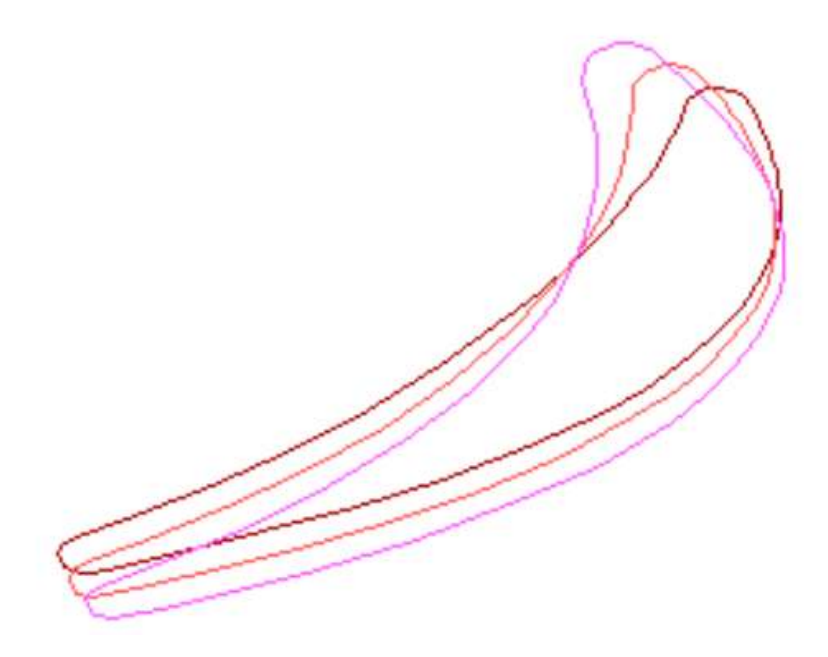

Рисунок 1.16 – Профілі робочої лопатки турбіни

#### Висновок

При розрахунку турбіни остаточно визначили розміри проточної частини. Геометричні кути входу в турбіну і виходу з неї відповідають вимогам, що забезпечується витримуванням необхідних коефіцієнтів завантаження ступенів.

Були побудовані трикутники швидкостей і решітки профілів лопаток першого ступеня робочого колеса турбіни в усіх перетинах по висоті лопатки.

В результаті профілювання забезпечуються розрахункові параметри потоку на вході і виході з решітки, зменшується можливість відриву потоку від поверхні профілю, а форма лопатки задовольняє вимогам міцності і технологічності. Застосування законів  $\alpha_1 = const$  й  $L = const$  значно спрощує технологію виготовлення лопаток СА і РК, а також дозволяє створити гарну конструктивну базу для їх монтажу в статорі і роторі.

#### 1.5 Газодинамічний розрахунок осьового компресора на ЕВМ

В авіаційних газотурбінних двигунах для здійснення процесу стиснення використовують переважно багатоступінчасті осьові компресори. Це зумовлено їх високим ККД та можливістю зміни продуктивності та напірності цих компресорів у дуже широких межах за рахунок зміни числа щаблів та їх діаметральних розмірів.

Попередній газодинамічний розрахунок осьового компресора зазвичай є послідовним розрахунком всіх його ступенів на середньому радіусі. При цьому передбачається, що параметри потоку на середньому радіусі щаблі відповідають опосередкованим параметрам ступеня по висоті лопатки. Для поліпшення цієї відповідності як середній радіус приймають середньогеометричний радіус ступеня.

Вихідними даними для розрахунку компресора на ЕОМ є результати, отримані при виконанні термогазодинамічного розрахунку двигуна та при узгодженні параметрів компресорів та турбін, а також наступні величини:

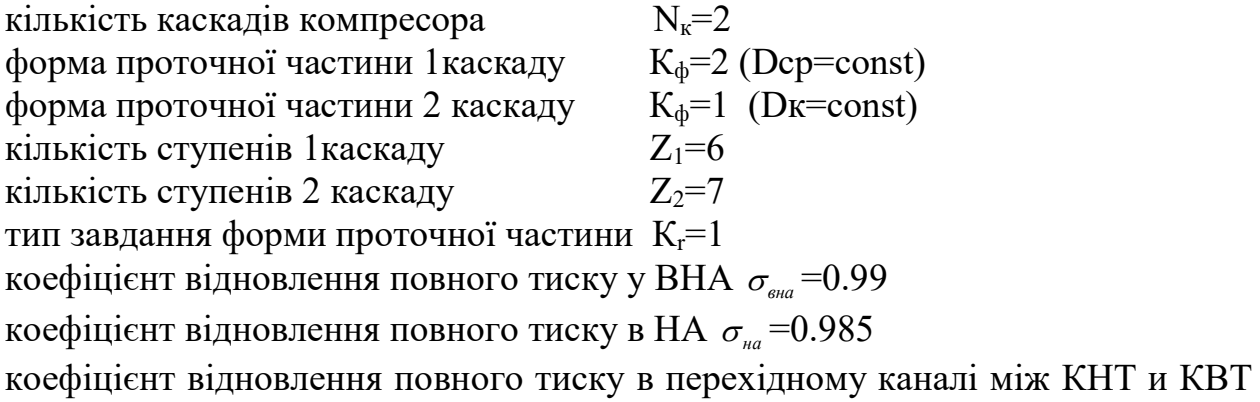

 $\sigma_{\mu} = 0.98$ 

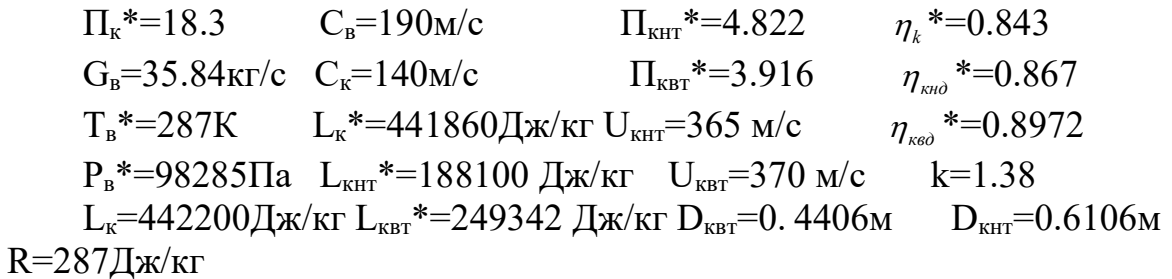

При  $n_k$  \*=0.843 и Пк \*=18.6, а також для середньонавантажених дозвукових ступенів осьового компресора значення середнього коефіцієнта витраченого напору щаблів лежать у діапазоні  $\overline{H}_z$  =0.23..0.289. Приймаємо  $\overline{H}_z$  =0.24.

Розподіляємо  $H_z$  за ступенями, а зміну Uк за ступенями КНТ с  $D_{\text{cep}}$ =const. Вибраний розподіл параметрів за ступенями KНТ наведено в таблиці 4.1.

По соотношению  $H_z = \overline{H_z} \cdot U_{\kappa_{BZ}}^2$  находим распределение  $H_z$  по ступеням КВД. Выбранное распределение параметров по ступеням KBД сводим в таблице 4.1.

| Nct            | $H_z$ ,кДж/кг | $\eta_{\scriptscriptstyle cm}$ | Ca, M/c | $\rho_{_K}$ |
|----------------|---------------|--------------------------------|---------|-------------|
|                | 29,85         | 0.875                          | 200     | 0.55        |
| $\overline{2}$ | 32,35         | 0.885                          | 198,4   | 0.58        |
| 3              | 33,35         | 0.89                           | 196,8   | 0.62        |
| 4              | 33,15         | 0.885                          | 195,2   | 0.66        |
| 5              | 30,55         | 0.86                           | 193,4   | 0.7         |
| 6              | 28,85         | 0.84                           | 190     | 0.74        |
| $\overline{7}$ | 32,62         | 0.895                          | 200     | 0.5         |
| 8              | 36,12         | 0.905                          | 190     | 0.53        |
| 9              | 39,62         | 0.91                           | 180     | 0.56        |
| 10             | 39,52         | 0.905                          | 170     | 0.59        |
| 11             | 35,92         | 0.9                            | 160     | 0.62        |
| 12             | 33,92         | 0.895                          | 150     | 0.65        |
| 13             | 31,62         | 0.89                           | 140     | 0.68        |

Таблиця 1.6 – Вибраний розподіл параметрів за ступенями КВТ

Ці дані використовуємо для розрахунку компресора на ЕОМ за допомогою програми gdrok.exe.

Вихідні дані та результати роботи програми розрахунку наведено в таблиці 4.2, а результати розрахунків наведені в таблиці 4.3. Розрахункова схема представлена рисунку 4.1.

Зміна параметрів за ступенями, схема проточної частини, а також трикутники швидкостей компресора наведено на рисунках 1.17 – 1.23.

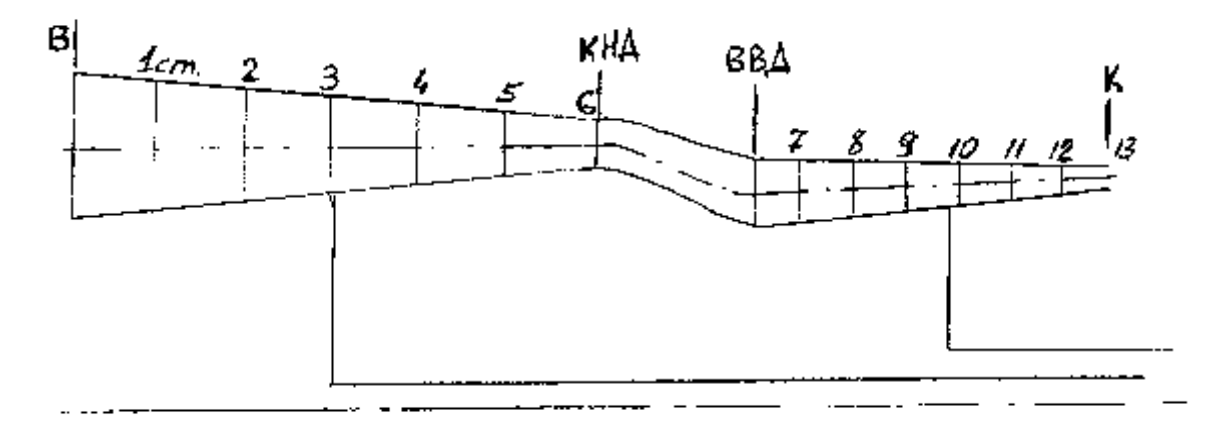

Рисунок 1.17 – Розрахункова схема компресора

# Таблиця 4.2 – Вихідні дані та результати роботи програми розрахунку

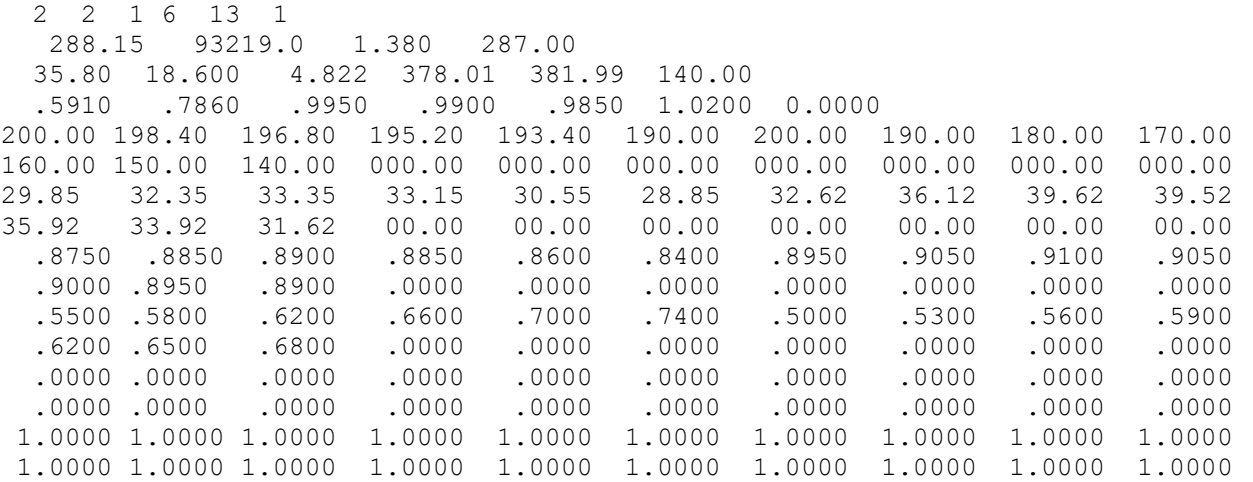

## Таблиця 4.3 – Результати розрахунків

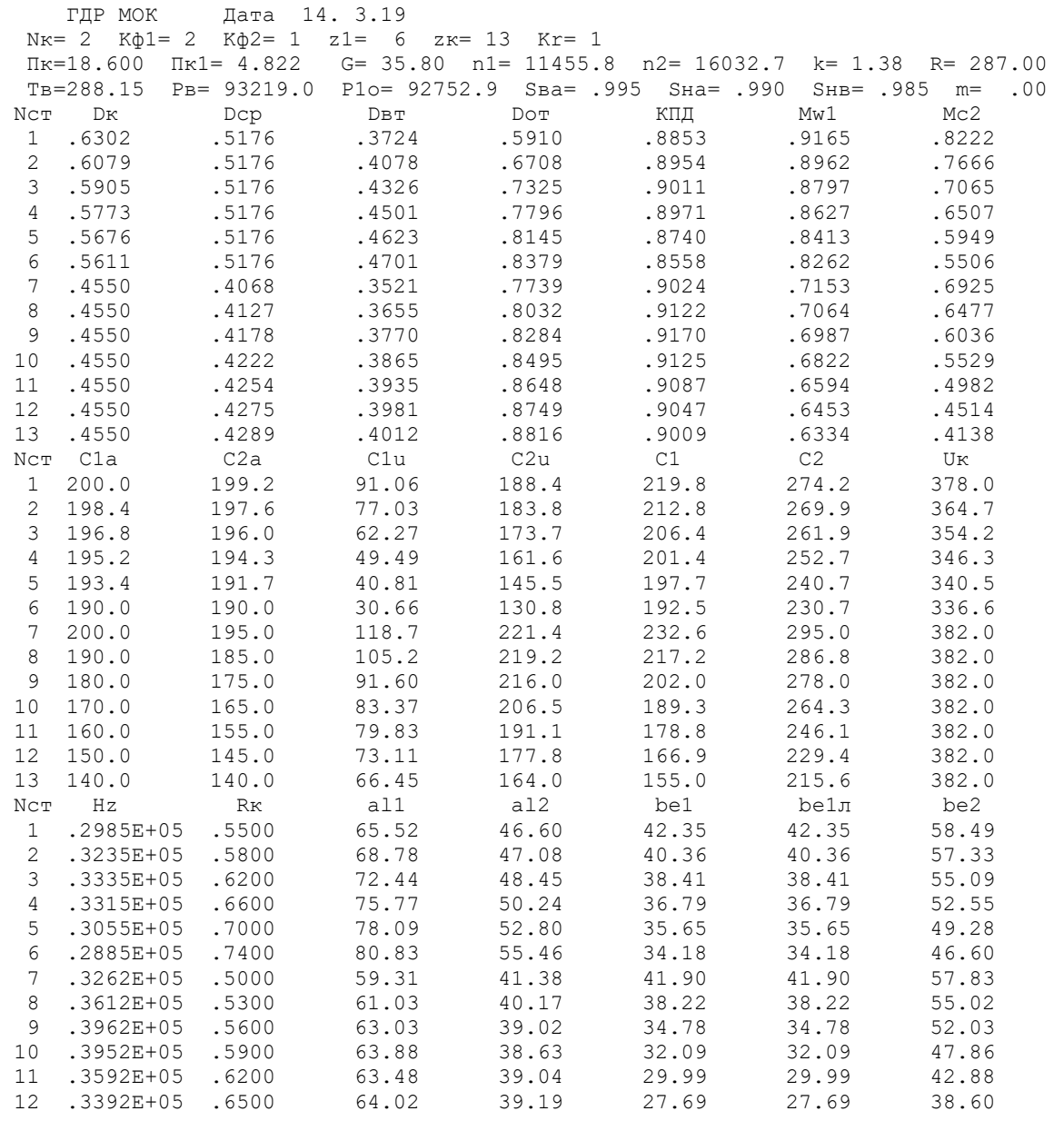

# Продовження таблиці 4.3

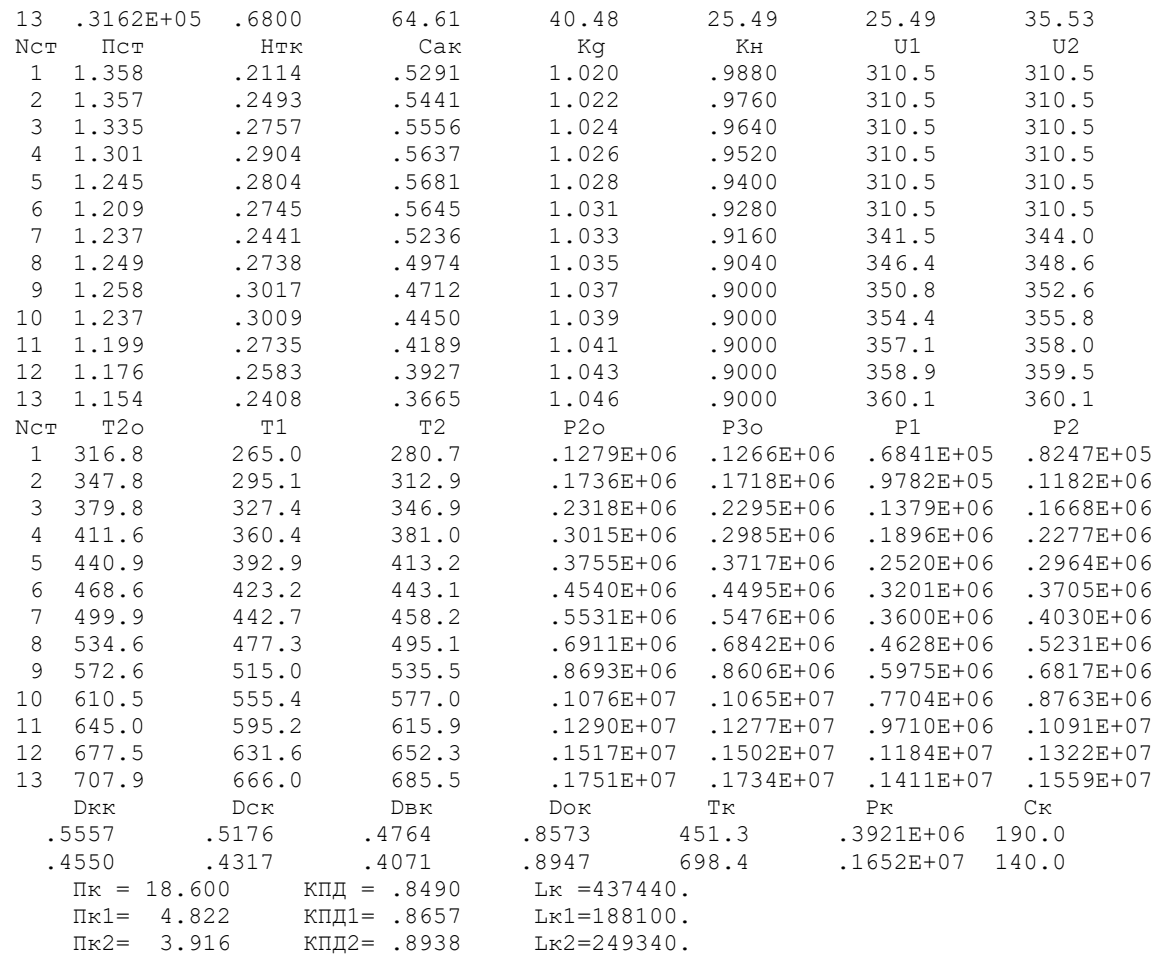

## Изменение параметров по ступеням

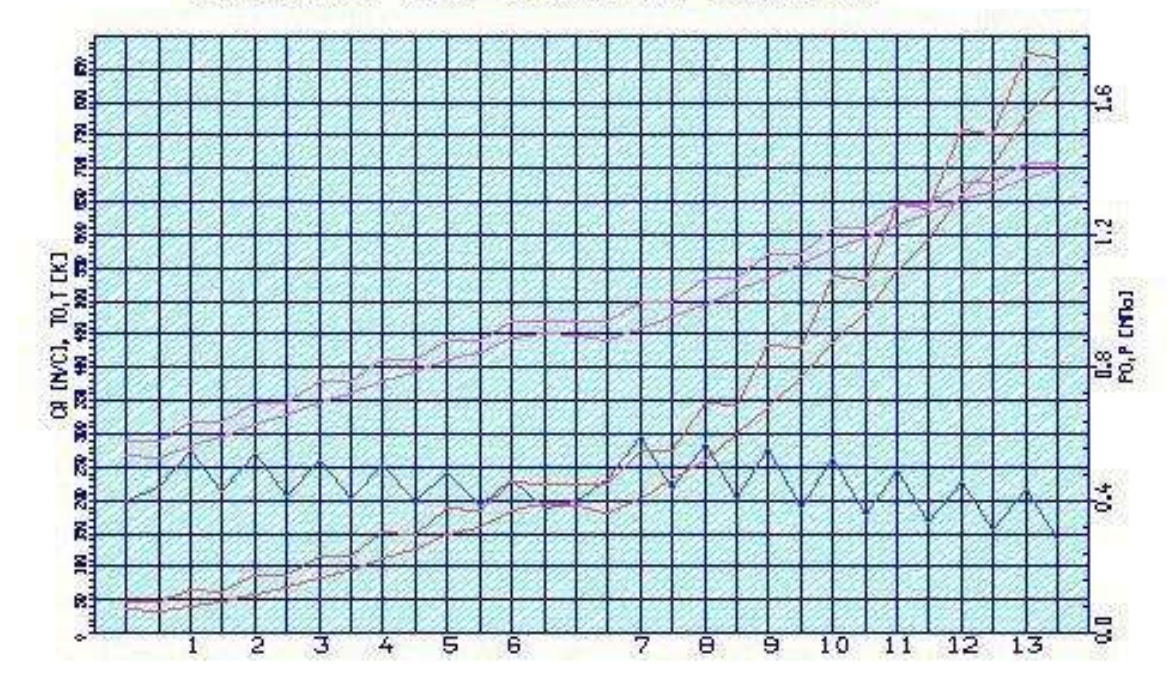

Рисунок 1.18 – Зміна параметрів за ступенями компресора
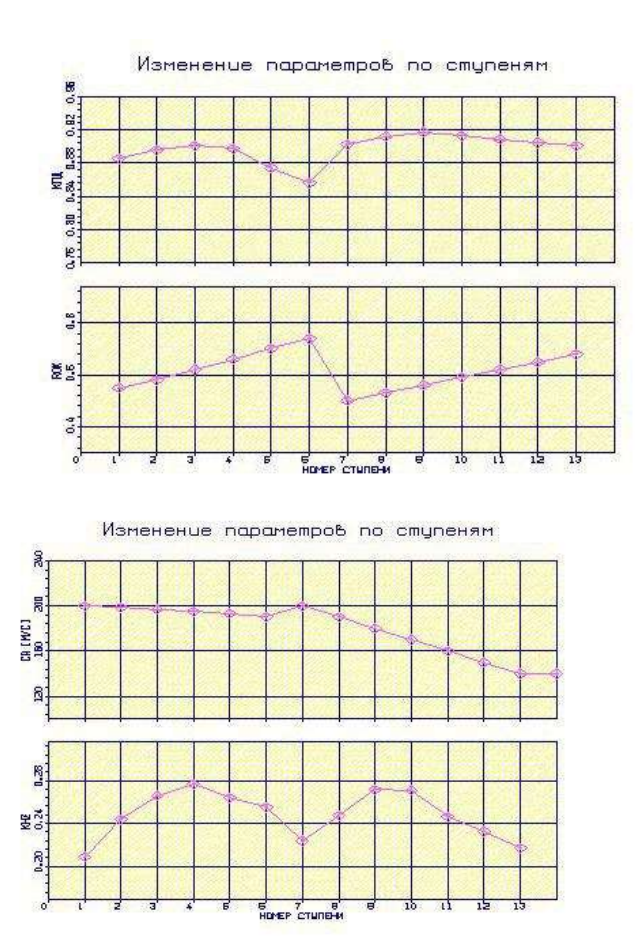

Рисунок 1.19 – Зміна параметрів за ступенями компресора

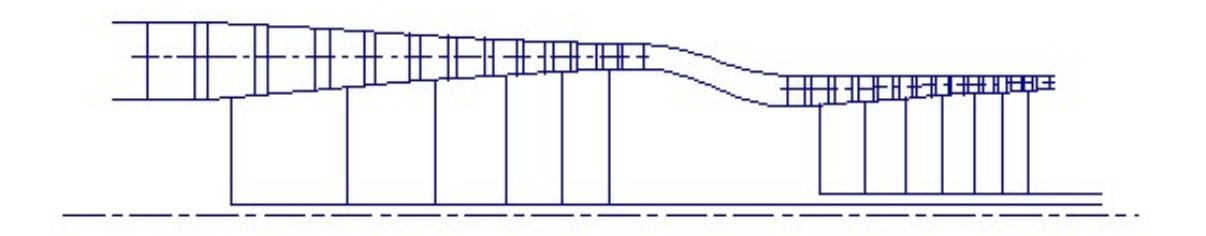

Рисунок 1.20 – Схема проточної частини

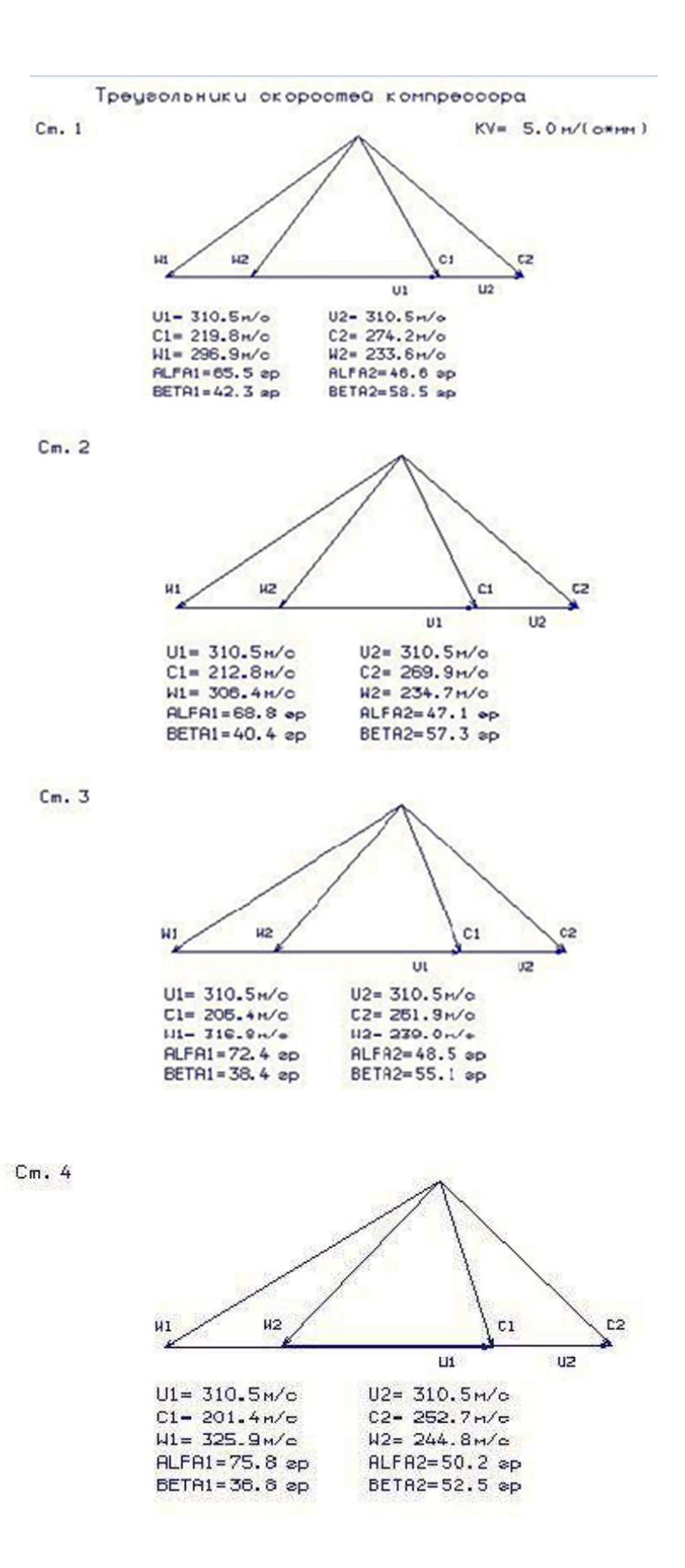

Рисунок 1.21 – Трикутники швидкостей ступенів компресора (ступінь 1...4)

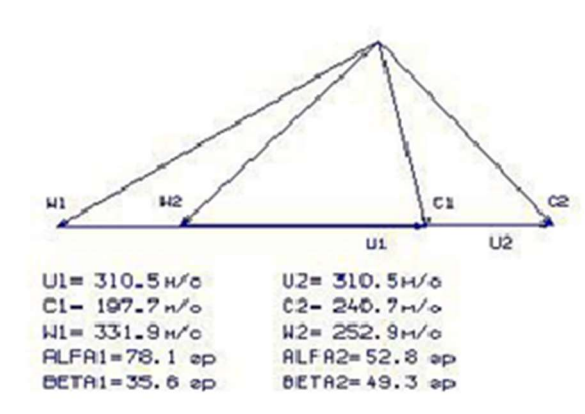

 $Cm.6$ 

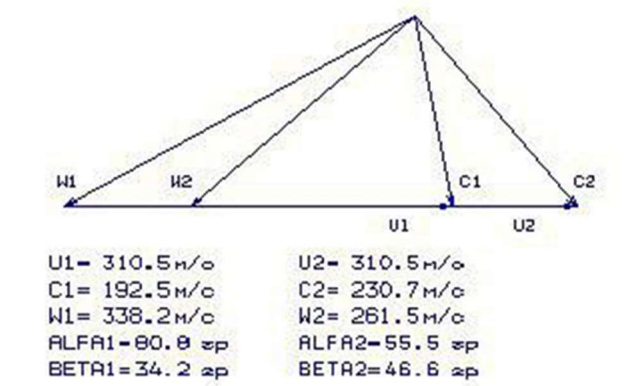

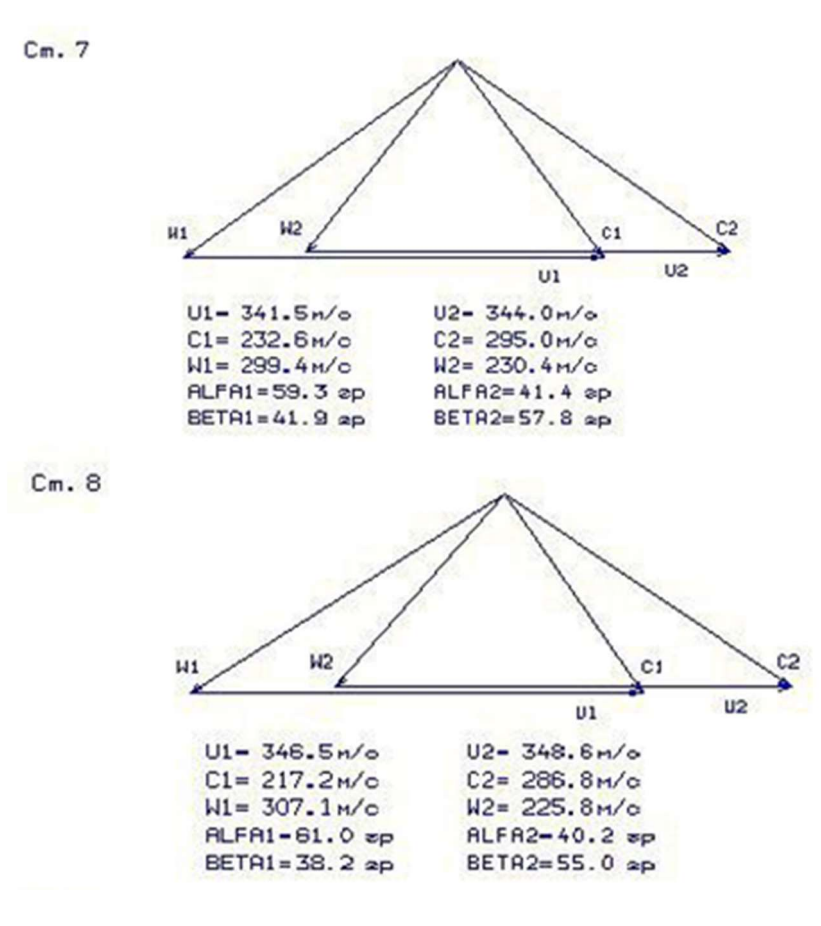

Рисунок 1.22 – Трикутники швидкостей ступенів компресора (ступінь 5...8)

 $Cm.5$ 

w  $c<sub>2</sub>$  $H1$  $c<sub>1</sub>$  $U<sub>2</sub>$  $\overline{01}$  $UI - 350.7n/0$  $U2 - 352.6H$  $CI = 202.0 m/c$ <br> $WI = 315.5 m/c$  $C2 = 278.0 m/c$ <br>W2= 222.0m/o **ALFA1-63.0** ep ALFA2-39.0 sp BETA1=34.8 ep BETA2=52.0 ap

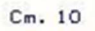

 $Cm.11$ 

 $Cm. 13$ 

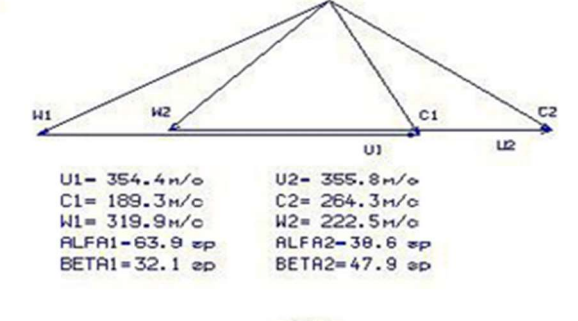

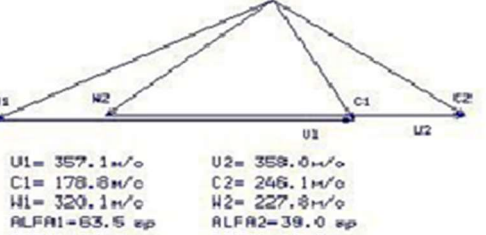

 $02 = 358.0 \frac{1}{6}$ <br>  $02 = 246.1 \frac{1}{6}$ <br>  $042 = 227.8 \frac{1}{6}$ <br>  $042 = 39.0 \frac{1}{6}$ <br>  $042 = 42.8 \frac{1}{6}$ BETRI=30.0 ep

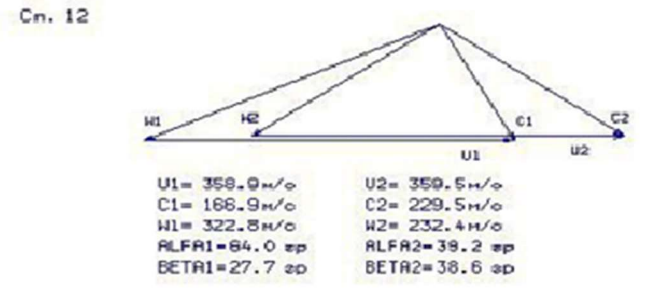

H1  $H<sup>2</sup>$  $C1$  $\approx$  $\overline{u}$  $\overline{u}$  $UI = 360 - 1 m / o$  $U2 = 360.1 m/s$  $C1 = 155.0 m/c$ <br>WI= 325.3m/c  $C2 = 215.6 m/c$ <br>W2= 240.9m/o **ALFA1-64.6 ep ALFA2-40.5 ep** BETAI=25.5 ep BETA2=35.5 ep

Рисунок 1.23 – Трикутники швидкостей ступенів компресора (ступінь 9…13)

 $Cm.9$ 

В результаті проведених розрахунків було отримано: геометричні розміри компресора Dк=0.6302м, частоти обертання його каскадів n<sub>1</sub>=11455 и n<sub>2</sub>=16032 об/хв, а також розподіл інших параметрів за ступенями.

Отримані дані свідчать про прийнятний розподіл параметрів ступенями компресора. Завантаження ступенів дозволяє отримати прийнятні ККД ступенів та рівномірний розподіл Пст\*.

Компресор відповідає всім вимогам до авіаційних компресорів.

### 1.5.1 Профілювання робочих лопаток КВД

Підвищення економічності авіаційних двигунів значною мірою визначається досконалістю лопаткових машин. Компрессор є одним із складних вузлів двигуна, що значною мірою визначають його економічність.

Для того, щоб проектований компресор забезпечував задану потужність і мав високий ККД, лопаткові вінці повинні забезпечувати на всіх радіусах проточної частини розрахункові поворот і прискорення потоку при можливо менших втратах енергії. Виконання цих вимог досягається як вибором закону закрутки потоку по радіусу, і конструюванням профільної частини (профілюванням) робочих решіток.

Складність та трудомісткість профілювання лопаток обумовлюється необхідністю виконання різних та часто суперечливих вимог газодинаміки, міцності та технологічності конструкції. Лопаткові вінці на всіх радіусах проточної частини повинні реалізовувати розрахункові трикутники швидкостей потоку при можливо менших втратах, що забезпечить задану потужність та високий ККД проектованого компресора.

Вихідними даними для розрахунку параметрів потоку по висоті лопатки та профілювання решіток є результати газодинамічного розрахунку проектованого компресорного ступеня на середньому радіусі.

Для розрахунку трикутників швидкостей у межвенцовых зазорах біля кореня та периферії лопаток необхідно вибрати закон зміни параметрів (закрутки) потоку по радіусу.

Із заданим розподілом  $\bar{H}_{\scriptscriptstyle T}$  значно спрощує технологію виготовлення лопаток РК і НА, дозволяє створити хорошу конструктивну базу для їх монтажу в статорі та роторі.

Таким чином, задаючи вихідні дані та закон закрутки в результаті розрахунку на ЕОМ отримуємо зміну параметрів потоку по радіусу в п'яти перерізах (таблиці 4.4).

#### Таблиця 4.3 – Вихідні дані та газодинамічний розрахунок ступеня КВТ

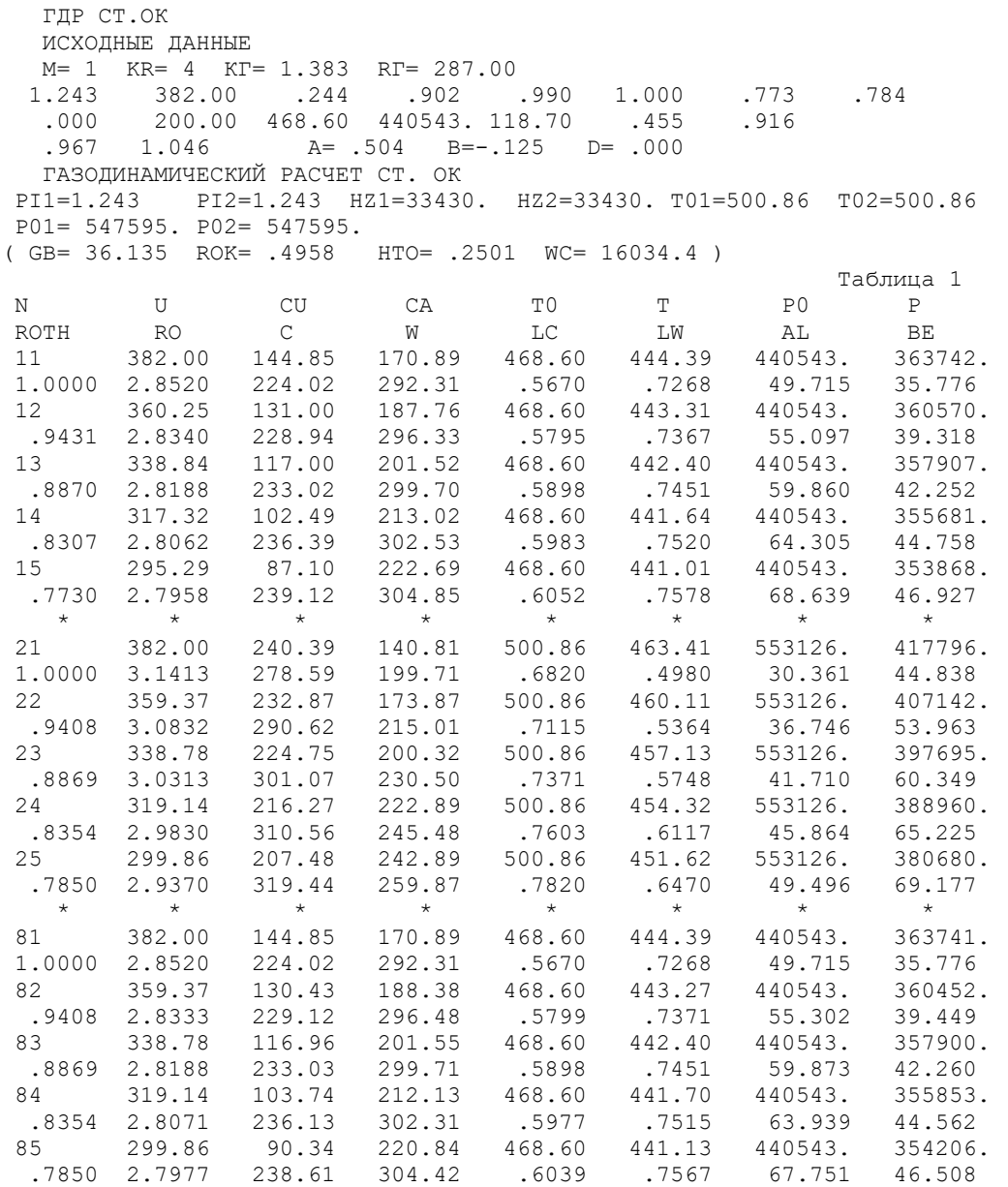

Хорду профілю лопатки b приймаємо постійною за висотою лопатки.

Відносну товщину  $\overline{C_{\text{max}}}$  профілю лопатки РК вибираємо в діапазоні  $\overline{C_{\text{max}}}$  = 0,04...0,08

Отримаємо:  $\overline{C_{\text{max}}}$  = 0.03 0.04 0.05 0.07 0.08

Профілювання робочої лопатки турбіни проводимо на ЕОМ за допомогою програми ock.exe. Результати розрахунку представлені у таблиці 4.3.

Решітка профілів РК компресора та трикутники швидкостей у трьох перерізах по висоті лопатки наведені на рисунках 1.24-1.26.

# Таблиця 4.4 – Профілювання лопатки РК по радіусу

| Профилирование лопатки РК по радиусу |                 |                                     |          |                                                       |       |  |  |  |  |  |
|--------------------------------------|-----------------|-------------------------------------|----------|-------------------------------------------------------|-------|--|--|--|--|--|
| Параметр                             | $1$ ( $\pi$ ep) | Сечение по высоте<br>$\overline{2}$ | $3$ (cp) | лопатки<br>4                                          | 5(BT) |  |  |  |  |  |
| ro                                   | 1,000           | .9408                               | .8869    | .8354                                                 | .7850 |  |  |  |  |  |
| b                                    | 17.50           | 17.50                               | 17.50    | 17.50                                                 | 17.50 |  |  |  |  |  |
| t                                    | 18.09           | 17.02                               | 16.05    | 15.12                                                 | 14.20 |  |  |  |  |  |
| b/t                                  | .9672           | 1.028                               | 1.091    | 1.158                                                 | 1.232 |  |  |  |  |  |
| Сm                                   | .0300           | .0400                               | .0500    | .0700                                                 | .0800 |  |  |  |  |  |
| i.                                   | .0000           | .0000                               | .0000    | .0000                                                 | .0000 |  |  |  |  |  |
| del                                  | 4.377           | 6.159                               | 6.932    | 7.253                                                 | 7.345 |  |  |  |  |  |
| dbe                                  | 9.062           | 14.51                               | 18.09    | 20.66                                                 | 22.67 |  |  |  |  |  |
| tet                                  | 13.44           | 20.67                               | 25.02    | 27.92                                                 | 30.01 |  |  |  |  |  |
| be11                                 | 35.78           | 39.45                               | 42.26    | 44.56                                                 | 46.51 |  |  |  |  |  |
| be21                                 | 49.21           | 60.12                               | 67.28    | 72.48                                                 | 76.52 |  |  |  |  |  |
|                                      |                 |                                     |          | ( Данные по профилированию записаны в файл qfrk.dat ) |       |  |  |  |  |  |

Решетка профилей РК компрессора

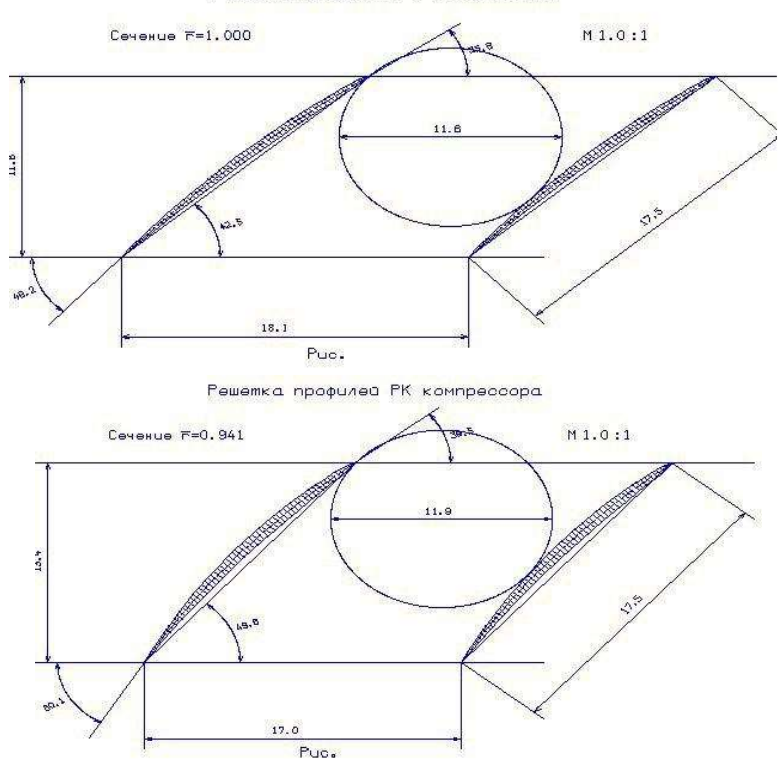

Рисунок 1.24 – Решітка профілів РК ( $r=1,0; 0,941$ )

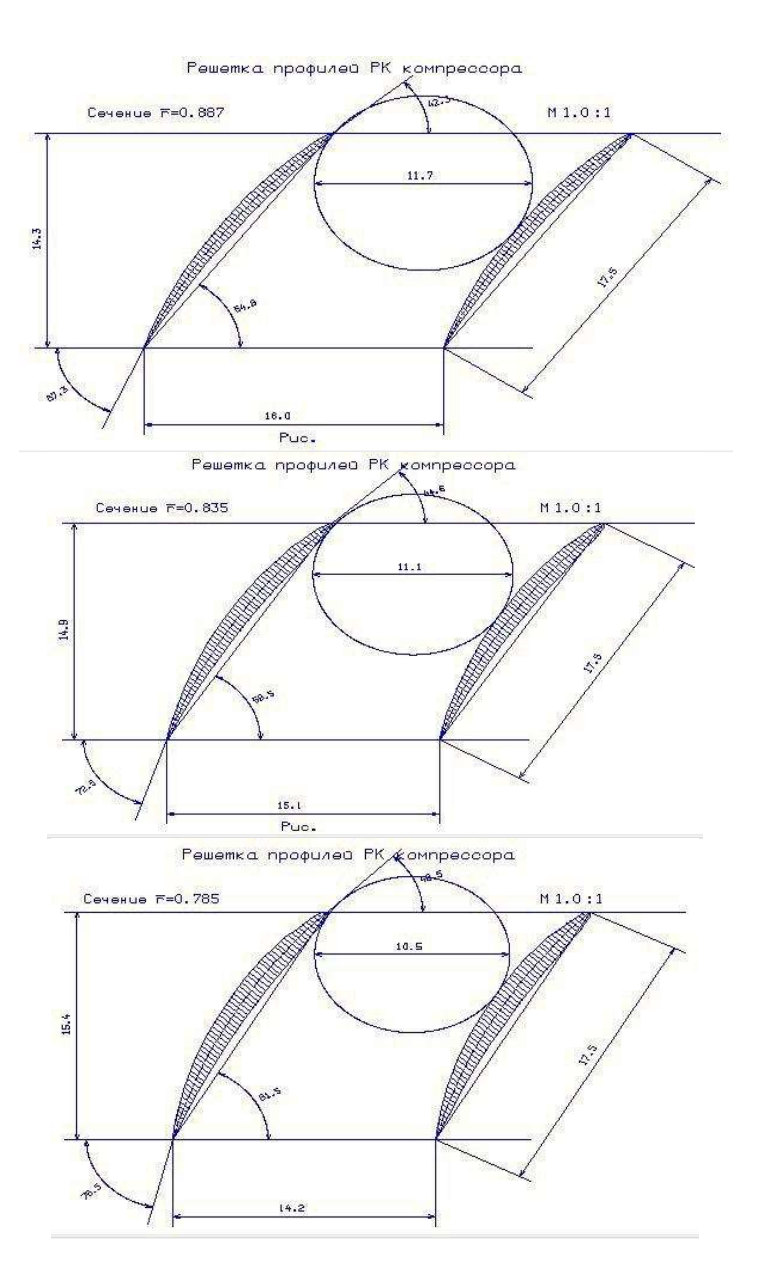

Рисунок 1.25 – Решітка профілів РК ( r=0,887; 0,835; 0,785)

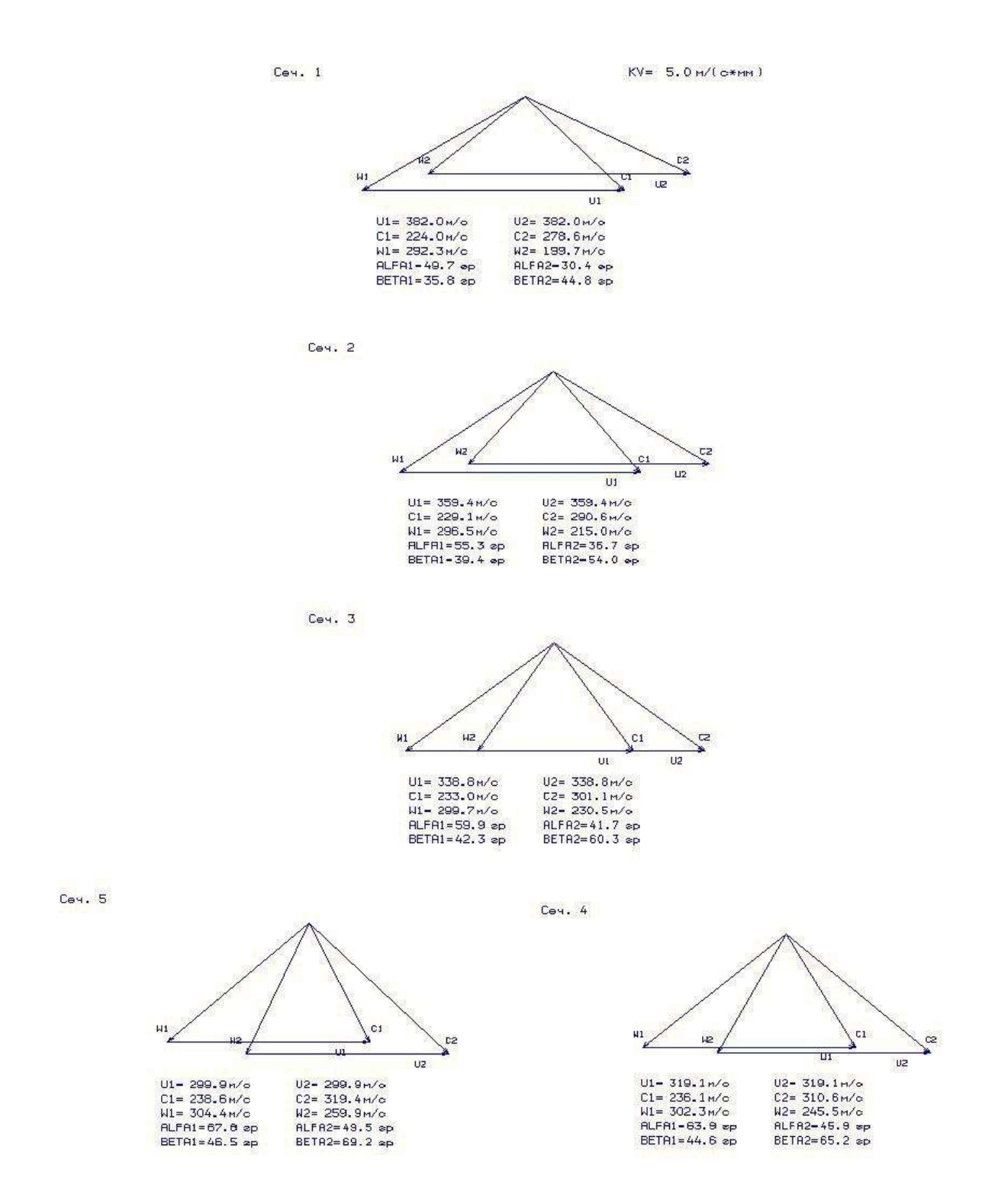

Рисунок 1.26 – Трикутники швидкостей РК

При профілюванні був застосований закон  $\rho = const$  із заданим розподілом  $\bar{H}_T$ , який значно спрощує технологію виготовлення лопаток РК та НА, дозволяє створити хорошу конструктивну базу для їх монтажу у статорі та роторі.

Зазначені особливості газодинамічного та технологічного характеру зумовили широке застосування законів закрутки  $\rho = const$  із заданим розподілом, при проектуванні авіаційних компресорів.

#### Висновки

Внаслідок термогазодинамічного розрахунку двигуна отримали такі параметри:  $Ne<sub>untr</sub> = 276.2$   $\kappa B \tau^* c / \kappa r$ , що вище ніж у прототипу на 14.88%  $(Ne<sub>nuT.1100T</sub>=235,1$  к $Br^*c/\text{kr}$ ), питома витрата палива  $Ce=0,267$  кг/к $Br^*u$  як у прототипу.

В результаті другого етапу розрахунку був сформований «вигляд» двигуна. Вибрано конструктивно складну схему ГТД із двовальним газогенератором та вільною двоступінчастою турбіною. Така схема забезпечує отримання необхідних параметрів двигуна.

КНТ має форму проточної частини з постійним середнім діаметром, з 6 ступенями, значення ККД  $\eta^*$ кнт=0,8657, середній коефіцієнт витраченого тиску  $H_{ZKHT} = 0.2415.$ 

КВТ – із постійним зовнішнім діаметром, 7 – ступінчастий, КПД  $\eta^*_{\text{KBT}} =$ 0.8938, коефіцієнт витраченого тиску  $H_{\text{zKHT}} = 0.2557$ .

Відносний діаметр втулки на виході з останнього ступеня КВДТ= 0,8919, що не перевищує 0,92 та знаходиться в межах норми.

Турбіна високого тиску середньонавантажена  $(M_z = 1.582)$ , має один ступінь, значення  $\eta_{\text{TBA}}^* = 0.87$ .

Турбіна низького тиску середньонавантажена  $(M_z = 1.580)$ , має один ступінь, значення  $\eta^*_{\text{THA}} = 0.8311$ .

Вільна турбіна середньонавантажена  $(M_z = 3.125)$ , має два ступені, значення ККД  $\eta_{\text{rc}}^* = 0.9$ 

Також розраховані значення: T\*, P\*,C в основних перерізах двигуна та площі цих перерізів.

На етапі було проведено газодинамічний розрахунок компресора на ЕОМ. В результаті розрахунку отримано геометричні параметри лопаткових вінців проточної частини компресора, значення тисків. P, P\*, температур T, T\* на середньому радіусі кожного ступеня, ступінь підвищення тиску кожного ступеня та робота. Визначено остаточні розміри проточної частини. Всі ці дані використовуються при проектуванні ґрат профілів багатоступінчастого компресора.

3 аналізу результатів видно, що забезпечені такі умови:  $\beta_1 > 25$  град (зменшення кута небажано, оскільки воно призводить до падіння ККД ступені). Відносний втулковий діаметр 0,8919 (зменшення розміру лопаток призводить до зменшення ККД компресора, і, як наслідок, зростання впливу радіальних зазорів, зменшення числа Рейнольдса та підвищення втрат при обтіканні лопаток малого розміру); забезпечено значення  $\overline{C}_k = C_a / U_k \triangleright 0,4$  (інакше збільшуються втрати у решітках ступені); числа Маха не перевищує 0,87, що виключає виникнення

хвильових втрат. Було визначено уточнені значення частот обертання КНТ та KBT:  $n_{HT} = 11455 \text{ of/kg}$ ;  $n_{BT} = 16032 \text{ of/kg}$ 

Параметри, отримані за результатами розрахунку, задовольняють вимогам до багатоступінчастих компресорів.

Отримані результати розрахунку за радіусом та побудовані решітки профілів першого ступеня КВС задовольняють встановленим вимогам.

Внаслідок газодинамічного розрахунку турбіни визначено параметри потоку вздовж проточної частини на середньому радіусі. Аналіз результатів показав що:

- було забезпечено необхідне охолодження лопаток СА та РК першого ступеня;

- на вході в РК ТВТ було отримано кут  $\alpha_1=15^\circ$ , що відповідає вимогам - $\alpha_1$ <15°;

- напрямок виходу потоку з ТС  $\alpha_2=80,1^\circ$ , що близько до осьового;

- на всіх ступенях були отримані ККД:  $\eta_{\text{TBT}}^* = 0.87$ .  $\eta_{\text{THT}}^* = 0.8311$ ;  $\eta_{\text{TC1}}^* =$ 0.913;  $\eta_{TC2}^* = 0.918$ ;

- коефіцієнти завантаження ступенів знаходяться на допустимому рівні:  $M_{ZTBT}$  =1.665;  $M_{ZTHT}$  =1.642;  $M_{ZTC1}$  =1.731;  $M_{ZTC2}$  =1.443.

- характерна зміна основних параметрів (С, Т\* и Т, Р и Р\*) вздовж проточної частини відповідає типовому характеру газових осьових турбін;

- ступінь реактивності ступенів турбіни у втулкових перерізах має позитивні значення:  $\rho_{\text{TRTRT}} = 0.2$ ;  $\rho_{\text{TRTHT}} = 0.3$ ;  $\rho_{\text{TRTC1}} = 0.0691$ ;  $\rho_{\text{TRTC1}} = 0.0539$ ;

- частота обертання валу силової турбіни дорівнює:  $n_{\text{rc}} = 9011$  об/хв.

Для отримання прийнятних результатів розрахунку геометричні розміри, отримані в процесі погодження компресора та турбіни, було уточнено з урахуванням габаритів та форми проточної частини двигуна – прототипу.

Результати всіх проведених розрахунків є задовільними та відповідають поставленому завданню.

# 2 Конструкторська частина

# 2.1 Короткий опис конструкції двигуна

Двигун виконаний за схемою з двовальним газогенератором і вільною турбіною. Компресор – осьовий, двокаскадний. Ротори компресорів високого і низького тиску мають сім і шість ступенів відповідно і приводяться в обертання своїми одноступінчатими турбінами. Кожен ротор має свою оптимальну частоту обертання. Зв'язок між каскадами і вільною турбіною – газодинамічний. Вільна турбіна - двоступенева.

Схема укладання роторів-шестиопорна, тобто кожен з трьох роторів встановлений на двох підшипниках – кульковому і роликовому.

Для розширення діапазону стійкої роботи двигуна при запуску і малих частотах обертання в компресорі низького тиску передбачений перепуск повітря за третім ступенем, в компресорі високого тиску – за четвертим і сьомим ступінем.

Камера згоряння – кільцевого типу, кількість головок – 24, паливо подається в камеру згоряння через відцентрові одноканальні форсунки. На камері згоряння встановлені два пускові запалювачі.

Турбіна двигуна Д-136 – осьова, реактивна, чотириступенева. Вона служить для перетворення енергії газового потоку в механічну енергію обертання компресорів двигуна, приводів агрегатів і трансмісії вертольота.

Розташована турбіна за камерою згоряння і складається з одноступінчастої турбіни високого тиску ( ТВТ), одноступінчастої турбіни низького тиску (ТНТ), кожна з яких включає статор і ротор, і двоступеневої вільної турбіни (ТВ), яка складається з статора, ротору і корпусу опор ротора вільної турбіни.

Опорами роторів ТВТ і ТНТ служать роликові підшипники; опорами ротору вільної турбіни – шарикопідшипник і роликопідшипник. Всі підшипники охолоджуються і змащуються маслом під тиском. Масляні порожнини ізольовані радіально-торцевими контактними ущільненнями. Всі опори роторів турбін мають масляні демпфери для гасіння коливань роторів.

Між роторами турбін існує тільки газодинамічний зв'язок.

Вихлопний пристрій являє собою канал, що розширюється. Нерегульований вихлопний патрубок з поворотом газового потоку відносно осі двигуна (для лівого двигуна – вліво, для правого – вправо).

Конструкція двигуна виконана з урахуванням забезпечення принципу модульності. Кожен, з модулів є закінченим конструктивно-технологічним вузлом і може бути демонтований і замінений на двигуні без розбирання сусідніх модулів.

Модульність конструкції двигуна забезпечує можливість відновлення його в експлуатації заміною деталей і вузлів, а висока контролепридатність дозволяє вести обслуговування за фактичним станом.

Параметри двигуна контролюються штатними бортовими приладами. Результати контролю виводяться на світлові сигналізатори в кабіні. Двигун обладнаний засобами раннього виявлення несправностей (сигналізаторами вібрацій, перепаду тисків на паливному і масляному фільтрах, термостружкосигналізаторами, сигналізатором мінімального тиску і рівня масла в

баку). Крім того, на двигуні передбачені місця для встановлення датчиків, що видають сигнал про перевищення температури в масляних порожнинах (ці сигналізатори встановлюються при монтажі двигуна на вертольоті), і спеціальні отвори з заглушками в корпусних деталях для огляду проточної частини двигуна.

Система змащення двигуна - циркуляційна, під тиском.

Система паливопостачання забезпечує подачу палива в двигун відповідно до режиму його роботи і захист двигуна від перевищення частоти обертання роторів, температури газу і розвитку помпажа.

Запуск двигуна – автоматичний. Розкрутка ротора високого тиску здійснюється повітряним турбостартером, встановленим на верхньому коробчатому проміжному корпусі. Програма запуску визначається автоматичною панеллю запуску, встановленою на вертольоті, і паливорегулюючою автоматикою двигуна.

В якості прототипу прийнятий турбовальний двигун Д-136.

#### 2.2 Розрахунок на статичну міцність пера робочої лопатки першого ступеня турбіни високого тиску

Робочі лопатки компресора і турбіни є відповідальними деталями ГТД і від їх надійної роботи залежить надійність роботи всього двигуна.

Профіль лопатки повинен задовольняти великому числу газодинамічних вимог та вимогам міцності.

У загальному випадку при роботі двигуна в лопатках осьової турбіни виникають напруги:

− розтягування від відцентрових сил;

вигину від дії на лопатку газу при русі його по міжлопатковому каналі;

вигину від відцентрових сил мас лопатки внаслідок того, що центри тяжкості не лежать на одному радіусі;

− кручення від відцентрових сил мас лопатки;

− кручення від газодинамічних сил, що діють на лопатку.

Всі ці напруги статичні. При коливаннях лопатки додатково виникають вібраційні напруги вигину і кручення.

Мета розрахунку на статичну міцність лопатки - визначення напруження, коефіцієнтів запасу міцності в різних перетинах по довжині пера лопатки.

### 2.2.1 Вихідні дані для розрахунку

Розглянемо розрахунок на міцність пера лопатки згідно з методикою [8] під дією статичних навантажень. До них відносяться відцентрові сили маси лопатки, які виникають при обертанні ротора, і газові сили, що виникають при обтіканні газом профілю пера лопатки і в зв'язку з наявністю різниці тисків газу перед і за лопаткою.

Оскільки розглянута лопатка конструктивно виконана без виносів центрів мас перетинів, то відцентрові сили викликають тільки розтягуючі напруження. Газові сили викликають тільки вигин пера. Крутильними напруженнями від відцентрових і газових сил нехтуємо, тому що вони малі в порівнянні з розтягують і згинальними.

Розрахунок проводиться в наступній послідовності: лопатка розбивається по висоті на 11 перетинів, знаходиться площа і момент інерції кожного перетину, що необхідно для знаходження напружень розтягування і вигину. Напруження розтягування постійні по перетину лопатки і збільшуються від периферії до кореня. Так як лопатка з бандажної полицею, розтягуючі напруження на кінці пера лопатки будуть ненульовими. Згинальні напруження розраховуються для трьох точок, найбільш віддалених від нейтральної осі (рисунок 2.1). Слід сказати, що вигин розглядається тільки щодо осі «y», оскільки щодо неї лопатку набагато легше зігнути.

Сила, що згинає лопатку, спрямована уздовж осі ζ, тому в точках А і В маємо розтягнення, а в точці С стиснення. Оскільки у всіх точках перетину діють розтягуючі напруги, найбільші сумарні напруги будуть виникати в точках А і В.

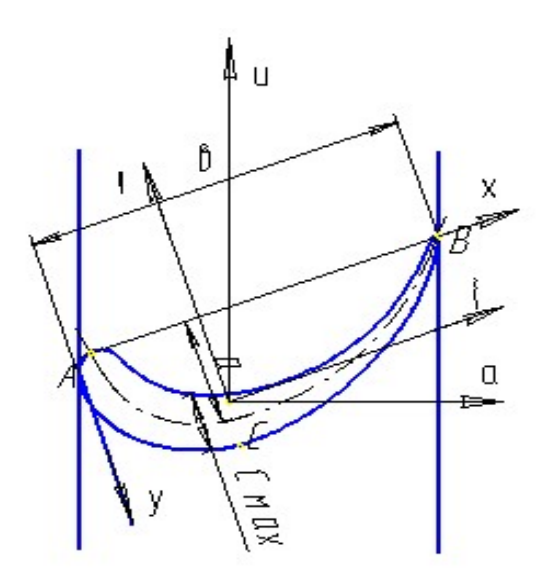

Рисунок 2.1 − Розрахункова схема для визначення сумарних напруг

При розрахунку лопатки приймаємо допущення:

− лопатка - консольна балка, жорстко закладена в диску;

− напруження визначається окремо по кожному виду деформації;

−температура в розглянутому перетині пера лопатки постійна, тобто температурні напруження відсутні;

− деформації лопатки протікають в пружній зоні, тобто напруження у пері лопатки не перевищують межу пропорційності;

− температура лопатки турбіни змінюється тільки по довжині пера лопатки.

Вихідні дані - це геометрія пера і газодинамічні параметри потоку, які визначаються при профілюванні пера лопатки. Основні вихідні дані представлені нижче (всі виноси центрів мас дорівнюють нулю):

 $-R_{\kappa o n e H} = 0.215$ м,  $R_{\kappa e p} = 0.275$  м − кореневий і периферійний радіуси;

 $-R_{cep} = 0,245$  м – середній радіус профілю;

 $-z = 89 -$ число лопаток;

 $- n = 16038$  об/хв – частота обертання ротора;

 $-P_1$  =914000 Па,  $T_1$  =1310 К,  $P_2$  =673000 Па,  $T_2$  =1210 К – статичні параметри потоку перед і за робочим колесом;

 $-C_{1a} = 176$  м/с,  $C_{2a} = 181$  м/с − осьова складова абсолютної швидкості на вході і виході з робочого колеса;

 $-V_{1u} = C_{1u}$  -  $U = 613 - 412 = 201$  м/с,  $W_{2u} = 499.9$  м/с – окружна складова відносної швидкості на вході і виході з робочого колеса;

 $- b = \text{const} = 0.0239 \text{ m} - \text{хорда профілю};$ 

 $-C_{em} = 0.00588$  м,  $C_{cep} = 0.00539$  м,  $C_{nep} = 0.0049$  м – максимальні товщини профілю в характерних перетинах;

 $- h_{\text{em}} = 0.00941$  м,  $h_{\text{cep}} = 0.00762$  м,  $h_{\text{nep}} = 0.00562$  м – максимальні стріли прогину профілю в характерних перетинах;

 $-\gamma_{em} = 1,185$  рад,  $\gamma_{cep} = 1,098$  рад,  $\gamma_{nep} = 0,868$  рад – кути установки профілю в характерних перетинах;

 $-\rho = 8100 \text{ кr/m}^3 - \text{I}$ цільність жароміцного сплаву ЖС-6К;

− інтенсивності газових сил (окружна і осьові):

$$
P_u = \frac{2\pi R_{\text{cep}}}{g}(W_{1u} + W_{2u}) =
$$
\n
$$
= \frac{2\pi \cdot 0.2455}{89}(201 + 499.9) = -2108.52 \text{ H/m},
$$
\n
$$
P_{\text{axopen}} = \frac{2\pi R_{\text{xopen}}}{g}(201 + 499.9) = -2108.52 \text{ H/m},
$$
\n
$$
P_{\text{axopen}} = \frac{2\pi R_{\text{xopen}}}{g}(P_2 - P_1) + \frac{2\pi \cdot R_{\text{cep}}}{h_1 \cdot g}(C_{1a} - C_{2a}) =
$$
\n
$$
= \frac{2\pi \cdot 0.215}{89}(914000 - 673000) + \frac{2\pi \cdot 0.2455}{h_1 \cdot g}(176 - 181) = 3678.41 \text{ H/m},
$$
\n
$$
P_{\text{arep}} = \frac{2\pi R_{\text{rep}}}{g}(P_2 - P_1) + \frac{2\pi \cdot R_{\text{cep}}}{h_1 \cdot g}(C_{1a} - C_{2a}) =
$$
\n
$$
= \frac{2\pi \cdot 0.275}{90}(914000 - 673000) + \frac{2\pi \cdot 0.2455}{0.0493 \cdot 89}(176 - 181) = 4507.47 \text{ H/m}.
$$
\n2.2.2 **Busna**venen sa remaparypn nonarka rypõinu\n
$$
= \frac{327.8 \text{m s} \cdot 0.275 \text{ m s} \cdot 0.245 \text{ m s} \cdot 0.245 \text{ m s} \cdot 0.245 \text{ m s} \cdot 0.245 \text{ m s} \cdot 0.245 \text{ m s} \cdot 0.245 \text{ m s} \cdot 0.245 \text{ m s} \cdot 0.245 \text{ m s} \cdot 0.245 \text{ m s} \cdot 0.245 \text{ m s} \cdot 0.245 \text{ m s} \cdot 0.245 \text{ m s} \cdot 0.245 \text{ m s} \cdot 0.245
$$

#### 2.2.2 Визначення температури лопатки турбіни

Знати температуру лопатки турбіни в різних її перетинах необхідно для встановлення межі тривалої міцності.

У зв'язку з передачею тепла від лопатки в диск, теплопровідністю температура її приблизно на одному третині довжини біля кореня істотно зменшується.  $n_1 \cdot 2$ <br>  $2\pi \cdot 0,2455$  (176 – 181) = 4507,47 H/M.<br> **лопатки турбіни**<br>
біни в різних її перетинах необхідно для<br>
від лопатки в диск, теплопровідністю<br>
у третині довжини біля кореня істотно<br>
о на двох третинах довжини л

Наближено можна вважати, що на двох третинах довжини лопатки температура постійна, а на одній третині (біля кореня) змінюється за законом кубічної параболи:

$$
t_{JI} = t_{JIC} - \frac{(t_{JIC} - t_{JIK})}{(L/3)^3} \left(\frac{L}{3} - X\right)^3,
$$

де  $t_I$  – температура лопатки і-му перетині, °C;

 $t_{\text{MC}}$ =995 К = 722 °С − температура лопатки в середньому перетині;

 $t_{IJK} = t_{JIC} - 107^{\circ} = 722 - 150 = 572 \text{ °C} - \text{remleparypa nonarku b koperhebowy}$ перетині;

 $L$  – довжина профільної частини пера лопатки;

 $X$  – відстань від кореневого перетину лопатки до розрахункового

Розбиваємо перо лопатки на 10 рівних частин і отримуємо 11 перетинів – від першого (кореневого) до одинадцятого (периферійного).

Для кожного перетину лопатки визначаємо температуру. Знаючи температуру в перетині лопатки, визначаємо межу тривалої міцності в кожному перерізі. Результати заносимо в таблицю 2.1.

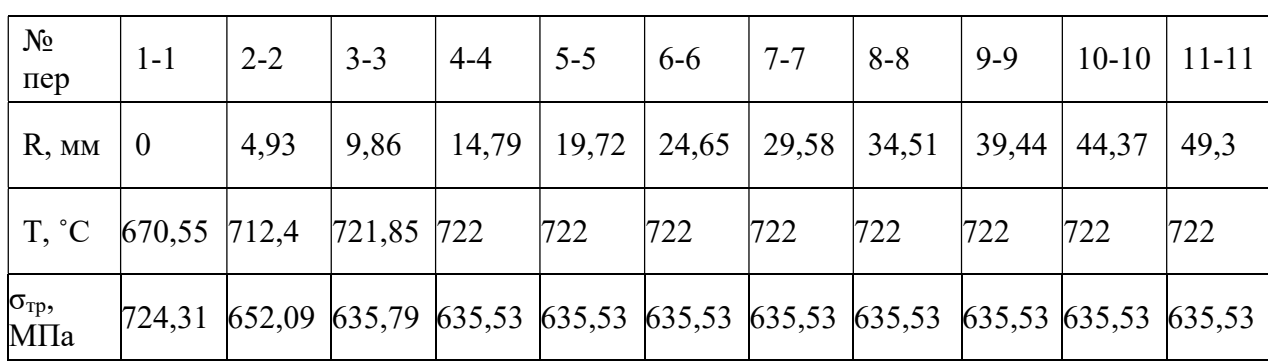

Таблиця 2.1 – Параметри матеріалу по перетинам лопатки

#### 2.2.3 Статичний розрахунок лопатки турбіни

Розрахунок лопатки турбіни на міцність виконуємо за допомогою програми STATLOP.EXE. Вихідні дані вводимо в діалоговому режимі, результати занесені в файл REZ.REZ.

Отримані результати занесені в таблицю 2.2. Також представлені графіки зміни сумарних напруг і коефіцієнтів запасу міцності по довжині пера лопатки (рисунки 2.2 − 2.4).

# Таблиця 2.2 – Статичний розрахунок лопатки

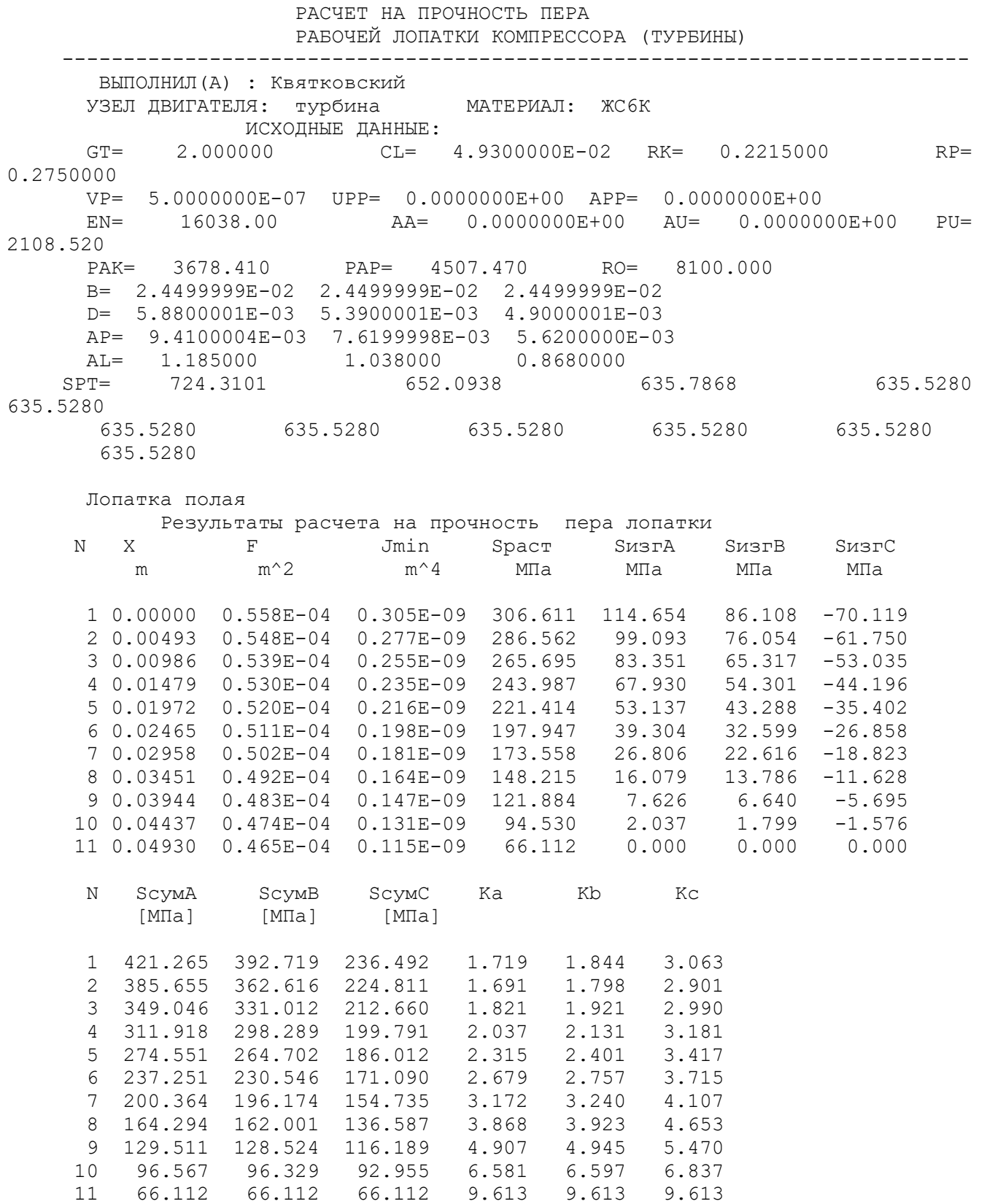

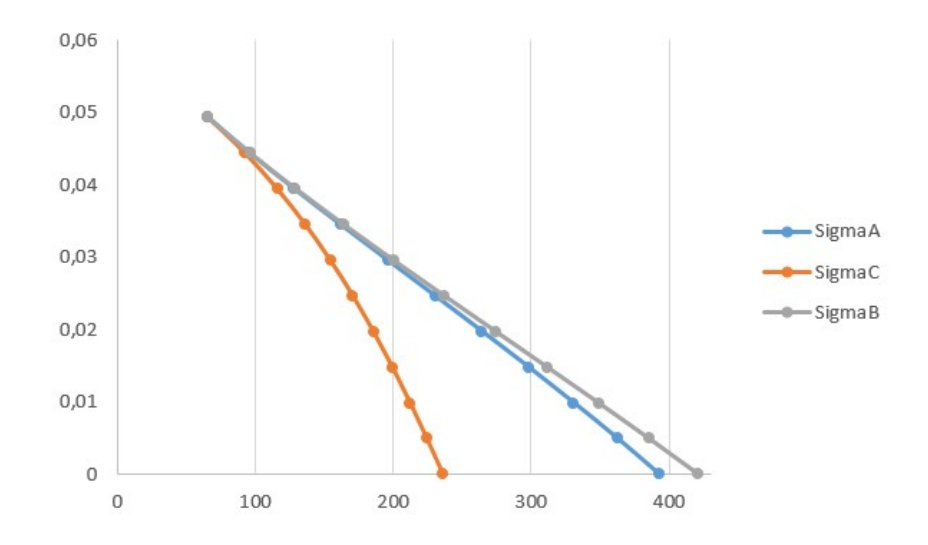

Рисунок 2.2 − Зміна сумарних напруг по довжині пера лопатки

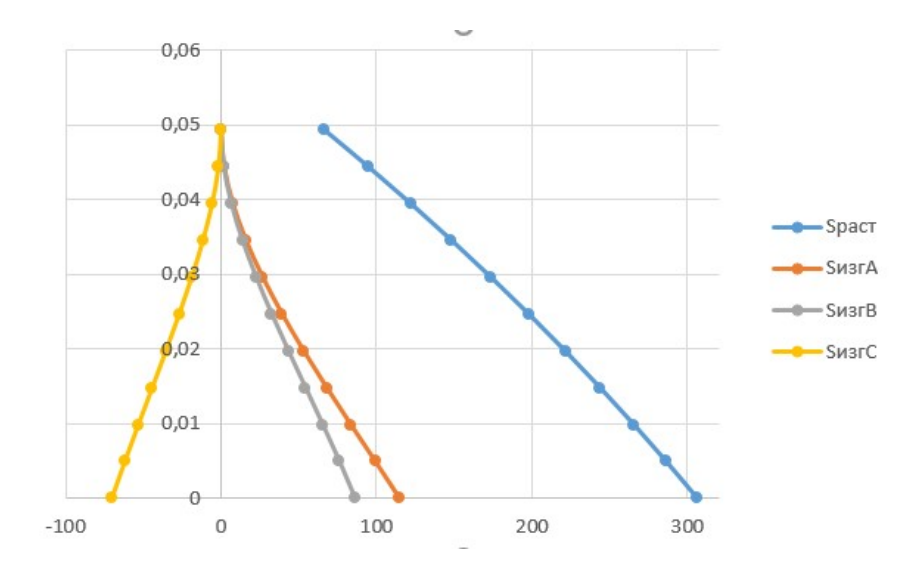

Рисунок 2.3 − Зміна напруг розтягування і вигину по довжині пера лопатки

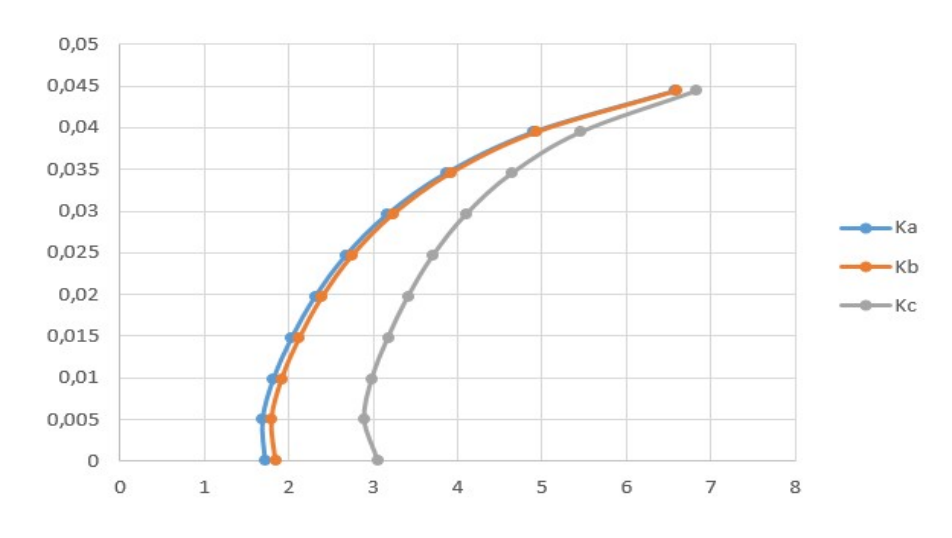

Рисунок 2.4 − Зміна коефіцієнтів запасу міцності по довжині пера лопатки

#### Висновок

В результаті розрахунку максимальна сумарна напруга σΣ=421,265 МПа отримано в т. А перетину 1, а мінімальний коефіцієнт запасу міцності к = 1,691− в т. А перетину 2, що викликано підсумовуванням напруг розтягування від відцентрових і газових сил.

Таким чином, лопатка має необхідний запас міцності (Кзап>1,5) і задовольняє вимоги, що ставляться до неї.

### 2.3 Розрахунок динамічної частоти першої форми згинальних коливань лопатки турбіни виского тиску

#### 2.3.1 Розрахункові залежності

При роботі авіаційного газотурбінного двигуна на робочі лопатки турбіни діють періодично змінювані газові сили, що пов'язані з нерівномірністю газоповітряного потоку по колу в проточній частині двигуна. Ці сили викликають вимушені коливання лопаток. При збігу частот власних коливань лопатки з частотами вимушених коливань наступають резонансні коливання, при яких амплітуда коливань різко зростає, що може привести до руйнування лопатки. Небезпечних резонансних коливань можна уникнути шляхом зміни частоти власних коливань лопатки або частоти і величини збурюючої сили.

Коливання лопаток можуть бути згинальними, крутильними, складними (згинально-крутильними) і високочастотними пластинковими.

Особливо легко збуджуються коливання по першій (основній) згинальної формі. Хоча нерідко виникають коливання по другій або третій згинальній, першій або другій крутильній формам.

Метою даного розрахунку є визначення частоти власних згинальних коливань лопатки по першій формі, побудова частотної діаграми і знаходження резонансних режимів роботи двигуна.

Для визначення частоти власних згинальних коливань лопаток за першою формою скористаємося енергетичним методом Релея [9], який заснований на законі збереження енергії пружної системи, що вільно коливається. Сутність методу полягає в тому, що обчислюються максимальні значення потенційної енергії лопатки в її крайньому положенні, а кінетичної енергії – в середньому. Прирівнюючи ці енергії, отримують формулу 2.1 для визначення частоти.

$$
P_c^2 = \frac{\frac{1}{\rho} \int_0^1 E I(\frac{d^2 y}{dx^2})^2 dx}{\int_0^1 F y_0^2 dx + V_{\pi} y_{\text{on}}^2}
$$
 (2.1)

де  $E$ ,  $\rho$  – модуль пружності і щільність матеріалу;

F, I – площа і момент інерції перетину лопатки при вигині її в площині найменшої жорсткості;

 $\omega$  – кутова швидкість обертання;

 $V_n -$  об'єм бандажної полиці;

 $R_n$ - відстань від центру ваги полиці до осі обертання робочого колеса;

 $X_n$ – відстань від центру ваги полиці до кореневого перетину;

 $l$  – довжина пера лопатки;

 $R_{k}$  – відстань від центру ваги кореневого перетину пера лопатки до осі обертання робочого колеса;

Х – поточне значення координати;

 $y_{0}$ — функція прогину лопатки при коливаннях, у $_{0}$ = $cx^{q}$ ;

с – може бути призначений будь-яким;

q – показник ступіня, що вибирається з умови отримання мінімального значення частоти першої форми коливання лопатки.

Тоді частота власних коливань буде розраховується за формулою 2.2:

$$
F_c^2 = \frac{P_c^2}{2\pi} \tag{2.2}
$$

Динамічна частота власних коливань з урахуванням температури визначається за формулою 2.3:

$$
F_{\mu\nu} = \sqrt{f_c^2 \cdot \frac{E_T}{E_0} + B \cdot n^2}
$$
 (2.3)

Де: *n* – частота обертання ротору, об/с;

 $E_0$ ,  $E_T$  – модулі пружності матеріалу лопатки при нормальній і робочій температурі;

 $B$  – коефіцієнт пропорційності, що залежить від геометрії лопатки.

#### 2.3.2 Вихідні дані

Для виконання розрахунку турбінної лопатки з бандажної полицею на коливання необхідно мати наступні вихідні дані:

1. Геометричні розміри:

 $-R_{\text{konew}} = 0.215$  м – радіус кореневого перетину;

 $-l = 0.0493$  м – довжина пера лопатки;

 $-F_{\kappa open} = 0,558.10^{-4} \text{ m}^2, F_{cep} = 0,511.10^{-4} \text{ m}^2, F_{nep} = 0,465.10^{-4} \text{ m}^2 - \text{площі}$ перетинів пера;

 $-I_{\kappa open} = 0,305 \cdot 10^{-9} \text{ m}^2$ ,  $I_{cep} = 0,198 \cdot 10^{-9} \text{ m}^2$ ,  $I_{nep} = 0,115 \cdot 10^{-9} \text{ m}^2$  – мінімальні моменти інерції перетинів пера;

1. Характеристики конструкційного матеріалу лопатки-жароміцного сплаву ЖС6К:

 $-\rho = 8100 \text{ кг/m}^3 - \text{шільність сплаву; }$ 

 $-E$  – модуль пружності матеріалу лопатки в робочих умовах: не постійний, тому що температура лопатки уздовж режимів роботи змінюється в широкому діапазоні.

1)  $n_c = 16038/60=267,3$  об/с – максимальна частота обертів ротора в секунду. Для визначення модуля пружності визначимо температури лопатки для характерних наведених частот обертання ротора (0; 0,1; 0,2 … 1,0).

\*

Температуру на різних режимах визначимо за формулою:  $\max$ <sup>\*</sup> max  $t_{\rm m} = t_{\rm max} \frac{t_{\rm cm}}{t_{\rm s}}$ cт  $t_{\scriptscriptstyle n} = t_{\scriptscriptstyle \rm \max} \frac{t_{\scriptscriptstyle \rm \parallel}}{t_{\scriptscriptstyle \rm \parallel}}$ t  $=t_{\text{max}}\frac{v_{\text{cm}}}{t^{*}},$ 

де  $t_{n max}$ =722 °C – максимальна температура охолоджуваної лопатки; \* \* cт t  $t_{cm}^{*}$  – відношення температури на даному режимі до температури на

максимальному режимі, визначимо з рисунка 2.5

max

cт

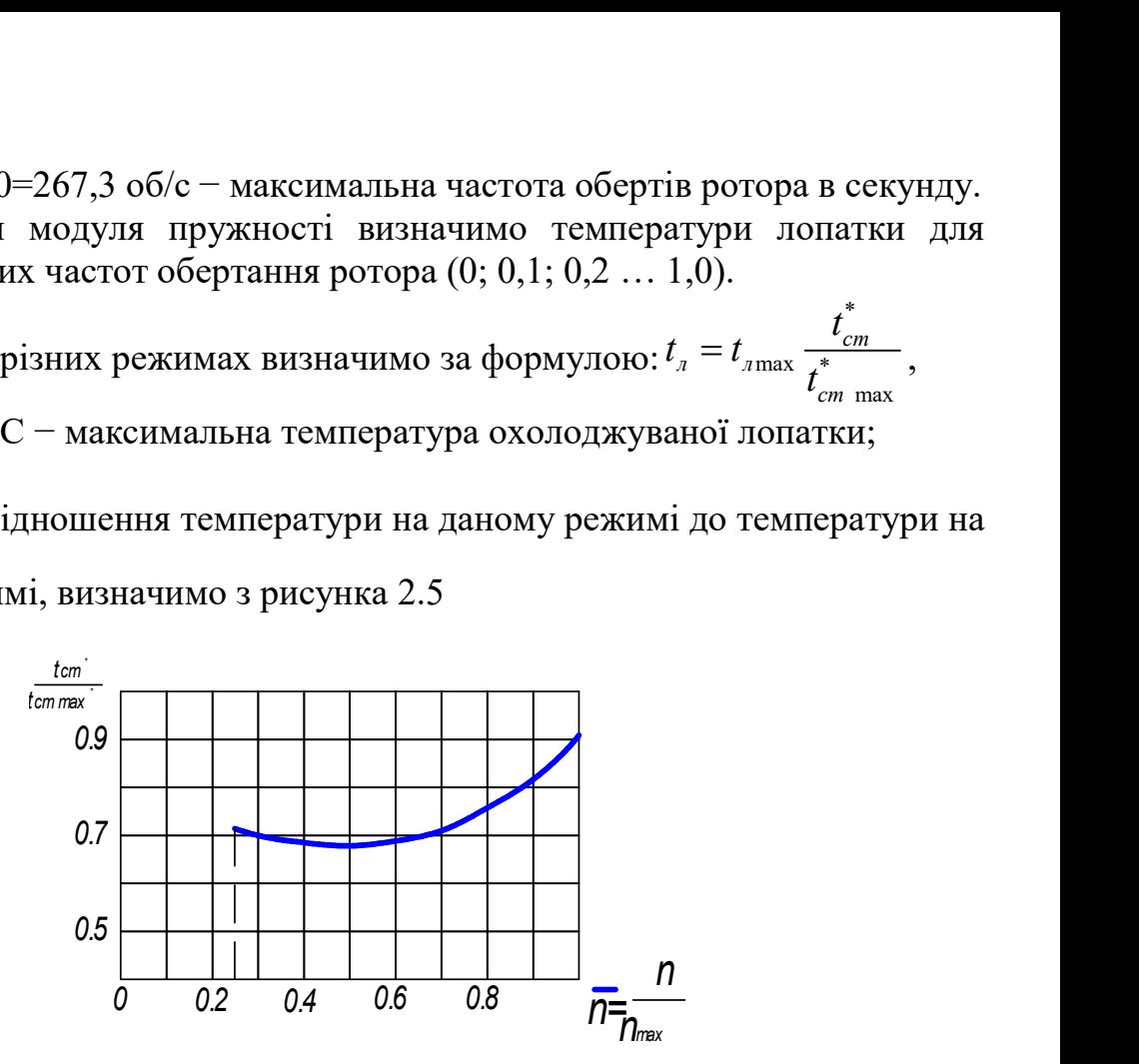

Рисунок 2.5 – Залежність температури від частоти обертання ротора

Знаючи модуль пружності в заданому інтервалі температур:  $E^{20^{\circ}}$ =220000 МПа,  $E^{800^{\circ}}$ =169000 МПа,

Шляхом інтерполювання отримаємо його для необхідних температур.

Результати підрахунку температур пера лопатки і відповідного модуля пружності занесені в таблиці 2.3.

Таблиця 2.3 - Зміна температури і модуля пружності за наведеною частотою обертання

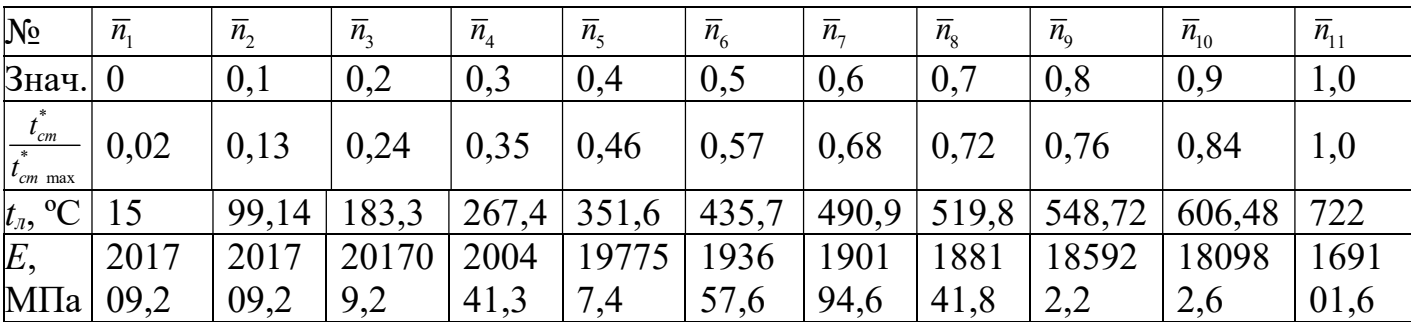

#### 2.3.3 Розрахунок динамічної частоти

На підставі вихідних дані за допомогою програми DINLOP.EXE проводиться розрахунок динамічної частоти першої форми згинальних коливань лопатки турбіни. Результати розрахунку наведені в таблиця 2.4.

Таблиця 2.4 - Розрахунок першої форми згинальних коливань лопатки першого ступеня турбіни

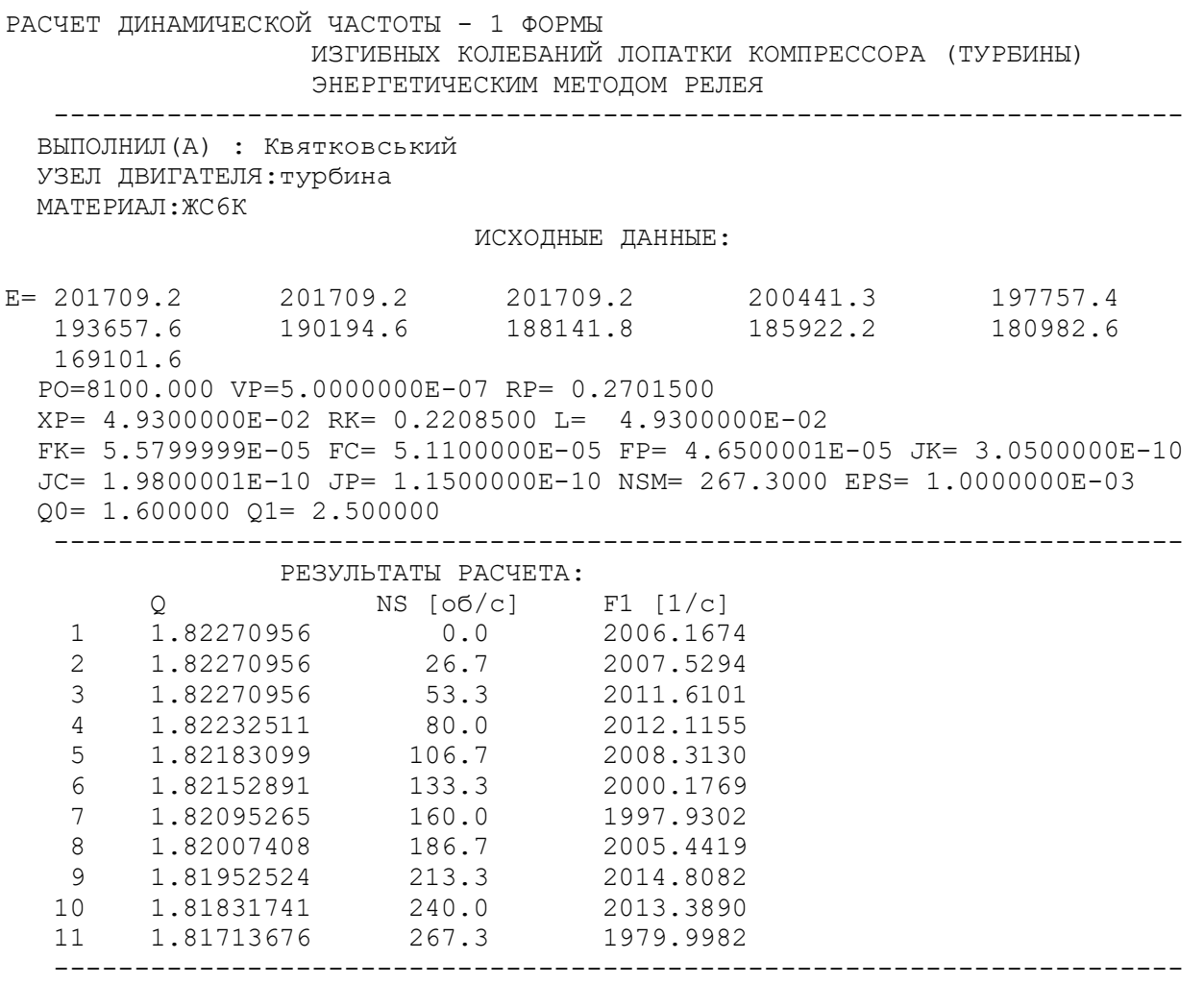

#### 2.3.4 Побудова частотної діаграми

Таким чином, отримана залежність динамічної частоти лопатки від частоти обертання ротора. Для побудови частотної діаграми необхідно нанести на графік Ад = а(тс) діапазон робочих частот обертання двигуна. За частоту обертання ротора на режимі малого газу для даного двигуна приймаємо

$$
n_{M.F.} = 0.7 n_{MAX} = 0.7 \cdot 267.3 = 186,669 \text{ of/c.}
$$

Для визначення резонансних режимів роботи двигуна слід з урахуванням прийнятих масштабів нанести на цей же графік пучок прямих ліній, що виходять з початку координат, які представляють собою частоти коливання гармонік збуджуючих сил, описуваних рівнянням 2.4:

$$
f_B = \kappa n_C \tag{2.4}
$$

де  $\kappa$  – порядок гармонік збуджуючих сил, який на графіку дорівнює тангенсу кута нахилу прямої.

Для турбінної лопатки найбільш небезпечні гармоніки з порядком, рівним числу форсунок камери згоряння і числу лопаток соплового апарату (СА):  $\kappa_{\phi o p}$ = 24,  $K_{\text{non}} = 43$ .

Частотна діаграма наведена на рисунку 2.5.

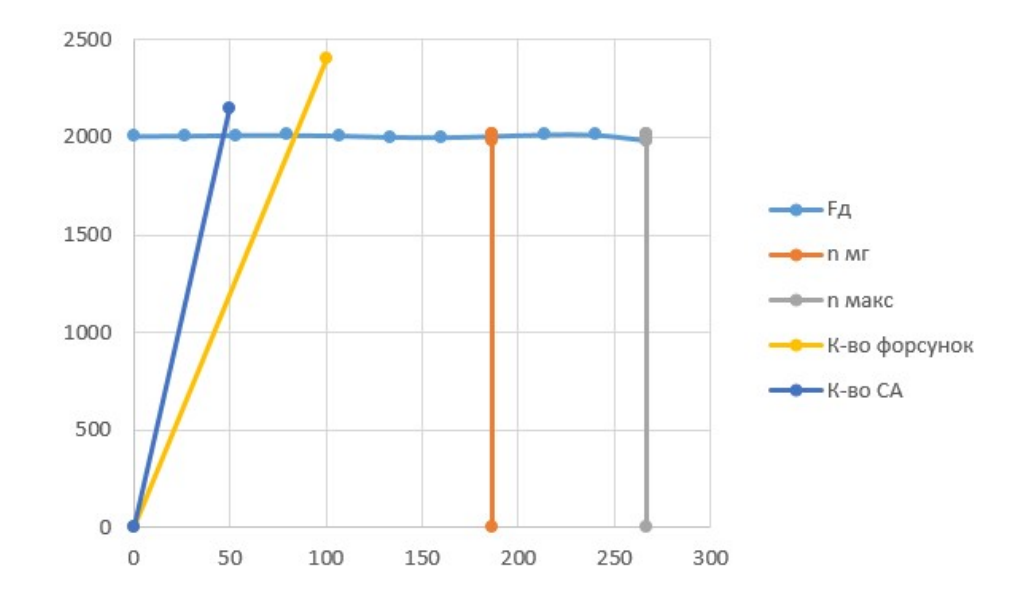

Рисунок 2.6 − Частотна діаграма лопатки турбіни

#### Висновок

В результаті розрахунку динамічної частоти коливань лопатки по першій формі і побудови частотної діаграми не виявлено резонансних режимів роботи в робочому діапазоні частот обертання ротора 186,669 - 266,667 об/с. Можливі резонансні режими по першій формі згинальних коливань знаходяться для гармонік по числу лопаток СА і числу форсунок на частоті обертання нижче частоти малого газу  $n_{ML}$ .

#### 2.4 Розрахунок на міцність замка лопатки «ялинкового» типу

Розрахунок на міцність замку складається з розрахунку замкової частини лопатки і замкової частини обода диска.

Розрахунки будемо проводити за методикою описаною в посібнику [10].

Методика спрощених розрахунків дає можливість провести порівняльний аналіз міцності замків. За розрахунковий випадок зазвичай приймають режим максимального числа обертів ротора двигуна при максимальній витраті повітря (у землі).

Складність розрахунку пов'язана зі складністю їх конфігурації, що викликає нерівномірність розподілу напруг, і зі складним характером навантаження замка статичними і динамічними силами і моментами сил.

Допустимі напруги для кожного типу замка встановлюються на підставі статистики за вказаними напруг в раніше виготовлених і успішно відпрацьованих заданий ресурс ГТД.

При спрощених розрахунках замків зазвичай беруть до уваги лише навантаження елементів відцентровими силами мас пера і хвостовика лопатки. Дією на лопатку газового потоку, інерційними силами пера, тертям хвостовика в пазі – нехтують.

Таким чином, методика спрощених розрахунків замкових з'єднань має наступні допущення:

1) на замок діє тільки відцентрова сила лопатки;

2) відцентрова сила лопатки і відцентрова сила хвостовика лопатки спрямовані по одному радіусу, що проходить через центр ваги лопатки;

3) відцентрова сила лопатки розподіляється між опорними майданчиками замкового з'єднання пропорційно величинам їх контактуючих поверхонь.

# 2.4.1 Вихідні дані

Для розрахунку необхідні наступні дані:

- − матеріал: ЖС6К;
- щільність матеріалу: 8100кг/м<sup>3</sup>;
- − число обертів турбіни:16038 об/хв;
- кут нахилу контактної площадки:  $\varphi = 55^\circ;$
- кут клина замку:  $2\alpha = 40^{\circ}$ ;
- − напруга розтягування в лопатці біля кореня:  $\sigma_{px}$ =306,611 МПа;
- площа кореневого перетину лопатки:  $F_{\kappa}$ =0,558·10<sup>-4</sup> м<sup>2</sup>.

У правильно спроектованого замку напруги зминання, вигину і зрізу на всіх зубах повинні бути однаковими.

З огляду на те, що метою перевірочного розрахунку є перевірка правильності створення замка лопатки, розрахунок слід виконувати для всіх зубів.

Напруги розтягування в різних перетинах хвостовика лопатки і гребеня диска відрізняється за своїми значеннями.

Ескізи суміщених хвостовиків лопаток, гребеня диска і зуба хвостовика наведені на рисунку 2.7.

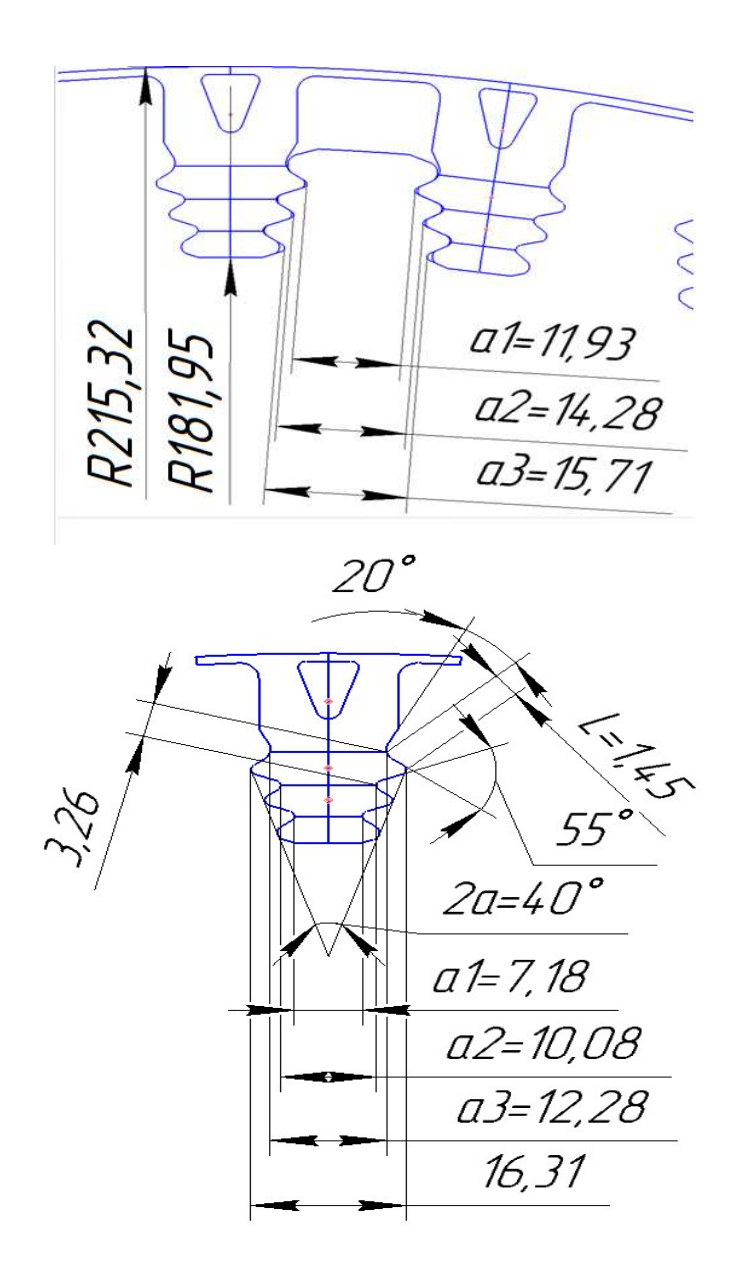

Рисунок 2.7 – Розрахункова схема замка лопатки

### 2.4.2 Порядок виконання розрахунку

1. Визначення додаткових вихідних даних:

- кутової частоти обертання ротора:

$$
\omega = \frac{2\pi n}{60} = \frac{2 \cdot \pi \cdot 16038}{60} = 1675.47 \text{ paq/c};
$$

- центрального кута між площинами симетрії двох сусідніх пазів:

$$
\alpha = \frac{360^{\circ}}{z} = \frac{360^{\circ}}{89} = 4.04^{\circ};
$$

- кута нахилу контактної площадки зуба:

$$
\theta = \frac{\varphi}{2} + (\beta - 90^{\circ}) = \frac{40^{\circ}}{2} + (105^{\circ} - 90^{\circ}) = 35^{\circ}.
$$

2. Обчислення зусиль, що діють на елементи замку ялинкового типу: - відцентрової сили пера лопатки:

$$
P_{\text{u},\text{n}} = \sigma_{\text{p},\text{k}} F_{\text{k}} = 306,611 \cdot 5,58 \cdot 10^{-5} \cdot 10^{6} = 17108.9 \text{ H};
$$

- відцентрової сили бандажної полиці:

$$
P_{\mu,6} = m_6 R_{\mu,6} \omega^2 = 4.05 \cdot 10^{-3} \cdot 0.27015 \cdot 1675.47^2 = 3071.37 \text{ H};
$$

- відцентрових сил ділянок хвостовика лопатки, навантажують перетину між западинами зубів в кожній парі (порожнину лопатки врахована при визначенні маси):

$$
P_{\text{u}I} = m_{I}R_{\text{u}I}\omega^2 = 0.0289 \cdot 0.21466 \cdot 1675.47^2 = 17429.7 \text{ H};
$$
  
\n
$$
P_{\text{u}II} = m_{II}R_{\text{u}II}\omega^2 = 0.0121 \cdot 0.20592 \cdot 1675.47^2 = 7004.88 \text{ H};
$$
  
\n
$$
P_{\text{u}III} = m_{III}R_{\text{u}III}\omega^2 = 0.00949 \cdot 0.20171 \cdot 1675.47^2 = 5374.25 \text{ H};
$$

- відцентрових сил елементів гребеня, навантажують перетину між западинами зубів в кожній парі обода диска:

$$
P'_{\text{u}II} = m'_I R'_{\text{u}I} \omega^2 = 0.00983 \cdot 0.20592 \cdot 1675.47^2 = 5680.18 \text{ H};
$$
  
\n
$$
P'_{\text{u}II} = m'_{II} R'_{\text{u}II} \omega^2 = 0.0106 \cdot 0.20171 \cdot 1675.47^2 = 5976.67 \text{ H};
$$
  
\n
$$
P'_{\text{u}III} = m'_{III} R'_{\text{u}III} \omega^2 = 0.0134 \cdot 0.19794 \cdot 1675.47^2 = 7420.17 \text{ H};
$$

- повної відцентрової сили лопатки:

$$
P_{\mu,\pi} = P_{\mu,\pi} + P_{\mu,6} + P_{\mu} + P_{\mu} + P_{\mu} = 17108.9 + 3071.37 + 17429.7 + 7004.88 + 5374.25 = 49989.1 \text{ H}.
$$

2. Розрахунок нормального навантаження на зубець замка:

$$
N_1 = \frac{P_{\text{II},\text{II}}}{\cos\theta} \frac{b_i}{\sum_{i=1}^n b_i} = \frac{49989.1}{\cos 35} \cdot \frac{0.02436}{(0.02436 \cdot 0.02546 \cdot 0.02558)} = 19715.9 \text{ H.}
$$
  
\n
$$
N_2 = \frac{P_{\text{II},\text{II}}}{\cos\theta} \frac{b_i}{\sum_{i=1}^n b_i} = \frac{49989.1}{\cos 35} \cdot \frac{0.02546}{(0.02436 \cdot 0.02546 \cdot 0.02558)} = 20602.9 \text{ H.}
$$
  
\n
$$
N_3 = \frac{P_{\text{II},\text{II}}}{\cos\theta} \frac{b_i}{\sum_{i=1}^n b_i} = \frac{49989.1}{\cos 35} \cdot \frac{0.02558}{(0.02436 \cdot 0.02546 \cdot 0.02558)} = 20706.5 \text{ H.}
$$

4. Визначення напруження зминання по контактному майданчику зубця:

$$
\sigma_{3M1} = \frac{N_1}{cb_1} = \frac{19715.9}{0.00145 \cdot 0.02436} = 558.176 \text{ M} \text{Pi}.
$$

$$
\sigma_{3M2} = \frac{N_2}{cb_2} = \frac{20602.9}{0.00145 \cdot 0.02546} = 558.176 \text{ M} \text{a}.
$$
  

$$
\sigma_{3M3} = \frac{N_3}{cb_3} = \frac{20706.5}{0.00145 \cdot 0.02558} = 558.176 \text{ M} \text{a}.
$$

5. Знаходження напруження вигину біля основи зубця:

$$
\sigma_{u1} = \frac{6N_1ecos(\beta - 90^\circ)}{b_1h_u} = \frac{6.19715,9.0.00056 \cdot cos15}{0.02436 \cdot 0.00326^2} = 247,773 \text{ M} \text{m}.
$$

$$
\sigma_{u2} = \ddot{i} = 247,773 \text{ M} \text{m}.
$$

$$
\sigma_{u3} = \frac{6N_3ecos(\beta - 90^\circ)}{b_3h_u} = \frac{6.20706.5 \cdot 0.00056 \cdot cos15}{0.02558 \cdot 0.00326^2} = 247,773 \text{ M} \text{m}.
$$

# 6. Обчислення максимального напруження зрізу в основі зубця:

$$
T_{\text{cep1}} = \frac{N_1 \cos(\beta - 90^\circ)}{b_1 h_{\text{cp}}} = \frac{19715.9 \cdot \cos 15}{0.02436 \cdot 0.00241} = 324.658 \text{ M} \text{ a.}
$$
  
\n
$$
T_{\text{cep2}} = \frac{N_2 \cos(\beta - 90^\circ)}{b_2 h_{\text{cp}}} = \frac{20602.9 \cdot \cos 15}{0.02546 \cdot 0.00241} = 324.658 \text{ M} \text{ a.}
$$
  
\n
$$
T_{\text{cep3}} = \frac{N_3 \cos(\beta - 90^\circ)}{b_3 h_{\text{cp}}} = \frac{20706.5 \cdot \cos 15}{0.02558 \cdot 0.00241} = 324.658 \text{ M} \text{ a.}
$$

7. Визначення напруження розтягування в перетинах хвостовика між парами зубів для парних лопаток:

$$
\sigma_{\text{pI(2)}} = 2 \frac{P_{\text{II},\pi} + P_{\text{II},6} + P_{\text{II}}}{f_l l_l} = 2 \cdot \frac{17108.9 + 307 \cdot 37 + 17429.7}{0.02436 \cdot 0.01128} = 273.745 \text{ M} \text{Ra};
$$
\n
$$
\sigma_{\text{pII(2)}} = 2 \frac{P_{\text{II},\pi} + P_{\text{II},6} + P_{\text{II}} + P_{\text{II}I} - N \cos \theta}{b_{II} l_{II}} =
$$
\n
$$
= 2 \cdot \frac{17108.9 + 3071.37 + 17429.7 + 700 \cdot .88 - 19715.9 \cdot \cos 35}{0.02546 \cdot 0.00797} = 321.161 \text{ M} \text{Ra};
$$
\n
$$
\sigma_{\text{pIII(2)}} = 2 \frac{P_{\text{II},\pi} + P_{\text{II},6} + P_{\text{II}} + P_{\text{II}II} + P_{\text{II}II} - 2N \cos \theta}{b_{III} l_{III}} =
$$
\n
$$
= 2 \cdot \frac{17108.9 + 307 \cdot .37 + 17429.7 + 7004.88 + 5374.25 - (19715.9 + 206 \cdot .9) \cdot \cos 35}{0.02558 \cdot 0.00445} =
$$
\n
$$
\frac{0.02558 \cdot 0.00445}{445.498 \text{ M} \text{Ra}} =
$$

8. Обчислення напруження розтягування в перетинах гребеня обода диска між парами зубів:

$$
\sigma_{p1} = \frac{2N\cos\left(\theta + \frac{\alpha}{2}\right) + P'_{ul}}{a_1 b_1} = \frac{2 \cdot 19715.9 \cdot \cos\left(35^\circ + \frac{4^\circ}{2}\right) + 5680.18}{0.02436 \cdot 0.01193} = 127.907 \text{ Mna};
$$
\n
$$
\sigma_{p2} = \frac{2 \cdot 2N\cos\left(\theta + \frac{\alpha}{2}\right) + P'_{ul} + P'_{ull}}{a_2 b_2} =
$$

$$
= \frac{2 \cdot (19715.9 + 206 \cdot .9) \cdot cos(35^\circ + \frac{4^\circ}{2}) + 568 \cdot .18 + 5976.67}{0.02546 \cdot 0.01428} = 209.228 \text{ Mna};
$$

$$
\sigma_{p3} = \frac{2 \cdot 3N cos(\theta + \frac{\alpha}{2}) + P_{qI} + P_{qII} + P_{qIII}}{a_3 b_3} = \frac{a_3 b_3}{0.02558 \cdot 0.01571} = 289.982 \text{ Mna};
$$

де  $m_{zi} = F_{zi} \cdot b \cdot \rho$  – маса частин гребеня диска-визначається за допомогою програми КОМПАС-3D;

 $R_{u,mz i}$  – радіус центру ваги частин гребеня диска.

9. Визначення коефіцієнтів запасу міцності в самих навантажених перетинах: - по напруженню зминання по контактному майданчику зубця замка:

$$
k_{3M} = \frac{[\sigma_{0.2}]}{\sigma_{3M}} = \frac{890}{558.176} = 1.59
$$

- по напруженню вигину біля основи зубця замка:

$$
k_u = \frac{[\sigma_{0.2}]}{\sigma_u} = \frac{890}{247.773} = 3.59
$$

- по напруженню зрізу в основі зубця:

$$
k_{\rm cp} = \frac{[\sigma_{0.2}]}{\sigma_{\rm cp}} = \frac{890}{324.658} = 2.74
$$

- по напруженню розтягування в перетинах хвостовика між парами зубів для парних лопаток:

$$
k_{\text{pIII(2)}} = \frac{[\sigma_{0.2}]}{\sigma_{\text{pIII(2)}}} = \frac{890}{273.745} = 3.25
$$

- по напруженню розтягування в перетинах гребеня ободу диска між парами зубів:

$$
k_{\text{p4}} = \frac{[\sigma_{0.2}]}{\sigma_{\text{p4}}} = \frac{890}{289.982} = 3.07
$$

### Висновок

В результаті розрахунку "ялинкового" замка лопатки на міцність напруження за всіма видами навантаження менше допустимих з урахуванням необхідних коефіцієнтів запасу (к>1,5). Мінімальний коефіцієнт запасу міцності отриманий по напруженню зминання по контактному майданчику зубця замка, і дорівнює 1,59. Таким чином, замок має необхідний запас міцності і задовольняє вимогам, що ставляться до нього.

# 2.5 Аналіз конструкції турбіни високго тиску авіаційного ГТД

У цій роботі розглянуто диск турбіни високого тиску Д-136. Однак необхідності кріплення лопаток, з'єднання дисків між собою та з валом, а також виконання балансування вносять зміни до його геометричного вигляду. Перед розрахунком диск позбавити позацентрових отворів, так як диск турбіни є тілом обертання, його можна буде з достатньою точністю моделювати в плоскій осесиметричній постановці.

Цікавлячись розподілом напруг по полотну диска, необхідно з максимально можливою точністю врахувати вплив деталей, що взаємодіють з диском. Для цього необхідно враховувати не тільки диск, а й прилеглі до нього деталі – покривні диски, вали та лопатки. Якщо врахувати перші дві не складно – досить просто додати ці деталі при створенні геометричної моделі диска, то облік лопаток вимагає іншого підходу.

З огляду на розгляд диска в осесиметричній постановці облік кінцевого числа лопаток шляхом додавання їх до геометричної моделі диска не дозволить отримати фізичні результати розрахунку. Тому дію відцентрових сил від лопаток замінюватимемо контурним навантаженням. Для обліку розрізної частини диска застосуємо зміну властивостей матеріалу в цій галузі. Задаючи ортотропні властивості матеріалу так, щоб опір його розтягуванню в окружному напрямку було на кілька порядків нижче, ніж основного матеріалу диска, можна з достатньою точністю змоделювати наявність дисків пазів для кріплення лопаток.

# 2.5.1 Створення геометричної моделі диска ТВаД і його оточення

Вихідні моделі диска турбіни готуємо у КОМПАС-3D.

Під час створення геометричної моделі необхідно враховувати, що віссю симетрії диска має бути вісь ОУ. Виконання цієї умови необхідно для того, щоб в подальшому не вдаватися до завдання додаткових умов, так як у програмному комплексі Ansys при заданні якості осі симетрії за умовчанням віссю симетрії прийнята ОУ.

Після створення геометричної моделі необхідно переконатися, що немає дублювання ліній або їх накладання. Перед імпортуванням геометричної моделі в програмний комплекс Ansys необхідно виконати її масштабування в 1000 разів. Це пов'язано з тим, що при створенні моделі в програмі КОМПАС-3D як одиниця виміру використовувалися міліметри, а комплекс Ansys використовує безрозмірні

величини, тому необхідно дотримуватися єдиної системи вимірювання. Використовуємо систему СІ, у якій за одиницю виміру довжини прийнято метри.

Виконання всіх вимог дозволяє уникнути проблем при створенні сітки кінцевих елементів і проведенні розрахунку.

Для імпортування геометрії у програмний комплекс Ansys створену геометричну модель необхідно зберегти у форматі IGES.

Геометрична модель диска та його оточення, перетворених з урахуванням описаних вище вимог, зображено рисунку 2.8.

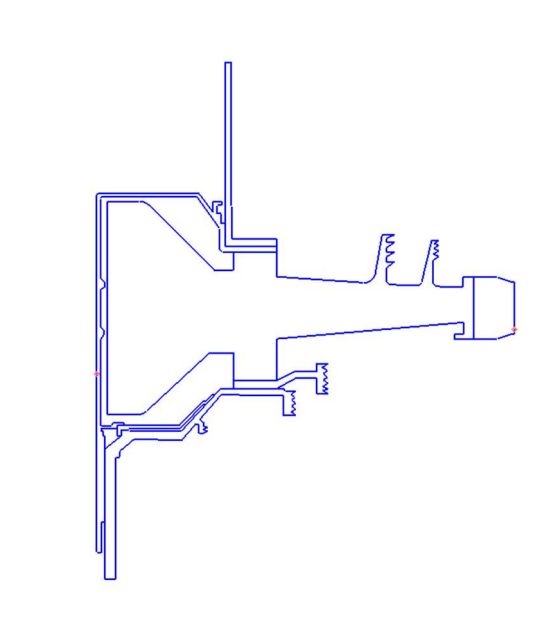

Рисунок 2.8 – Геометрична модель диска та його оточення

Імпортування геометричної моделі виконуємо за допомогою команди File-Import-Iges.

Для подальшого розбиття моделі на кінцеві елементи необхідно створити площі диска, його замкової частини та прилеглих деталей. Для цього використовуємо команду Preprocessor-Modeling-Create-Areas-Arbitrary-By Lines.

Для вирішення поставлених завдань будемо використовувати два типи елементів – плоский чотирикутний першого порядку PLANE 55 (для теплового завдання) та PLANE 182 (для розрахунку напружено-деформованого стану), для яких вказуємо опцію осесиметричності.

Для розбивки досліджуваної системи використовувати неупорядковану сітку чотирикутних елементів з характерним розміром 1мм. Кінцево-елементну сітку створюємо за допомогою утиліти Mesh Tool, яку викликаємо за допомогою команди Preprocessor-Meshing-Mesh Tool.

# 2.5.2 Призначення матеріалів диску і прилежних деталей

Диск виготовлений з матеріалу ЕП-742ІД, прилеглі деталі виготовлені з матеріалу ЕІ961.

Для розрахунку термонапруженого стану в нестаціонарній постановці диска необхідно встановити фізичні властивості матеріалів. Основні властивості, необхідних проведення розрахунку, представлені у таблицях 2.5 і 2.6.

Призначення властивостей матеріалів виконуємо за допомогою утиліти Material Models, яка викликається командою Preprocessor-Material Props-Material Models.

Для замкової частини лопатки призначення властивостей ортотропного матеріалу потрібний попередній розрахунок. Приймаємо модуль пружності вздовж осі 0z (в окружному напрямку) в 1000 разів менше, ніж модуль пружності в інших напрямках, а коефіцієнти Пуасона  $\mu_{vz}$  и  $\mu_{xz}$  рівним 0.

Розрахуємо модулі зсуву для даного матеріалу за формулою 2.5:

$$
G_{yz} = \frac{E_z}{(1+\mu)^2}, G_{xz} = \frac{E_z}{(1+\mu)^2}, G_{xy} = \frac{E_x}{(1+\mu)^2},
$$
(2.5)

де  $G_{vz}$ ,  $G_{xz}$ ,  $G_{xv}$  – модулі зсуву,

 $E_x, E_z$  — модулі пружності за різними напрямами;

 – коефіцієнт Пуассона, в даному розрахунку для всіх напрямків прийнятий 0,3.

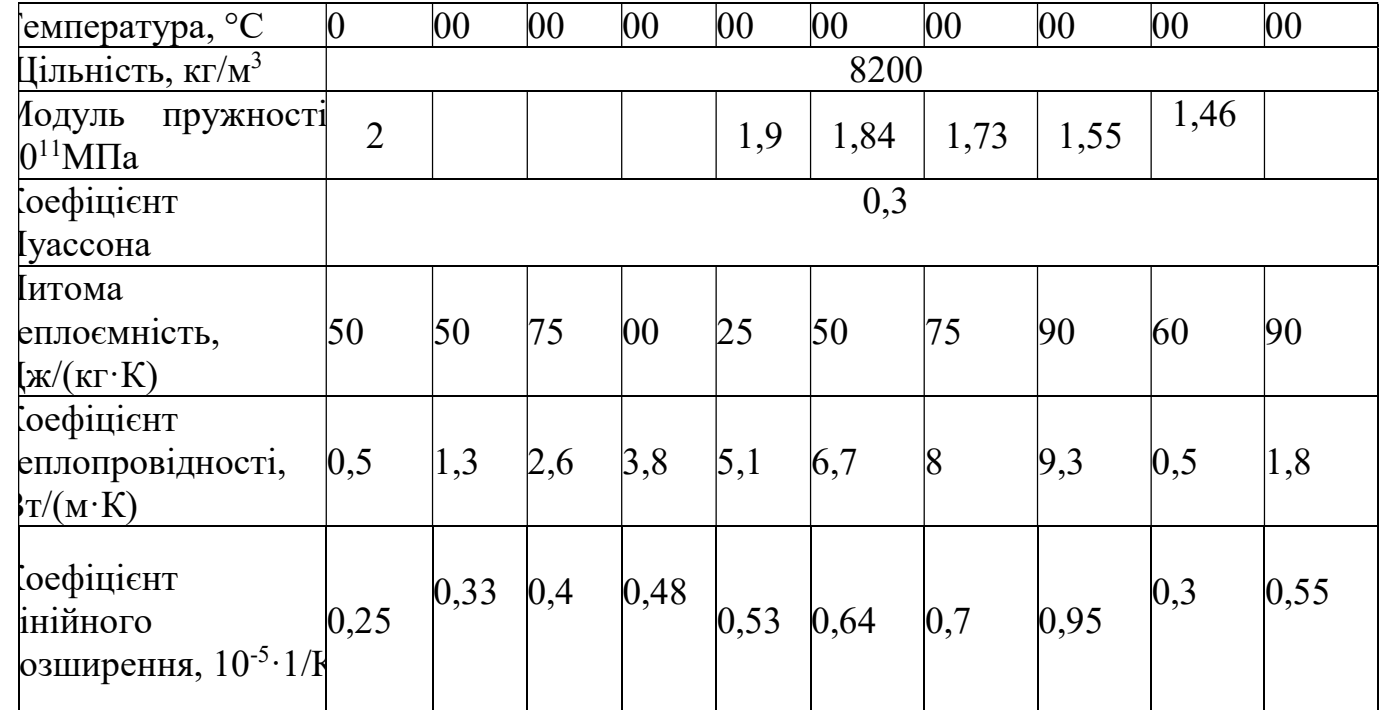

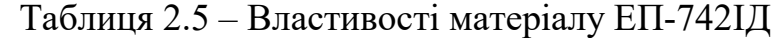

Таблиця 2.6 – Властивості матеріалу ЕІ961

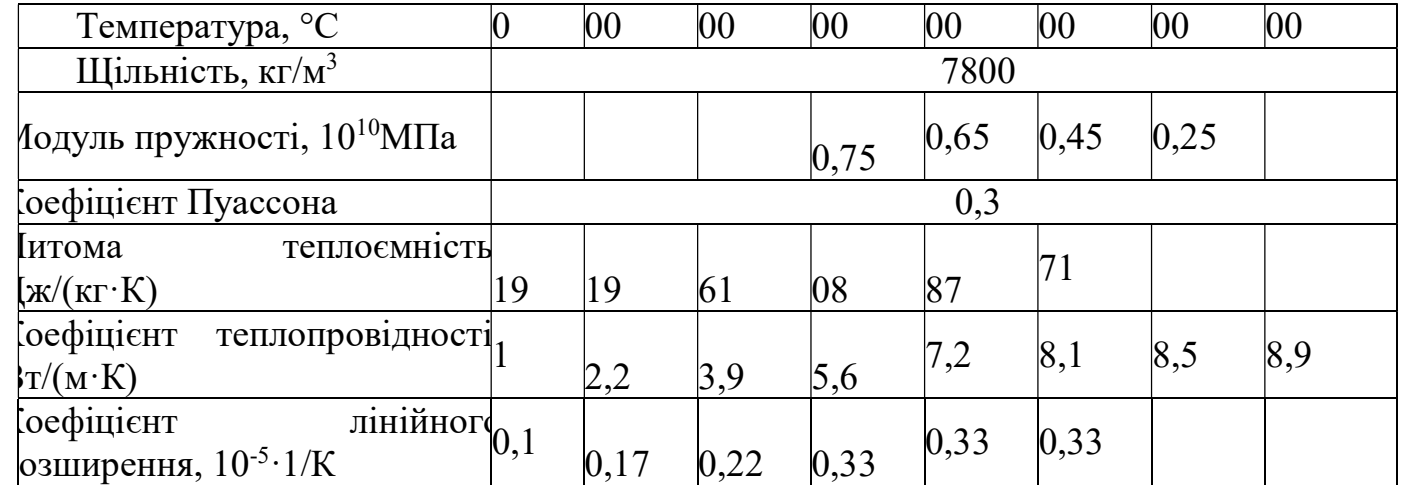

# 2.5.3 Розрахунок граничних умов теплообміну

Метою даного розрахунку є визначення граничних умов теплообміну диска з повітрям, що охолоджує, на всіх розрахункових режимах роботи двигуна для подальшого завдання їх при проведенні розрахунку теплового стану вузла.

Розбиваємо складання диска та прилеглих деталей на ділянки для моделювання граничних умов теплообміну з метою визначити тепловий стан даного вузла. Схема поділу диска та прилеглих деталей на ділянки із зазначенням середнього радіусу кожної ділянки показана на рисунку 4.1.

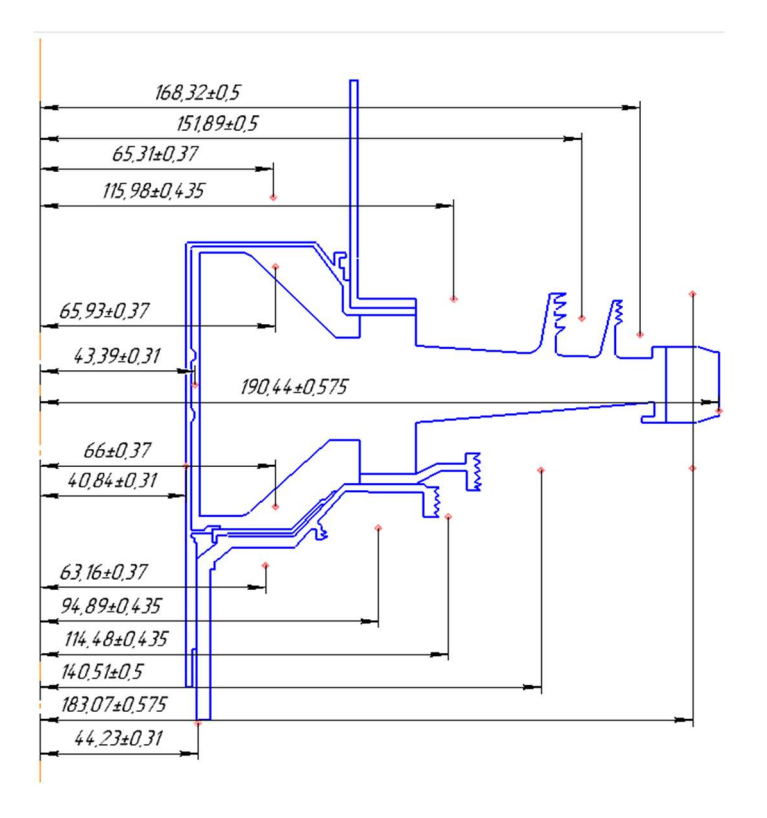

Рисунок 2.9 – Схема теплового навантаження диска турбіни

#### 2.5.4 Розрахунок граничних умов теплообміну для базового режиму

Порядок розрахунку граничних умов теплообміну для кожної ділянки:

1. Розрахунок температури середовища.

Температуру середовища розраховують для кожного перерізу за формулою 2.6:

$$
T_c = T_{\text{KBA}} + \frac{U^2}{2c_p},\tag{2.6}
$$

де:  $T_{KBT}$  – температура за компресором високого тиску або в ступені відбору, K;

 $U=\frac{\pi n_{\text{B}}}{20}$  $\frac{n_{\rm BZ}}{30}R_c$  — окружна швидкість, м/с;  $n_{\text{BT}}$  – обороти турбіни високого тиску,  $\frac{6}{xB}$ ;  $R_c$  – середній радіус і-ї ділянки, на які був розбитий диск, м

 $C_p = -1.7287 \cdot 10^{-7} T_{\text{\tiny KBT}}^3 + 4.1509 \cdot 10^{-4} T_{\text{\tiny KBT}}^2 - 1.0764 \cdot 10^{-1} T_{\text{\tiny KBT}} + 1004.6$ – теплоємність повітря,  $[\text{A}x/(kT\cdot K)]$ .

Диску турбіни передається тепло від робочих лопаток. Тому він має найбільшу температуру на периферії (на зовнішньому діаметрі) та найменшу – у центрі. Для 5 ділянки будемо задавати температуру, рівну температурі хвостовика лопатки. Вона залежить від температури в кореневому перерізі лопатки і відрізняється від неї на величину теплового опору замку  $\Delta t$ . Приймемо  $\Delta t = 100$ °С. Таким чином, на базовому режимі температура для п'ятої ділянки визначається за такою формулою 2.7:

$$
T_5 = T_{\kappa open} - \varDelta t \tag{2.7}
$$

де  $T_{\kappa open}$  – температура в кореневому перетині лопатки,  $T_{\kappa open}$  = 711 °К.

2. Розрахунок коефіцієнтів тепловіддачі.

Коефіцієнти тепловіддачі розраховують для кожного перерізу за формулою  $2.8:$ 

$$
\alpha = \frac{Nu}{R_{\rm c}} \lambda,\tag{2.8}
$$

де  $Nu = 0.0207 \cdot Re_{\omega}^{0.8}$  – число Нуссельта;  $Re_{\omega} = \frac{\rho U R_c}{\mu}$  $\frac{\partial R_c}{\partial \mu}$  – число Рейнольдса;  $\rho = \frac{P}{R T}$  $RT_C$ – щільність повітря, кг/м<sup>3</sup>;  $P, T_{\rm c}$  — тиск та температура повітря в розрахунковому перерізі, Па, К; R = 287 Дж/(кг·К) – універсальна газова постійна;

 $\mu = 1{,}8494\cdot 10^{-5}e^{0{,}0008\cdot \bar{T_c}}$  – коефіцієнт динамічної в'язкості повітря, Па·с; .<br> $\lambda = 2{,}583 \cdot 10^{-2} e^{0{,}0009 \cdot T_c} -$ коефіцієнт теплопровідності повітря, Вт/(м·К); Отримані результати зводимо до таблиці 2.7.

Таблиця 2.7 – Результати розрахунку граничних умов теплообміну на базовому режимі роботи

| $N_{\text{rep}}$ | R, M    | U,<br>M/c | T <sub>c</sub> ,<br>К | $\mu$ , $\Pi$ a·c | λ,<br>$B_T/M \cdot K$ | $\rho$ ,<br>$\text{K}\Gamma/\text{M}^3$ | Re         | Nu         | $\alpha$ , $Br/(M^2)$<br>град) | T <sub>c</sub> ,<br>C |
|------------------|---------|-----------|-----------------------|-------------------|-----------------------|-----------------------------------------|------------|------------|--------------------------------|-----------------------|
| $\mathbf{1}$     | 0,04084 | 69        | 713                   | 3,27E-05          | 0,0491                | 8,47                                    | $7,25E+05$ | $1,01E+03$ | 1214                           | 440                   |
| $\overline{2}$   | 0,06531 | 110       | 717                   | 3,28E-05          | 0,0492                | 8,43                                    | $1,84E+06$ | $2,13E+03$ | 1604                           | 444                   |
| $\overline{3}$   | 0,11598 | 195       | 729                   | 3,31E-05          | 0,0498                | 8,29                                    | $5,65E+06$ | $5,22E+03$ | 2241                           | 456                   |
| $\overline{4}$   | 0,15189 | 255       | 741                   | 3,35E-05          | 0,0503                | 8,15                                    | $9,44E+06$ | 7,87E+03   | 2607                           | 468                   |
| 5                | 0,16832 | 283       | 748                   | 3,36E-05          | 0,0506                | 8,08                                    | $1,14E+07$ | $9,16E+03$ | 2757                           | 475                   |
| 6                | 0,18307 | 307       | 755                   | 3,38E-05          | 0,0510                | 8,00                                    | $1,33E+07$ | $1,04E+04$ | 2884                           | 482                   |
| 7                | 0,19044 | 320       | 831                   | 3,60E-05          | 0,0546                | 7,27                                    | $1,23E+07$ | $9,74E+03$ | 2790                           | 558                   |
| 8                | 0,18307 | 307       | 755                   | 3,38E-05          | 0,0510                | 8,00                                    | $1,33E+07$ | $1,04E+04$ | 2884                           | 482                   |
| 9                | 0,14051 | 236       | 737                   | 3,33E-05          | 0,0501                | 8,20                                    | $8,15E+06$ | $7,00E+03$ | 2497                           | 464                   |
| 10               | 0,11448 | 192       | 728                   | 3,31E-05          | 0,0497                | 8,30                                    | $5,51E+06$ | $5,12E+03$ | 2224                           | 455                   |
| 11               | 0,09489 | 159       | 723                   | 3,30E-05          | 0,0495                | 8,36                                    | $3,83E+06$ | $3,83E+03$ | 1996                           | 450                   |
| 12               | 0,06316 | 106       | 716                   | 3,28E-05          | 0,0492                | 8,44                                    | $1,72E+06$ | $2,02E+03$ | 1573                           | 443                   |
| 13               | 0,04423 | 74        | 714                   | 3,27E-05          | 0,0491                | 8,47                                    | $8,50E+05$ | $1,15E+03$ | 1273                           | 441                   |
| 14               | 0,06593 | 111       | 717                   | 3,28E-05          | 0,0492                | 8,43                                    | $1,88E+06$ | $2,16E+03$ | 1613                           | 444                   |
| 15               | 0,04339 | 73        | 713                   | 3,27E-05          | 0,0491                | 8,47                                    | $8,18E+05$ | $1,11E+03$ | 1258                           | 440                   |
| 16               | 0,066   | 111       | 717                   | 3,28E-05          | 0,0492                | 8,43                                    | $1,88E+06$ | $2,16E+03$ | 1614                           | 444                   |

# 2.5.5 Розрахунок граничних умов теплообміну для всіх режимів роботи двигуна

Двигун-прототип Д-136 встановлюється на військово-транспортні вертольоти. Узагальнений польотний цикл для таких вертольотів має вигляд, представлений рисунку 2.10.

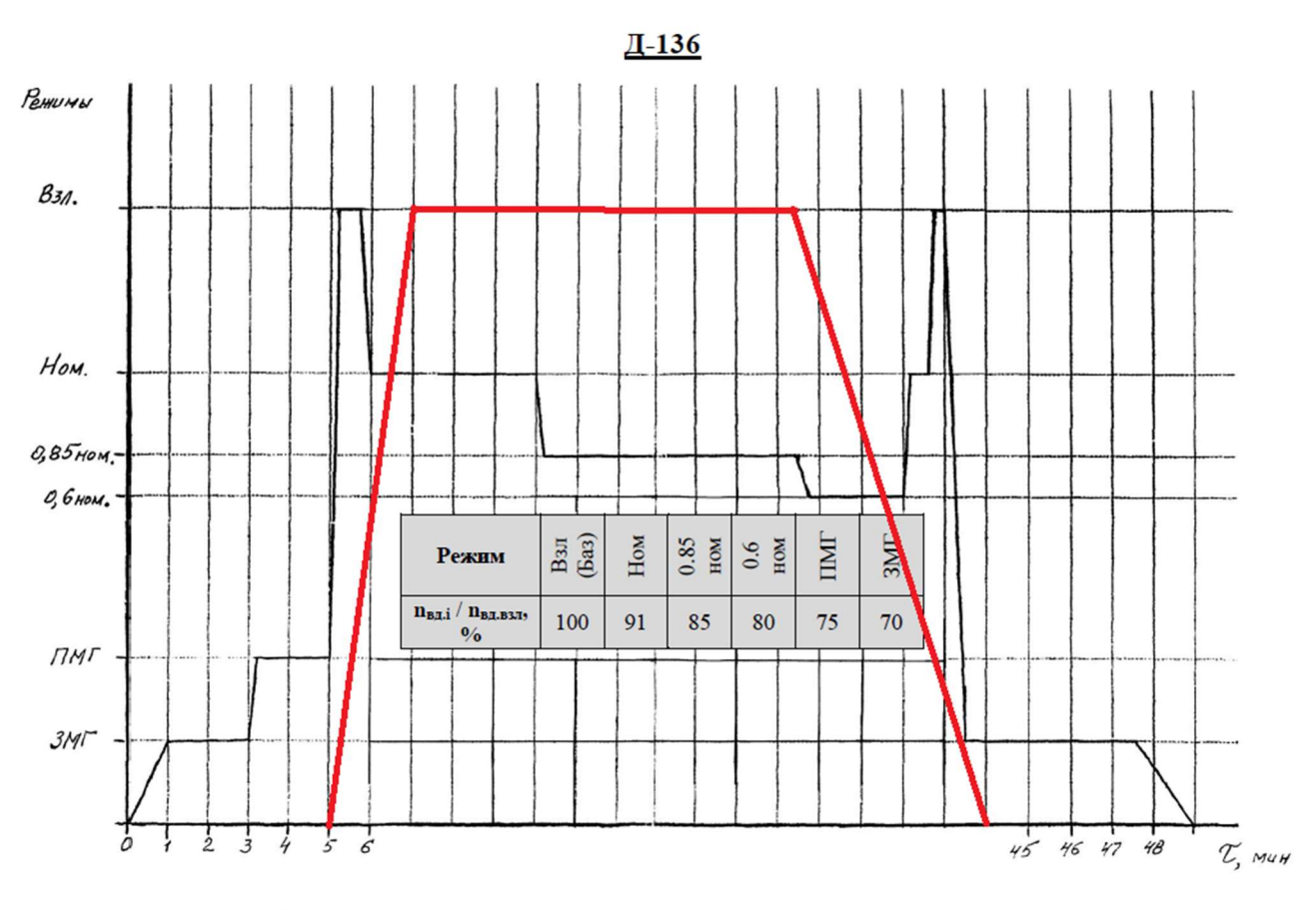

Типовой полетный цикл второго вида двигателя Д-136, эксплуатируемого в составе вертолета Ми-26Т

#### Рисунок 2.10 – Типовий польотний цикл двигуна Д-136 у складі вертольота Мі-26Т (зазначений режим потужності двигуна)

Як видно з рисунку 4.2 двигун працює на 4-х режимах, серед яких земний малий газ (ЗМГ), злітний (Взл), політний малий газ (ПМГ) й номінальний (Ном). Для двигуна-прототипу Д-136 встановлені наступні значення частот обертання ротора для кожного режиму:

$$
\bar{n}_{3MT} = 0.7; \ \bar{n}_{J\text{IMF}} = 0.75; \ \bar{n}_{\text{Hom}} = 0.91; \ \bar{n}_{3n} = 1.
$$

Розрахунок граничних умов для кожного з режимів роботи двигуна проводимо аналогічно до пункту 2.5.4.

Так для температури слід виконати такі дії:

1) За відносною наведеною частотою обертання ротора встановити значення коефіцієнта  $\bar{\bm{T}}^*_{\bm{\kappa},i\;np} = \bm{T}^*_{\bm{\kappa},i\;np} / \bm{T}^*_{\bm{\kappa},\bm{\delta}\;np}$ .

2) Розрахувати наведену температуру повітря за компресором на i-му режимі роботи двигуна за формулою 2.9:

$$
\boldsymbol{T}^*_{K,i\;np} = \boldsymbol{\overline{T}}^*_{K,i\;np} \boldsymbol{T}^*_{K.6\;np} \; . \tag{2.9}
$$

3) Визначити фізичну температуру повітря за компресором на І-му режимі за формулою 2.10:
$$
\boldsymbol{T}_{K,i}^* = \boldsymbol{T}_{K,i\ n\rho}^* \boldsymbol{T}_H^* / \boldsymbol{T}_0 \tag{2.10}
$$

де  $T_0$  = 288 K – температура стандартної атмосфери на висоті 0 км;  $T^*$ н – температура повітря на висоті Н.

Порядок перерахунку тиску:

1) За відносною наведеною частотою обертання ротора встановити значення коефіцієнта  $\overline{P}_{us6.i np}^* = P_{us6.i np}^* / P_{K.6 np}^*$ .

2) Розрахувати наведений надлишковий тиск повітря за компресором на i-му режимі роботи двигуна за формулою 2.11:

$$
\boldsymbol{P}_{us6.i\;np}^* = \boldsymbol{\bar{P}}_{us6.i\;np}^* \boldsymbol{P}_{K.6\;np}^* \tag{2.11}
$$

3) Знайти величину наведеного тиску за компресором за формулою 2.12:

$$
\boldsymbol{P}_{K.i\;np}^* = \boldsymbol{P}_{us6.i\;np}^* + \boldsymbol{P}_0 \tag{2.12}
$$

де  $P_0 = 101325$  Па – тиск стандартної атмосфери на висоті 0 км;

4) Визначити фізичний тиск повітря за компресором на i-му режимі за формулою 2.13:

$$
\boldsymbol{P}_{K,i}^* = \boldsymbol{P}_{K,i\ np}^* \boldsymbol{P}_{H}^* / \boldsymbol{P}_{0}
$$
 (2.13)

де  $P^*$ <sub>Н</sub> – тиск повітря на висоті Н.

Фізичну частоту обертання на i-му режимі роботи двигуна визначають за формулою 2.14:

$$
\boldsymbol{n}_{i} = \overline{\boldsymbol{n}}_{i\ np} \boldsymbol{n}_{6} \sqrt{\boldsymbol{T}_{H}^{*} / \boldsymbol{T}_{0}}
$$
 (2.14)

де  $\overline{n}_{i\text{ no}}$  – відносна наведена частота обертання ротора на i-му режимі роботи двигуна;

 $n<sub>6</sub>$  – частота обертання ротора на базовому режимі (злітний  $H = 0$  км).

Контурне навантаження є розтягувальною напругою від відцентрових сил лопаткового вінця і частини замкового з'єднання, що не увійшло в розрахункову модель. Визначивши величину контурного навантаження на базовому (злітному), її значення можна легко перерахувати для будь-якого режиму роботи двигуна за формулою 2.15:

$$
\boldsymbol{\sigma}_{p.n.i} = \boldsymbol{\sigma}_{p.n.6} \left( \boldsymbol{n}_i / \boldsymbol{n}_6 \right)^2 \tag{2.15}
$$

Результати розрахунку вихідних даних визначення ГУ наведено у таблиці 4.2.

Результати розрахунку граничних умов теплообміну для злітного режиму роботи наведено в таблиці 2.9.

У таблиці 4.4 наведено результати розрахунку граничних умов теплообміну для ділянки №1.

Таблиця 2.8 – Зміна основних параметрів двигуна для різних режимів роботи

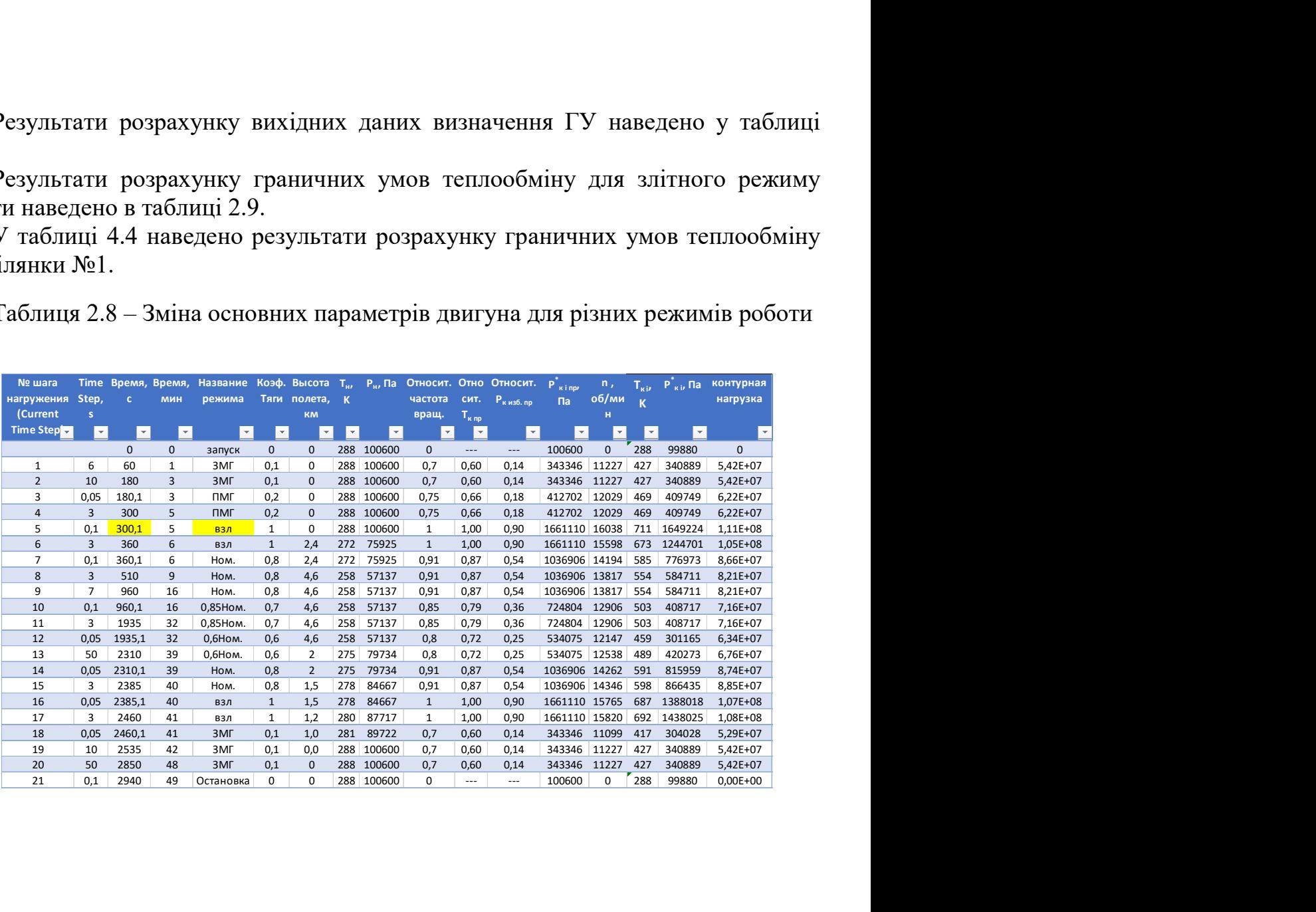

| $N_{\text{rep}}$ | R, M                        | U,<br>M/c      | $T_c$<br>К                                                                      | $\mu$ , $\Pi$ a·c                                                                                                    | λ,<br>$B_T/M \cdot K$    | $\rho,$<br>$K\Gamma/M^3$                     | Re                                                                                        | Nu                             | $\alpha$ , $B_T/(M^2)$<br>град)                                       | T <sub>c</sub> ,<br>C |
|------------------|-----------------------------|----------------|---------------------------------------------------------------------------------|----------------------------------------------------------------------------------------------------|--------------------------|----------------------------------------------|-------------------------------------------------------------------------------------------|--------------------------------|-----------------------------------------------------------------------|-----------------------|
| $\mathbf{1}$     | 0,04084                     | 69             | 713                                                                             | 3,27E-05                                                                                                    | 0,0491                   | 8,47                                         | $7,25E+05$                                                                                | $1,01E+03$                     | 1214                                                                  | 440                   |
| $\overline{2}$   | 0,06531                     | 110            | 717                                                                             | 3,28E-05                                                                                                    | 0,0492                   | 8,43                                         | $1,84E+06$                                                                                | $2,13E+03$                     | 1604                                                                  | 444                   |
| $\mathfrak{Z}$   | 0,11598                     | 195            | 729                                                                             | 3,31E-05                                                                                                    | 0,0498                   | 8,29                                         | $5,65E+06$                                                                                | $5,22E+03$                     | 2241                                                                  | 456                   |
| $\overline{4}$   | 0,15189                     | 255            | 741                                                                             | 3,35E-05                                                                                                    | 0,0503                   | 8,15                                         | $9,44E+06$                                                                                | 7,87E+03                       | 2607                                                                  | 468                   |
| 5                | 0,16832                     | 283            | 748                                                                             | 3,36E-05                                                                                                    | 0,0506                   | 8,08                                         | $1,14E+07$                                                                                | $9,16E+03$                     | 2757                                                                  | 475                   |
| 6                | 0,18307                     | 307            | 755                                                                             | 3,38E-05                                                                                                    | 0,0510                   | 8,00                                         | $1,33E+07$                                                                                | $1,04E+04$                     | 2884                                                                  | 482                   |
| $\tau$           | 0,19044                     | 320            | 831                                                                             | 3,60E-05                                                                                                    | 0,0546                   | 7,27                                         | $1,23E+07$                                                                                | $9,74E+03$                     | 2790                                                                  | 558                   |
| 8                | 0,18307                     | 307            | 755                                                                             | 3,38E-05                                                                                                    | 0,0510                   | 8,00                                         | $1,33E+07$                                                                                | $1,04E+04$                     | 2884                                                                  | 482                   |
| 9                | 0,14051                     | 236            | 737                                                                             | 3,33E-05                                                                                                    | 0,0501                   | 8,20                                         | $8,15E+06$                                                                                | $7,00E+03$                     | 2497                                                                  | 464                   |
| 10               | 0,11448                     | 192            | 728                                                                             | 3,31E-05                                                                                                    | 0,0497                   | 8,30                                         | $5,51E+06$                                                                                | $5,12E+03$                     | 2224                                                                  | 455                   |
| 11               | 0,09489                     | 159            | 723                                                                             | 3,30E-05                                                                                                    | 0,0495                   | 8,36                                         | $3,83E+06$                                                                                | $3,83E+03$                     | 1996                                                                  | 450                   |
| 12               | 0,06316                     | 106            | 716                                                                             | 3,28E-05                                                                                                    | 0,0492                   | 8,44                                         | $1,72E+06$                                                                                | $2,02E+03$                     | 1573                                                                  | 443                   |
| 13               | 0,04423                     | 74             | 714                                                                             | 3,27E-05                                                                                                    | 0,0491                   | 8,47                                         | 8,50E+05                                                                                  | $1,15E+03$                     | 1273                                                                  | 441                   |
| 14               | 0,06593                     | 111            | 717                                                                             | 3,28E-05                                                                                                    | 0,0492                   | 8,43                                         | $1,88E+06$                                                                                | $2,16E+03$                     | 1613                                                                  | 444                   |
| 15               | 0,04339                     | 73             | 713                                                                             | 3,27E-05                                                                                                    | 0,0491                   | 8,47                                         | $8,18E+05$                                                                                | $1,11E+03$                     | 1258                                                                  | 440                   |
| 16               | 0,066                       | 111            | 717                                                                             | 3,28E-05                                                                                                    | 0,0492                   | 8,43                                         | $1,88E+06$                                                                                | $2,16E+03$                     | 1614                                                                  | 444                   |
|                  | ділянки №1.                 |                |                                                                                 |                                                                                                    |                          |                                              |                                                                                           |                                | Таблиця 2.10 - Результати розрахунку граничних умов теплообміну для   |                       |
|                  | t, c<br>$\vert \cdot \vert$ | об/имн         | $\overline{\mathrm{T}}_{\kappa\, \boldsymbol{\nu}}^*$ K $\overline{\mathrm{K}}$ | $\boxed{\text{P}^*_{\text{Kib}}$ Па $\boxed{\text{R1}, \text{M}$ $\boxed{\text{U1}, \text{M/c}}$ $\boxed{\text{T}_{\text{c1}}, \text{K}}$<br>$\mathbf{r}$ | $\overline{\phantom{a}}$ | $\mu$ 1,<br>$\Pi$ a·c<br>$\vert \cdot \vert$ | $\rho$ 1,<br>$\lambda$ 1,<br>$K\Gamma/M^3$<br>$B_T/M \cdot K$<br>$\overline{\phantom{a}}$ | Re1                            | $\alpha$ 1,<br>$Br/(M^2)$<br>Nu1<br>град)<br>$\overline{\phantom{a}}$ |                       |
|                  | $\mathbf 0$                 | $\mathbf 0$    | 288                                                                             | 99880<br>0,041                                                                                                    | $\mathbf 0$              | 288 2,3E-05 3,35E-02                         |                                                                                           | 1,21 0,00E+00                  | $\mathsf 0$<br>50                                                     |                       |
|                  | 60<br>180                   | 11227<br>11227 | 427<br>427                                                                      | 340889<br>0,041<br>340889<br>0,041                                                                                                    | 48<br>48                 | 428 2,6E-05 3,80E-02<br>428 2,6E-05 3,80E-02 |                                                                                           | 2,78 2,10E+05<br>2,78 2,10E+05 | 374<br>348<br>348<br>374                                              |                       |
|                  | 180,1<br>300                | 12029<br>12029 | 469<br>469                                                                      | 409749<br>0,041<br>409749<br>0,041                                                                                                    | 51<br>51                 | 470 2,7E-05 3,94E-02<br>470 2,7E-05 3,94E-02 |                                                                                           | 3,04 2,37E+05<br>3,04 2,37E+05 | 399<br>413<br>413<br>399                                              |                       |
|                  | 300,1                       | 16038          | 711 1649224                                                                     | 0,041                                                                                                    | 69                       | 713 3,3E-05 4,91E-02                         |                                                                                           | 8,08 6,92E+05                  | 973<br>1169                                                           |                       |
|                  | 360<br>360,1                | 15598<br>14194 | 673 1244701<br>585                                                              | 0,041<br>776973<br>0,041                                                                                                    | 67<br>61                 | 675 3,2E-05 4,74E-02<br>587                  | 3E-05 4,38E-02                                                                            | 6,45 5,54E+05<br>4,63 3,88E+05 | 814<br>945<br>657<br>612                                              |                       |
|                  | 510                         | 13817          | 554                                                                             | 584711<br>0,041                                                                                                    | 59                       | 556 2,9E-05 4,26E-02                         |                                                                                           | 3,67 3,07E+05                  | 508<br>530                                                            |                       |

Таблиця 2.9 – Розрахунок граничних умов теплообміну для злітного режиму роботи

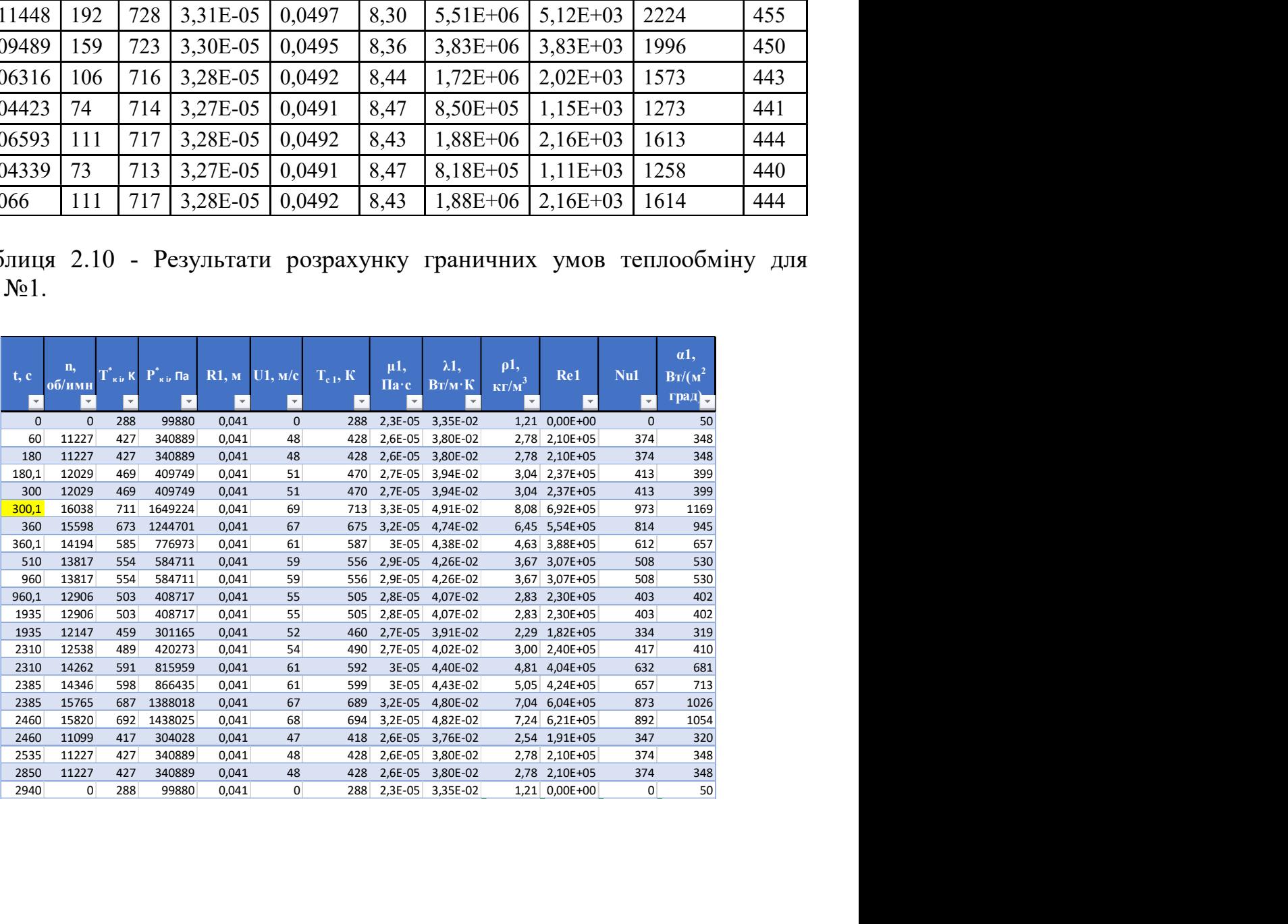

В результаті виконання даного розділу отримані граничні умови на базовому режимі роботи, що встановився, а також на всіх режимах при роботі двигуна по прийнятому польотному циклу. Розрахунок проведено за умови припущення, що на окремих ділянках диска параметри теплообміну з повітрям залишаються постійними.

## 2.5.6 Розрахунок теплового стану вузла

Метою розрахунку є визначення полів температур в досліджуваному об'єкті диску турбіни високого тиску - і прилеглих до нього деталях на всіх режимах роботи двигуна для подальшого використання їх при розрахунку напруженодеформованого стану вузла.

Розрахунок теплового стану диска та прилеглих деталей будемо проводити у стаціонарній та нестаціонарній постановках. У першому випадку розглядатимемо базовий режим роботи двигуна – максимальний злітний, у другому випадку розглядатимемо роботу двигуна при виконанні певного раніше польотного циклу.

## 2.5.7 Стаціонарний розрахунок теплового стану вузла

Метою даного розрахунку є знаходження розподілу температур у досліджуваних деталях під час роботи на базовому режимі – максимальному злітному.

Для розрахунку в середовищі Ansys необхідно відкрити збережену раніше модель диска з вже призначеними типом елементів, властивостями матеріалів і створеної кінцево-елементної сіткою. Задаємо вид розрахунку – статичний (Steady-State). Для кожної ділянки диска та прилеглих деталей прикладаємо граничні умови теплообміну, розраховані у п. 2.5.4, за допомогою команди  $Solution - Define$  Loads – Apply – Thermal – Convection – On Lines. Наступним кроком є запуск розрахунку – команда Solution – Solve – Current LS.

Результатом розрахунку є поле температур у диску та прилеглих деталях, представлене на рисунку 2.11.

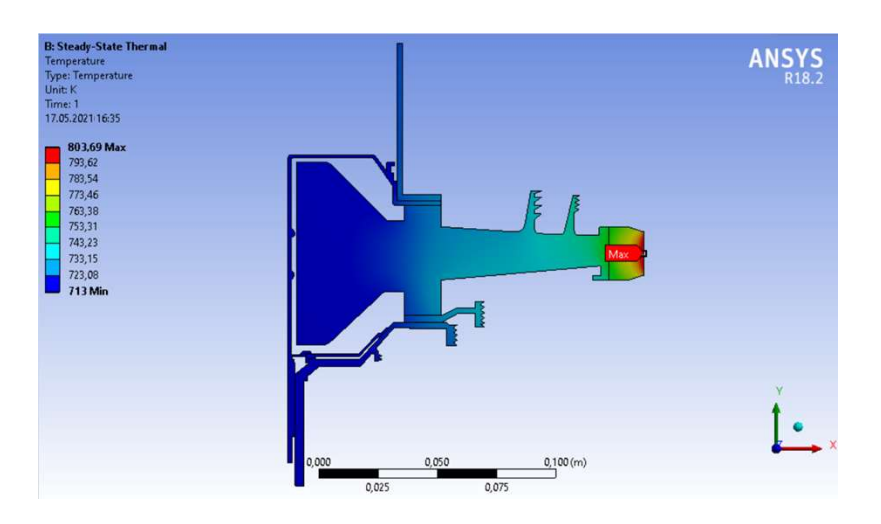

Рисунок 2.11 – Розподіл температур у вузлі на базовому режимі роботи

#### 2.5.8 Нестаціонарний розрахунок теплового стану

Мета даного розрахунку – визначення полів температур у деталях, що розглядаються на всіх режимах роботи двигуна при виконанні польотного циклу, визначеного в пункті 2.5.5.

Відкриваємо збережену раніше модель диска з вже призначеними типом елементів, властивостями матеріалів та створеною кінцево-елементною сіткою. У вкладці Solution - AnalysisType вибираємо тип розрахунку - невстановлений (Transient). Далі там викликаємо вікно Sol'nControl. Задаємо параметри розрахунку першої ділянки: час закінчення розрахунку – 60с; тимчасовий крок – 2с; характер застосування навантаження – східчасто (Stepped); запис кожного розрахункового кроку (Frequency: Write every substep).

Після цього для кожної ділянки диска та прилеглих деталей прикладаємо граничні умови теплообміну, розраховані у п.4.1, за допомогою команди Solution – Define Loads – Apply – Thermal Conductivity – On Lines. Для першого кроку навантаження задаємо початкову температуру, рівну 288К за допомогою команди Solution – Define Loads – Apply – Thermal – Temperature – Uniform Тетр. Після цього зберігаємо прикладені навантаження у файл навантажень за допомогою команди Solution – Load Step Opts – Write LS File. Для кожного із 16 режимів створюємо власний файл навантажень із відповідним номером. Наступним кроком є запуск розрахунку – команда  $Solve$  – Current LS.

На рисунку 2.12 зображено поля температур розрахункової моделі: ліворуч – на початку злітного режиму роботи двигуна на момент часу 303 секунди; справа – наприкінці злітного режиму на момент часу 360 секунд.

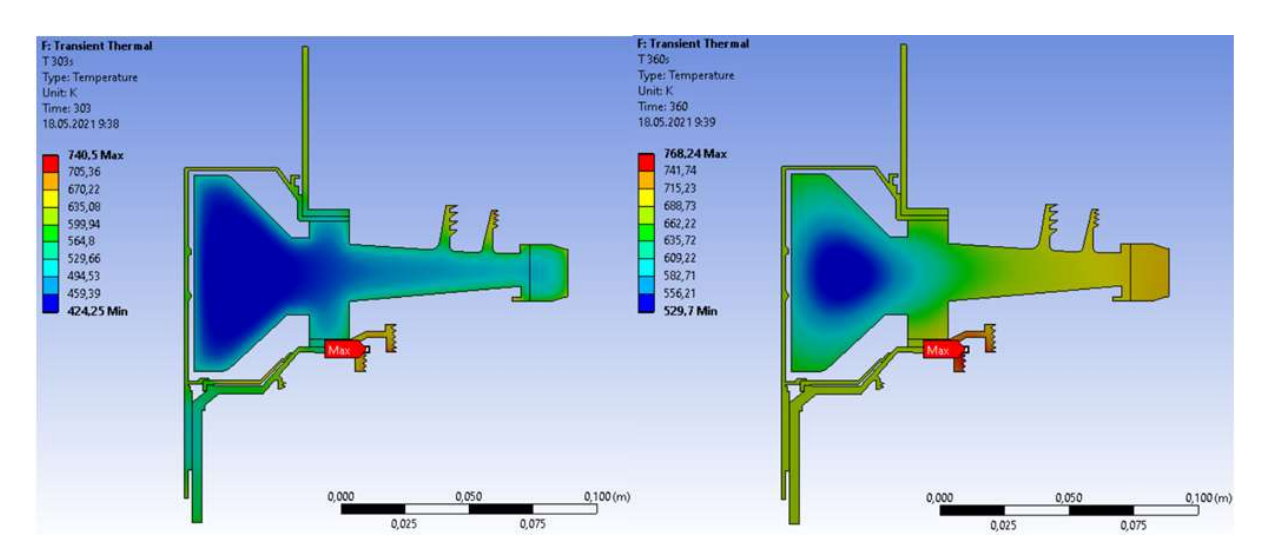

Рисунок 2.12 – Тепловий стан диска на початку (ліворуч) та кінці (праворуч) злітного режиму

Результатом розрахунку є розподіл температур для характерних моментів часу у вузлі (рисунок 2.12) при виконанні польотного циклу, визначеного раніше, а також графік залежності температури часу для точок, що лежать у характерних перерізах диска (рисунок 2.13)

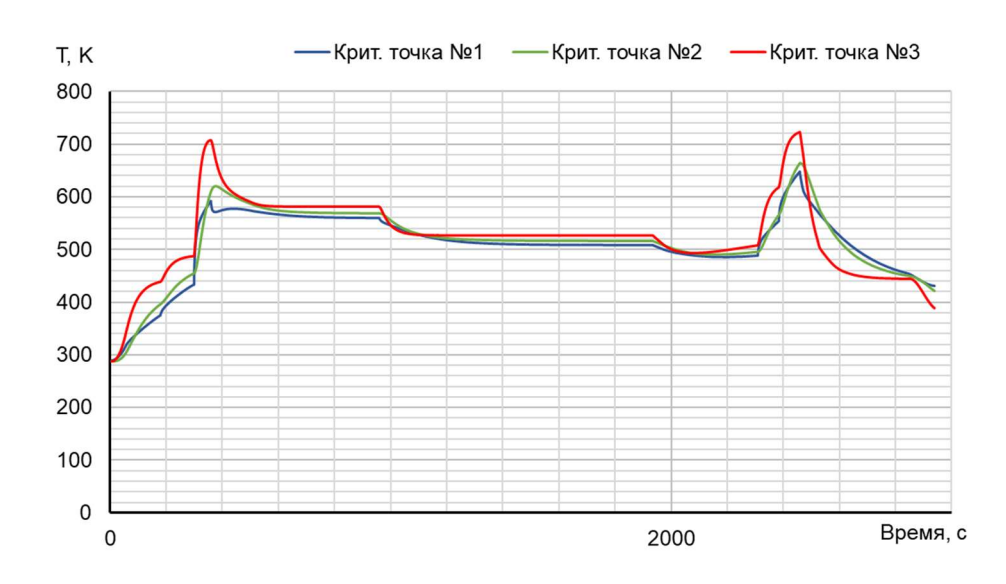

Рисунок 2.13 – Графік зміни температури за часом на ступиці (зеленим), в районі кріплення диска до валу (червоним) та на обід диску (синім)

Внаслідок цього визначено температурне поле диска турбіни в умовах ОЛЦ – впливу на диск змінних навантажень. Обід диска є найбільш нагрітою областю деталі; прогрів всього диска, в основному, відбувається у напрямку від зовнішнього радіусу до внутрішнього.

# 2.5.9 Розрахунок напружено-деформованого стану вузла

Метою даного розрахунку є визначення напруги від дії сил інерції в диску та прилеглих до нього деталях на базовому режимі роботи двигуна – максимальному злітному.

У разі вирішення задачі з механіки твердого тіла, що деформується, необхідне завдання умови закріплення і навантажень. Схема навантаження системи до розрахунку напружено-деформованого стану вузла представлена рисунку 2.13.

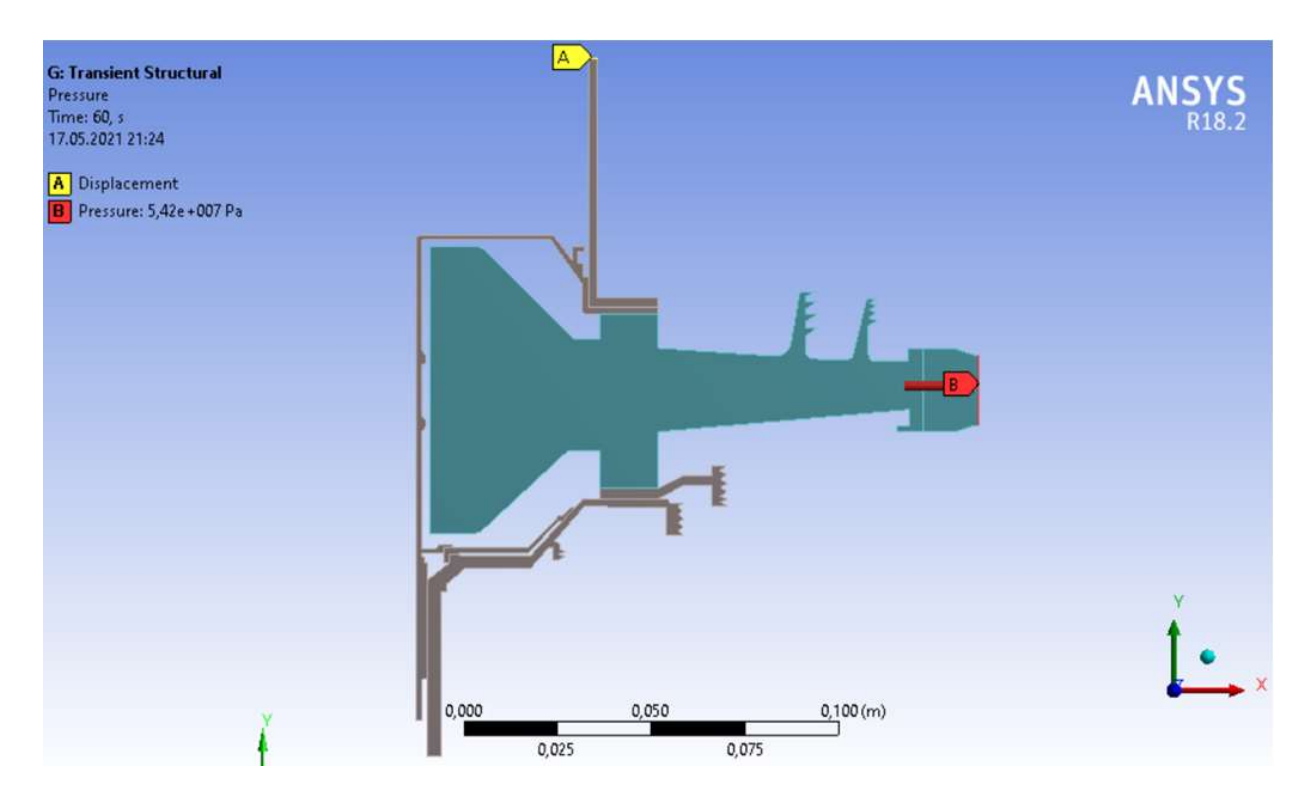

Рисунок 2.13 – Схема силового навантаження вузла

На систему діють навантаження від відцентрових сил. Для їхнього обліку задаємо частоту обертання вузла та контурне навантаження, яке імітує дію на полотно диска відкинутих лопаток. Для базового режиму роботи частота обертання ротора високого тиску дорівнює  $\omega$  = 1678,644 рад/с.

Контурне навантаження обчислимо за формулою 2.15:

$$
\sigma_{Rn} = \frac{z \cdot \sigma_{R_k} \cdot F_k}{2 \cdot \pi \cdot R_k \cdot b_k} = 110,5508\text{MHz}
$$
 (2.15)

де z=90 – кількість лопаток;

 $\sigma_{\text{PK}} = 306,611$  МПа – напруга у кореневому перерізі лопатки від розтягування відцентровими силами;

 $F_{\kappa}$ =5,58·10<sup>-5</sup> м<sup>2</sup> – площа кореневого перерізу лопатки;  $R_k = 0.1757$  м – зовнішній радіус обода диска;

 $b_k = 0.0221104$  м – ширина обода диска на радіусі  $R_K$ ;

Перед проведенням розрахунку напружено-деформованого стану в середовищі Ansys є завантаження раніше створеної бази даних, яка містить відомості про тип елементів, властивості матеріалу, а також про сітку кінцевих елементів. Задаємо тип розрахунку – структурний – командою Preferences– Structural. Для проведення розрахунків на міцність необхідно поміняти тип елемента з теплового на структурний, що здійснюється командою Preprocessor - Element Type - Switch Elem Type. У списку вибираємо "Thermal to Struc" і

натискаємо ОК. Після цього перевіряємо, щоб у властивостях елемента була вказана опція осесиметричності.

Після зміни типу елементів вибираємо тип аналізу – стаціонарний – за допомогою команди Solution – Analysis Type – New Analysis – Static, потім задаємо закріплення та навантаження. Додаток закріплення здійснюємо командою Solution – Define Loads – Apply – Structural – Displacement – On Lines. Для завдання частоти обертання системи навколо осі оу використовуємо команду Solution – Define Loads – Apply – Structural – Inertia – Angular Veloc – Global. Завдання контурного навантаження здійснюємо командою Solution – Define Loads – Apply – Structural – Pressure – On Lines. Після цього запускаємо розрахунок.

Нормальна напруження (Normal Stress) по осям OX (радіальний напрямок) і OZ (окружний напрямок) показані на рисунку 2.14. Еквівалентні за Мізесом напруги (Equivalent Stress) показані на рисунку 2.15.

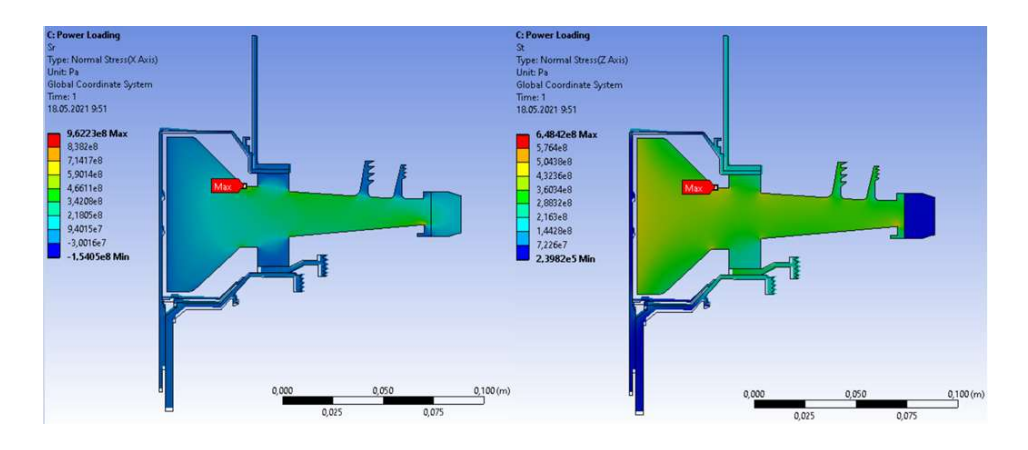

Рисунок 2.14 – Радіальні та окружні напруження, викликані обертанням

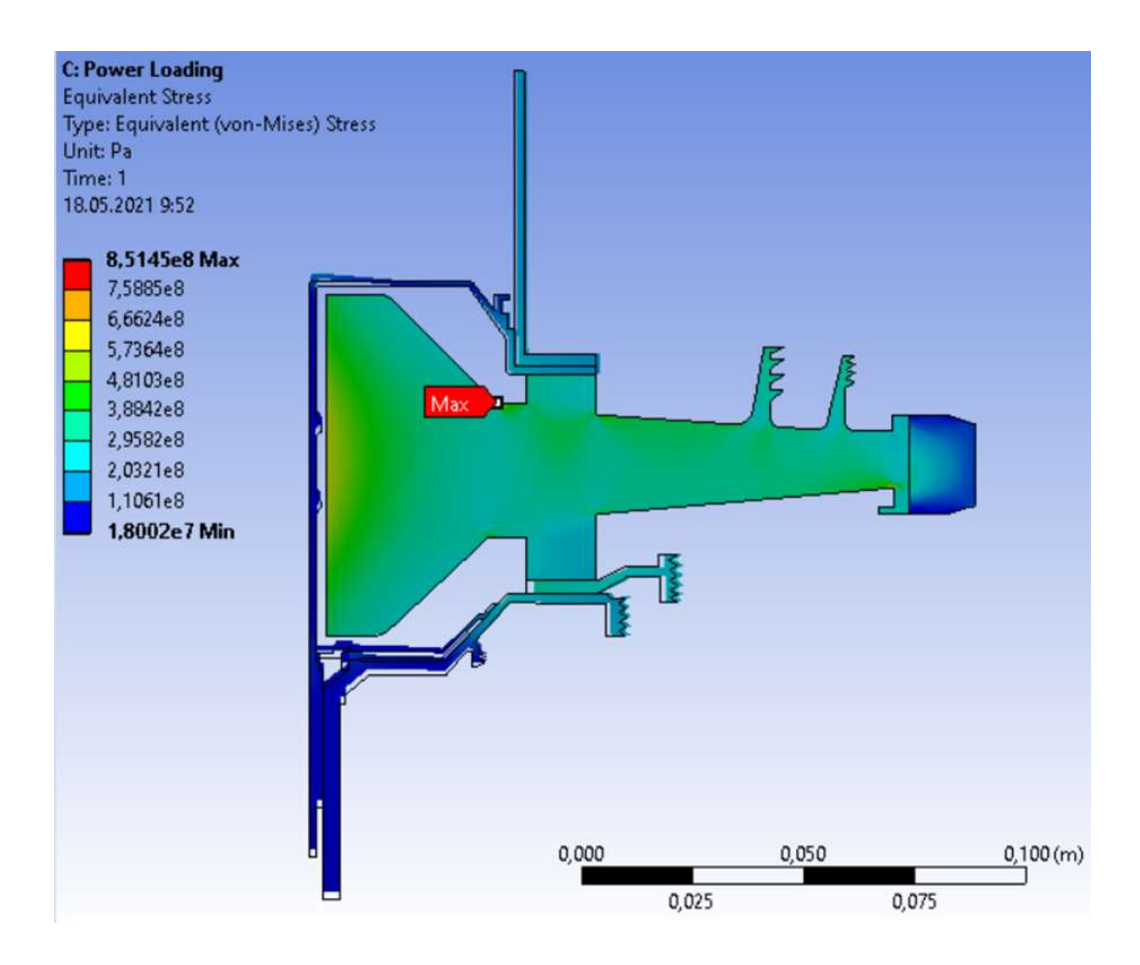

Рисунок 2.15 – Еквівалентна напруга, викликана обертанням

Загальний вид розподілу напруг відповідає теоретичному. Припущення про можливість моделювання замкової частини за допомогою завдання ортотропних властивостей матеріалу вірно, що демонструє розподіл довкілля. Отримані максимальні напруги 851,45 МПа не фізичні, вони показують лише той факт, що на маточині диска спостерігається робота матеріалу в зоні плинності, що нормально для турбін авіаційних двигунів.

#### 2.5.10 Розрахунок термонапруженого стану вузла

Метою даного розрахунку є знаходження полів напруг у деталі з урахуванням дії теплових навантажень та сил інерції.

Розрахунок будемо проводити у двох постановках – стаціонарній та нестаціонарній. У першому випадку розглядатимемо роботу вузла на базовому режимі роботи двигуна – максимальному злітному. У другому випадку розглядатимемо роботу вузла при виконанні польотного циклу, визначеного в пункті 2.5.5.

#### 2.5.11 Стаціонарний розрахунок термонапруженого стану вузла

Мета розрахунку – визначення полів напруг у диску і прилеглих до нього деталях при роботі двигуна на базовому режимі і порівняльна оцінка дії температурних навантажень на деталь.

1) Розрахунок напруги від дії температурних завантажень

Даний розрахунок аналогічний до розрахунку напружено-деформованого стану вузла (див. п. 2.5.9) крім деяких дій. У даному розрахунку замість завдання кутової швидкості обертання та контурного навантаження як фактор навантаження задаємо поле температур, розраховане при проведенні стаціонарного теплового аналізу вузла (див. п. 2.5.7). Для цього використовуємо команду Solution – Define Loads – Apply – Structural – Temperature – From Therm Analy.

Результати даного розрахунку представлені у вигляді поля температурних напруг у радіальному та окружному напрямках на рисунку 2.16, а також еквівалентних температурних напруг рисунку 2.17.

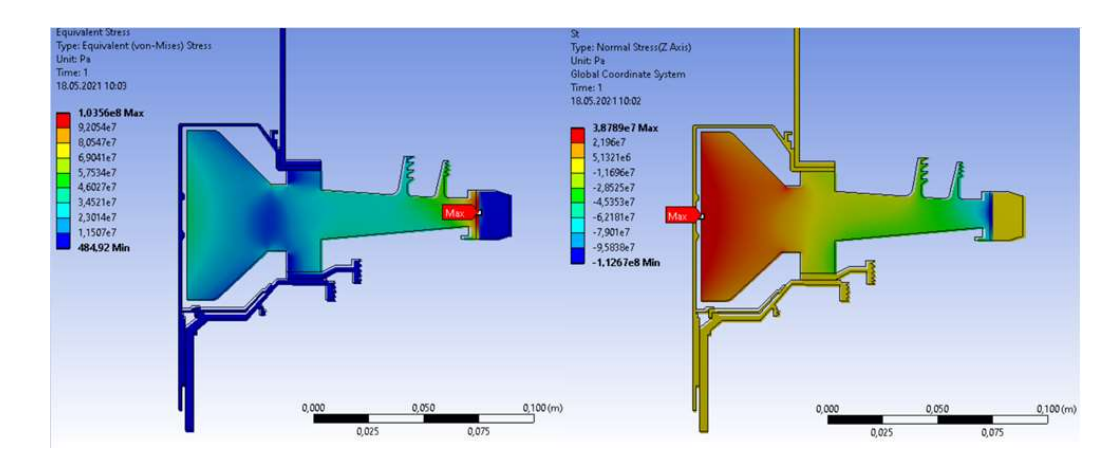

Рисунок 2.16 – Температурна напруга в радіальному  $(X)$  та окружному  $(Z)$ напрямках

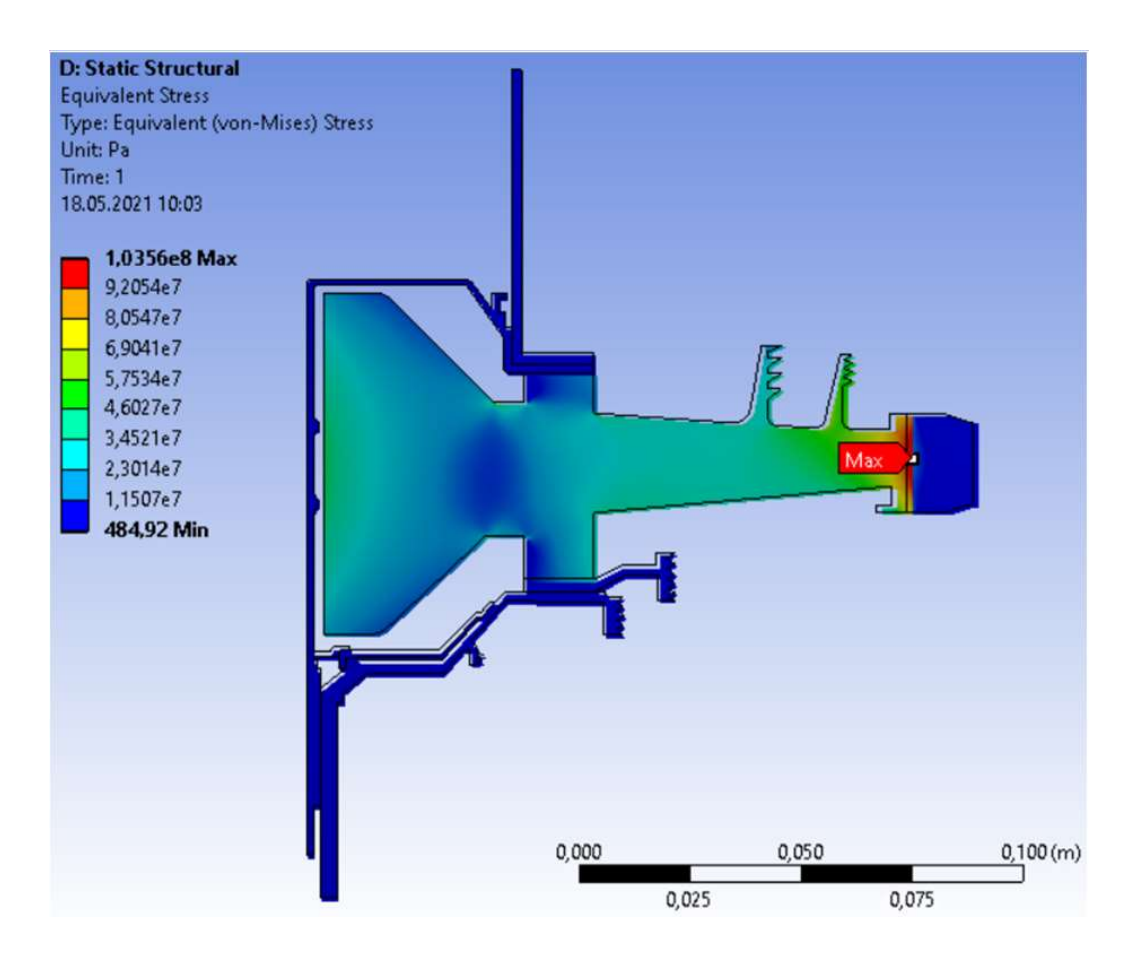

Рисунок 2.17 – Еквівалентна температурна напруга

2) Розрахунок напруг від дії термічних та силових навантажень

Закріплення деталі та додаток навантажень у даному розрахунку проводимо аналогічно до розрахунку напружено-деформованого стану вузла. (див. п.6). Однак у даному розрахунку, перш ніж запустити його на виконання, необхідно додати поле температур, розраховане під час проведення стаціонарного теплового розрахунку (див. п. 2.5.7). Це здійснюється командою Solution – Define Loads –  $Apply - Structural - Temperature - From Therm Analy.$  Після застосування поля температур запускаємо розрахунок на виконання.

Результатами цього аналізу є сумарні напруження в диску та прилеглих деталях у радіальному та окружному напрямках. (рисунок 2.18), а також еквівалентні напруження по Мізесу (рисунок 2.19).

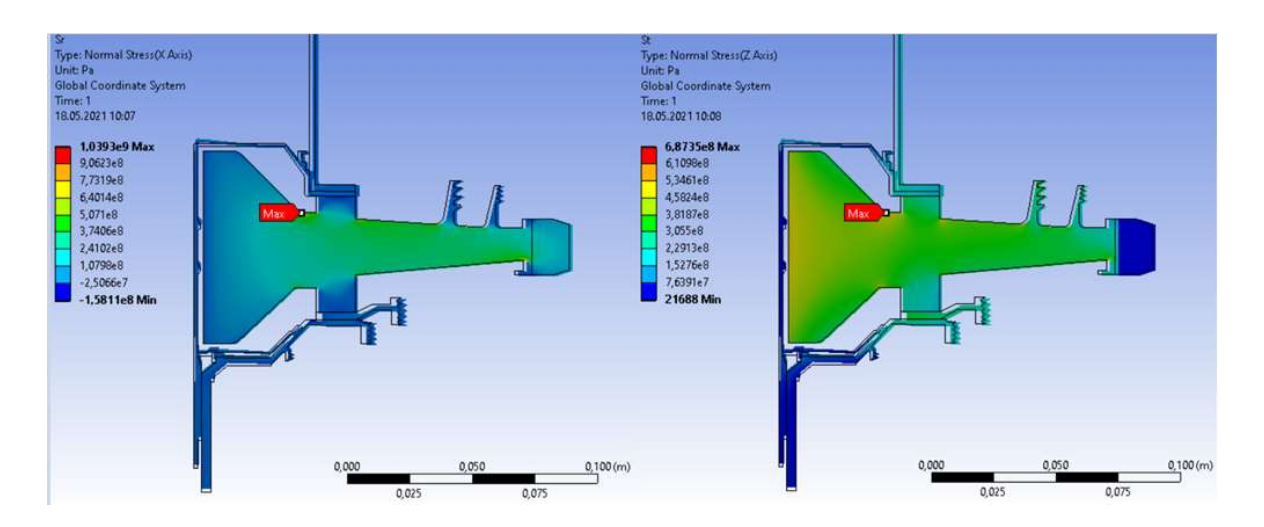

Рисунок 2.18 – Сумарна напруга в радіальному (X) та окружному (Z) напрямках при силовому та тепловому навантаженні конструкції

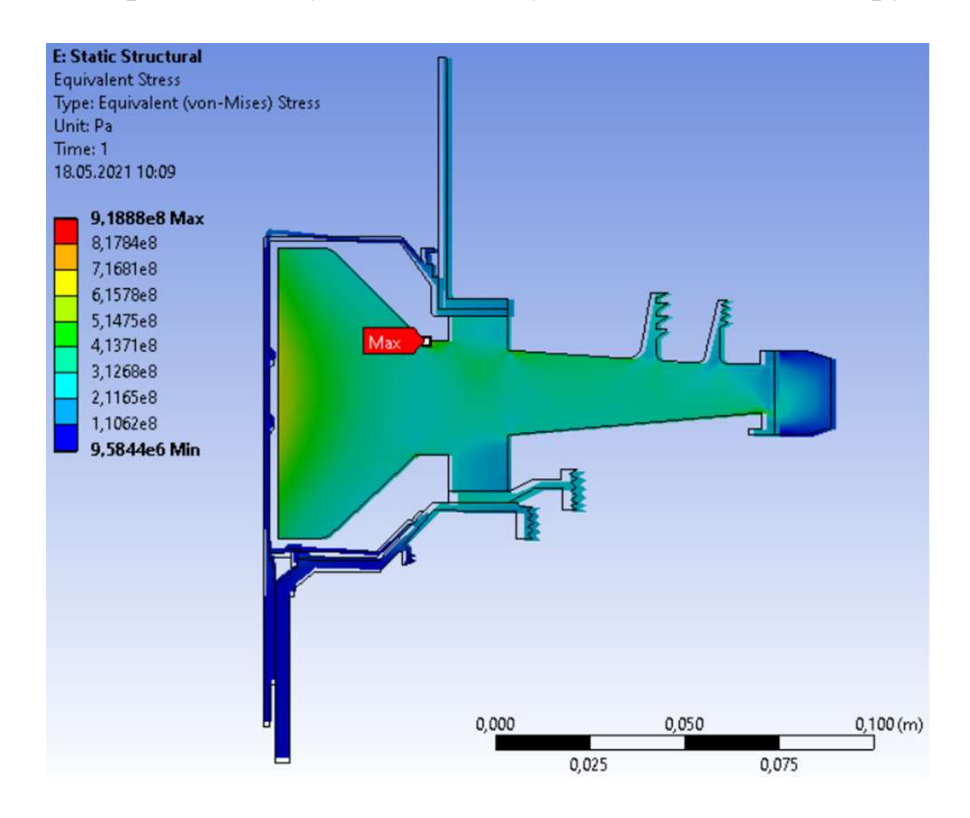

Рисунок 2.19 – Сумарна еквівалентна напруга в диску на злітному режимі роботи

#### 2.5.12 Нестаціонарний розрахунок термонапруженого стану вузла

Метою розрахунку є визначення полів напруги в диску для кожного моменту часу при виконанні польотного циклу, описаного раніше.

Розрахунок слід починати з підготовки бази міцності. Для цього необхідно завантажити кінцево-елементну модель, виконати перетворення типу елементів для теплової задачі на елементи для міцності. Потім прикласти контурне навантаження і закріпити деталь. Зберегти базу міцності під новим ім'ям і почати нове завдання.

Для виконання аналізу НДС деталі з урахуванням його теплового стану у нестаціонарній постановці слід виконати такі пункти:

- читання в поточне завдання даних із бази міцності;

- вибір типу аналізу – структурний;

- призначення опцій розрахунку (тип розрахунку, автоматичний крок, спосіб застосування навантаження, включення нестаціонарних ефектів);

- читання поля температур із файлу результатів для поточного моменту часу;

- призначення часу закінчення розрахунку та тимчасового кроку у поточному кроці навантаження.

При досить велику кількість точок в аналізі теплового стану деталі проведення розрахунку термонапруженого стану є трудомістким завданням. І тут доцільним буде виконання аналізу шляхом зчитування необхідних команд з необхідними опціями з командного файла. При розрахунку кожного режиму роботи двигуна вказуватимемо кутову швидкість обертання ротора високого тиску на даному режимі (OMEGA), а також задавати значення коефіцієнта контурного навантаження (kn), який по суті є відношенням наведеної частоти обертання ротора на даному режимі (з урахуванням висоти) до частоти обертання ротора на базовому режимі. Щоб впливати на контурне навантаження за допомогою даного коефіцієнта, необхідно попередньо внести його в файл навантажень, в якому в кожному рядку множимо цей коефіцієнт значення прикладеного тиску.

На рисунках 2.20-2.22 показано напружений стан диска на початку (303 с) та кінці (360 с) злітного режиму роботи двигуна.

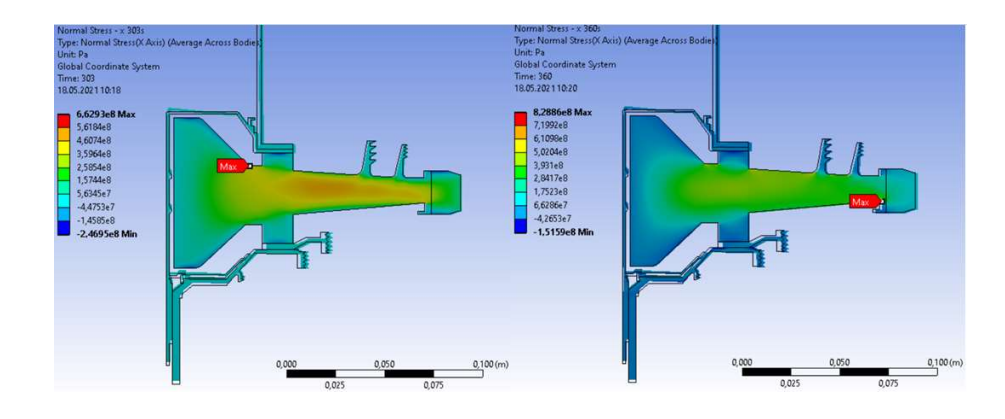

Рисунок 2.20 – Радіальна напруга в диску на початку (ліворуч) та кінці (праворуч) злітного режиму

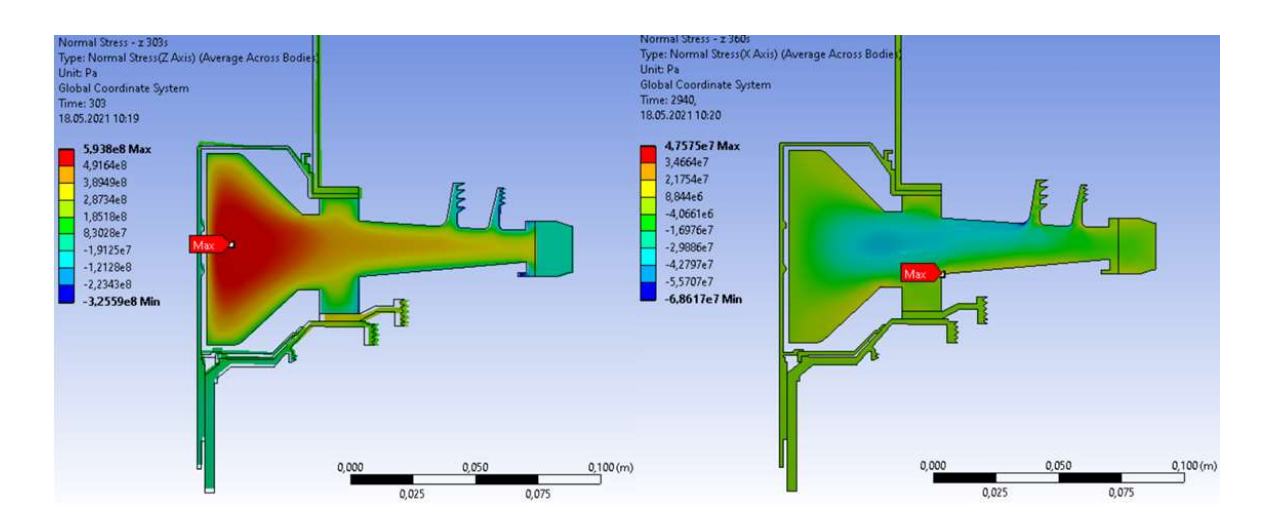

Рисунок 2.21 – Окружна напруга в диску на початку (ліворуч) та кінці (праворуч) злітного режиму

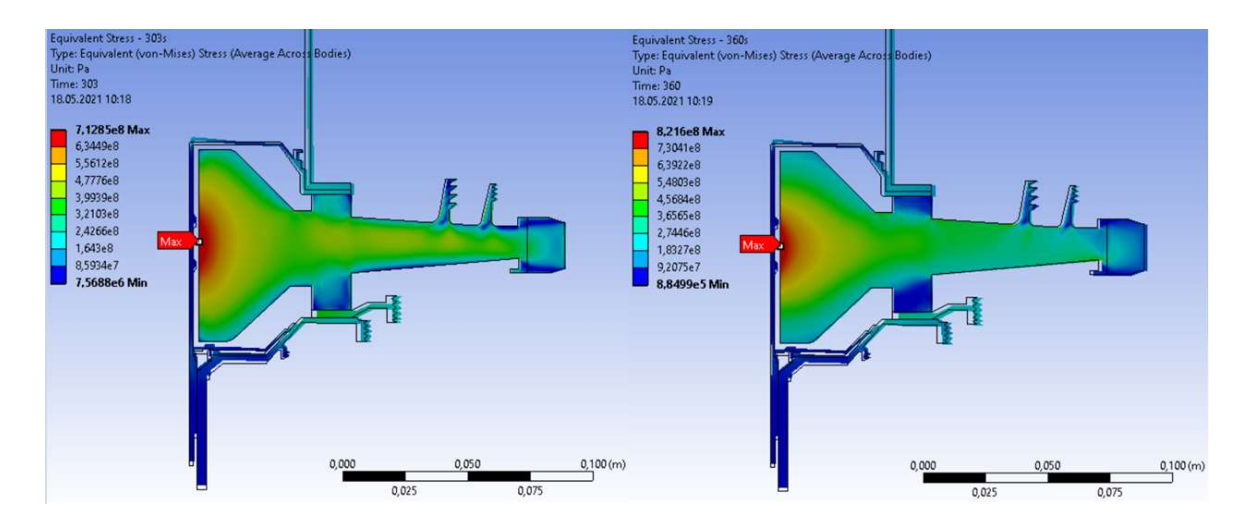

Рисунок 2.22 – Еквівалентна напруга в диску на початку (ліворуч) та кінці (праворуч) злітного режиму

Графік зміни напружень в часі у характерних точках диску наведений на рисунках 2.23.; 2.24.; 2.25.

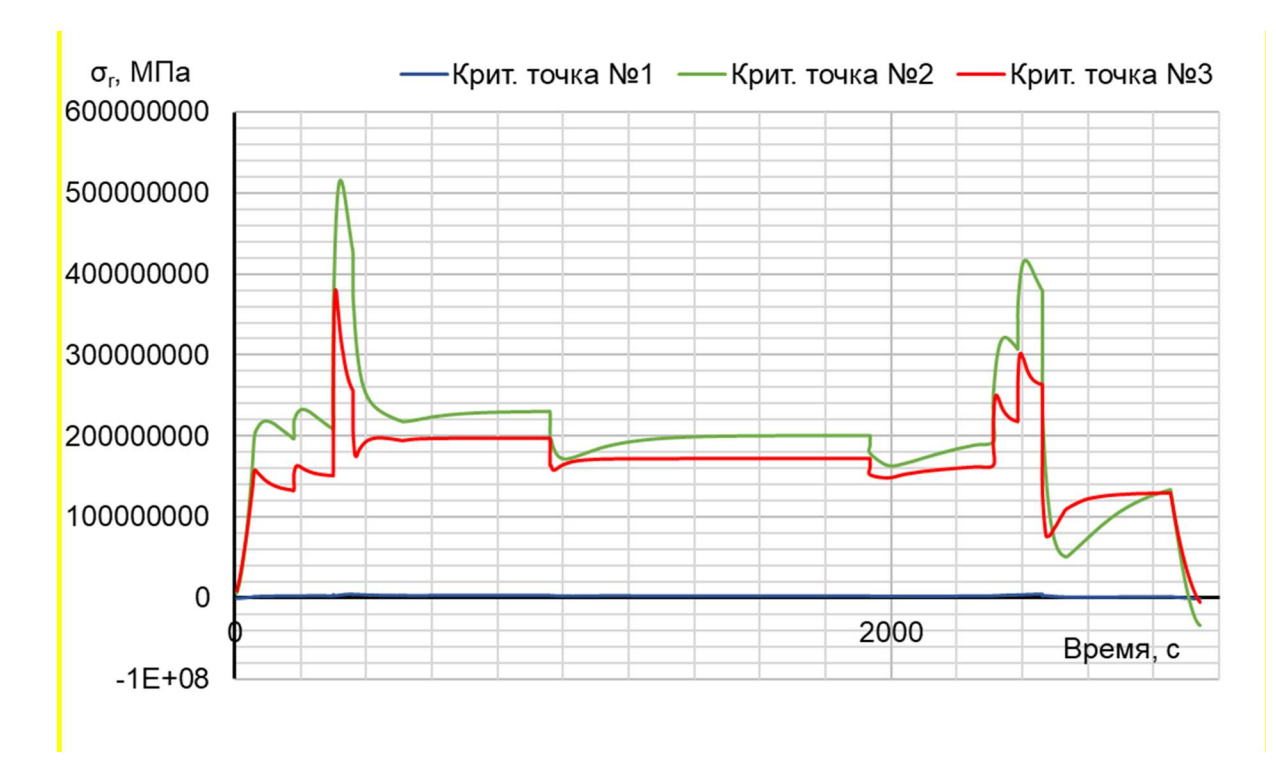

Рисунок 2.23 – Графік зміни напруг з часом вздовж осі ОХ на маточині (синім), в районі кріплення до валу (червоним) та на обід диску (зеленим)

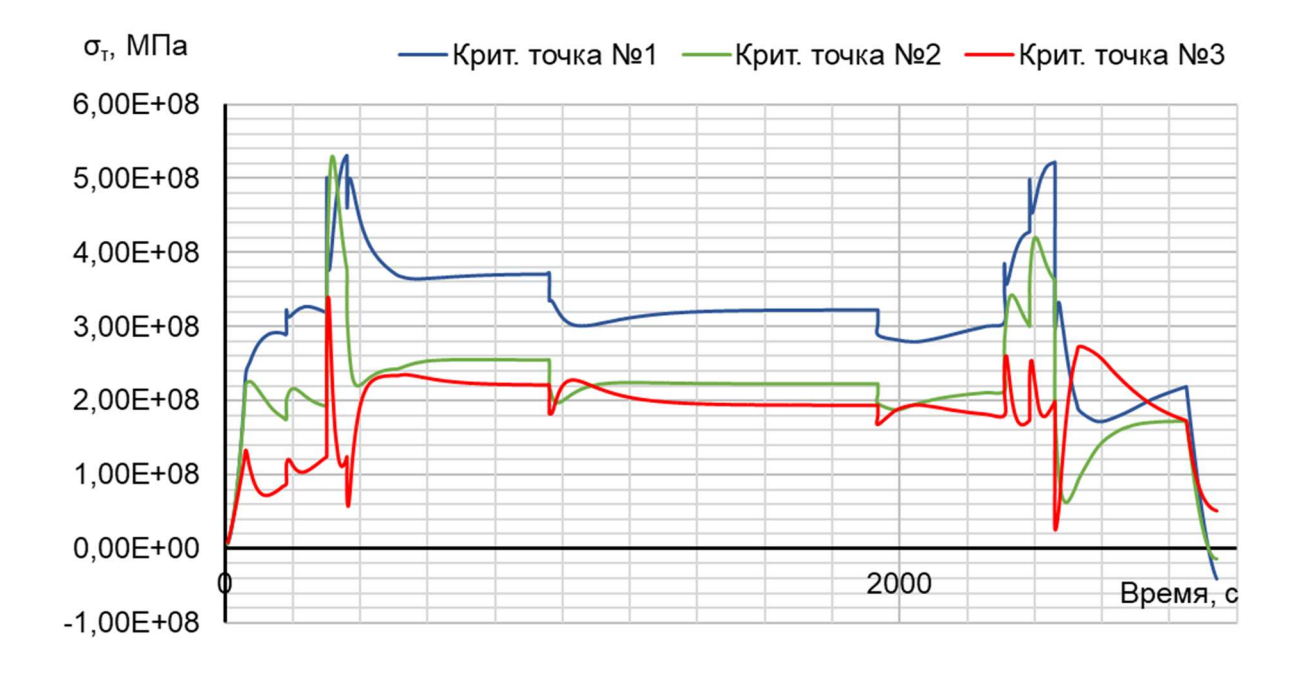

Рисунок 2.24 – Графік зміни напруг з часом вздовж осі ОZ на маточині (синім), в районі кріплення до валу (червоним) та на обід диску (зеленим)

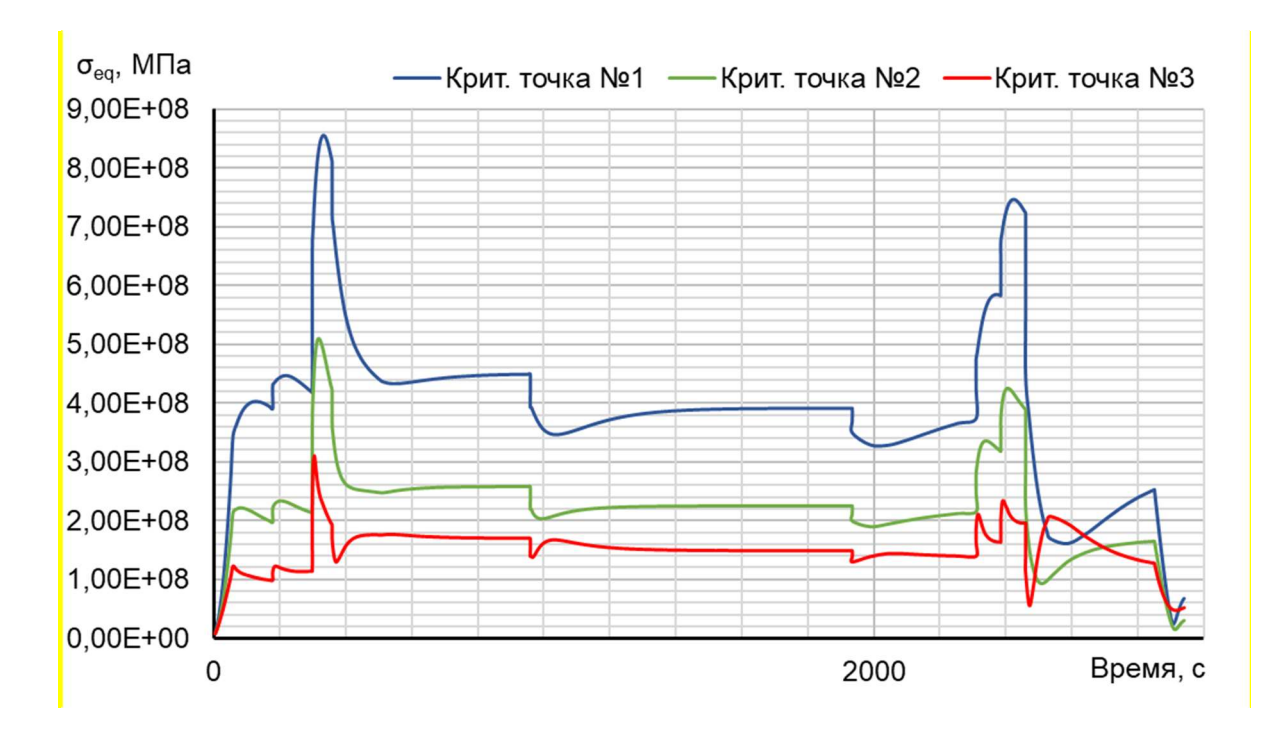

Рисунок 2.25 – Графік зміни еквівалентних напруг з часом на маточині (синім), в районі кріплення до валу (червоним) та на обід диску (зеленим)

Стаціонарний розрахунок напруги у вузлі дозволяє визначити внесок термічних напруг у загальну картину їх розподілу. Облік термічної напруги при розрахунку дисків турбін на міцність необхідний.

В результаті видно, що обід диска є найбільш нагрітою областю деталі; прогрів всього диска, в основному, відбувається у напрямку від зовнішнього радіусу до внутрішнього. Крапка з найменшою температурою (наприкінці режимів) знаходиться в маточині диска.

Таким чином, найбільш небезпечним з точки зору міцності диска є максимальний злітний режим, на якому розраховують двигун.

#### Висновки

У процесі виконання роботи проведено розрахунок теплового, напруженодеформованого та термонапруженого стану вузла для різних режимів роботи двигуна.

Під час підготовки вихідних даних проведено аналіз конструкції диска, і навіть розраховані граничні умови теплообміну всім режимів роботи диска у межах виконання обраного польотного циклу. Під час розрахунку коефіцієнтів теплообміну враховано конструктивні особливості охолодження диска турбіни високого тиску.

Розрахунки проведені у двох постановках – стаціонарній та нестаціонарній. При виконанні нестаціонарного розрахунку термонапруженого стану вузла використали командний файл. Результатами розрахунків стали графіки зміни температури та напруг у характерних точках диска – на ступиці, в районі з'єднання з валом компресора та на обід диску, а також поля напруги та температури для характерних моментів часу польотного циклу.

При аналізі даних з розрахунку напружено-деформованого і термонапруженого станів виявилося, що отримані значення напруг на маточині диска занадто завищені і тому не фізичні. Це свідчить про те, що маточина диска під час роботи знаходиться в зоні плинності, що є допустимим для сучасних газотурбінних двигунів. Крім того, на вузькій ділянці валу турбіни спостерігається висока напруга вигину, що свідчить про необхідність потовщення місця концентрації напруг.

# 3 Технологічна частина

## 3.1 КОНСТРУКТОРСЬКО-ТЕХНОЛОГІЧНИЙ АНАЛІЗ РОБОЧОГО КРЕСЛЕННЯ ТА ВИЗНАЧЕННЯ ПОКАЗНИКІВ ТЕХНОЛОГІЧНОСТІ ШЕСТЕРНІ ЦИЛІНДРИЧНОЇ

#### 3.1.1 Аналіз робочого креслення шестерні циліндричної

В роботі була розглянута шестерня циліндрична (рисунок 3.1). Виготовляється з заготовки-штамповки на горизонтально-кувальній машині (ГКМ). Вихідними даними для розробки технологічного процесу (ТП) є: робоче креслення деталі та тип виробництва (серійний).

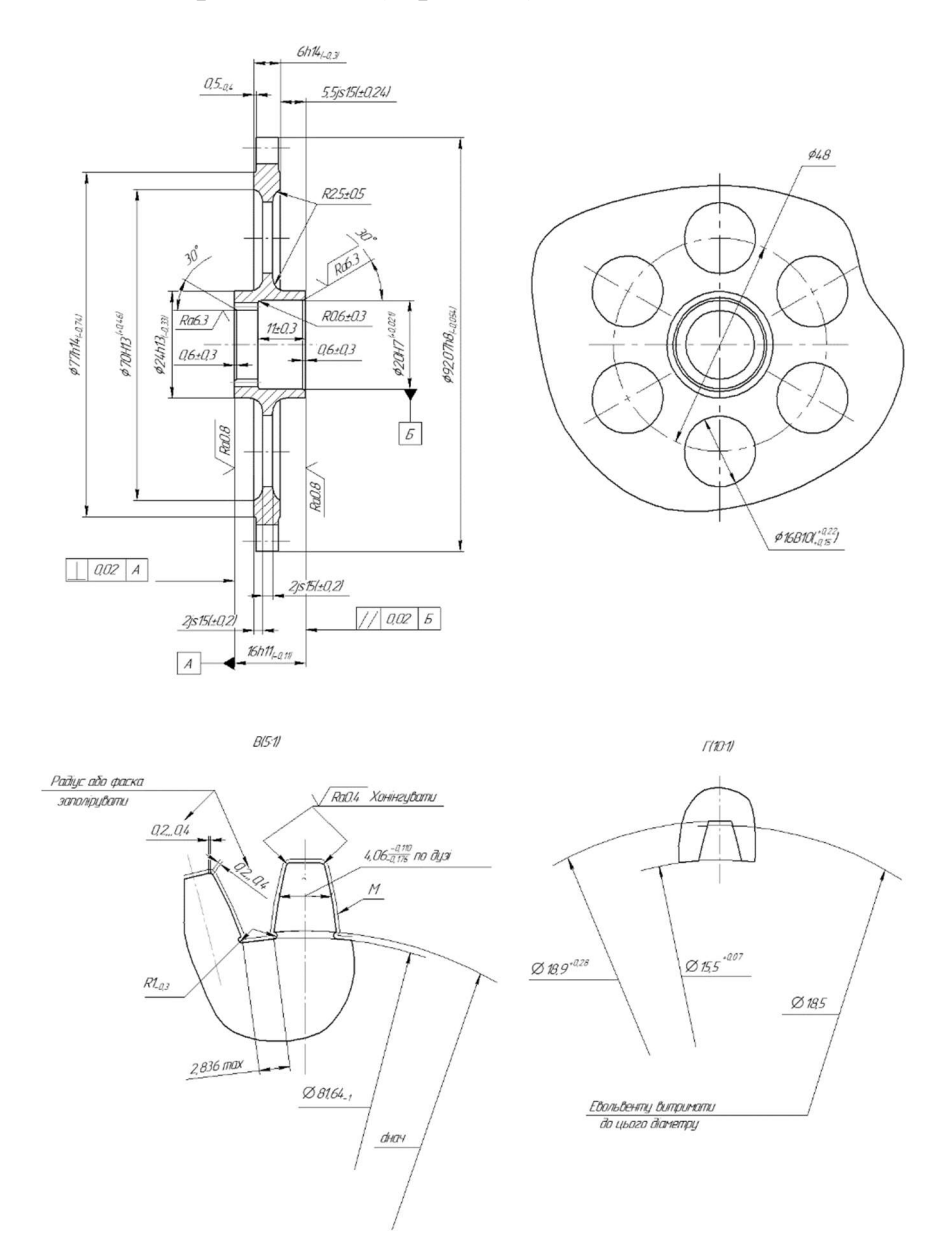

Рисунок 3.1 – Фрагмент робочого креслення деталі шестерня циліндрична

Робоче креслення шестерні циліндричної – основний документ, за яким проводиться технологічна підготовка виробництва. На робочому кресленні проставлені розміри, допуски на виготовлення, а також шорсткість поверхонь.

Представлені додаткові види, профілі зубів, вказані технічні вимоги: група контролю, твердість поверхонь, термічна обробка, граничні відхилення, зміцнення, покриття та ін.

## 3.1.2 Технологічність конструкції відповідно матеріалу деталі

Деталь шестерня циліндрична виготовляється з легованої конструкційної сталі 30Х2Н2ВФМА-Ш ТУ 14-1-138-71. Застосовується у виготовленні відповідальних деталей високої міцності, в'язкості та працюючих в умовах повторно-змінних навантаженнях (колінчаті вали, зубчаті колеса, шатуни та ін.).

Хімічний склад матеріалу показано у таблиці 3.1, механічні властивості - у таблиці 3.2.

Таблиця 3.1 - Хімічний склад матеріалу 30Х2Н2ВМФА-Ш, %

| $\mathcal{C}$ | Si                                     | Mn          | Cr                                                               | D            | Ni                  | S                     | Cu          | W                                                                                       |                                     | Mo                         |
|---------------|----------------------------------------|-------------|------------------------------------------------------------------|--------------|---------------------|-----------------------|-------------|-----------------------------------------------------------------------------------------|-------------------------------------|----------------------------|
| $,26-0,33$    | $7 - 0,37$<br>$\overline{\phantom{a}}$ | $0,3 - 0,6$ | $\mathcal{O}_{\mathbf{c}}$<br>$\mathbf{\Omega}$<br>$\frac{6}{1}$ | $\leq 0,025$ | $-1,8$<br>$\vec{q}$ | $\sim$<br>$\leq 0,02$ | $\leq 0,25$ | ₹<br>ົຄ<br>$\overline{\phantom{0}}$<br>$\circ$<br>$\bullet$<br>$\overline{\phantom{0}}$ | $-0,28$<br>$\frac{8}{18}$<br>$\sim$ | 0,35<br>$\Omega$<br>$\sim$ |

Таблиця 3.2- Механічні властивості сталі 30Х2Н2ВМФА-Ш

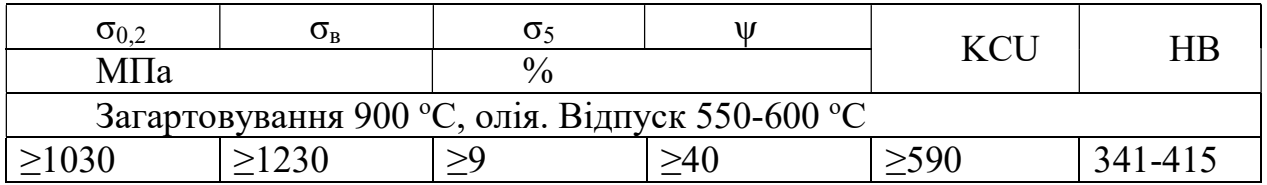

## 3.1.3 Конструктивні особливості деталі

Шестерня має зубчатий вінець що складається з 44 зубців та шліці з 17 зубцями. 6 отворів Ø16 виконані для зменшення маси деталі.

Зубчатий вінець та зубці шліців являються робочими поверхнями, які входять в зачеплення з іншими деталями. З точки зору жорсткості й міцності консольних конструкцій та співвідношенням розмірів форма шестерні циліндричної є раціональною.

Найбільш точна поверхня шестерні циліндричної – внутрішня циліндрична, виконується за 7 квалітетом точності. Точність лінійних розмірів відповідає 11…15 квалітетам. Шорсткість більшості поверхонь Ra1,6.

#### 3.1.4 Визначення якісних і кількісних показників технологічності деталі

Якісна оцінка включає до себе відпрацьовування її конструкції з метою максимальної уніфікації елементів (діаметральних розмірів, різьб, фасок, канавок, шліцьових з'єднань та інше); правильний вибір та постановку розмірів, оптимальних допусків та шорсткості поверхонь; дотримання всіх вимог, які пред'являються до заготівок; дотримання всіх вимог, які пред'являються до технологічності елементів при механічній обробці (доступність обробки, можливість входу і виходу інструменту, наявність надійних поверхонь для кріплення деталі при механічній обробці) та інше.

Рисунок 3.2 – Нумерація поверхонь деталі «Шестерня циліндрична»

Виконуємо якісну оцінку:

а) деталь відноситься до типу диск;

б) виготовляється зі сталі 30Х2Н2ВМФА-Ш, що легко оброблюється;

в) точність деталі вимірюється від 7 до 15;

г) шорсткість деталі вимірюється від 0,8/7 до 3,2/5;

д) уніфіковані елементи фаски, радіуси, кути, міжосьові розміри;

е) деталь можна обробляти звичайним інструментом; э) усі поверхні доступні для обробки.

#### Кількісна оцінка технологічності

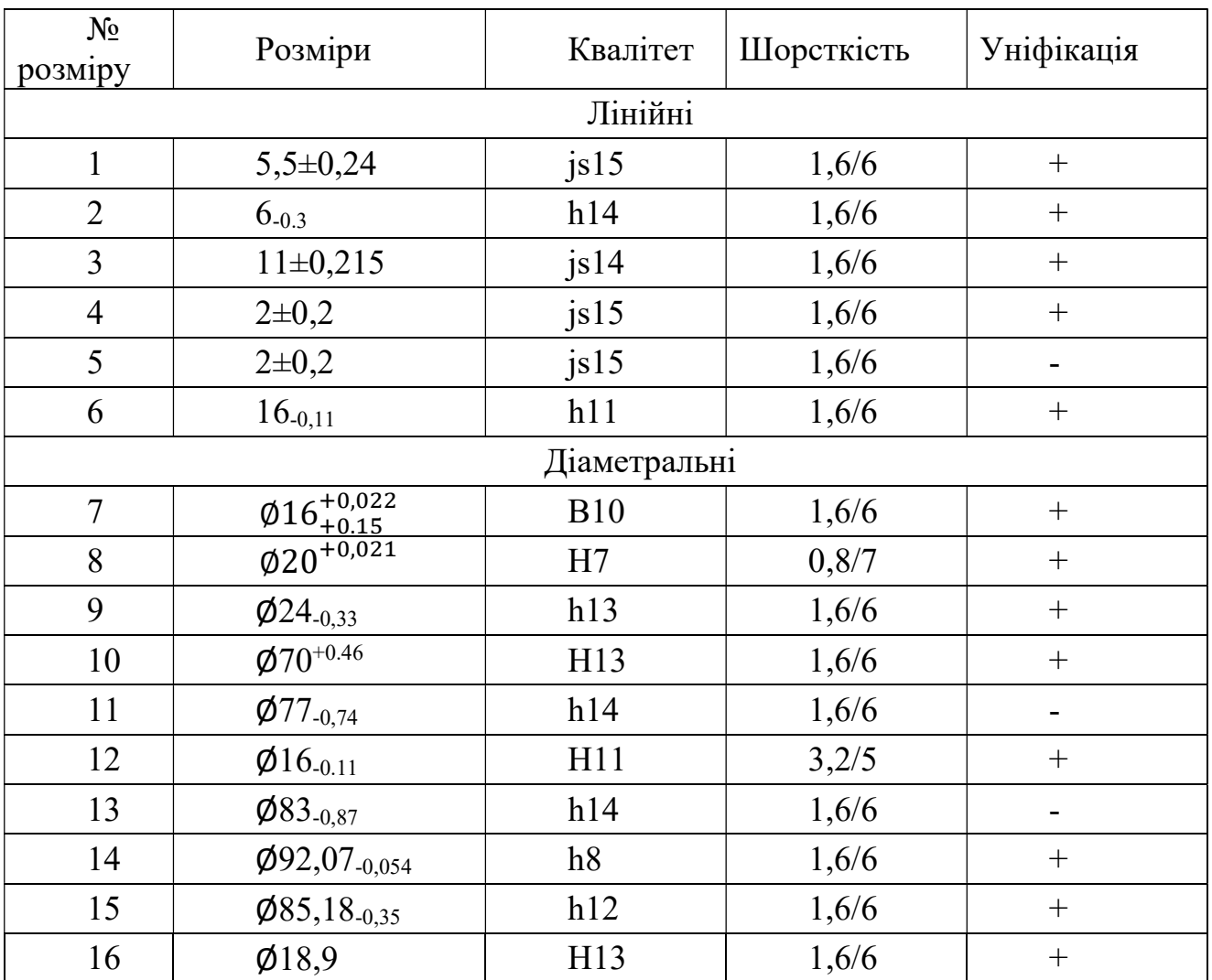

## Таблиця 3.3 – Аналіз деталі на технологічність

Кількісна оцінка визначається за коефіцієнтами по формулі (3.1):

$$
K_{\text{rex}} = \frac{K_{\text{ye}} + K_{\text{TOY}} + K_{\text{III}}}{3} > (0.6 \dots 1),
$$
 (3.1)

де Куе – коефіцієнт уніфікації;

К<sub>точ</sub> – коефіцієнт точності;

Кш – коефіцієнт шорсткості.

Коефіцієнт уніфікації визначається за формулою (3.2):

$$
K_{ye} = Q_{ye}/Q_3 > 0.6
$$
 (3.2)

де Qуе – кількість уніфікованих елементів;

Qз – загальна кількість елементів.

$$
K_{ye} = 13/16 = 0.81 \ge 0.6
$$

Отже, за даним коефіцієнтом деталь технологічна. Коефіцієнт точності визначається за формулою (3.3):

$$
K_{\text{roy}} = 1 - (1/A_{\text{cp}}) > 0.8 \tag{3.3}
$$

де А<sub>ср</sub> – середній квалітет точності, який визначається за формулою (3.4):

$$
A_{cp} = \frac{13 \cdot n_1 + 12 \cdot n_2 ... + 6 \cdot n_i}{\sum n},
$$
 (3.4)

де n1…I – кількість розмірів, що мають відповідний квалітет; Σn – загальна кількість розмірів.

$$
A_{cp} = \frac{15 \cdot 3 + 14 \cdot 4 + 13 \cdot 3 + 12 \cdot 1 + 11 \cdot 2 + 10 \cdot 1 + 8 \cdot 1 + 7 \cdot 1}{16} = 12,43
$$
  

$$
K_{roq} = 1 - (1/12,43) = 0,91 > 0,6
$$

Отже, за даним коефіцієнтом деталь технологічна.

Коефіцієнт шорсткості визначається за формулою (3.5)

$$
K_{\rm III} = 1 - (1/B_{\rm cp}) > 0.6 \tag{3.5}
$$

де Бср – середній квалітет шорсткості, який визначається за формулою (3.6):

$$
E_{cp} = \frac{K_1 \cdot n_1 + K_2 \cdot n_2 \dots + K_i \cdot n_i}{\sum n},
$$
 (3.6)

де К1…і – клас шорсткості;

 $n_{1...I}$  – кількість розмірів, що мають відповідний клас шорсткості.

$$
E_{cp} = \frac{5 \cdot 1 + 6 \cdot 14 + 7 \cdot 1}{16} = 6
$$
  

$$
K_{m} = 1 - (1/6) = 0.83 > 0.6
$$

Отже, за даним коефіцієнтом деталь технологічна.

$$
K_{\text{rex}} = (0.81 + 0.92 + 0.83)/3 = 0.85 > (0.6 \dots 1)
$$

На підставі вищевикладених обчислень, можна зробити висновок, що деталь відповідає вимогам якісної і кількісної оцінки технологічності конструкції, тобто є технологічною.

## 3.1.5 Технологічність деталі за проставленням розмірів

На кресленні деталі конструктором проставлені власні розміри деталі з урахуванням відхилень і похибок. Але вони проставлялись, з урахуванням реальних умов виготовлення деталі, ці ж бази, можуть бути використані в якості координуючої, установочної, вимірювальної баз, майже на всьому протязі ТП виготовлення деталі.

При виготовленні даної деталі використовуються різноманітні технологічні операції, які і дозволяють отримати деталь заданої конфігурації.

Заготівка виконана з максимально приближеними розмірами і формою до готової деталі, що забезпечує зняття порівняно невеликих припусків і зменшує потрібну кількість переходів.

## 3.1.6 Технологічність деталі по механічній обробці

В цілому форма деталі досить проста і зручна для виготовлення. Більшість поверхонь деталі можна отримати токарною обробкою при використанні стандартних різців різних видів. Отвори в тілі деталі виконуються стандартним інструментом, так як їх отримання непов'язане з якимись значними труднощами.

## 3.2 Вибір та обҐрунтування методів, обладнання і параметрів формоутворення поверхонь заготовки шестерні циліндричної

## 3.2.1 Вибір способу отримання заготівки та розробка її ескізу

Процес отримання заготівки є одним з перших етапів перетворення матеріалу у готовий виріб. Невірно обраний спосіб й метод утворення заготівки може зробити її повністю нерентабельною. При виборі способу отримання заготівки необхідно враховувати конфігурацію, розміри, масу й матеріал заготівки, об'єм та терміни випуску, потрібну точність отримання заготовки, шорсткість, якість її поверхневих шарів, напрямок волокон металу та ін.

Отримання заготівки визначає не тільки способи й режими обробки, а й ресурс, експлуатаційні характеристики, можливий діапазон використання. Спосіб утримання заготівки залежить від конструктивної форми шестерні циліндричної й умов її роботи. Враховуючи призначення та умови роботи шестерні циліндричної, її конфігурацію та властивості матеріалу, а також тип виробництва, було обрано такий метод отримання заготовки, як штамповка на горизонтально-кувальній машині (ГКМ). Штамповка – надання заготівці потрібної форми шляхом пластичної деформації.

Даний спосіб отримання заготівки був обраний за наступними міркуваннями:

1) Шестерня циліндрична має конфігурацію зовнішньої поверхні середньої складності та зручної для штамповки;

2) Забезпечується найбільш ефективне розташування волокон матеріалу при отриманні заготівки;

3) Добре точіння матеріалу, забезпечене малим часом удару, тобто самого процесу деформування;

4) Поширення пластичної деформації при ударі починається з контактних поверхонь та за короткий час удару не встигає проникнути до внутрішніх шарів заготівки; матеріал намагається текти догори, донизу та менш інтенсивніше вширшки.

Можлива конфігурація заготовки з урахуванням методу її отримання показана на рисунку 3.3 [ссылка на чертеж заготовки]. Площини роз'єму штампа проходять через найбільший перетин заготовки, що полегшує заповнення штампа і дозволяє контролювати переміщення площин штампа, і перпендикулярно заготівці, в місці потовщення, що полегшує вилучення заготовки з форми. Вихідною заготівкою служить гарячекатаний пруток. Вихідним матеріалом для штампування на горизонтально-кувальних машинах (ГКР) служить круглий, рідше квадратний або прямокутний прокат підвищеної точності.

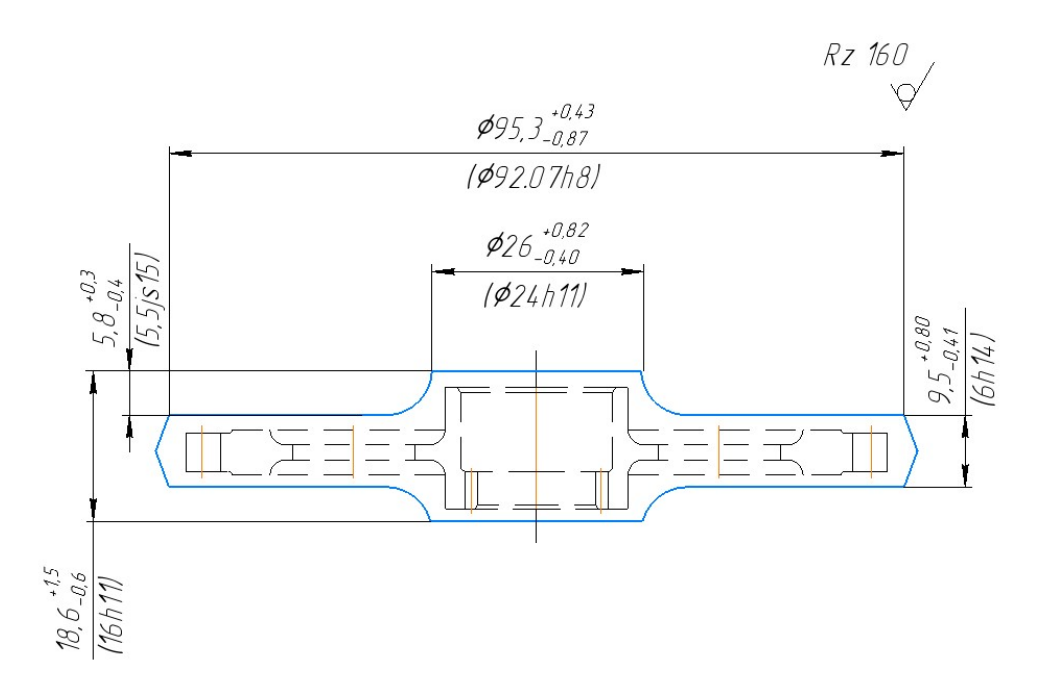

Рисунок 3.3 – Ескіз заготовки шестерні циліндричної

Заводська заготівка виготовляється гарячим штампуванням у відкритих штампах, яка зображена на рисунку ?.

Коефіцієнт використання матеріалу визначається за формулою (3.7):

$$
KBM = m_{\rm A}/H_{\rm BHT} \tag{3.7}
$$

Норму витрат знаходимо по формулі (3.8):

$$
H_{\text{BHT}} = m_{\text{3ar}} + M_{\text{rex.Bi}, X0, \text{dH}} \tag{3.8}
$$

Масу технічних відходів знаходимо по формулі (3.9):

$$
M_{\text{rex.Bi} \mid \text{AXO} \mid \text{X}} = 0.5\% \cdot m_{\text{3ar}} \tag{3.9}
$$

Маса заводської заготівки  $m_{\text{sar}} = 0.615$ кг

Коефіцієнт використання матеріалу визначаємо по формулам (3.10-3.12)

$$
M_{\text{rex.Bi} \mu \text{Xo} \mu \mu} = 0.5\% \cdot 0.615 = 0.003 \tag{3.10}
$$

$$
H_{\text{BHT}} = 0.615 + 0.003 = 0.618 \tag{3.11}
$$

$$
KBM = 0,158/0,618 = 0,26 \tag{3.12}
$$

#### 3.3 Розрахунок і обҐрунтування необхідної кількості операцій обробки основних поверхонь шестерні циліндричної

Визначення точності розмірів заготовки проводимо за рекомендаціями довідкової літератури. Вихідними даними для визначення допусків є група сталі, маса і ступінь складності поковки.

Допуски на вертикальні розміри між поверхнями, що формуються в різних половинах штампа, що визначають товщину заготовки і характеризують двосторонній знос штампа, і на розмір між поверхнями, що формуються в одній половині штампа, що визначає висоту ребра і характеризує знос штампа в одному напрямку, встановлюється в залежності від величини площі проекції заготовки на площину роз'єму штампа.

Допуск на розмір, що визначає глибину виїмки і характеризує знос штампів в одному напрямку, приймається як на попередні з коефіцієнтом 1,5 і зворотним знаком. Зсув штампів допускається до 0,7 мм, задирок - до 0,5 мм. Шорсткість одержуваної заготовки Rz 160. Всі розміри заготовки виходять 14 ... 16 квалітетів.

Розрахунок числа технологічних операцій по точності і шорсткості.

Число операцій, необхідне для обробки кожної з поверхонь деталі і їх склад по застосовуваних методів обробки визначаються співвідношенням характеристик точності розмірів, форми і шорсткості однойменних поверхонь вихідної заготовки і готової деталі.

Розрахунок кількості переходів виробляємо з умов забезпечення заданої точності і шорсткості. Приклад розрахунку числа переходів для однієї, найбільш точною і відповідальної поверхні.

В даному випадку це поверхня №8: ø20H7 (+0,021);

 $T_{3a} = 2200$  мкм;  $T_{\text{per}} = 21$  мкм;  $R_{\text{Z}_{3a}} = 160$  мкм;  $R_{\text{Z}_{\text{I}}e} = 12.5$  мкм Кількість переходів за точністю:

 $n_{\rm T}$  = lg (T<sub>3ar</sub> / T<sub>ner</sub>)  $\frac{1}{2}$ , 9 = lg (2200/ 21) / lg 2, 9 = 4, 39,

де:  $T_{3a} -$  допуск заготовки, мкм;

Тдет – допуск деталі, мкм.

Кількість переходів за шорсткістю:

 $n_{\text{III}} = \text{lg} (\text{Rz}_{3a} / \text{Rz}_{\text{I}})/\text{lg}2,5 = \text{lg} (160/12,5) / \text{lg} 2,5 = 2,78$ 

де: Rzзаг – шорсткість заготовки, мкм;

Rzдет –шорсткість детали, мкм.

Число необхідної кількості ступенів обробки приймаємо виходячи з таких факторів:

1) збільшення ступенів обробки призводить до зменшення частки загального припуску, що знімається на кожній операції окремо, що в свою чергу призводить до розвантаження обладнання, підвищенню стійкості ріжучого інструменту, поліпшенню процесу різання;

2) в свою чергу, менша кількість ступенів обробки вимагає меншої кількості обладнання, меншої кількості людей, значно спрощується технологічний процес і зменшується час на обробку.

Результати розрахунку числа переходів занесені в таблицю 3.4 для відповідної поверхні. Прийняте число переходів  $n_{\text{m}} = 3$ .

Отримані дані для кожної поверхні заносимо в таблицю 3.5.

Таблиця 3.5 – Розрахунок і оптимізація потрібної кількості операцій формоутворення елементарних поверхоньпредставників шестерні циліндричної

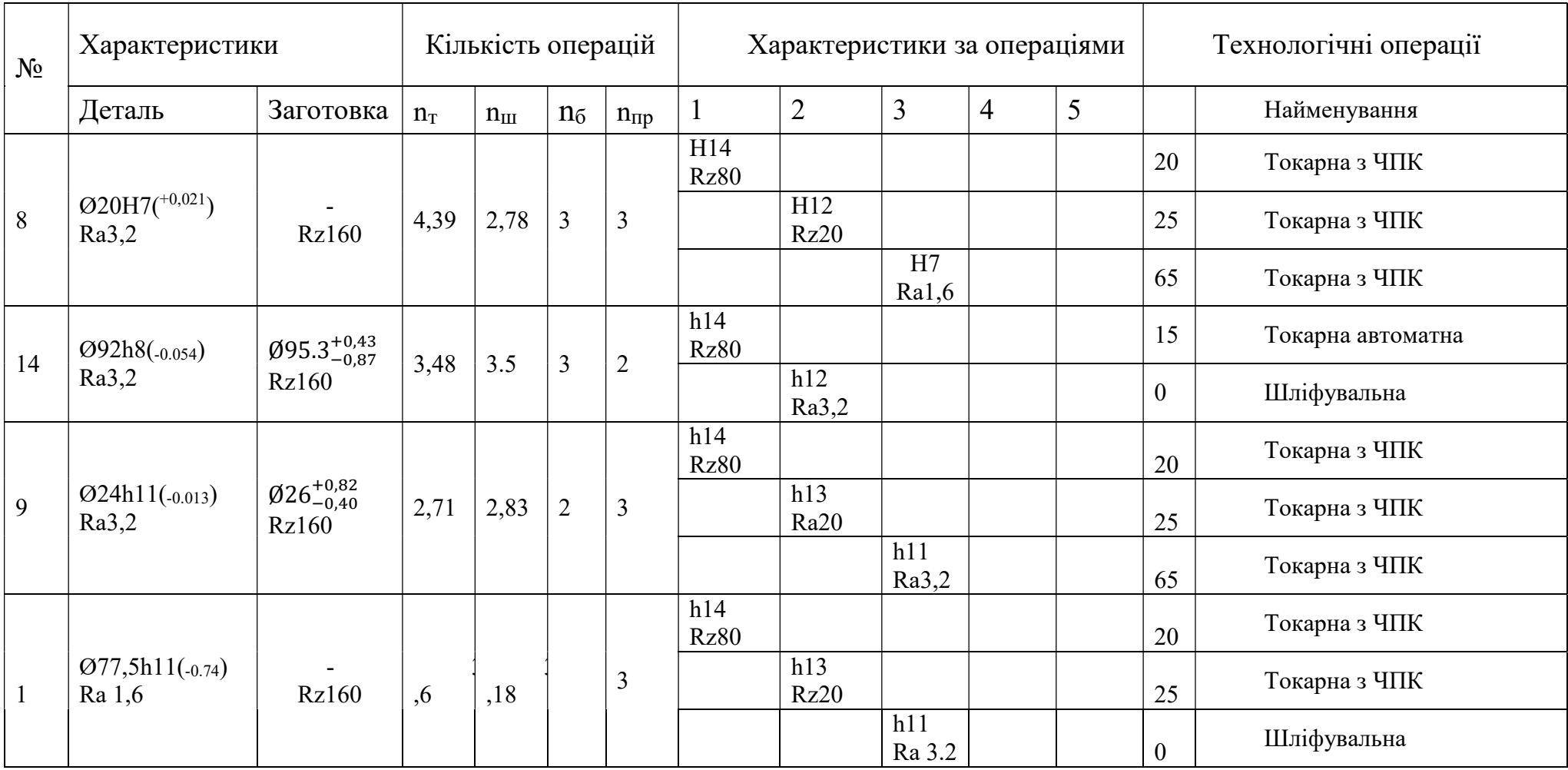

# Продовження таблиці 3.5

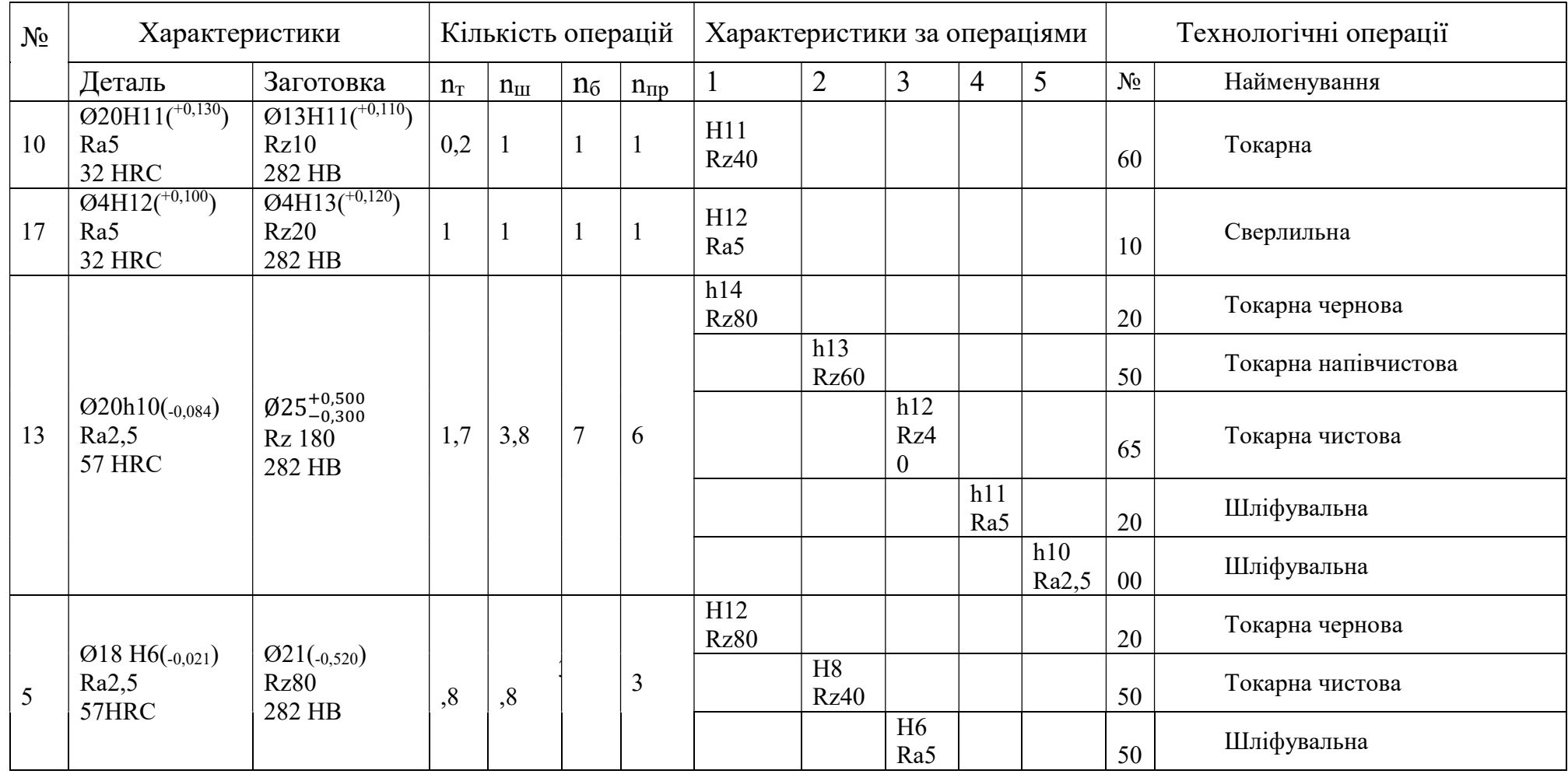

3.4 Вибір і обҐрунтування етапів технологічного процесу виготовлення технологічних баз, методів і послідовності обробки основних поверхонь шестерні циліндричної

#### 3.4.1 Опис структурної схеми технологічного процессу

Трьом укрупненим етапам виготовлення деталі передує заготівельний, в результаті, якого отримують вихідну заготовку. Після отримання заготівки, вона проходить термічну обробку для зняття внутрішніх напружень, що залишились після заготівельного процесу.

При чорновому етапі механічної обробки заготівки, видаляють поверхневі дефекти під подальшу обробку.

При чистовому етапі, деталі надається остаточна форма.

В остаточному етапі, обробляються основні поверхні, шліци, різі та проводять шліфування.

#### 3.4.2 Вибір і обґрунтування технологічних баз

В якості технологічних баз, процесу механічної обробки, обранні циліндричні поверхні та торцева в різних поєднаннях. При цьому враховують такі вимоги:

– надійне закріплення заготівки в робочій зоні верстата;

– обробка поверхонь, виділених в комплекси, які необхідно обробити за один установ, що забезпечить задані вимоги точності та взаємного розташування;

– дотримання принципу поєднання технологічних та конструкторських баз, що дозволяє в розмірному аналізі технологічного процесу, скласти короткі розмірні ланцюги;

#### 3.4.3 Розробка попереднього плану технологічного процесу

Попередній план технологічного процесу у вигляді послідовності операційних ескізів, складають за кресленням деталі. Їм встановлюють межі між операціями і послідовність операцій в технологічному процесі, ступінь концентрації операцій, закріплення заготівок.

## 3.5 Розробка, обҐрунтування, оптимізація та оформлення попереднього плану технологічного процесу виготовлення шестерні циліндричної

Відповідно до прийнятої послідовності обробки основних поверхонь.

Шестерні циліндричної і встановленим числом операцій обробки кожної з них можна згрупувати операції обробки окремих поверхонь в етапи технологічного процесу.

На початку технологічного процесу доцільно провести обробку баз, в результаті чого отримуємо точнішу обробку інших поверхонь. Потрібно передбачити термічну обробку деталі, яка знімає внутрішні напруження, що з'являються в процесі формоутворення. Слюсарні операції, що впливають на точність подальшої обробки, також повинні бути присутніми в технологічному процесі.

Проектування технологічного процесу доцільно виконувати в три послідовні стадії:

● намічається укрупнений графічний план обробки заготовки, що встановлює раціональну послідовність і кількість операцій;

● уточнюють рішення про необхідне число ступенів обробки окремих поверхонь, що надійно забезпечує задану точність форм.

проводять узгодження рішень, прийнятих на попередніх стадіях, уточнюють зміст і послідовність виконання формотворчих та допоміжних операцій.

На рисунку 3.4 наведено план одиничного операційного технологічного процесу виготовлення шестерні циліндричної.

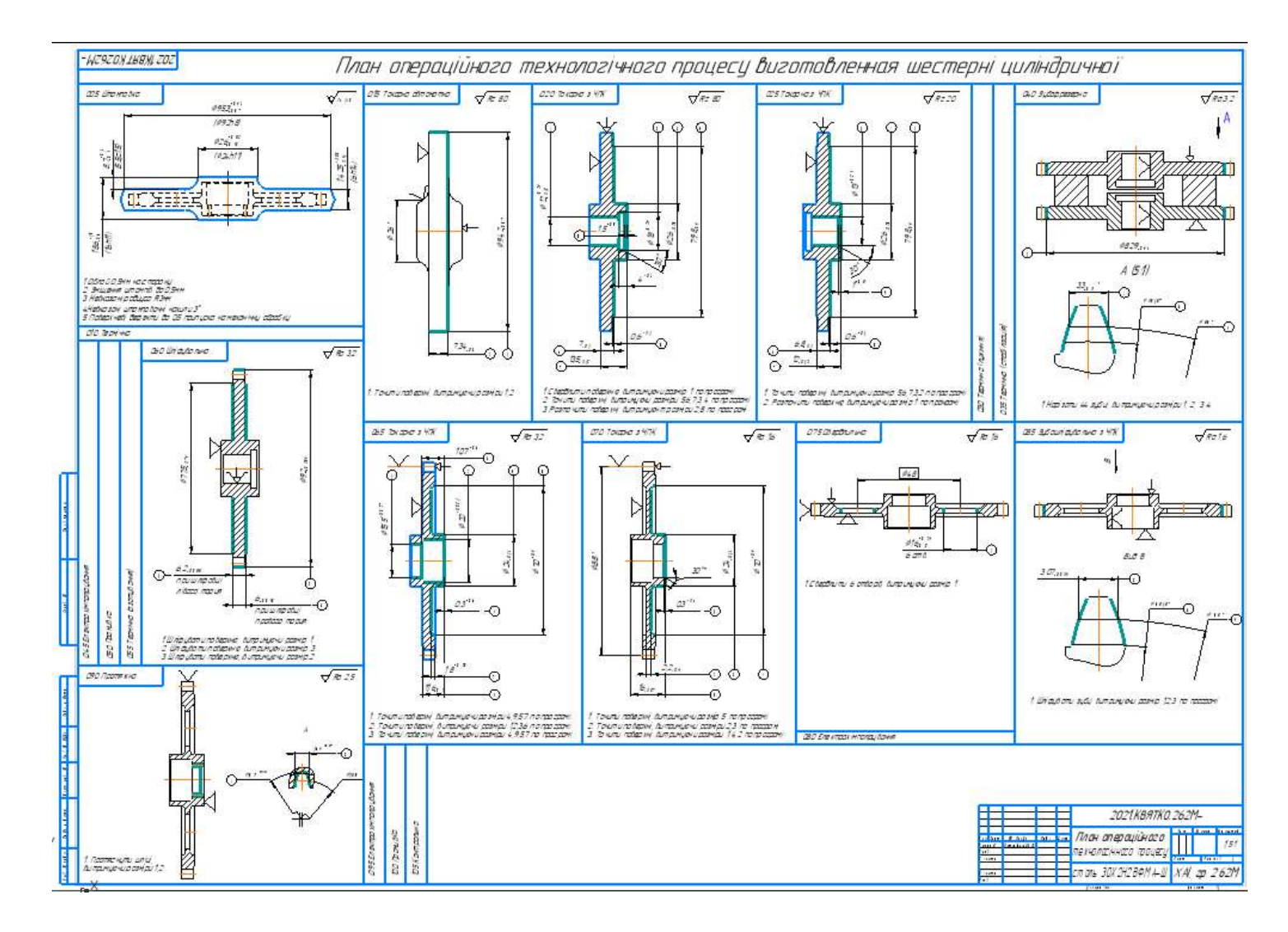

Рисунок 3.4 – План операційного технологічного процесу виготовлення шестерні циліндричної

3.6 Розрахунок припусків операційних розмірів – діаметрів і операційних розмірів – координат торцевих поверхонь – представників шестерні циліндричної нормативним і розрахунково-аналітичним методом

## 3.6.1 Розрахунки та оптимізація припусків на формоутворення поверхонь та операційних розмірів-діаметрів заданих циліндричних поверхонь шестерні циліндричної нормативним методом

Розрахунок припусків на механічну обробку виробляється розрахунковоаналітичним та нормативним методами. Розрахунок припусків і призначення їх за таблицями стандартів і нормативних документів слід виконувати після відпрацювання конструкції корпусу центрального приводу і його заготівлі на технологічність і техніко-економічного обґрунтування методу отримання заготовки [1, с. 135].

Нормативний метод визначення припусків передбачає призначення загальних або операційних припусків на механічну обробку в залежності від способів, методів і засобів виготовлення заготовки, необхідної точності і шорсткості поверхні деталі і розмірів цієї поверхні на основі дослідностатистичних даних, що містяться в нормативно-технічної документації.

Головною перевагою нормативного методу визначення припусків є можливість призначення загального припуску до розробки технологічного маршруту. Це дозволяє істотно скоротити тривалість технологічної підготовки виробництва нового виробу в результаті паралельного проектування технологічних процесів отримання заготовки та її механічної обробки.

У таблиці 3.6 наведено приклад розрахунку та оптимізація припусків на обробку і операційних розмірів-діаметрів циліндричних поверхонь шестерні циліндричної нормативним методом.

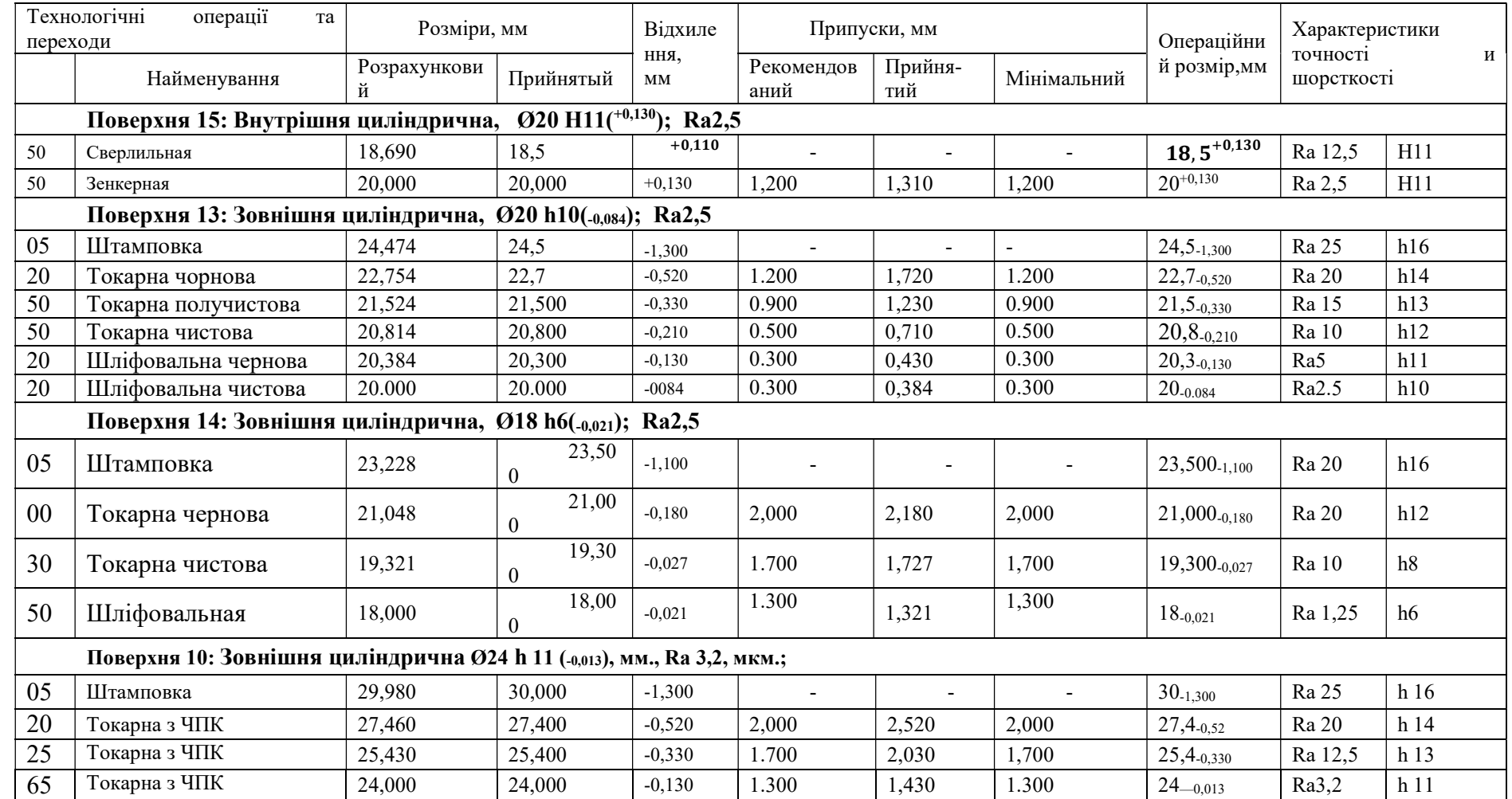

Таблиця 3.6 – Розрахунок і оптимізація припусків на формотворення і операційних розмірів – діаметрів поверхонь обертання деталі «Шестерня циліндрична» нормативним методом.

#### 3.6.2 Розрахунки припусків на формоутворення і операційних розмірівдіаметрів циліндричних поверхонь розрахунково-аналітичним методом

Розрахунково-аналітичний метод заснований на визначенні факторів, що впливають на величину операційного (проміжного) припуску, для конкретних умов виконання технологічної операції (переходу) і знаходженні розрахунковим шляхом значень кожної складової припуску, необхідної для компенсації впливу кожного фактора.

Розрахунково-аналітичний метод визначення припусків є більш точним, оскільки він дозволяє визначати оптимальні значення проміжних припусків, виходячи з конкретного поєднання умов обробки, що реалізується в даному технологічному процесі.

Нормативний метод базується на досвідчених даних, які не враховують конкретних умов побудови проектованого технологічного процесу. Тому призначені за нормативами припуски є, як правило, завищеними. Застосування розрахунково-аналітичного методу в ряді випадків дозволяє знизити втрати матеріалу в стружку на 20 ... 30%.

Одержані дані заносимо в таблицю 3.7.

Технологічні операції та переходи Елементи припуска,мкм Розрах ункови й припус к, 2Zminр , мкм Допуск на розмір, мм Розра хунко вий припу ск 2Zно м, мкм Розрахунк овий розмір, мм Прийнятий розмір, мм Граничні значенняприпу ска, мм Операційний розмір, мм Складові припуска, мкм Коеф. уточне- ння, Ку  $N_2$  Hassa Rz h  $\Delta \Sigma$  Ey  $2Zm$ in  $2Zm$ in  $2Zm$ o  $2Zm$ in  $2m$  Dmin  $2Zm$ ax  $2Zm$ in  $\frac{1}{2}$ р  $\Delta$ см  $\Delta\Sigma$ Поверхня 15: Внутрішня циліндрична, Ø20 Н11(+0,130); ); Ra2,5 50 Свердлильная 100 200 340 – ା, – 19,578 19,610 19,500 – – 19,5+0,110 8 5 3 – 50 Зенкерная 50 50 20,4 20 442 +0,130 552 20,130 20,130 20 0,630 0,390 20+0,130 5 2 9 0,04 Поверхня 13: Зовнішня циліндрична, Ø20 h10(-0,084); Ra2,5 05 Штамповка 100 200 316 – -1,300 – 23,948 24,000 22,700 – – 24,000-1,300 00 50 90 – 20 Токарна чорнова | 50 | 50 | 18 | <sub>20</sub> | 442 | -0,520 | 1742 | 22,206 | 22,200 | 21,680 | 2,320 | 0,500 | 22,200<sub>-0,520</sub> | 18 | 15 | 23 | 0,06 50  $\Big|$  Токарна<br>напівчистова напівчистова 32 40 21 0 271 -0,330 791 21,415 21,400 21,070 1,130 0,280 21,400-0,330 15 12 19 0,05 50 Токарна чистова 25 25 15 10 322 -0,210 652 20,763 20,700 20,490 0,910 0,370 20,700-0,210 12 10 15 0,04 <sup>20</sup>Шліфовальна чорнова 20 20 11 40 162 -0,130 372 20,391 20,400 20,270 0,430 0,090 20,4-0,130 11 0,04 <sup>20</sup>Шліфовальна чистова 10 10 14 110 261 -0084 391 20,000 20,000 19,916 0,484 <sup>0</sup>  $,270$   $\big| 20_{-0.084}$   $\big| 0.03$ Поверхня 14: Зовнішня циліндрична, Ø18 h6(-0,021); Ra2,5 05 | Штамповка | 100 | 200 | 340 | – | – | -1,100 | – | 20,334 | 20,300 | 19,200 | – | – | 20,300-1,100 | 300 | 250 | 390 | – 20 | Токарна чорнова | 50 | 50 | 20,4 | 120 | 443 | 10,180 | 1543 | 18,791 | 18,800 | 18,620 | 1,680 | 0,400 | 18,800<sub>-0,180</sub> | 18 | 15 | 23 | 0,06 230 | Токарна чистова | 25 | 25 | 17 | 110 | 322 | -0,027 | 502 | 18,289 | 18,250 | 18,223 | 0,577 | 0,370 | 18,250-0,027 | 12 | 10 | 15 | 0,05 <sup>50</sup>Шліфовальна 10 10 13,6 110 262 -0,021 289 18,000 18,000 17,979 0,271 0,223 18-0,021 11 0,04 Поверхня 10: Зовнішня циліндрична Ø24 h 11 (-0,013), мм., Rа 3,2, мкм.; 05 | Штамповка | 100 | 200 | 316 | | — | -1,300 | — | 27,176 | 27,200 | 25,900 | — | — | 27,200-1,300 | 300 | 250 | 390 | — 20 | Токарна з ЧПК | 50 | 50 | 18 | 120 | 442 | -0,520 | 1742 | 25,434 | 25,400 | 24,880 | 2,320 | 0,500 | 25,400<sub>-0,520</sub> | 18 | 15 | 23 | 0,06 025 | Токарна з ЧПК | 25 | 25 | 15 | 110 | 322 | -0,330 | 842 | 24,592 | 24,600 | 24,270 | 1,130 | 0,280 | 24,600<sub>-0,330</sub> | 12 | 10 | 15 | 0,05 065 | Токарна з ЧПК | 10 | 10 | 14 | 110 | 262 | 1-0,130 | 592 | 24,000 | 24,000 | 23,987 | 0,613 | 0,270 | 24.<sub>0,013</sub> | 9 | 7 | 11 | 0,04

Таблиця 3.7 – Розрахунок і оптимізація припусків на формотворення і операційних розмірів – діаметрів поверхонь обертання деталі «Шестерні циліндричної» розрахунково – аналітичним методом.
#### 3.6.3 Розрахунки припусків на формоутворення операційних розмірів – кординат торцевих поверхонь шестерні циліндричної розрахунковоаналітичним методом

Розрахунково-аналітичний метод визначення припусків на формоутворення являє собою систему, що включає методично-обґрунтований розрахунок припусків (таблиця 3.8).

Таблиця 3.8 – Розрахунок припусків на формоутворення операційних розмірів - координат шестерні розрахунково - аналітичним методом.

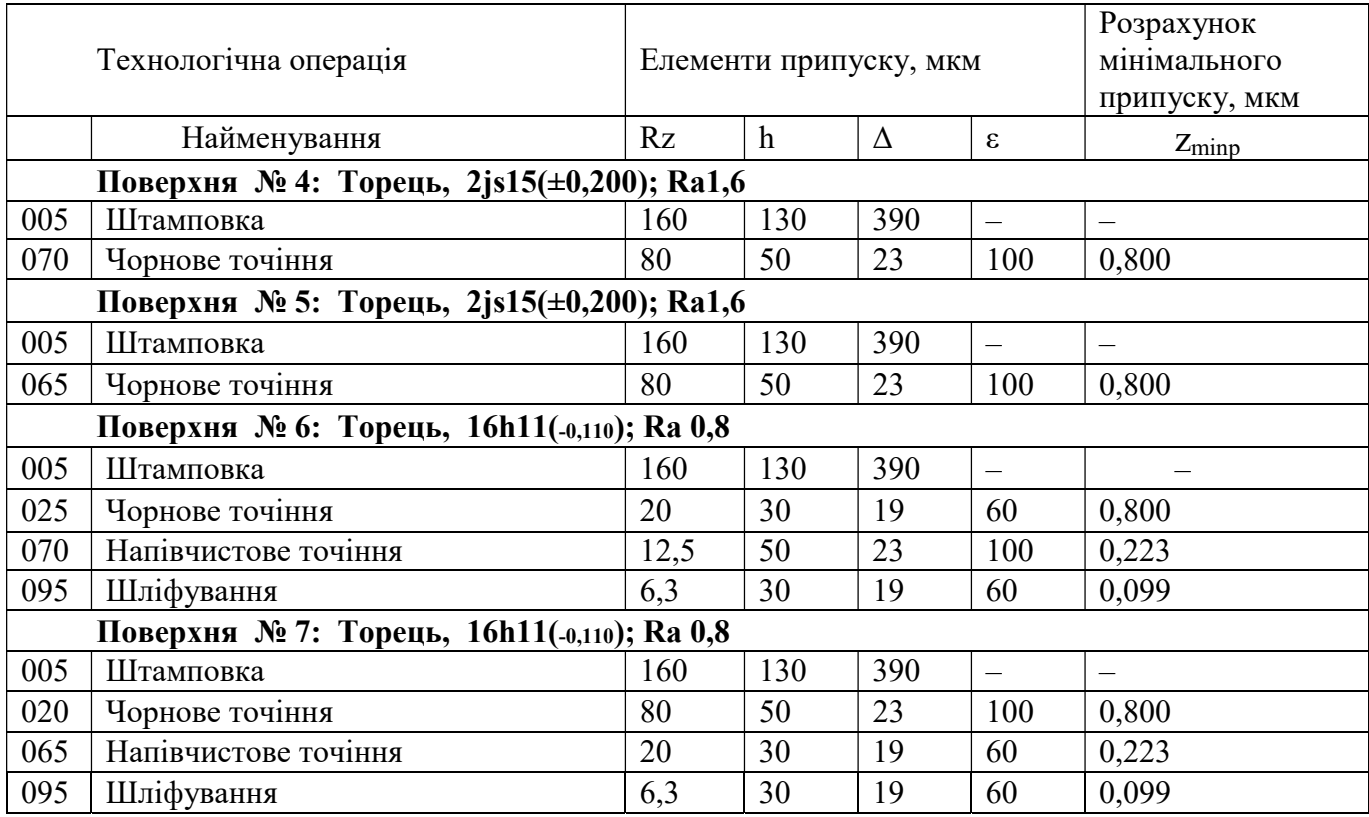

3.7 Розрахунок торцевих припусків на обробку і операційних розмірівкоординат торцевих поверхонь

#### 3.7.1 Розробка, виконання та аналіз розмірної схеми формоутворення і схем розмірних ланцюгів плоских торцевих поверхонь шестерні циліндричної

Основою для побудови схеми служить план технологічного процесу. На розмірну схему наносять конструкторські розміри, припуски, розміри заготовки. Розміри оброблюваної деталі, які у технологічній документації запропоновані до обов'язкового виконання в межах заданих допусків, є складовими ланками розмірного ланцюга. Це операційні розміри. Індекси операційних розмірів відповідають номеру операції. Технологічні розмірні ланцюги включають в себе ланки наступних видів: конструкторські розміри  $A_{\theta em}$ ,  $B_{\theta em}$ ,  $B_{\theta em}$ ,  $\Gamma_{\theta em}$ і припуски  $z_{M-H}$  (де м і  $H -$  відповідні номери поверхонь між якими знаходиться припуск), операційні розміри  $A_{N20n}$ ,  $E_{N20n}$ ,  $B_{N20n}$ ,  $\Gamma_{N20n}$ і розміри заготовки  $A_{3a}$ ,  $B_{3a}$ ,  $B_{3a}$ , Які служать складовими ланками.

Послідовний і загальноприйнятий алгоритм розмірного аналізу технологічного процесу складається з етапів:

• розроблення розмірної схеми технологічного процесу;

• виявлення технологічних розмірних ланцюгів;

• розрахунок і оптимізація розмірних ланцюгів;

На підставі складених схем розмірних ланцюгів встановлюють типи складових ланок і складають вихідні рівняння, намічають послідовність їх вирішення і проводять розрахунок. Розмірний ланцюг, за допомогою якого вирішується завдання забезпечення точності при виготовленні вироби, іменується технологічної розмірної ланцюгом.

Розміри, що утворюють розмірний ланцюг, називають ланками розмірного ланцюга. Кожен розмірний ланцюг містить тільки одну замикаючу ланку і кілька складових. Замикаюча ланка виходить останньою в розмірному ланцюзі в результаті вирішення поставленого завдання.

Побудова розмірних ланцюгів здійснюється за розмірною схемою технологічного процесу, на якій вказують всі остаточні і проміжні поверхні, що утворюються після кожного технологічного переходу, всі конструкторські та технологічні розміри, що зв'язують ці поверхні. Схема дозволяє виявити замкнуті контури, що утворюють розмірні ланцюги, для кожного конструкторського розміру і припуску.

Розмірна схема представлена на рисунку 3.5.

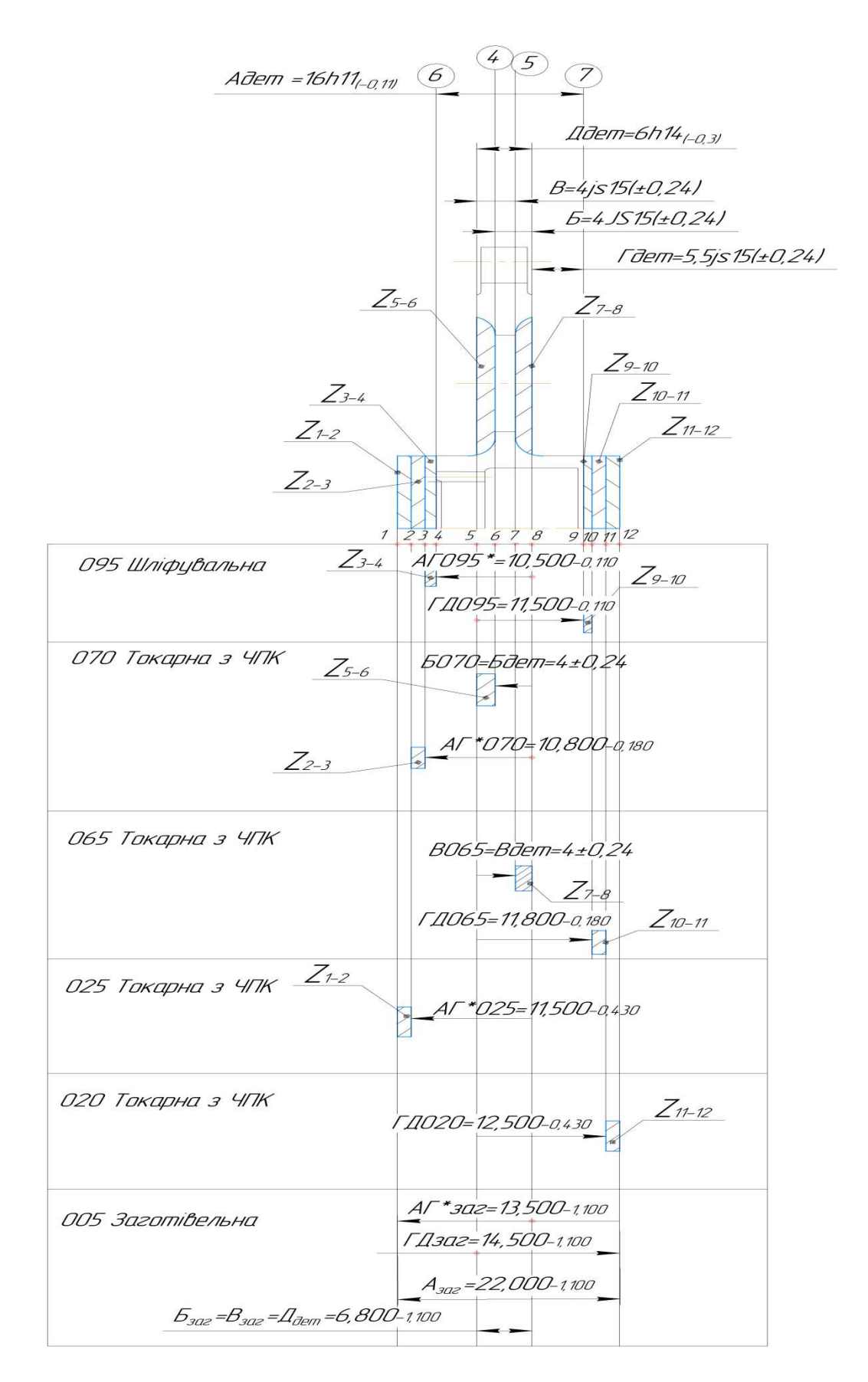

Рисунок 3.5 – Розмірна схема формоутворення плоских торцевих поверхонь шестерні циліндричної

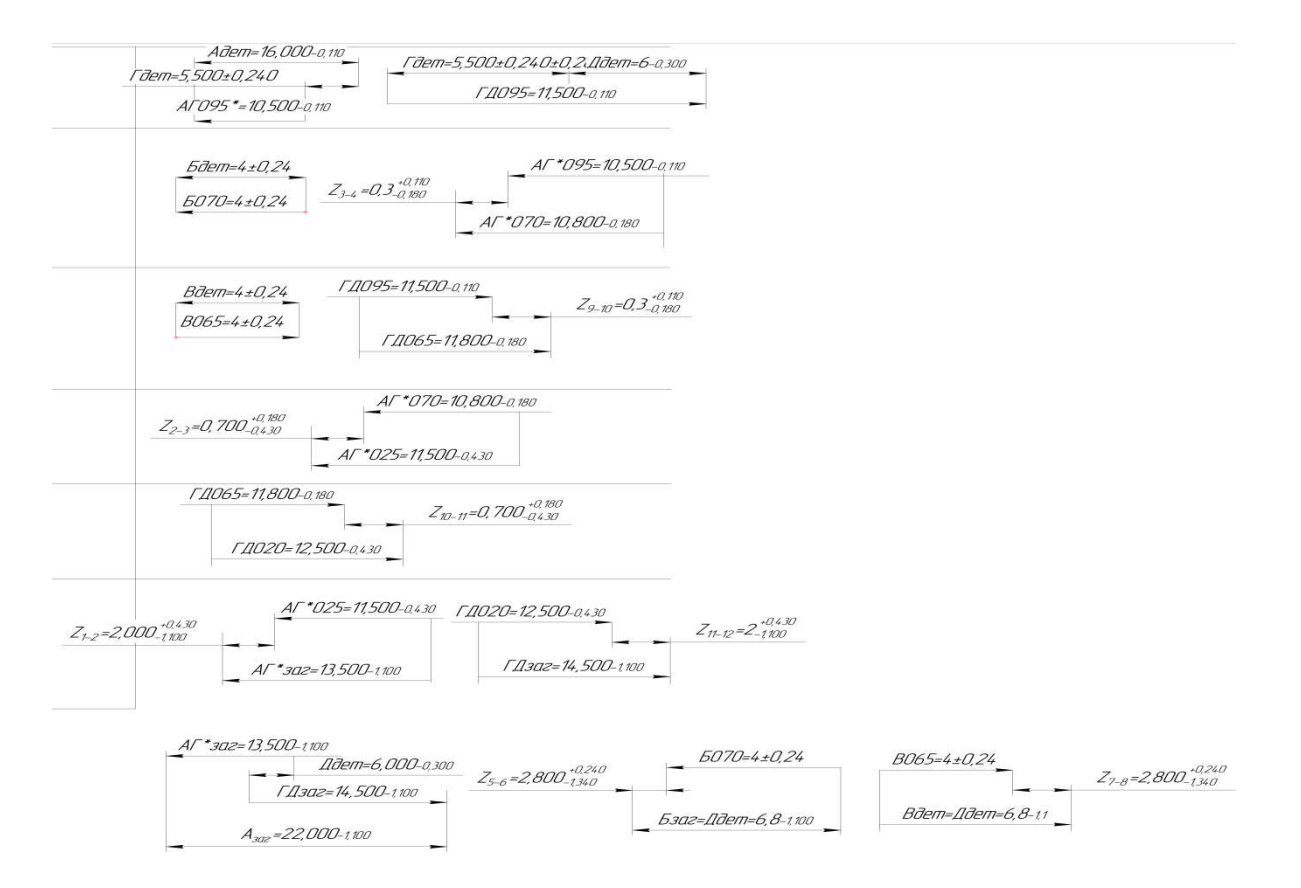

#### Рисунок 3.6 – Схеми конструкторсько-технологічних розмірних ланцюгів

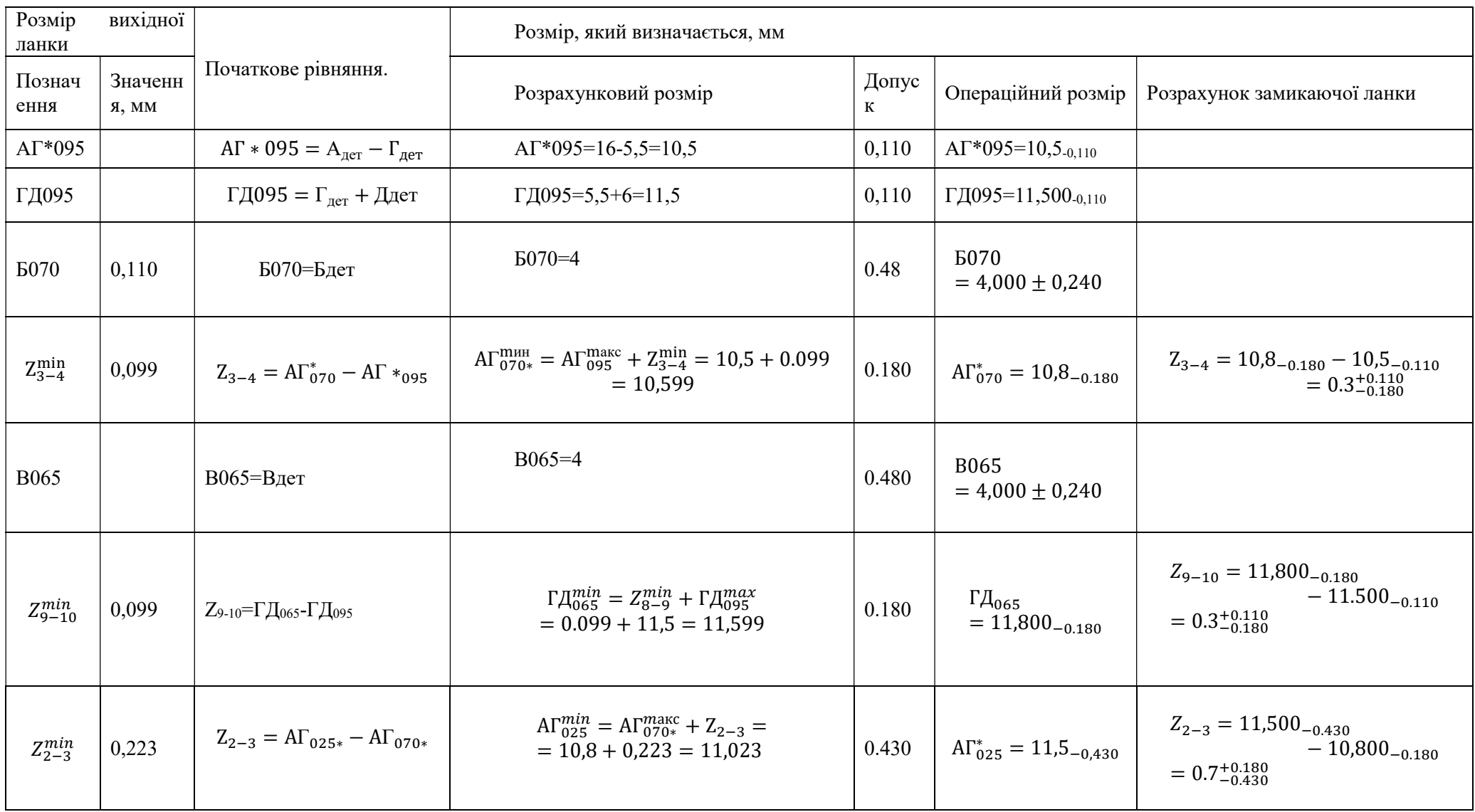

## Таблиця 3.9. – Рішення рівнянь технологічних розмірних ланцюгів.

### Продовження таблиці 3.9.

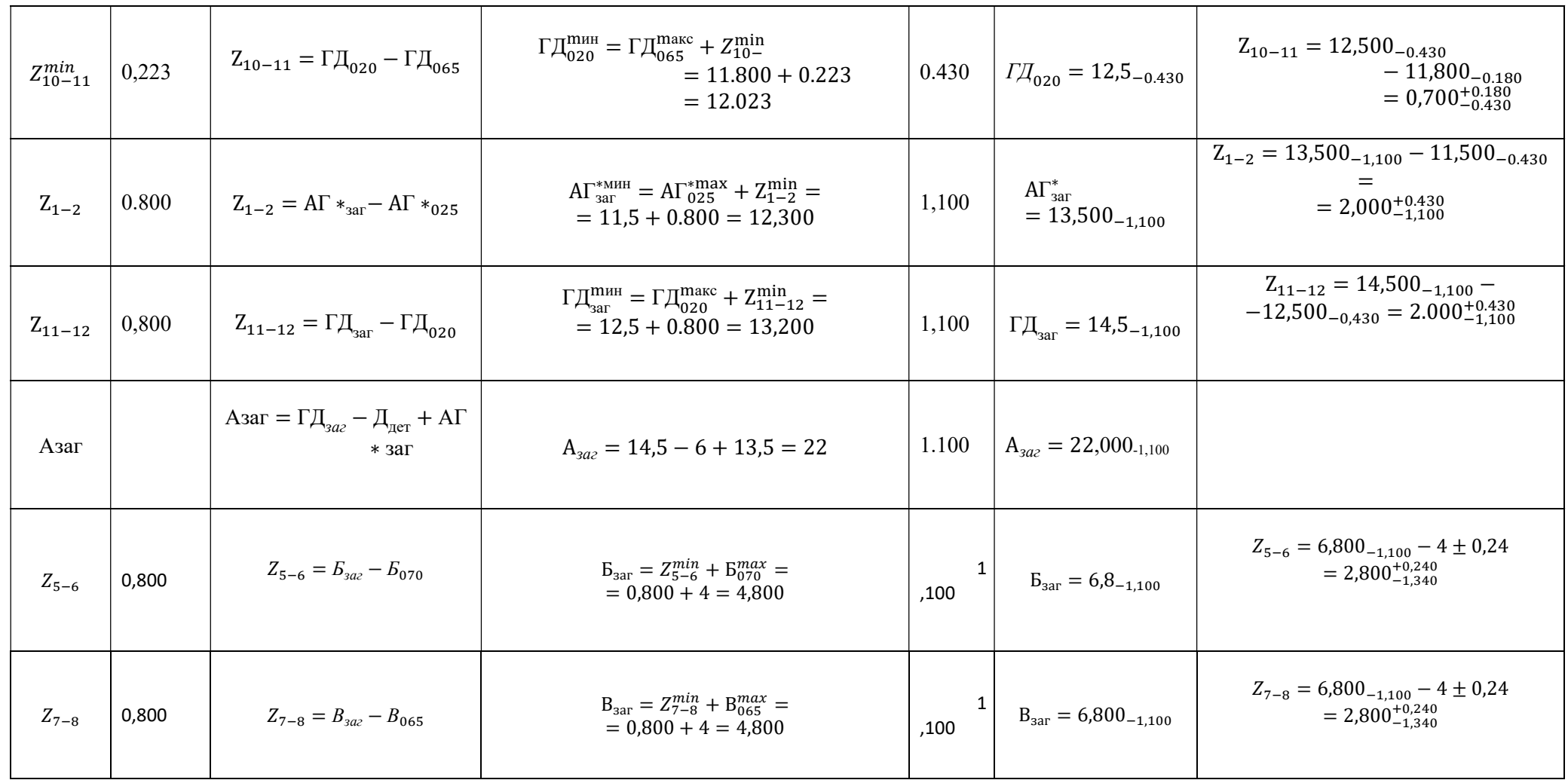

#### 3.8 Остаточне оформлення креслення заготовки шестерні циліндричної

#### 3.8.1 Визначення точності розмірів і технічних умов штампування

Вихідними даними для визначення відхилень розмірів заготівки є її маса, група стали, ступінь складності і її розміри.

Для виготовлення заготівки використовуємо ГКМ.

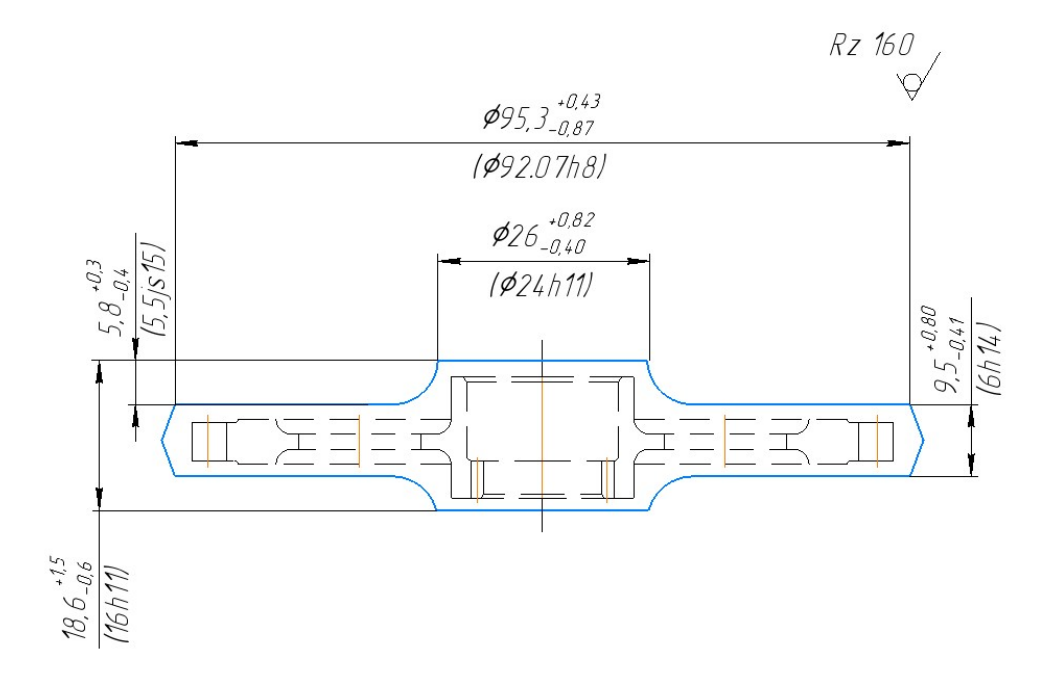

Рисунок 3.7 – Остаточне оформлення заготовки шестерні циліндричної

3.9 Проектування та оформлення 3 формоутворюючих операцій представників

Розрахунок режимів різання на операцію 015 (Токарна)

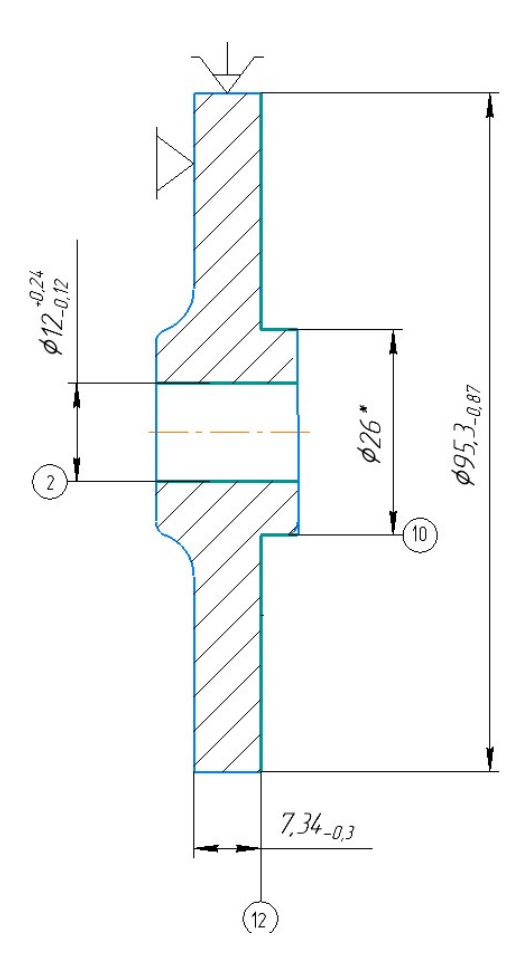

Рисунок 3.8- Ескіз обробки на операцію 015.

Перехід 1 - Точити поверхні , витримуючи розміри 1, 2

Вибір ріжучого інструменту: різець обточний Т15К6, r = 0,5мм ГОСТ 18869- 73.

Глибина різання  $t_1 = 0.5$  мм, обробка виконується за 2 проходи; Призначаємо подачу:  $S_0 = 0.25$  мм/об;

Визначаємо швидкість різання за формулою 3.13:

$$
V_{\text{pis}} = \frac{C_v}{T^m \cdot t^x \cdot S^y} \cdot K_v \tag{3.13}
$$

де  $T$  - стійкість інструмента,  $T = 60$  хв;  $C_v$ , y, m, q  $-$  коефіцієнт і показники ступені;  $C_n = 420$ , y = 0,20, m = 0,20, x = 0,15

$$
K_{\nu} = K_{\nu \text{M}} \cdot K_{\nu \text{H}} \cdot K_{\nu \text{H}} \tag{3.14}
$$

де  $K_{\nu M}$  –коефіціент обробляємості материалу;

$$
K_{\nu\mathrm{M}} = \mathrm{K}_{\mathrm{r}} \left( \frac{750}{\sigma_{\mathrm{B}}} \right)^{n_{\nu}},
$$

де К<sub>г</sub> −коефіцієнт, який характеризує групу сталі по обробляє мості; К<sub>г</sub> = 0,8[?, стр.262;

 $n_v$  –показник ступені,  $n_v = 1.5$ ;

 $\sigma_{\rm B}$  – фактичний параметр, який характеризує оброблюємість матеріалу, для якого розраховується швидкість різання,  $\sigma_{\rm B} = 1230$  МПа;

 $K_{\nu\mu}$  –коефіцієнт, враховуючий властивість материалу,  $K_{\nu\mu} = 1.0$ ;

 $K_{\nu\mu}$  –коефіціент, враховуючий стан оброблюємой поверхні,  $K_{\nu\mu} = 0.8$ ;

$$
K_v = 0.8 \left(\frac{750}{1230}\right)^{1.5} \cdot 1.0 \cdot 0.8 = 0.3
$$
  

$$
V_{\text{pis 1}} = \frac{420}{60^{0.2} \cdot 0.5^{0.15} \cdot 0.25^{0.2}} \cdot 0.3 = 81.3 \text{ m/xB}
$$

Визначаємо частоту обертання шпинделя за формулою 3.15:

$$
n = \frac{1000 \cdot V_{\text{pis}}}{\pi \cdot D}
$$
\n
$$
n = \frac{1000 \cdot 81.3}{3.14 \cdot 94.2} = 275 \text{ xB}^{-1}
$$
\n(3.15)

Приймаємо  $n_{\text{BT}} = 250 \text{ XB}^{-1}$ ;

Визначаємо дійсне значення верстата за формулою 3.16:

$$
V_{\mu} = \frac{\pi \cdot D \cdot n_{\text{BT}}}{1000}
$$
 (3.16)  

$$
V_{\mu} = \frac{3.14 \cdot 94.2 \cdot 250}{1000} = 73.9 \text{ m/XB}
$$

Визначаємо силу різання при точінні за формулою 3.17:

$$
P_z = 10 \cdot C_p \cdot t^x \cdot S^y \cdot V^n \cdot K_p
$$
  
 
$$
\text{Re } C_p = 300, x = 1, 0, y = 0, 75, n = -0, 15;
$$
 (3.17)

 $K_p$  −коефіціент, враховуючий фактичні умови різання,

$$
K_p = K_{Mp} \cdot K_{\varphi p} \cdot K_{\gamma p} \cdot K_{\lambda p} \cdot K_{rp}
$$

$$
K_p = \left(\frac{1230}{750}\right)^{0.75} \cdot 1.0 \cdot 1.1 \cdot 1.0 \cdot 0.93 = 1.48
$$

$$
P_{z1} = 10 \cdot 300 \cdot 0.5^{1.0} \cdot 0.25^{0.75} \cdot 73.9^{-0.15} \cdot 1.48 = 411.6 \text{H}
$$

Визначаємо потужність різання за формулою 3.18:

$$
N = \frac{P_z \cdot V}{1020 \cdot 60}
$$
  
= 
$$
\frac{411.6 \cdot 73.9}{1020 \cdot 60} = 0.5 \text{ kBr}
$$
 (3.18)

Так як потужність верстата 7,5 Квт, то цієї сили різання достатньо для виконання даної операції.

Визначаємо машиний час за формулою 3.19:

 $N_1$ 

$$
t_0 = \frac{L_{p.x}}{S_0 \cdot n_{cr}}\tag{3.19}
$$

де  $L_{p.x}$  –довжина робочого хода інструмента за формулою 3.20:

$$
L_{p.x} = L_{\text{pes}} + y \tag{3.20}
$$

де  $L_{\text{res}}$  –довжина різання;

−підвід, врізання та перебіг інструмента за формулою 3.21

$$
L_{p.x} = 54,44 + 5 = 59,44 \text{ mm}
$$
 (3.21)

$$
t_0 = \frac{59,44}{0,25 \cdot 250} \cdot 2 = 1,9 \text{ xB}
$$

Перехід 2 – Свердлити отвір

Вибір ріжучого інструменту:

Свердло спіральне з конічним хвостовиком діаметр=12мм Р6М5 ГОСТ 17026-71.

Глибина різання t=12/2=6мм

Призначаємо подачу:  $S_0 = 0,20$  мм/об;

Визначаємо швидкість різання за формулою 3.22

Cv=7, q=0.40, y=0.70, m=0.20.

$$
V_p = \frac{C_v * D}{T^m * t^x} * Kv
$$
\n
$$
V_{\text{pis}} = \frac{7 * 12^{0.4}}{20^{0.2} \cdot 6^{0.4}} \cdot 0.3 = 1.5 \text{ m/xB}
$$
\n(3.22)

Визначаємо частоту обертання шпинделя за формулою ?

$$
n = \frac{1000 \cdot 1.5}{\pi \cdot 12} = 31
$$

Приймаємо  $n_{\text{BT}} = 50 \text{ XB}^{-1}$ ;

Визначаємо дійсне значення верстата за формулою 3.21

$$
V_{\phi} = \frac{\pi * D * n_{cr}}{1000}
$$
 (3.21)

$$
V_{\Phi} = \frac{\pi * 12 * 50}{1000} = 1.8 \text{ m/s}
$$

Визначаємо осьову силу та крутний момент за формулою 3.22 та 3.23

$$
M_{kp} = 10 \text{Cm} * D^q * S^y * Kp \qquad (3.22)
$$

$$
Po = 10Cp * Dq * Sy * Kp
$$
\n(3.23)

Kp=Kmp= $\left(\frac{\sigma_{\rm B}}{750}\right)^6$  $0.75$  $=\left(\frac{1230}{750}\right)^{6}$  $^{0.75}$  = 1.4 См=0,0345, q=2, y=0.8, Cp=68, q=1, y=0.7.

$$
M_{\text{kp}} = 10 * 0.0345 * 12^2 * 0.20^{0.8} * 1.4 = 20 \text{ H} * \text{m}
$$

 $Po = 10 * 68 * 12^2 * 0.20^{0.8} * 1.4 = 37828$  H

Визначаємо машинний час за формулою 3.24.

$$
t_0 = \frac{24}{0.2 \cdot 50} = 2.4 \text{ XB}
$$
\n
$$
L_{p.x} = 22 + 2 = 24 \text{ MM}.
$$
\n(3.24)

Визначення режимів різання табличним способом на операцію 075 свердлильну, верстат вертикально-свердлильний BN16.

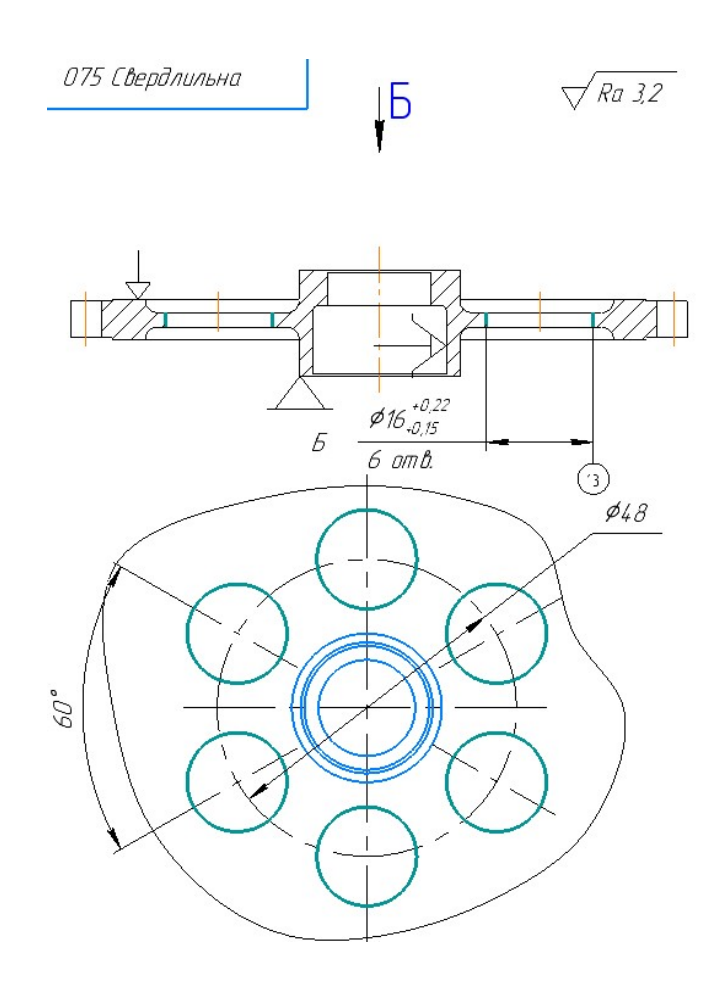

Рисунок 3.9- Ескіз обробки на операцію 075

Ріжучий інструмент – свердло спіральне Ø16 Р6М5 ГОСТ 10907-77, t= 8,0мм;  $S = 0,1$  MM;

Визначає мошвидкість різання, яка допускається ріжучими властивостями інструмента за формулою 3.23:

$$
V_{\text{pis}} = V_{\text{ra6}} \cdot K_v \tag{3.23}
$$

де  $V_{\text{rad}} = 25.6 \text{ m/sB}$ ;

$$
V_{\rm{pi3}} = 25.6 \cdot 0.38 = 9.73 \,\mathrm{m}/\mathrm{xB}
$$

Визначаємо частоту обертання шпинделя верстата, відповідно найденій швидкості різання

$$
n = \frac{1000 \cdot 9{,}73}{3{,}14 \cdot 16} = 194 \text{ }\text{xB}^{-1}
$$

Одержане значення частоти обертання шпинделя коректуємо за паспортом верстата, приймаючи найближче менше значення

 $n_{\text{BT}} = 180 \text{ }\text{xB}^{-1}.$ 

Визначаємо дійснез начення верстата:

$$
V_{\rm A} = \frac{3.14 \cdot 16 \cdot 180}{1000} = 9.04 \,\mathrm{M/xB}
$$

Визначаємо силу різання за формулою 3.24:

$$
P_z = 10 \cdot C_p \cdot D^q \cdot S^y \cdot K_{mp}
$$
\n(3.24)  
\n
$$
P_z = 10 \cdot 68 \cdot 16^{1,0} \cdot 0,1^{0,7} \cdot 1,48 = 3212,85 \text{ H}
$$

Визначення машинного часу

$$
t_0 = \frac{2.2 + 5}{0.10 \cdot 180} \cdot 6 = 2.4 \text{ xB}
$$

#### Визначення режимів різання на операцію 040 Зубофрезерну.

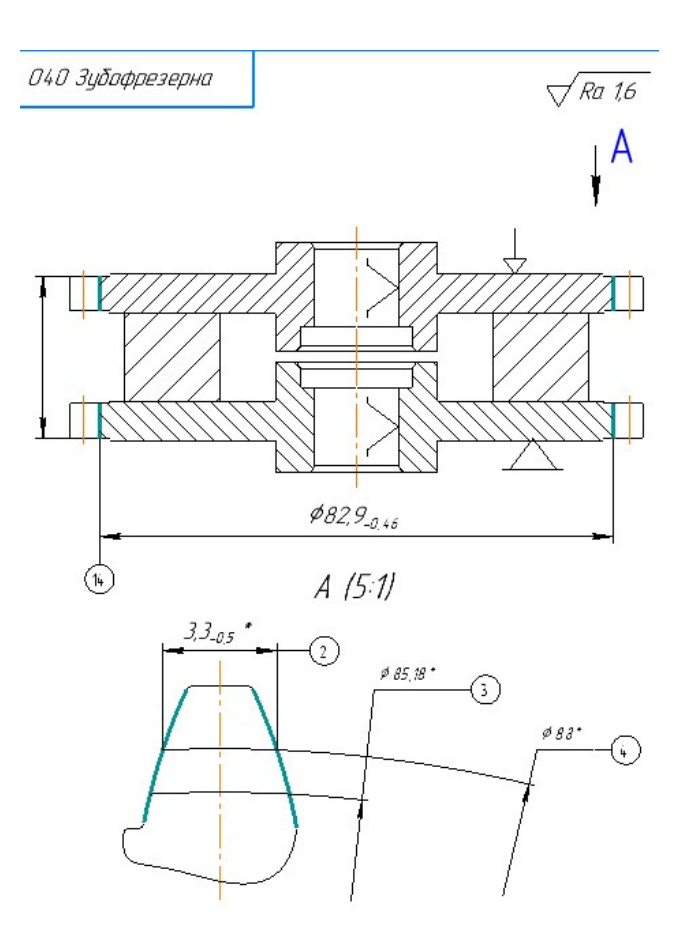

Рисунок 3.10- Ескіз обробки на операцію 040

Параметри обробки зубчатої поверхні m=2; z=44; B=5; Ra=0.4. Параметри інструмента: фреза червячна ГОСТ 9324-80. m=2;  $d_a=90$ ;  $d=40$ ;  $d_1=60$ ; L=90;  $z_0=14$ Вибір станочного обладнання Верстат зубофрезерний Р251. Визначення подачі;  $S_{\text{BT}}=1,2 \text{ MM}/\sigma$ б Стійкість фрези:

$$
T = 120 \text{xB}
$$
 [? cr.282]

Визначення швидкості різання

$$
V=25 \text{ m}/\text{xB}
$$
 [?,c157,r48]

По монограмі швидкостей

$$
n = \frac{100 * 25}{3.14 * 90} = 8806 / \text{xB}
$$

 $n_{\text{input}} = 80$ об/хв, Глибина фрезерування:

$$
h_1=1,4\text{*}m=1,4\text{*}2=2.8\text{mm}
$$
  

$$
h_2=0,7\text{*}m=0,7\text{*}2=1.4\text{mm}
$$

Довжина робочого ходу за формулою 3.25:

$$
Lpx=2B+2l_{\text{nep}}+l_{\text{Bpl}}+l_{\text{Bp2}}
$$
\n
$$
Lpx=2*5+2*2+15,6+11,1=40,7 \text{ mm}
$$
\n(3.25)

Довжина врізання за формулою 3.26:

$$
l_{\text{Bp1}} = \sqrt{h_1 (D_{\phi} - h_1)}
$$
(3.26)  

$$
l_{\text{Bp1}} = \sqrt{2.8(90 - 2.8)} = 15.6 \text{ mm}
$$
  

$$
l_{\text{Bp2}} = \sqrt{1.4(90 - 1.4)} = 11.1 \text{ mm}
$$

Основний робочий час за формулою 3.27:

$$
T_o = \frac{L_{px}}{S_B * n_k}
$$
\n
$$
\frac{n_k}{n_z} = \frac{k}{z};
$$
\n(3.27)

Частота обертання колеса за формулі 3.28:

$$
n_k = \frac{n_z}{z} \tag{3.28}
$$

$$
n_k = \frac{80}{14} = 5.7 \text{ } 06 /_{XB}
$$

$$
T_o = \frac{40.7}{1.2 \times 5.7} = 5.9 \text{ } XB
$$

#### 3.10 Оформлення остаточного плану технологічного процесу виготовлення шестерні циліндричної

Спочатку, з міркування необхідної кількості операцій для отримання заданої деталі, був розроблений попередній план технологічного процесу. Але в результаті розрахунків припусків, розробки, розрахунків та аналізу розмірної схеми із застосуванням прикладної теорії графів, було внесено в план технологічного процесу деякі коригування з метою оптимізації, підвищення загальної економічної ефективності технологічного процесу.

Для досягнення більшої економічності, при деякому зниження продуктивності, об'єднуючи деякі операції. Були змінені розташування операцій обробки деяких поверхонь, за рахунок чого досягнута обробка з більш чистих баз, з меншою похибкою.

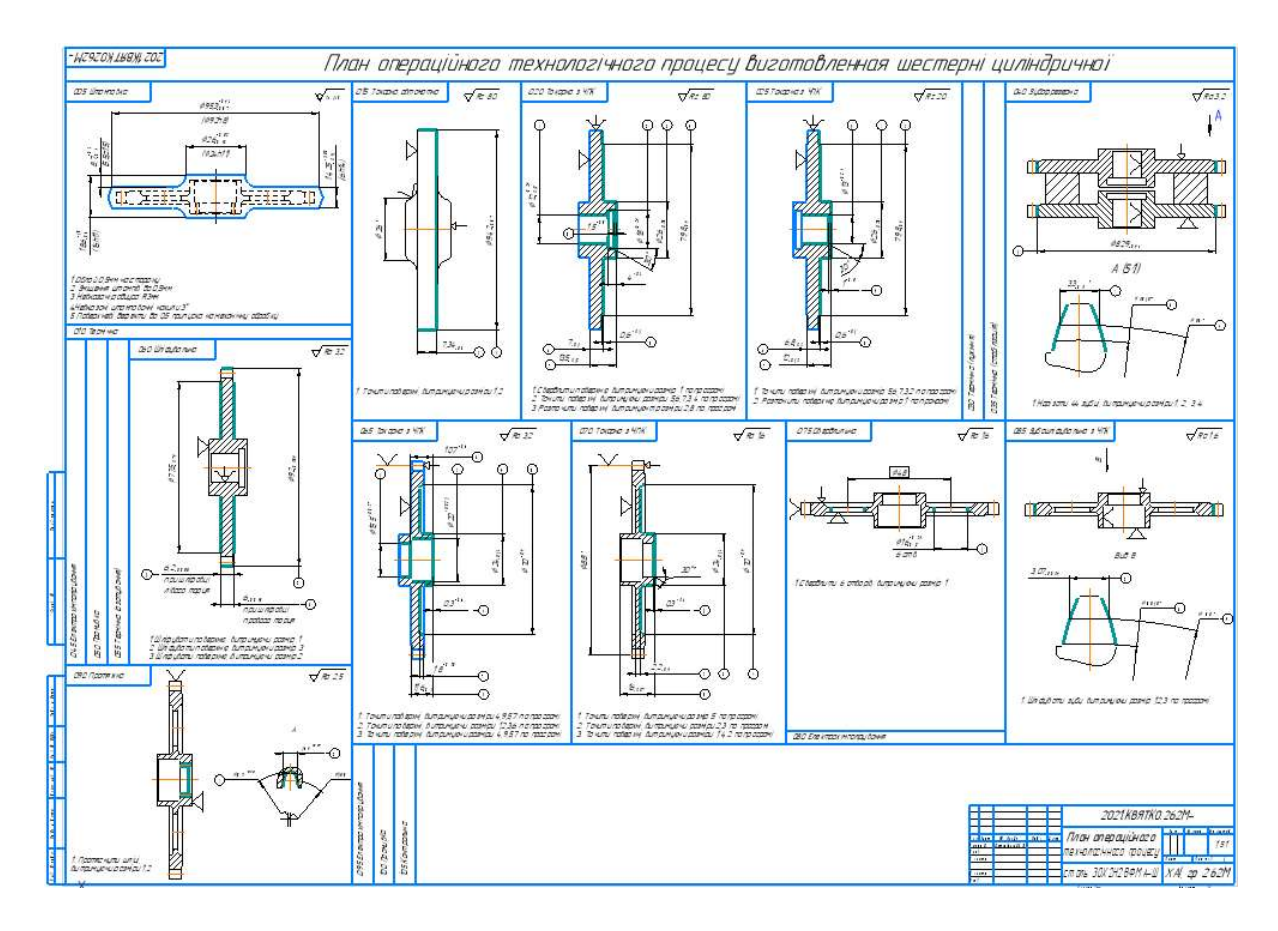

Рисунок 3.11 – Остаточний план операційного технологічного процесу виготовлення шестерні циліндричної

# 4 Економічна частина

#### 4.1 Предмет о об'єкти економічного аналізу

Метою економічної частини є визначення доцільності внесених змін у прототип двигуна, та порівняння економічних показників двигуна, що проектується з уже існуючим.

Економічний аналіз - це спосіб пізнання господарських процесів економічного суб'єкта, заснований на розкладанні цілого на складові елементи і вивченні останніх в їх взаємозв'язку і взаємозалежності шляхом синтезу, тобто об'єднання виділених раніше частин об'єкта.

Економічний аналіз [14] являє собою застосування аналітичних інструментів і методів до показників різних економічних і фінансових документів з метою виявлення істотних зв'язків і характеристик; перетворення економічних даних в інформацію.

Економічний аналіз сприяє підвищенню обґрунтованості бізнес - планів і нормативів, визначенню економічної ефективності використання матеріальних, трудових і фінансових ресурсів, посиленню контролю за виконанням і оптимізацією господарських рішень.

Предметом дослідження при проведенні економічного аналізу є основні результати господарьської діяльності:

- виробництво і реалізація продукції;
- використання матеріальних, трудових і фінансових ресурсів;
- собівартість продукції;
- фінансові результати виробництва;
- фінансовий стан підприємства;

В якості базового варіанту для порівняння з спроектованим двигуном вибирався двигун Д-136, який є прототипом при розробці нового двигуна. У цих двигунів однакова схема укладання роторів, однакова кількість ступенів компресора і турбін і невеликі конструктивні відмінності. Прототип призначений для військово-транспортного вертольота Мі-26.

В якості пального для обох двигунів використовуються авіаційні гаси (ТС-1).

Для того щоб базовий і проектований двигун можна було оцінити між собою, необхідно привести параметри двигуна в порівнянні умови:

 ці двигуни призначені для встановлення на один тип вертольота, кількість двигунів, що встановлюється на один вертоліт однаково;

- час польоту вертольота, а також программа однакові;
- умови технічного обслуговування також не відрізняються.

#### 4.2 Вибір показників порівняння і приведення двигуна в зіставні умови

В даному розділі потрібно описати такий аспект, як економічність експлуатації в порівнянні з прототипом даного двигуна. Так як за рахунок збільшення параметрів двигуна (зокрема потужності і температури газів перед турбіною) питома витрата палива збільшився. Звичайно, це веде до більш дорогої експлуатації силової установки. Не слід нехтувати цим параметром, тим більше що в наш час вже ні для кого не є секретом, те, що енергетичні ресурси Землі поступово виснажуються. Зараз ми говоримо про нафтові ресурси нашої планети. Тому в подальшому все більше уваги буде приділятися способам і заходам зниження витрати палива на двигунах, а також методам подовження ресурсу двигуна.

Для оцінки двигуна, що проектується існує система показниуів технічного рівня і якість виробів, що проектуються:

 показники призначення (потужність, витрата палива, питома маса, і т.д.);

 ергономічні показники, що характеризують зручність й безпеку праці;

показники стандартизації та уніфікації;

 економічні показники, що показують витрати на розробку, виготовлення і експлуатацію виробу, а такожекономічну ефективність експлуатації;

Основні параметри базового і проектованого двигунів представлені в таблиці 4.1.

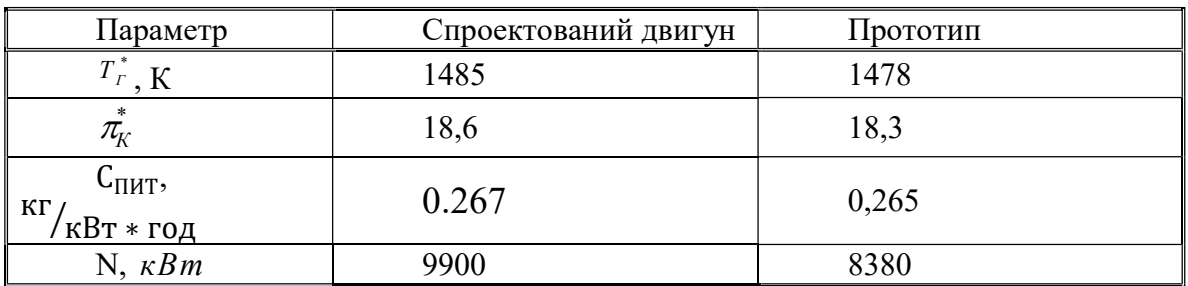

Таблиця 4.1 – Параметри базового і проектованого двигунів

Визначимо процентну зміну по питомій витраті палива спроектованого двигуна в порівнянні з прототипом:

$$
\varDelta C_{\text{init}} = \frac{C_{\text{init.nport}} - C_{\text{init.cipoert}}}{C_{\text{init.nport}}} \cdot 100\% = \frac{0.265 - 2676}{0.265} \cdot 100\% = -0.98\%
$$

#### 4.3 Визначення собівартості

Основними показниками при оцінці порівняльної ефективності є наведені витрати. Наведені витрати являють собою суму собівартості виконуваних робіт і нормативного прибутку, що розраховується від вкладеного капіталу.

Наведені витрати можуть розраховуватися як обсяг робіт на одну годину нальоту, так і на одиницю роботи:

$$
3^{\mathrm{N}} = C_{\text{TEXH}}^{\text{N}} + K^* E_H, \ 3_{\text{VZ}}^{\text{N}} = C_{\text{TEXH.1BZ}}^{\text{N}} + E_{\text{H}} \cdot K_{\text{VZ}},
$$

 $C_{\text{TEXH}}^N$  – собівартість річного обсягу робіт;

 $C^{\textit{N}}_{\textit{TEXHH3Z}}$  — собівартість робіт на одиницю продукції;

 $E_{H}$  – нормативний коефіцієнт економічної ефективності  $E_{H}$ =0,15;

 $K$  – капітальні вкладення;

 $K_{\text{HUT}}$ – питомі капітальні вкладення.

Визначення собівартості

Розрахунок собівартості 1-ї години роботи двигуна ведемо за формулою 4.1:

$$
C = C_{\text{ABAMY}} + C_{\text{ABTOY}} + C_{\text{T.Y}} \tag{4.1}
$$

 $C_{\textit{ABAM}:\textit{Y}}$  — амортизація одного двигуна;

 $C_{\textit{AB.TO.}Y}$  — витрата з технічного обслуговування одного двигуна;

 $C_{\mathit{T}.\mathit{Y}}$   $\_$ витрати на витрату палива.

Визначимо собівартість роботи базового і проектованого двигуна.

Для цього спочатку визначимо амортизацію одного двигуна за формулою 4.2:

$$
C_{\mathcal{A}B.AM.Y} = \frac{H_{\mathcal{A}B} \cdot (1 + \gamma_{\kappa.p.\partial\epsilon} \cdot \mathbf{n}_{\kappa.p.\partial\epsilon})}{T_{a\kappa.\partial\epsilon}}
$$
(4.2)

Ціна двигуна залежить від його призначення, потужності, ваги і загальної серійності виробництва двигунів даного типу на одному підприємстві, ресурсу і покоління двигуна. Стандартним методом ціну двигунів визначають на основі їх питомої вартості:

Ціна базового двигуна:

 $U_{E,IB} = 4000000 \text{ y.o.}$ 

Ціну нового двигуна визначаємо за формулою 4.3:

$$
L_{H,IB} = L_{E,IB} \cdot (N_H / N_E)^n \tag{4.3}
$$

 $N_H$  – значення потужності нового двигуна;

 $N_{\rm\scriptscriptstyle E}$  – значення потужності базового двигуна;

 $\eta$  - коефіцієнт гальмування ціни,  $\eta = 0.8$ .

 $\text{H}_{\text{H},\text{AB}} = 4000000 \cdot (9.9/8.38)^{0.8} = 4570597.02 \text{ y.o.}$ 

Визначаємо процентну зміну вартості нового двигуна щодо базового за формулою:

$$
\varDelta I\!I_1~= \frac{I\!I_{\text{mpor}}-I\!I_{\text{cmpoerr}}}{I\!I_{\text{mpor}}} \cdot 100\% = \frac{4000000-4570597,\!02}{4000000} \cdot 100\% = 12,\!48\%
$$

 $T_{\text{av.},\delta s} = 2000 \text{ годин} - \text{amop}\text{tmain}$ й ресурс двигуна;

 $\gamma_{\kappa,p,\delta\delta} = 0,3$  – коефіцієнт відношення вартості одного капітального ремонту до ціни двигуна;

 $n_{\kappa, p\lambda\theta} = 2 - \kappa$ ількість капітальних ремонтів двигуна;

$$
C_{B,AB,Y} = \frac{4000000 \cdot (1+0,3\cdot 2)}{2000} = 3200 \text{ y. o},
$$
  

$$
C_{H,AB,Y} = \frac{4570597,02 \cdot (1+0,3\cdot 2)}{2000} = 3656,48 \text{ y. o}
$$

Визначимо витрати, пов'язані з технічним обслуговуванням одного двигуна:

$$
C_{\text{IB.TO.}q} = 2,8 + 0,835 \cdot P^{1,2}
$$
\n
$$
C_{\text{II,IB.TO.}q} = 2,8 + 0,835 \cdot 0.838^{1,2} = 3,36 \text{y.} \text{o/roj},
$$
\n
$$
C_{\text{B,IB.TO.}q} = 2,8 + 0,835 \cdot 0.99^{1,2} = 3,62 \text{y.} \text{o/roj},
$$
\n
$$
\Delta C_{\text{JB.TO.}q} = \frac{C_{\text{B,IB.TO.}q} - C_{\text{II,IB.TO.}q}}{C_{\text{B,IB.TO.}q}} * 100\% = \frac{3,36 - 3,62}{3,36} * 100\% = -7,74\%
$$

Визначимо витрати на годинну витрату палива за формулою 4.4:

$$
C_{T.\Gamma} = \amalg_M \cdot C_{\Pi H T} \cdot N_{\text{AB}} \tag{4.4}
$$

 $\frac{H_{M}}{A}$  – Вартість 1кг палива 1,20 у.о/кг - среднепоясная ціна авіагасу https://www.bank.gov.ua/control/uk/index (22.05.21) по НБУ СПИТ– витрата палива одного двигуна;

$$
C = C_{\text{THIT}} \cdot N = 0.265 \cdot 8.38 = 2220.7 \text{ kr/r}
$$
  
\n
$$
C = C_{\text{THIT}} \cdot N = 0.2676 \cdot 9.9 = 2649.24 \text{ kr/r}
$$
  
\n
$$
C_{\text{H.T.T.}} = 1.2 \cdot 2220.7 = 2664.84 \text{ y.o/ro},
$$
  
\n
$$
C_{\text{B.T.T.}} = 1.2 \cdot 2649.24 = 3179.09 \text{ y.o/ro},
$$

Тоді остаточно отримуємо:

$$
C_{\rm B} = 3200 + 8,38 + 2664,84 = 5873,22 \text{ y.o/ro},
$$
  

$$
C_{\rm H} = 3656,48 + 9,9 + 3179,09 = 6845,47 \text{ y.o/ro},
$$

Визначення собівартості.

Розрахунок питомої собівартості на одиницю потужності двигуна в годину ведемо за формулою 4.5:

$$
C_{\text{HHT}} = \frac{C_{\text{AB.AM.F}} + C_{\text{AB.TO.F}} + C_{\text{T.F}}}{P_{\text{AB}}}
$$
(4.5)

$$
C_{B.YA} = \frac{5873.22}{8.38} = 700,86 y.o/ro\pi^*RBr,
$$
  
\n
$$
C_{H.YA} = \frac{6845.47}{9.9} = 691,46y.o/ro\pi^*RBr.
$$
  
\n
$$
\Delta C_{HHT} = \frac{C_{HHT.npor} - C_{HHT.cmpeer}}{C_{HHT.npor}} \cdot 100\% = \frac{700,86 - 691.46}{700,86} \cdot 100\% = 1,34\%
$$
  
\n**Визначения каліталыних вкладень**  
\nрахунок капітальних вкладень ведемо за формулою 4.6:  
\n
$$
K = \frac{1}{T_r} \cdot \left( \frac{3_{P.HB}}{N_{AB}} \cdot (1 + E)^{T_{P.HB}} + H_{AB} \cdot (1 + K_{OS}) \right)
$$
  
\n– piчне напрацювання двитуна даного типу; (4.6)

#### 4.4 Визначення капітальних вкладень

Розрахунок капітальних вкладень ведемо за формулою 4.6:

$$
K = \frac{1}{T_r} \cdot \left( \frac{3_{P,IB}}{N_{AB}} \cdot \left( 1 + E \right)^{T_{P,IB}} + H_{AB} \cdot \left( 1 + K_{OB} \right) \right)
$$
(4.6)

 $T_r$  – річне напрацювання двигуна даного типу;

 $\beta_{\rm \scriptscriptstyle P, \rm \scriptscriptstyle IIB}$  — витрати на дослідно-конструкторські роботи зі створення двигуна;

 $T_{P, \emph{A}B}$  — період випередження витрат на дослідно-конструкторські розробки;

 $T_{P, \text{LB}}$  – період випередження витрат на дослідно-конструкторські розробки по відношенню до року освоєння;

 $T_{\rm P, IIB} = 5$  років;

 $U_{\text{AB}}$  — ціна двигуна;

 $K_{\textit{OB}}$  – коефіцієнт оборотного фонду двигуна в експлуатації,  $\text{K}_{\text{o}6}$ =0,2 ;

 $N_{IB}$  – сумарна кількість двигунів для парку літака. (500 дв.)

Е – нормативний коефіцієнт приведення різночасових витрат;  $E = 0,1$ 

Витрати на дослідно-конструкторські роботи, пов'язані з розробкою даного типу літака, двигуна, визначають на основі статистичних даних за окремою методикою. При укрупнених розрахунках витрати на ОКР по новому двигуну складають 5-20% від витрат в серійному виробництві двигуна.

Визначимо витрати на дослідно-конструктивні роботи по створенню двигуна:

$$
3_{\text{B.P.},\text{IB}} = 0 \text{ y.o};
$$
  

$$
3_{\mu.P.\text{IB}} = 20\% \ L_{\text{IB}} \ L_{\text{.0}}
$$

Визначимо додаткові капітальні вкладення, що припадають на одну годину роботи двигуна:

$$
K_{\rm B} = \frac{1}{2600} \cdot (0 + 4000000 \cdot (1 + 0.2)) = 1846.15 \,\text{y. o/roq},
$$
  
\n
$$
K_{\rm H} = \frac{1}{2600} \cdot \left(\frac{277287.02}{500} \cdot (1 + 0.1)^5 + 4570597.02 \cdot (1 + 0.2)\right) = 2109.85 \,\text{y. o/roq}.
$$

Визначення капітальних вкладів

Розрахунок питомих капітальних вкладень на одиницю потужності двигуна в годину ведемо за формулою 4.7:

$$
K_{\text{B.IIUT}} = \frac{1846,15}{8,38} = 220,3 \text{ y.o/ro} \text{r\'{RBr}};
$$
  

$$
K_{\text{H.IIUT}} = 2109,85/9,9 = 213,12 \text{ y.o/ro} \text{r\'{RBr}}.
$$

$$
\varDelta K_{\Pi HT} = \frac{K_{\Pi HT.\text{import}} - K_{\Pi HT.\text{import}}}{K_{\Pi HT.\text{import}}} \cdot 100\% = \frac{220.3 - 213.12}{220.3} \cdot 100\% = 3.26\%
$$

#### 4.5 Визначення наведених витрат

Визначимо питомі наведені витрати на одиницю потужності двигуна на годину:

$$
3_{\text{E.IHT}} = 700,86 + 0,15 \cdot 220,3 = 733,91 \text{ y.o rog*} \text{RBr}
$$
  
\n
$$
3_{\text{H.IHT}} = 691,46 + 0,15 \cdot 213,12 = 723,43 \text{ y.o rog*} \text{RBr}
$$
  
\n
$$
\Delta 3_{\text{IIHT}} = \frac{3_{\text{BIHT}} - 3_{\text{HIHT}}}{3_{\text{B.R.B.TO.I}}} * 100\% = \frac{733,91 - 723,43}{733,91} * 100\% = 1,428\%
$$

Розрахунки проведені в у.о. на підставі навчального посібника " технікоекономічне обґрунтування конструкції двигунів в дипломних проектах" (А.И.Бабушкин, В.Д.Кравченко, 2005г.)

А в національній валюті склали (по курсу НБУ на 22.05.21 https://www.bank.gov.ua/control/uk/index) 1\$ США =26.77 грн.

Порівняння економічних показників базового та проектованого двигунів наведені в таблиці 4.2.

Таблиця 4.2 Параметри базового і проектованого двигунів

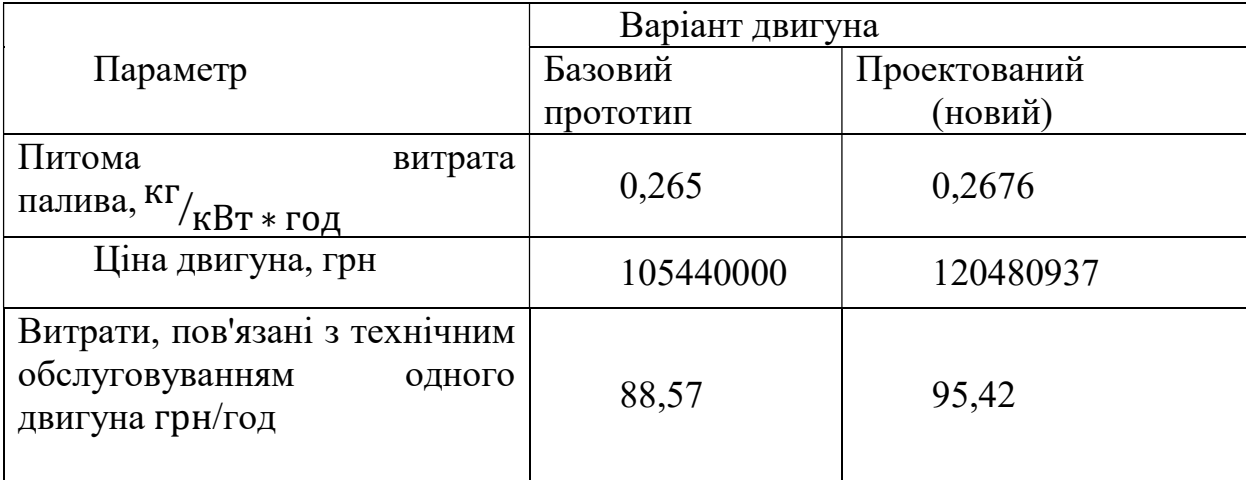

Продовження таблиці 4.2

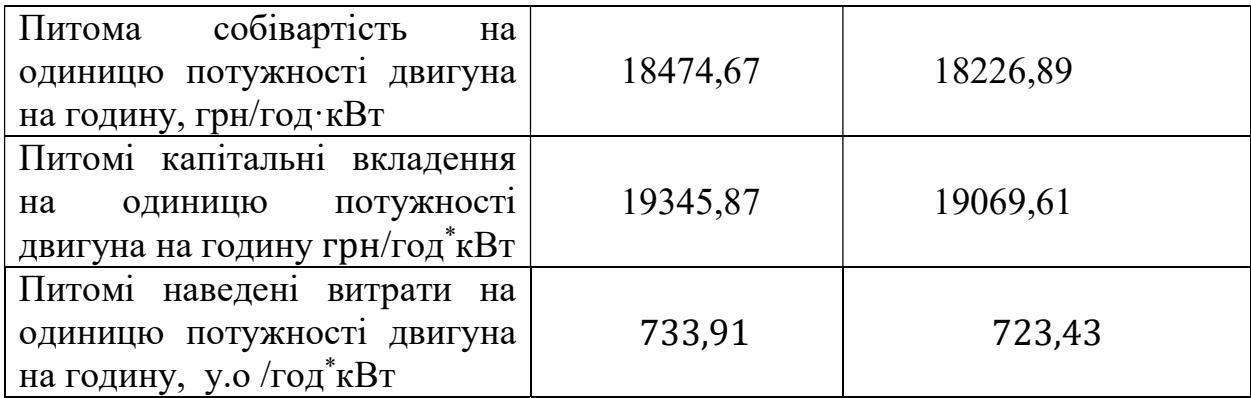

#### Висновок

В результаті економічного розрахунку, було отримано, що в проектованому двигуні в порівнянні з прототипом питомі наведені витрати на одиницю потужності знизилися на 1,428%, питомі капітальні вкладення на одиницю потужності знизилися на 3,26%, також питома собівартість на одиницю потужності знизилася на 1,34%. Питома витрата палива збільшився на 0,98%, витрати пов'язані з технічним обслуговуванням збільшилися на 7,74%.

Обраний двигун виконаний по модульній збірці, що економічно вигідно так як заміна вузлів проводиться частинами. Двигун необов'язково транспортувати на авіаремонтний завод для заміни його модулів.

Двигун доведений до своїх максимальних економічних і технологічних показників вузлів і агрегатів.

## 5 Спеціальна частина

5.1.1 Ця інструкція встановлює обсяг і порядок виконання операцій зі збирання, обкатування, проливки та регулювання та якості гідропневмоперетворювачів (далі за текстом – ГПП).

5.1.2 Операціям, передбаченим цією інструкцією, повинен піддаватися кожний ГПП..

5.1.3 Обкатка, проливка та регулювання ГПП повинні виконуватись відповідно до вимог рисунку 1. ГПП має бути заповнений робочою рідиною ТС-1 або Jet A-1.Чистота робочої рідини не грубіше 6 класу.

5.1.4 Усі роботи, крім випадків, обумовлених особливо, проводити у нормальних кліматичних умовах, причому:

- температура рабочої рідини – (25±5) °С;

- щільність робочої рідини – 780 кг/м<sup>3</sup> (0,78 г/см<sup>3</sup>).

5.1.5 Кожен ГПП повинен послідовно пройти операції, що наведені в таблиці 5.1.

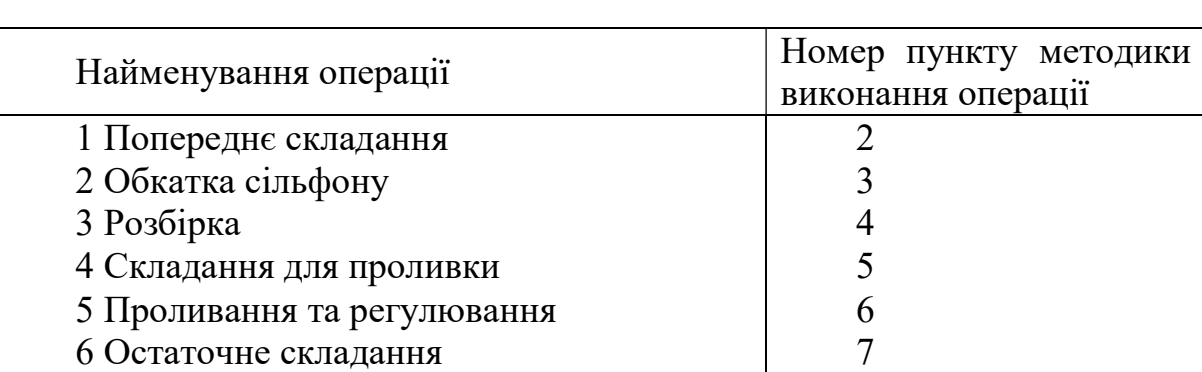

Таблиця 5.1 – Перелік операцій, які має пройти кожний ГПП

#### 5.2 Попереднє складання

5.2.1 Попереднє збирання ГПП виконувати відповідно до складального креслення, при цьому:

5.2.2 Стопоріння кріпильних деталей не проводити.

5.2.3 Підбором деталей поз. 42 – 45[ХАІ.203.262М.21О.134.1702025.09] при витриманому розмірі L= $(\Phi_5-0,2)$  мм, забезпечити співвісність поверхонь Г, Д – 0,05 мм, де  $\Phi_5$  – розмір із паспорта на збірну одиницю поз. 4.

5.2.4 Підбором шайб поз. 32 - 38 [ХАІ.203.262М.21О.134.1702025.09] витримати допуск співвісності поверхні К відносно поверхні М – Ø 0,1 мм, і зазор Л, що дорівнює 0,00…0,06. При цьому шайбу найбільшої товщини встановлювати зі сторони деталі поз. 2 [ХАІ.203.262М.21О.134.1702025.09].

5.2.5 Виставити деталлю поз. 3 [ХАІ.203.262М.21О.134.1702025.09] розмір L<sup>1</sup>  $\pm 0.1$  (где  $L_1$  – розмір з паспорту на збірну одиницю поз. 2), забезпечуючи вимоги п. 2.1.2.

5.2.6 Підбором шайб поз. 51 - 54 виставити розмір  $L_2=(L_1-1) \pm 0.1$  мм.

5.2.7 Затяжку деталі поз. 20 виробляти при фіксованому положенні складальної одиниці поз. 5 с забезпеченням вимог п.п. 2.1.2, 2.1.3, при цьому скручування складальної одиниці поз. 4 довкола осі поверхні Д не допускається.

5.2.8 Деталь поз. 4 [ХАІ.203.262М.21О.134.1702025.09] ставити міткою з боку деталі поз. 1 [ХАІ.203.262М.21О.134.1702025.09].

5.2.9 Замість фільтра поз. 6 встановити технологічний штуцер з кільцем ущільнювача.

5.2.10 Деталь поз. 16 і шайби поз. 58 - 64 не встановлювати.

#### 5.3 Обкатка сільфону

5.3.1 Зробити складання.

5.3.2 Перед початком обкатки забезпечити горизонтальне положення ГПП. При якому штуцери «1», «2» и «3» повинні бути спрямовані вгору.

5.3.3 До штуцера «1» (на рисунку 1) підвести паливо під тиском (784,5±49) кПа [(8±0,5) кгс/см<sup>2</sup>].

5.3.4 Тиск повітря на вході в штуцер «4» забезпечити вентилями ВН2, ВН3 та контролювати манометром МН3 (рисунок 1).

5.3.5 Обкатку сильфона зробити шляхом зміни тиску повітря (абсолютного) від 4,9 до 203,8 кПа [від 0,05 до 2,08кгс/см<sup>2</sup>] у кількості 200 циклів із частотою 10 циклів за хвилину.

#### 5.4 Розбирання

5.4.1 Не змінюючи положення ГПП п. 3.2, провести роботи зі зняття з ГПП складальної одиниці поз. 4, при цьому вжити заходів щодо збереження пакетів регулювальних шайб поз. 32 - 38 та поз. 42 – 45.

5.4.2 Перевірити герметичність за місцем ущільнення деталі поз. 1 [ХАІ.203.262М.21О.134.1702025.09] Наявність слідів робочої рідини заборонена.

#### 5.5 Складання для проливки

5.5.1 Зібрати ДПП згідно з складальним кресленням [ХАІ.203.262М.21О.134.1702025.09], з урахуванням вимог п. 3.1 та таблиці 5.1. При цьому стопоріння кріпильних деталей не проводити.

5.5.2 Деталі поз. 15, 16, 58 – 64 не встановлювати.

#### 5.6 Проливання та регулювання

5.6.1 Підвести паливо до штуцера «3» під тиском (1,96±0,02) МПа  $[(20\pm0.2)$  кгс/см<sup>2</sup>]. Тиск підтримувати вентилем ВН1 та контролювати манометром МН2.

5.6.2 Відведення палива до лінії зливу забезпечити від штуцера «1».

5.6.3  $P_{H \text{ TOR A}6c}$  – тиск повітря (абсолютний) забезпечити на вході в штуцер «4» кранами ВН2, ВН3 та контролювати манометром МН3.

5.6.4 На виході зі штуцера "2" контролювати параметри Р<sub>н гідр.наднорм.</sub> надлишкового тиску палива. Контролювати манометром МН1.

5.6.5 Регулювання проводити підбором шайб 58 – 64.

5.6.6. Встановити шайбу найменшої товщини, створити Рн повд.абс, рівне першому значенню по таблиці (рисунок 2) і провести регулювання деталлю поз. 3 [ХАІ.203.262М.21О.134.1702025.09] до досягнення відповідного табличного значення  $P_{\text{H}}$  гидр.изб. При регулюванні деталлю поз. 3 розміри  $L_1$  и  $L_2$  факультативні.

5.6.7 Створити Р<sub>н пов.абс</sub> що дорівнює другому значенню за таблицею 5.2 і зробити вимір значення Р<sub>н гілр, налм.</sub>. Регулювання деталлю поз. 3 [ХАІ.203.262М.21О.134.1702025.09] не допускається. Якщо вимірюване значення відповідає табличному, то зробити вимірювання, що залишилися, по таблиці 5.2.

5.6.8 У разі, якщо в процесі вимірювань видно невідповідності вимірюваних параметрів табличним, необхідно встановити шайбу наступної товщини і знову проводити вимірювання пп. 5.6.6 та 5.6.7.

Правильно відрегульованим ГПП вважати такий, кожне значення  $P_{H\text{ T10B, a6c}}$ якого відповідає своєму табличному значенню  $P_{H\text{ T10D, H2JM}}$ . таблиці 5.2

5.6.9 Гістерезис у точці Р<sub>н пов.абс</sub> $= 73.5$  кПа  $[(0.75 \pm 0.01)$  кгс/см<sup>2</sup>] не більше 9,8 кПа (0,1 кгс/см<sup>2</sup>) по  $\Delta$  Р<sub>н гідр.</sub>. Гістерезис – різниця між Р<sub>н гідр.</sub>, визначеним зі збільшенням Р<sub>н пов.абс.</sub> від  $(4,9\pm1)$  кПа  $[(0,05\pm0,01)$  кгс/см<sup>2</sup>] до  $(203,8\pm1)$  кПа  $[(2,08\pm0,01)$  кгс/см<sup>2</sup>] i  $P_{H \rightarrow H}$ , визначеним при зменшенні  $P_{H \rightarrow H}$  пов.абс. от  $(203,8\pm1)$ кПа [(2,08±0,01) кгс/см<sup>2</sup>] до (4,9±1) кПа [(0,05±0,01) кгс/см<sup>2</sup>].

5.6.10 Після закінчення регулювання скласти паспорт на характеристику та умови проведення проливки.

#### 5.7 Остаточне складання

5.7.1 Зібрати ГПП відповідно до чинної технічної документації.

5.7.2 Деталі наведених позицій затягнути з відповідними моментами:

-поз. 8 – М=(1,47±0,147) Н⋅м [(0,15±0,015) кгс⋅м];

-поз. 9 – М=(2,9±1) Н∙м [(0,3±0,1) кгс∙м];

-поз.  $11 - M=(0.69\pm0.069)$  Н⋅м  $[(0.07\pm0.007)$  кгс⋅м];

-поз. 17 – М=(6,86±1) Н⋅м [(0,7±0,1) кгс⋅м];

-поз. 20 – М=(0,49±0,049) Н⋅м [(0,05±0,005) кгс⋅м].

7.3 Підбором деталей поз. 58 - 60 забезпечити стопоріння гайки поз. 17.

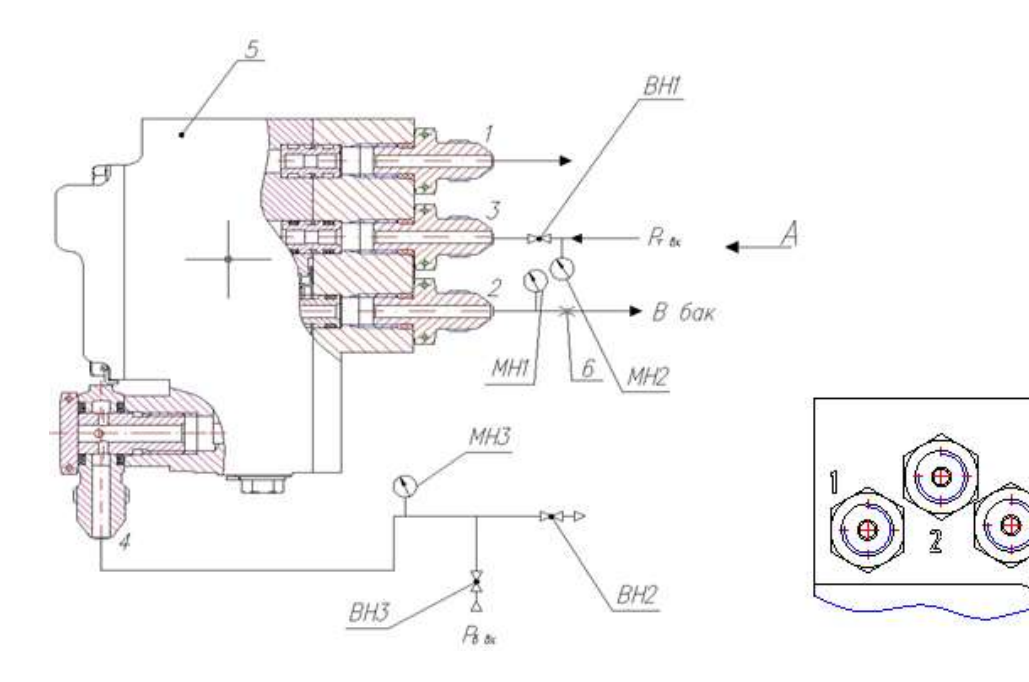

Рисунок 5.1 – Схема проливки ГПП

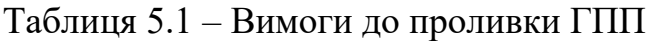

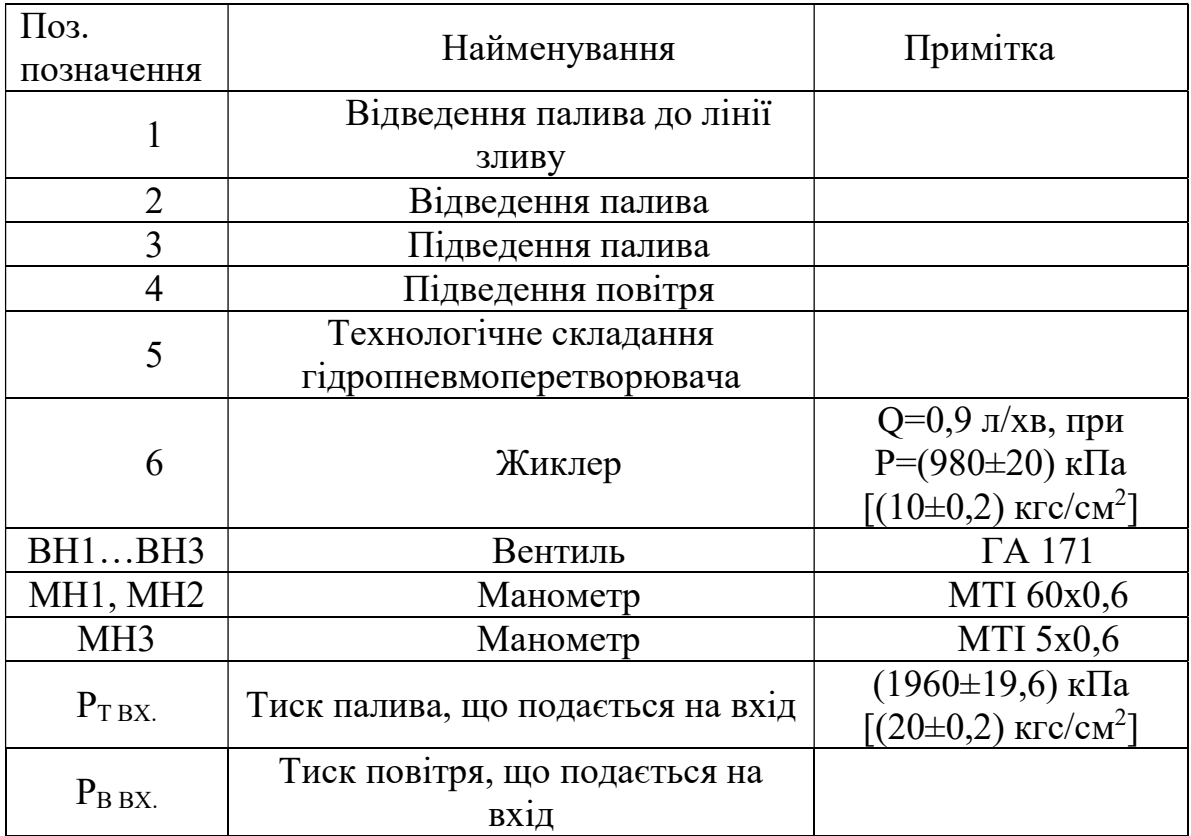

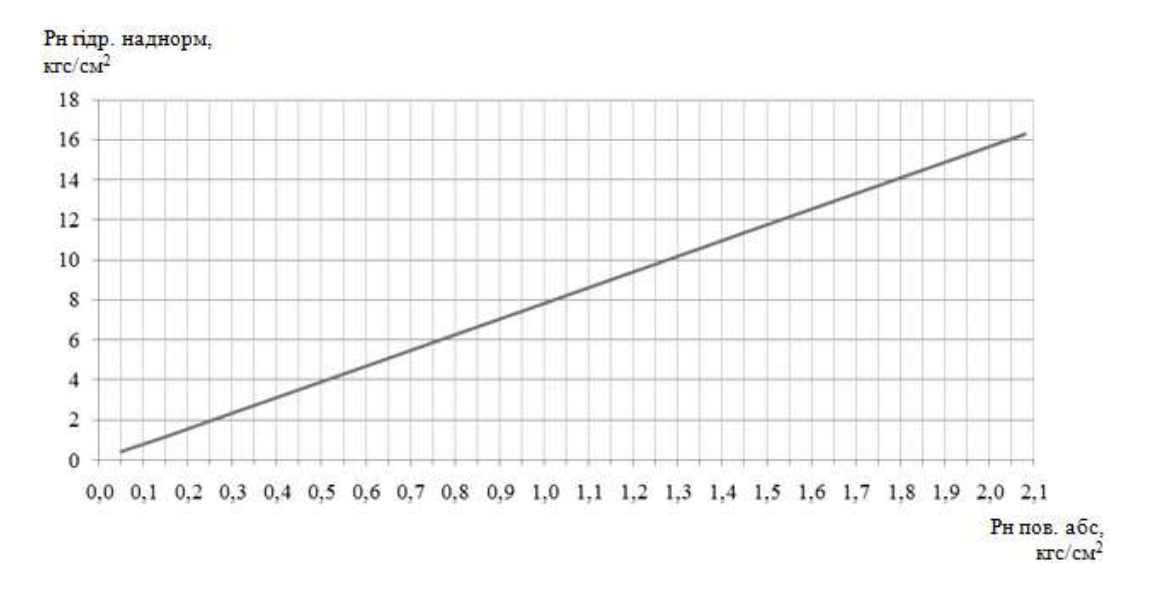

Рисунок 5.2 – Проливна характеристика ГПП

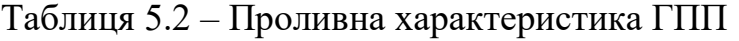

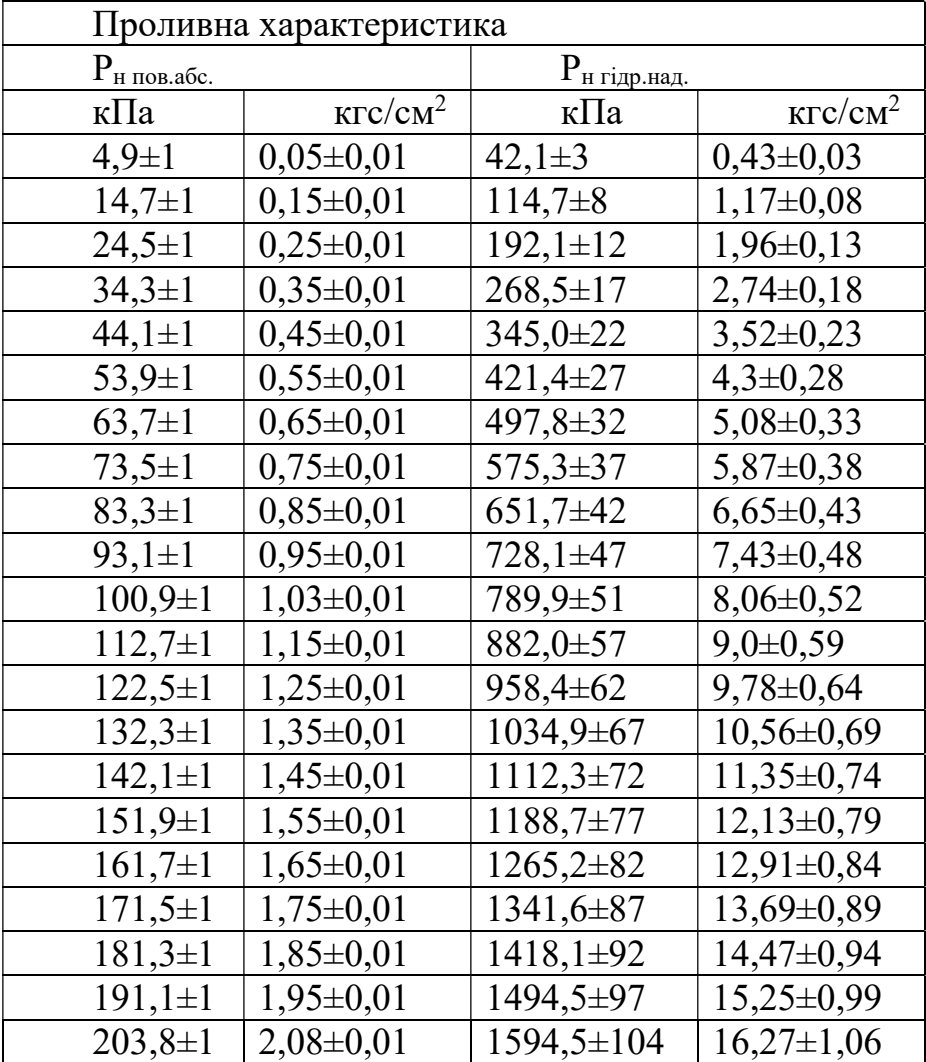

### Висновок

У цій дипломній роботі розроблений турбовальний двигун для воєнно транспортного гвинтокрила з потужністю на злітному режимі 9900 кВт.

Під час проектування ТВаД був проведений термогазодинамічний розрахунок двигуна, в результаті якого отримали наступні основні параметри: питома потужність Nуд = 276,2 кВт / кг, питома витрата палива Суд = 0,2676 кг / кВт\*ч. На етапі узгодження була виконана основна задача етапу - формування вигляду двигуна. Газодинамічний розрахунок турбіни на середньому радіусі дозволив отримати геометричні, енергетичні та кінематичні параметри. Була також забезпечена міцність лопаток першого ступеня за рахунок їх охолодження. При профілюванні лопаток турбіни високого тиску був застосований закон  $\alpha_1 =$ const  $i L_{(r)}$  = const, який значно спрощує технологію виготовлення лопаток СА і РК, дозволяє створити гарну конструктивну базу для їх монтажу в статорі і роторі.

Конструкторська частина містить опис конструкції компресора, камери згоряння і турбіни двигуна, а також необхідні розрахунки на міцність. Розрахунок на статичну міцність пера робочої лопатки турбіни показав, що лопатка відповідає нормам міцності, мінімальний коефіцієнт запасу

К = 1,691. Матеріалом лопатки був обраний жароміцний сплав ЖС-6К.

Проведений розрахунок на статичну міцність диска з урахуванням зміни температури по радіусу диска показав, що диск витримує всі напруги і має малу ймовірність руйнування через статичні навантаження. Також проведено розрахунок на міцність вузла кріплення робочої лопатки.

У технологічній частині проекту представлений опис конструкції деталі, обгрунтування вибору матеріалу, оцінка її технологічності, визначення точності розмірів заготовки, вибір і обгрунтування технологічних баз, визначення числа переходів по точності і шорсткості. В результаті розрахунків розроблений маршрутно-операційний технологічний процес виготовлення валу - шестерні, обраний метод отримання заготовки, розроблено креслення заготовки, проведені розрахунки режимів різання для трьох операцій-представників.

В економічній частині було проведено порівняння проектованого двигуна з двигуном прототипом за питомими параметрами. Розрахунок показав, що двигун має велику потужність і більш економічний, ніж двигун прототип.

В цілому, по закінченню випускної роботи, можна зробити висновок, що в порівнянні з прототипом, двигун що розробляється має більш високі основні параметри, що відповідають рівню сучасної авіації. Він цілком може скласти конкуренцію аналогічним двигунам для воєнно - транспортних гвинтокрилів.

## БІБЛІОГРАФІЧНИИЙ СПИСОК

1. Справочнок технолога-машиностроителя.В2-х т. Т2 / Под ред. А.Г.Косиловой, Р.К.Мещерякова.4-е изд., перераб. и доп-М:Машиностроение, 1985. – 496с.

2. Проектирование технологических процессов механической обработки. Расчеты припусков и операционных размеров / Под общей ред. Б. С. Белоконя, Харьков, ХАИ, 2014, 177 с.

3. Методы обработки поверхностей. Под ред. К.С. Кожевникова, Харьков, ХАИ, 1998, 45 с.

4 Павленко Г.В. Термогазодинамический расчет газотурбинных двигателей и установок / Г.В.Павленко. - Учебное пособие. — Харьков: Нац. Аэрокосм. ун-т «Харьк. авиац. ин-т», 2007. – 64 с.

5 Буслик Л.Н. Согласование параметров и определение основных размеров турбин и компрессоров ГТД: учеб. пособие /Л.Н. Буслик, В.И. Коваленко. - Х.: ХАИ, 1996. – 51 с.

6 Павленко Г.В. Газодинамический расчёт осевой газовой турбины: учеб. пособие. - Х.: ХАИ, 1985. – 93 с.

7 Коваль В.А. Профилирование лопаток авиационных турбин: учеб. пособие. - Х.: ХАИ, 1986. – 49 с.

8 Шошин Ю.С. Расчет на прочность рабочих лопаток компрессоров и турбин: учеб. пособие /Ю.С. Шошин. С.В. Епифанов, Р.Л. Зеленский. - Х.: ХАИ, 2007. - 32 с.

9 Шошин Ю.С. Расчет динамической частоты первой формы изгибных колебаний лопатки компрессора или турбины и построение частотной диаграммы: учеб. пособие /Ю.С. Шошин. С.В. Епифанов, Р.Л. Зеленский. - Х.: ХАИ, 2009. - 23 с.

10 Марценюк Е.В. Расчет замков рабочих лопаток компрессоров и турбин: учеб. пособие /Е.В. Марценюк. – Х.: ХАИ, 2015. – 52 с.

11 Шошин Ю.С. Расчет на прочность дисков компрессоров и турбин: учеб. пособие /Ю.С. Шошин, С.В. Епифанов, Р.Л. Зеленский. - Х.: ХАИ, 2007. – 28 с.

12 Скубачевский Г.С. Авиационные газотурбинные двигатели. Конструкция и расчет деталей: учебник / Г.С. Скубачевский. – М.: Машиностроение, 1981. - 550 с.

13 Конструкция турбовального ГТД Д-136 : учеб. пособие / В. С. Чигрин. – Х. : Нац. аэрокосм. ун-т им. Н. Е. Жуковского «Харьк. авиац.

ин-т», 2015. – 102 с.

14 «Экономика предприятия». – Харьков: Харьк. авиац. ин-т, 2015.

## ВІДОМІСТЬ ДОКУМЕНТІВ

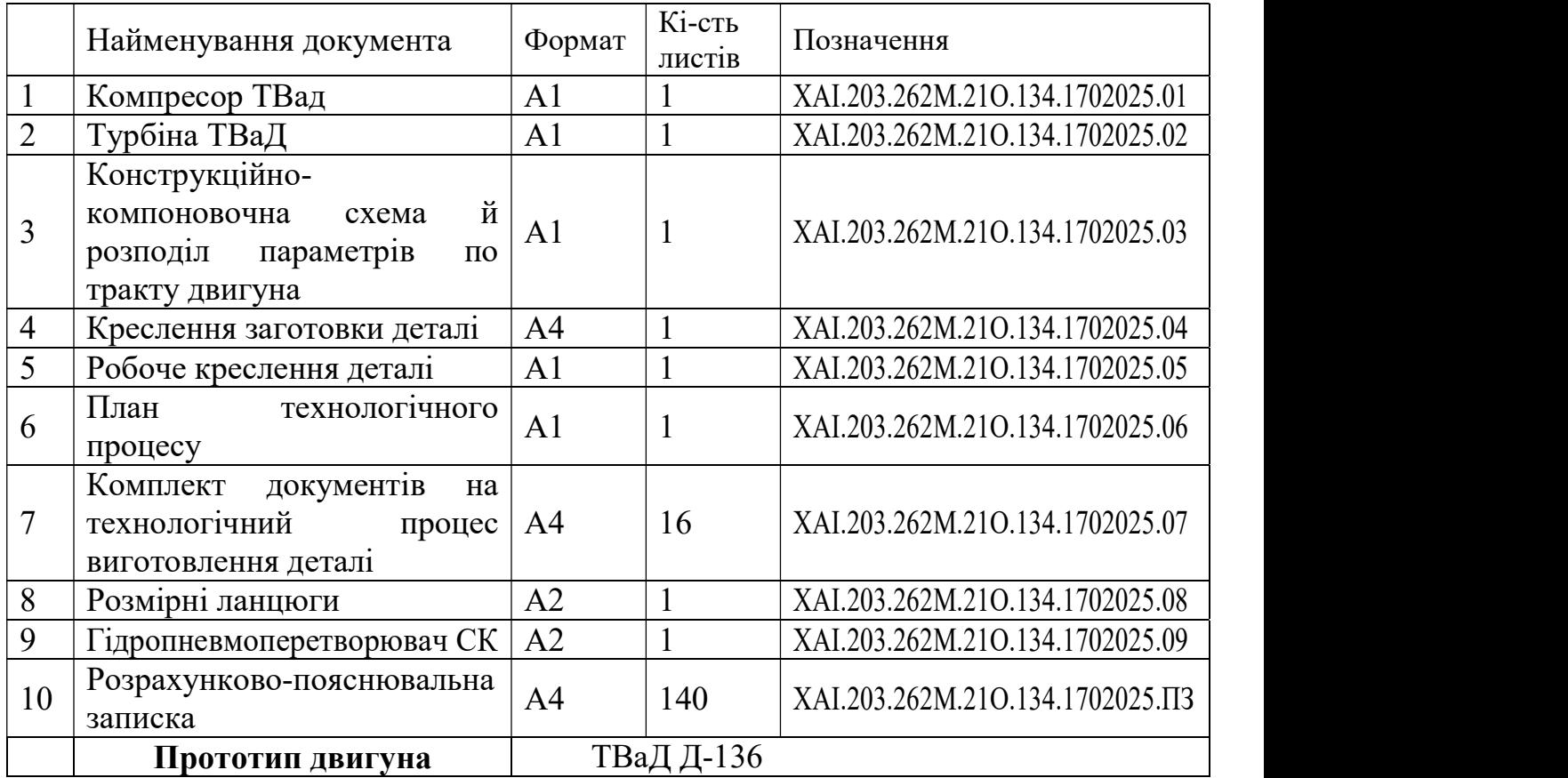